# UPGRADE! <sup>10</sup> MAIL-ORDER HARD DRIVES TESTED!

# CREA EDITORS' TOP PICKS \$5-\$7,000

**RUN YOUR OFFICE PC FROM T** HE ROADE **• ESSENTIAL SOFTWARE, E, AND STRATEGIES** HARDWA ÷.

# **HANDS-ON HELP**

- BREAK THE 640K BARRIER **• SAVE MONEY ONLINE** DOS 5.0'S DAZZLING DIR
- **HOT PRODUCTS! RVARD DRAW** W
- **O CASTLES**
- · VISUAL BASIC

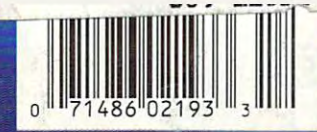

DECEMBER 19

# THIS CHRISTMAS AT RADIO SHACK

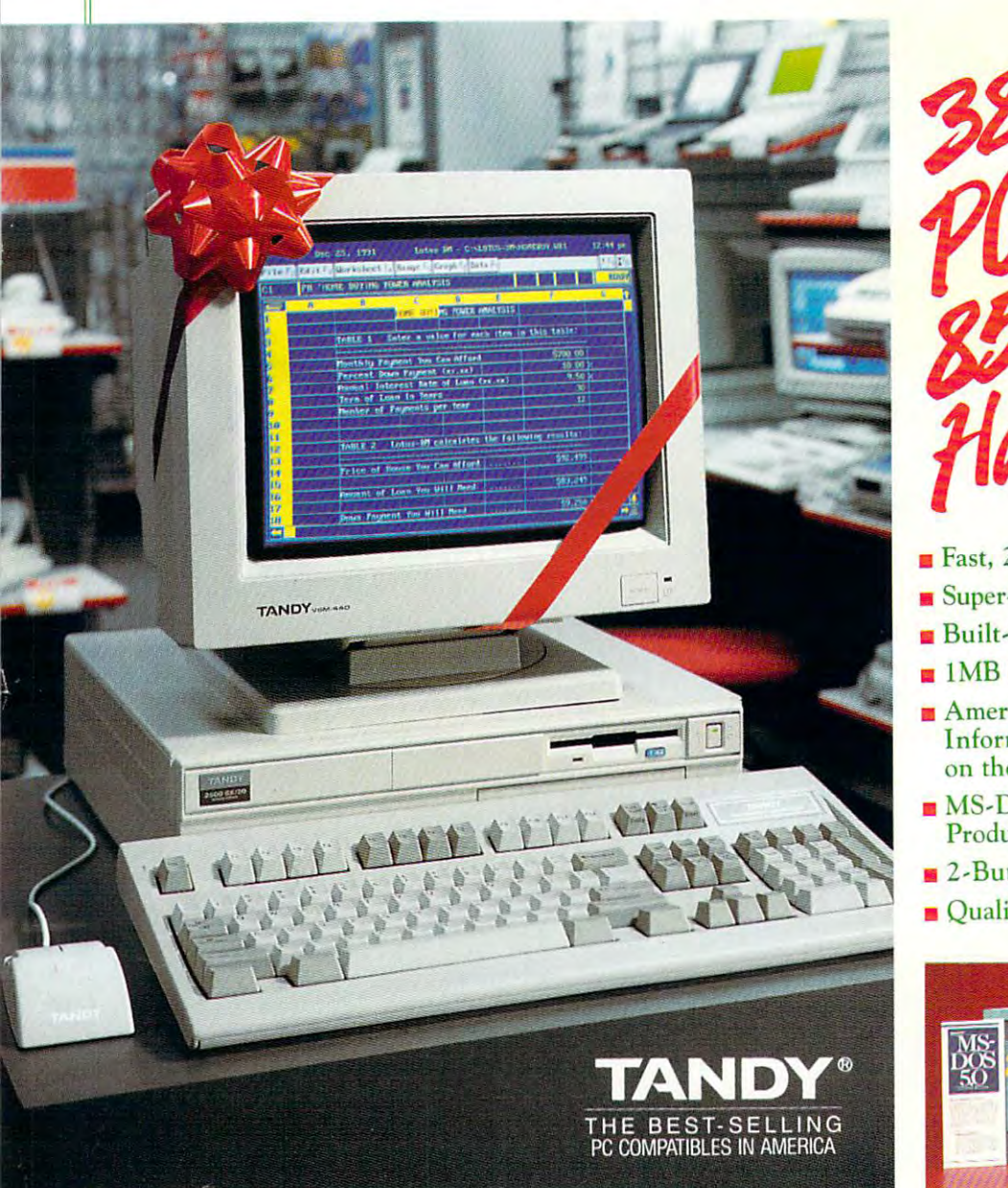

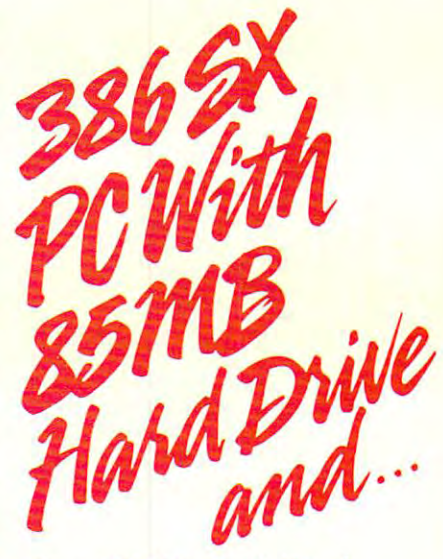

- **E** Fast, 20MHz Clock Speed
- Super-VGA Graphics Support Super-VGA Graphics Support
- $\blacksquare$  Built-In 2400-bps Modem
- 1MB RAM, Expandable to 16MB 1MB RAM, Expandable to 16MB
- $\blacksquare$  America Online<sup>®</sup> and Prodigy<sup>®</sup> Information Services Installed Information Services Installed on the Hard Drive **on the Hard D ri ve**
- $\blacksquare$  . The  $\blacksquare$  for  $\blacksquare$  and  $\blacksquare$  . The December 1.1 and December 1.1 and December 1.1 and December 1.1 and December 1.1 and December 1.1 and December 1.1 and December 1.1 and December 1.1 and December 1.1 and Dec Productivity Software **Productivity Software**   $\blacksquare$  MS-DOS<sup>®</sup> 5.0 and DeskMate<sup>®</sup>
- 2-Button Mouse • 2-Button Mouse
- $\blacksquare$  Quality Built in the USA

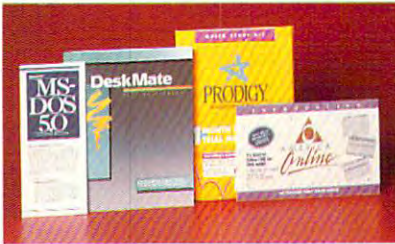

# The Tandy <sup>2500</sup> SX/20 For Home Or Office, Only \$1299 **THE TANDY 2500 SX120 FOR HOME OR OFFICE, ONLY \$1299**

We've specially configured the Tandy 2500 SX/20 to create a powerful and versatile system—and we've given it a special holiday price! MS-DOS 5.0 and DeskMate—with word processor, spreadsheet and 8

other productivity applications—are already installed on the hard **III AILA Franch** other productivity applications—are already installed on the hard<br>drive, and ready to run. Plus, the built-in modem and pre-installed **AMERICA'S** America Online and Prodigy services put you on-line with a world of **TECHNOLOGY** information. Just add a VGA monitor and you're in business! STORE<sup>\*</sup>

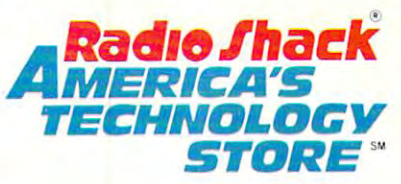

Price applies at participating Radio Shack stores and dealers. Monitor sold separately. Intel/Reg. TM Intel Corp. America Unline/Reg. TM Quantum Computer Services, Inc.<br>Prodigy/Reg. TM Prodigy Services Company. MS-DOS/Reg.

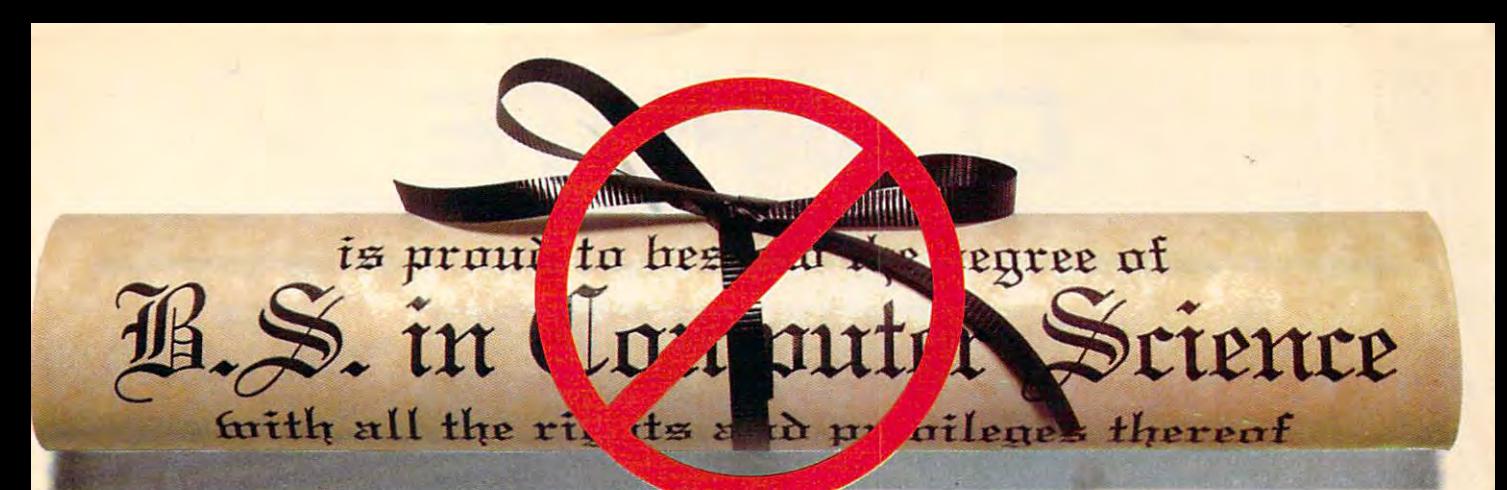

# YOU DON'T NEED A DEGREE IN COMPUTER SCIENCE TO HANDLE YOUR COMPUTER LIKE AN EXPERT.

# **MONTHLY™ NOW RISK-FREE!** SUBSCRIBE TO ON DISK

If you do not a computer to computer the computers of the computers of the computers of the computers of the computers of the computers of the computers of the computers of the computers of the computers of the computers, you might know all you need to know. you might know all you need to know. But if you've got a job, a home, a family, and an international and  $\alpha$  and  $\alpha$  is a sequence of time for  $\alpha$  and  $\alpha$ computer, there's a better way. Put your computer in the hands of the experts at computer in the hands of the expens at On Disk Monthly, the PC software PC software PC software PC software PC software PC software PC software PC so subscription. If you devoted your life to computers. and a limited amount of time for your *On Disk Monthly,* the PC software

## **GET MORE VALUE FROM** YOUR COMPUTER.

more than 50,000 PC or 50,000 PC or 50,000 PC or 50,000 PC or 50,000 PC or 50,000 PC or 50,000 PC or 50,000 PC Disk Monthly to get the most from their *Disk Monthly* to get the most from their computers, to give themselves and their computers, to give themselves and their families an edge in the world of compu families an edge in the world of computer technology. You can, too—and for ter technology. You can , too-and for Les suppliers to the state of the state of the state of the state of the state of the state of the state of the state of the state of the state of the state of the state of the state of the state of the state of the state More than 50,000 PC owners use *On*  LESS THAN \$7 A MONTH!

# SEND NO MONEY NOW.

You can get a RISK-FREE subscription to On Disk Monthly. Order On Disk to *On Disk Monthly.* Order *On Disk*  Monthly and review your first issue. If *Monthly* and review your first issue. If you are not completely satisfied for any you are not completely satisfied for any reason, just cancel for a full refund. Send no money now, just mark our "Bill Me" no money now, just mark our "Bill Me" option, and return our coupon by mail or option, and return our coupon by mail or fax. Or call Toil-Free 1-800-831-2694, fax. Or call Toll-Free 1-800-831-2694, Ext. 3011 now!

#### --------------WHAT YOU WILL RECEIVE EVERY MONTH.

• A variety of programs your whole family will enjoy: games, education, family will enjoy: games, education, business, utilities, tutorials and more! business, utilities, tutorials and more!

I

Free technical support. • Free technical suppon.

Ext. <sup>3011</sup> now!

Circle Reader Service Number 209 .

- All new original programs are all new original programs at the control of the control of the control of the control of the control of the control of the control of the control of the control of the control of the control o only to our subscribers cannot • All new original programs available only to our subscribers.
- Easy-to-use menu system. • Easy-to-use menu system.
- Full documentation on disk. Full documentation on disk.
- Not copy-protected; make your own back-ups. And the second • Not copy-protected; make your own back-ups.
- No shareware or public domain. No shareware or public domain.
- No extra fees–we even pay postage.

# WHAT THE EXPERTS SAY:

66(On Disk Monthly) offers games, *\_\_ (On Disk Monthly) offers games,*  educational programs, product reviews, *educational programs, product reviews,*  programming utilities, and even complete complete mercial programs. We had morefun than *mercial programs. We had more fun than*  an ant at picnic, and we're going to *an ant at a picnic. and we're going to*  subscribe. Rating \*\*\*\* 99 *programming wililies, and even com-*

—Home Office Computing - Home Office Computing

# FREE BONUS DISK WITH YOUR PAID SUBSCRIPTION!

With your paid subscription to On Disk With your paid subscription to *On Disk*  monthly will send you four great great great send your great send bonus programs. You'll receive Murder bonus programs. You'll receive Murder in the Museum, a whodunit game; Klondike, a high tech solitaire game; Label Printer, simple on-screen address database, and Form King, an easy-to-use database, and Form King, an easy-to-use form program. form program. *Monthly* we will send you four great Label Printer, a simple on-screen address

#### 1-800-831-2694, Ext. <sup>3011</sup> OR RETURN THE COUPON BELOW BY MAIL **1998** CAll NOW! 1-800-831-2694, Ext. 3011 OR FAX IT TO US AT 318-221-8870

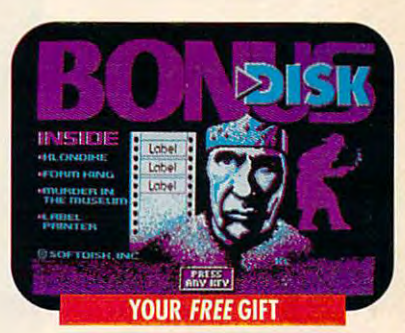

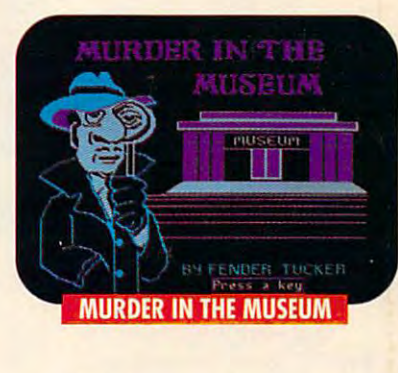

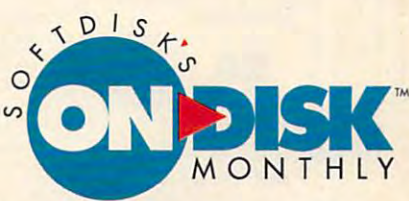

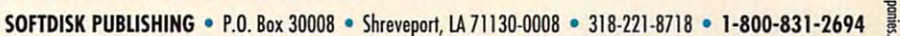

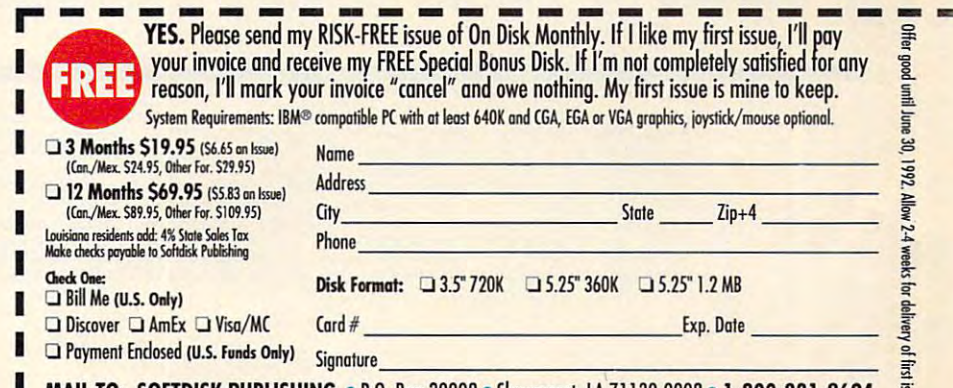

**MAIL TO: SOFTDISK PUBLISHING · P.O. Box 30008 · Shreveport, LA 71130-0008 · 1-800-831-2694 I** CG111

# **COMPUTE**

VOLUME 13, NO, 12, ISSUE 136 DECEMBER 1991

## 6 EDITORIAL LICENSE

By Clifton Karnes By Clifton Karnes Will computers replace Will computers replace may surprise you. may surprise you. books in the not-too-distant future? The answer

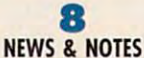

NeuroBuilder brain A NeuroBuilder brain digital photography, <sup>a</sup> digital photography, a Far Side computer Far Side computer calendar, and more not allow the second control of the second control of the second control of the second control of the second control of the second control of the second control of the second control of the second contro simulator, calendar, and more notes on the news.

### <sup>12</sup> **12**  FEEDBACK

Create fractal landscapes, Create fractal landscapes, computers, write shareware, computers, write shareware, save graphics save graphics screens, format selection and the selection of the selection of the selection of the selection of the selection emulate other screens, format selectively, and more.

### **SHAREPAK 18**

By Richard C. Leinecker By Richard C. Leinecker The state state state state state state state state state state state state state state state state state state state state state state state state state state state state state state state state state state state state st stuffers: a DOS menu program, brain-program, brainteaser puzzles, and teaser puzzles, and a diagnostic test for diagnostic test for any PC. al! on December's SharePak. SharePak. Three stocking any PC, all on December's

## **CHRISTMAS WISH LISTS 20**

By Erin Richter By Erin Richter We pick the top computer We pick the top computer products products for the season of giving, for the season of giving, complete with complete with <sup>20</sup> great gift ideas for 20 great gift ideas for under \$50. under \$50.

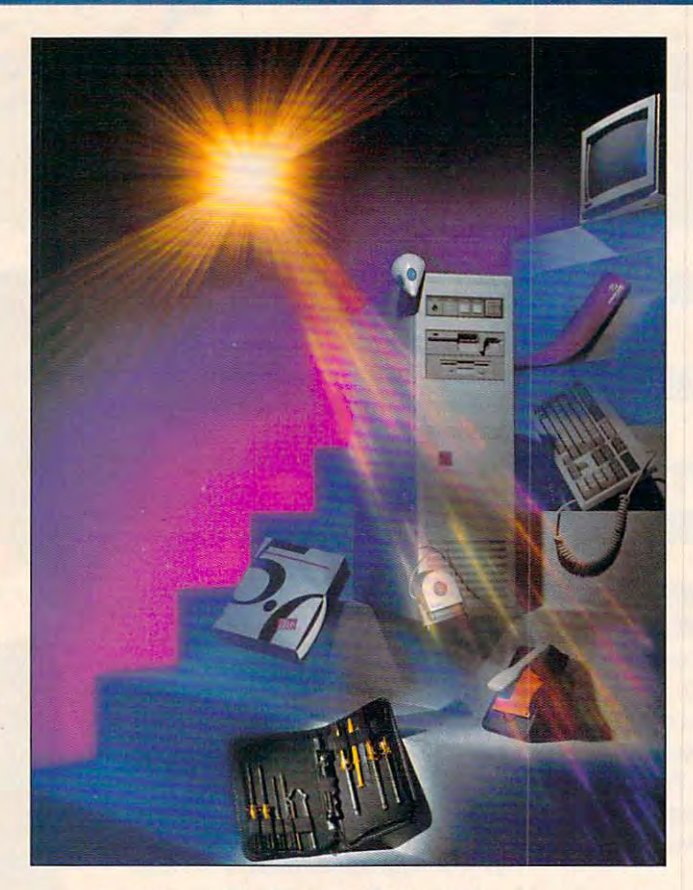

Michel Tcherevkoff captures the essence of Christmas wishes in the computer age—more power, more convenience, computer age-more power, more convenience, more upgrades. This month's cover story looks at the temptations more upgrades. This month's cover story looks at the temptations to be found in the found in the Liberal marketplace, from the ZEOS towers and Telecosity and Telecosity and Tel to low-cost stocking stuffers like MS-DOS 5.0, the Curtis Computer to low-cost stocking stuffers like MS-DOS 5.0, the Curtis Computer Tool Kit, and Biological Engineering's Double Disk Convertor. Tool Kit, and Biological Engineering's Double Disk Convertor. Michel Tcherevkoff captures the essence of Christmas wishes in the to be found in today's marketplace, from the ZEOS tower

PEACE ON EARTH By Sherry Roberts By Sherry Roberts Computers fight hunger, Computers fight hunger, forecast disaster, forecasl disaster, and improve life for millions, subjected to grueling tests. subjected to grueling tests. **31**  and improve life for millions.

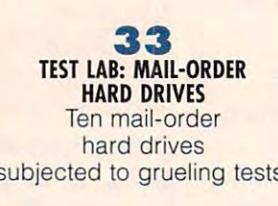

**54** 

**TELECOMMUNICATIONS POWER** By Tony Roberts By Tony Roberts and Roberts and Roberts and Roberts and Roberts and Roberts and Roberts and Roberts and Roberts and Roberts and Roberts and Roberts and Roberts and Roberts and Roberts and Roberts and Roberts and Roberts an Armed with a few simple commands, you'll be on the fast track to be on the fast Irack to becoming a telecommunications expert. communications expert.

## **TIPS & TOOLS 65**

Use CHKDSK to check for Use CHKDSK to check for noncontiguous noncontiguous files, write a brief program that lists only subdirectories, use mirrors subdirectories, use mirrors to save your to save your neck, and lots more. neck, and lots more.

# **HARDWARE CLINIC 68**

By Mark Minasi By Mark Minasi Use your computer's Use your computer's expanded expanded memory to break the property of the company of the company of the company of the company of the company of the infamous 640K barrier. infamous 640K barrier. memory to break through DOS's

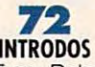

By Tony Roberts By Tony Roberts Now that you've upgraded Now that you've upgraded to DOS 5.0, you're ready to explore you're ready to explore the many new the many new options for the DIR Control of the DIR Control of the DIR Control of the DIR Control of the DIR Control of the to DOS 5.0, options for the DIR command.

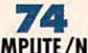

COMPUTE/NET COMPUTER COMPUTER COMPUTER By Richard C. Leinecker By Richard C. Leinecker You're always You're always searching online for the searching online for the latest and greatest. latest and greatest. COMPUTE/NET is your door COMPUTE/NET is your door  $t = t$ active experience. active experience. to the inter-

Broadway, New York, NY 10023-5965. Volume 13, Number 12, Issue 136. Copyright © 1991 by COMPUTE Publications International Ltd.<br>All rights reserved. Tel. (212) 496-6100. COMPUTE is a registered trademark of COMPUTE Public 51537-3041. Tel. (800) 727-6937. Entire contents copyrighted. All rights reserved. Nothing may be reproduced in whole or in part without<br>written permission from the publisher. Subscriptions: US, AFO - \$19.94 one year; Cana COMPUTE (ISSN 0194-357X) is published monthly in the United States and Canada by COMPUTE Publications International Ltd., 1965<br>Broadway, New York, NY 10023-5965. Volume 13, Number 12, Issue 136. Copyright © 1991 by COMPUTE York, NY, and at additional mailing offices. POSTMASTER: Send address changes to COMPUTE Magazine, P.O. Box 3245, Harlan, IA<br>51537-3041. Tel. (800) 727-6937. Entire contents copyrighted. All rights reserved. Nothing may be

# Cwww.commodore.ca

## You must have heard how SOUND BLASTER took the PC market by storm... took the PC market by storm...

# Now the **HURRICANE**

"It's the next-generation sound card "twice." It has twice the sound channels (22) of the original Sound channels (22) of the original Sounds (22) of the original Sounds (22) of the original Sounds (22) original Sounds Blaster with twice the quality of sounds and twice the quality of sounds and twice the quality of sounds and digitized speech and sound effects. The sound effects of the sound effects of the sound effects. The sound effects of the sound of the sound of the sound of the sound of the sound of the sound of the sound of the sound of **Computer Gaming World**<br>August 1991

# \\ man and million and million and million and million and million and million and million and million and million Stereo/Music/Voice/Speech/MIDI/CD-ROM Interlace/Game Port

The Multimedia Sound Standard

"With its associated software, it has quiet and punk intended, but when the punk intended, and punk in the punk intended, and punk in the punk intended, heck) become the standard system in the standard system in the standard system in the standard system in the s

Jerry Pournetle. BYTE June <sup>1991</sup>

ERST SELLER.

# COMPUTE August <sup>1991</sup> COMPUTE August 1991

August 1991 and the control of the control of the control of the control of the control of the control of the control of the control of the control of the control of the control of the control of the control of the control

up the volume with the Sound Blaster up the volume with the Sound Blaster Blaster Pro. It's basically two Sound Blasters Pro. It's basically two Sound Blasters on a single card with additional multiple features throw in the features thrown in the control of the second state of the second state of the second the chips capable of control control of community 22 individual voices, two DACs for stereo individual voices, two DACs for stereo voice and sound-effects player players stereo microphone jack, and <sup>a</sup> built-in stereo microphone jack, and a built -in stereo mixer that can adjust the stereo mixer that can adjust the volume of all your Sound Blaster audio volume of all your Sound Blaster audio sources (stereo DAC, stereo FM, sources (stereo DAC, stereo FM,<br>microphone, stereo line-in, CD-Audio and PC internal speaker). and PC internal speaker). ... Creative Labs is now turning multimedia features thrown in. It has twin FM chips capable of creating 22 voice and sound-effects playback, a

The built-in mixer makes the The built-in mixer makes the Sound Blaster Pro fully compliant with Sound Blaster Pro fully compliant with<br>Microsoft's Multimedia Level 1 Extensions to Windows. Multimedia Extensions to Windows. Multimedia so the able to fall be able to fadeler and the second to faceout and pand the various audience audience audience to create elaborate sound montages. to create elaborate sound montages. software will be able to fade-in, fadeout and pan the various audio sources

The Sound Blaster Pro includes Communications in the contract with an extensive and contract and contract and contract and contract and contract and contract and contract and contract and contract and contract and contract and contract and contract and internal or external CD-ROM player. internal or external CD ·BOM player. There's also an internal connector for There 's also an internal connector for compatible with the original Sound complete with the original Sounds Complete Sounds and Sounds Complete Sounds and Sounds Complete Sounds and Sounds Complete Sounds and Sounds Complete Sounds And Sounds And Sounds And Sounds And Sounds And Sounds And Sound Blaster's MIDI interface but adds the Blaster's MIDI interface but adds the MIDI time-stamp that's part of MIDI time-stamp that's part of<br>Microsoft's new multimedia standard. a CD-ROM interface for either an CD-Audio. The MIDI interface is

All in all, the Sound Blaster Pro Aff in aff, the Sound Blaster Pro is chock-full of new features, yet it's is c hock - full of new features yet it's fully compatible with its younger brother." brother:

COMPUTE Publications International Ltd

cojoti and Windows are registered trademarks ol Microsoft Corp and Ad Lib is registered trademark ol Ad Lib Inc. Sound Blaster ia trademark of Creative Labs. fnc.

# At a devastating price of \$299.95 and you get a "chock-full of features":

- Stereo DAC for digitized sound output
	- Stereo voice recording from mic, CD or Line-in
- Sampling rate 4KHz to 44KHz
- Stereo 22-voice FM music synthesizer
- 
- Stereo mixer with digital volume controls<br>MIDI interface with adaptor and cables
- Built-in CD-ROM interface
- 
- Joystick Port
- Microphone AGC amplifier

Power amplifier (4W per channel) and loads of FREE bundled software:

- and loads of FREE bundled software: In the fact of FREE bundled software: In the fact of FREE bundled software
- MIDI Sequencer
- Pro-intelligent Organ
- 
- $-1$  . The set of the speech of the speed of the speed of the speed of the speed of the speed of the speed of the speed of the speed of the speed of the speed of the speed of the speed of the speed of the speed of the spe synthesizer with DR SBAITSO2 and DR SBAITSO2 and DR SBAITSO2 and DR SBAITSO2 and DR SBAITSO2 and DR SBAITSO2 and
- Talking Parrot-voice in/out application.
- MMPLAY Multimedia Presentation

Black Support Support Support Support Support Support Support Support Support Support Support Support Support Support Support Support Support Support Support Support Support Support Support Support Support Support Support S\_M Wallenberg Williams and the second second second second second second second second second second second s

Largest support of Music. Education, Music. Education, Music. Education, Entertainment Production, Entertainment Production, Entertainment Production, Education, Education, Education, Education, Education, Education, Educa

CD music players and control and control sound applications

itti titti kilitti

**ASE SAY** 

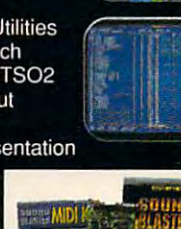

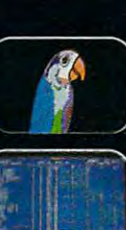

\$249.95, is the Sound Blaster worth the \$249.95, is the Sound Blaster work and the Sound Blaster work and the Sound Blaster work work and the Sound Blaster investment? Yes, yes, a thousand times yesll!" PC HOME JOURNAL yeslll" PC HOME JOURNAL "The big question is, at a list price of

How many "yes!!!" would you give now that the Sound Blaster list price is reduced that the Sound Blaster tist price is reduced to \$169.95! And you get:

- DAC for digitized voice output
- Dach for digitized voice output and the second voice of the control of the control of the control of the control of • ADC for voice record ing
- ADC for voice recording to the cordinate recording to the cordinate of the cordinate of the cordinate of the cordinate of the cordinate of the cordinate of the cordinate of the cordinate of the cordinate of the cordinate o <sup>11</sup> -voice Ad Lib FM synthesizer • 11-voice Ad Lib FM synthesizer
- Full duplex MIDI interface Fuff duplex MIDt interface
- Joystick Port Joystick Port
- Microphoneamplifier Microphone amplifier
- Power amplifier (4W per channel)
- Power and the channel power and the channel power and the channel power and the channel power and the channel power and Bundled software: Intelligent Organ • Bundled software: -Intelligent Organ
	- Talking Parrot Voice Toolk it
	- · SBTALKER · DR SBAITSO
- Jukebox for Windows 3.0 <u>- Hilbert for Windows 3.000 for Windows 3.000 for Windows 3.000 for Windows 3.000 for Windows 3.000 for Windows 3.000 for Windows 3.000 for Windows 3.000 for Windows 3.000 for Windows 3.000 for Windows 3.000 for Windows 3</u>

Sound Blaster Micro Channel Version Sound Blaster Micro Channel Version

North America master distributor:<br>Brown-Wagh Publishing 130D Knowles Drive Los Gatos CA 95030

For your nearest dealer, call 1-800-451 0900 Tel (408) <sup>378</sup> <sup>3838</sup> Fax (408) <sup>378</sup> <sup>3577</sup>

# CREATIVE LflBS, INC.

<sup>2050</sup> Duane Avenue Santa Clara CA <sup>95054</sup> Tel (408) 986 1461 Fax (408) 986 1777

Outside North America, contact:

#### CREATIVE TECHNOLOGY PTE. LTD. Creative technology and the contract of the contract of the contract of the contract of the contract of the co

<sup>75</sup> Ayer Rajah Crescent #02-04 Singapore <sup>0513</sup> Tel (65) <sup>773</sup> <sup>0233</sup> Fax (65) <sup>773</sup> <sup>0353</sup>

is also available. is a/so available.

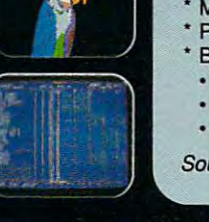

# **COMPUTE**

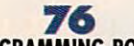

By Tom Campbell and Campbell and Campbell and Campbell and Campbell and Campbell and Campbell and Campbell and  $F \cdot F \cdot F = F \cdot F$ at your nearest library. at your nearest library. **PROGRAMMING POWER**  By Tom Campbell Don't reinvent the wheel. Find objects

# **80**

By Clifton Karnes Extend Visual Basic with Extend Visual Basic with other topnotch add-ons. other topnotch add-ons. **POINT & CLICK**  By Clifton Karnes Button Tool and

### **ON DISK 82**

By Tony Roberts By Tony Roberts Find out what time it Find out what time it really is, and more. **master Windows icons,** 

# **84**

<sup>84</sup> **VISUAL BASIC**  By George Campbell By George Campbell It's visual. It's Basic. It's visual. It's Basic. better way A better way to program Windows, to program Windows.

# **86**

**WORKPLACE**  $...$ By Daniel Janal By Daniel Janal Access the office. Hook Access the office. Hook control software. **control software. into remote** 

# **88**

<sup>88</sup> **YOU'RE AS GOOD AS THERE**  YOU'RE AS GOOD AS THERE By Gregg Keizer By Gregg Keizer Which remote Which remote computing package is computing package is right for you? right for you?

#### --**94**

ARTS LETTERS **ARTS & LETTERS**  By Robert Bixby By Robert Bixby Two desktop publishers Two desktop publishers duke it out. duke it out.

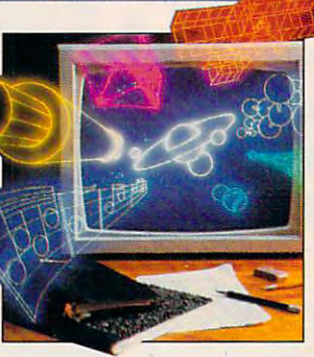

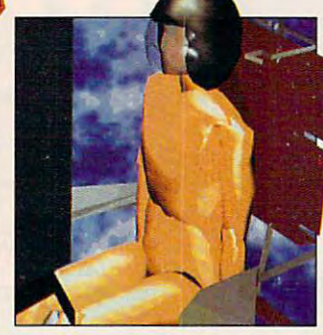

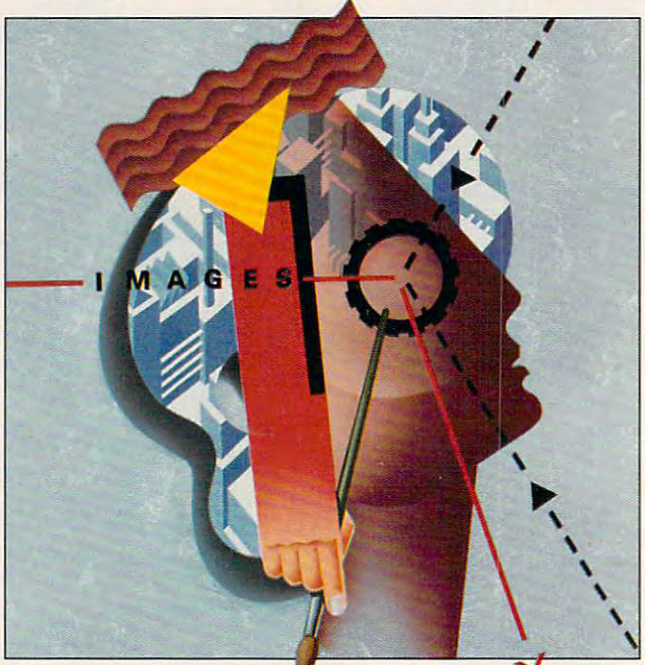

### <sup>160</sup> **CONVERSATIONS**  Cyberpunk authors Hafner Cyberpunk authors Hafner and Markhoff and Markhoff talk about investigating hackers, talk about investigating hackers, tricksters, and tricksters, and international computer spies. **international computer spies. 160**

# SPECIAL SECTION **SPECIAL SECTION**  Following page 32. Following page 32. Kids Computers Kids & Computers Introducing your child to Introducing your child to

COMPTON'S MULTIMEDIA **COMPTON'S MULTIMEDIA**  By David English By David English It teaches by entertaining. It teaches by entertaining. **98 ENCYCLOPEDIA** 

**PATHWAYS** By Steven Anzovin By Steven Anzovin The age of The age of synthetic stars is upon us. **synthetic stars is upon us. 100** 

**THE ARTIFICIAL ARTIST** By Gregg Keizer By Gregg Keizer The computer as artist. The computer as artist. **102** 

MULTIMEDIA PC **MULTIMEDIA PC**  By David English By David English Who is killing Who is killing U.S. color portables? U.S. color portables? **106** 

**HEART OF CHINA** By Richard 0. Mann By Richard O. Mann Adventure, romance, **Adventure, romance,**  and gorgeous graphics. and gorgeous graphics. **110** 

# **112**

**GAMEPLAY** By Denny Atkin By Denny Atkin Dealing with files under pressure. **pressure.** 

### THE INFINITE CRESCENDO **THE INFINITE CRESCENDO 114**

By Chantelle Oligschlaeger By Chantelle Oligschlaeger An unblinking look at the future of music. look at the future of music. An unblinking

### **REVIEWS 121**

 $\setminus$ 

Get the lowdown Get the lowdown on today's on today's leading computer leading computer software, **software,**  hardware, and books. hardware, and books.

COMPUTE'S Getting Started with™ COMPUTE's Getting Started with'" computing. computing.

# **Before GeoWorks Writer.**

# After GeoWorks Writer. **After GeoWorks Writer.**

newsletter

can't believe how easy it was **rr I** can't believe how easy **it** was to create a newsletter that looks this good. Even printed it on my doggy old dot matrix printer no less! You see, before GeoWorks **Writer'\* my documents were weak. But** now it's new me. I'm pumped up! My **now it's a new me. I'm pUlllped up! My** 

**PRILLE** 

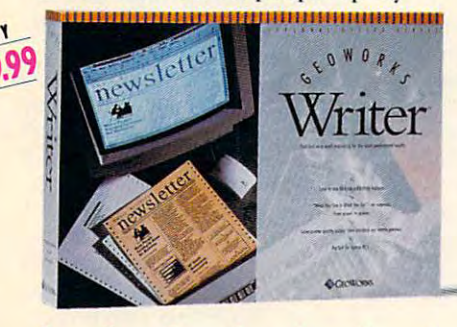

documents are dazzling! And I did it all myself in a few minutes on my first day with GeoWorks Writer.

Hard to believe? Well, GeoWorks Writer Hard 10 believe? Well, GeoWorks Wriler is the complete word processor thai comes is Ihe complele word processor Ihal comes with over 45 templates for everything from Just customize one of them for *your* business, that's all *I* did. I dropped in the words, and bingo, Beautiful. It was even **words, and bingo, Beautiful. It was even**  WYSIWYG so there was no time-wasting \\'YSIWYG so Ihere was no lime-wasling **surprises. What I saw on my screen was** what came out in laser-quality, on my **what came out in laser-quality, on my**  little printer. business forms to resumes to newsletters.

Yup, GeoWorks Writer has everything I **Expansion including desktop pub-**

lishing features like multi-column layouts, Iishing fealures like multi-column layouts, easy importing of graphics (it comes with clip art!) ...even its own award-winning **clip arl!) ..** . even **its own award-winning**  graphical environment\* that makes using **graphical environment· that makes lIsing**  it as easy as clicking mouse. And if you **it as casy as clicking a mOLlse. And if you**  think it's amazing alone, just wait until you Ihink iI'S amazing alone, jusl wail unlil you see it working with the rest of the Personal Office Series team. Office Series leam.

So if you're tired of wimpy writing, make So if you're lired of wimpy wriling, make **u** change. Go for GeoWorks.<sup>"</sup> If it can make me look this good, imagine what it can do for you." for you."

See Your Dealer Or Order Now, 30-Day Money-Back Guarantee! 30-Day Money-Ilack Guarantee! 1-800-772-0001 Ext 10W 1-800-465-1234 Ext. 10W in Canada **1-800-772-0001 Ext. lOW** 

www.commodore.ca

CEOWORIS BETKEREY, CA. "PU Magazine Technical Excellence Award Finalist, PC Computing's Most Valuable Product, InfoWorld's Product Of The Year, Compute's Editor's Choice, Software Publisher's Assn:<br>Critics Choice: Best Cre

s o N A I. o F F c E

I' E R S O N A L O F F I C E S E R I F STM

# **EDITORIAL LICENSE**

## Clifton Karnes

computers will replace books and magazines. That's a statement I've heard dozens of times in the last ten years, but since the adlast ten years, but since the additional metal vent of multiple and multiple and multiple and in the second I n the not·too·distant future, vent of multimedia, I've heard it more often.

At COMPUTE, computers At COMPUTE, computers and paper are both including the paper are both including the paper are both including the paper are both including the paper are and the paper of the paper are and the paper of the paper of the paper of the paper of the p technologies. We believe in technologies. We believe in the power of the personal complete the personal complete the personal complete the personal complete the personal complete the personal complete the personal complete the personal complete the complete the complete the com puter to enrich our lives, and **puter to enrich our lives, and**  our magazine is distributed on the second on the second on the second on the second on the second on the second on the second on the second on the second on the second on the second on the second on the second on the secon paper, the medium we feel is a complete that the medium we feel in the medium we feel in the medium we feel in the medium of the medium of the medium of the medium of the medium of the medium of the medium of the medium of and paper are both important, and we're committed to both the power of the personal comour magazine is distributed on paper, the medium we feel is the best choice.

To understand the computation of the computation of the computation of the computation of the computation of the computation of the computation of the computation of the computation of the computation of the computation of To understand the comput·

er-versus-paper question, it's **er-versus-paper question, it's**  necessary to look at the PC's necessary to look at the PC's history. In the last ten years, history. In the last ten years, the PC has instigated no less the PC has instigated no less than three revolutions, and in than three revolutions, and in each, it has gone head-to-each , it has gone head·to· head with paper. head with paper.

The first revolution was The first revolution was sparked by the birth of the per sparked by the birth of the per· sonal computer itself. These sonal computer itself. These early machines were limited **early machines were limited**  in power, but their potential in power, but their potential was obvious. Before the revo was obvious. Before the revo· lution was more than a few years old, we heard the cry of years old, we heard the cry of the paperless office. Although the paperless office. Although

have the power to replace pahave the power to replace pa done so. In fact, PCs have enabled us to produce more paper, and we have a strong paper of the strong paper of the strong paper of the strong paper of the strong paper of the strong paper of the strong paper of the strong paper of the strong paper of the strong paper of the s computers unquestionably per documents in the workplace, they have not enabled us to produce more paper, and we have.

ond computer revolution was on a computer revolution and computer and computer and computer revolution and computer revolution and computer revolution and computer revolution and computer revolution and computer revolution and computer revolution and online. In a few years, persononline. In few years, persons and personal persons are a series of the series of the series of the series of the series of the series of the series of the series of the series of the series of the series of the series of t  $-$  computers became communications became communications became communications of  $$ ing, whether in the form of local area in a network of land in the local percent of the PC community. The PC community of the PC community of the PC community of the PC community of the PC community of the PC community of the PC community of the PC community of the PC community of the PC commun The initial shot of the secfired when the first BBS went al computers became commu**nications devices . Network**local area networks (LANs) or **commercial online services,**  soon reached more than 70 percent of the PC community.

revolution, the contract of the contract of the contract of the contract of the contract of the contract of the contract of the contract of the contract of the contract of the contract of the contract of the contract of th petitor was an other pa per-based sys though the PC though the PC may have resourced the resource of the control of the control of the control of the control of the control of the control of the control of the control of the control of the control of the control of the control of the con duced paper-duced paper· es, personal es, personal computers, the computers of the computers of the computers of the computers of the computers of the computers, and the computers of the computation of the computation of the computation of the computation of the computatio again, are actu again, are actu· ally creating ally creating more paper more paper mail. If you've mail. If you've  $b = b$  and  $b = b$  and  $b = b$  and  $b = b$  and  $b = b$ the last ten the last ten years, com **years, com**part the contract of the contract of the contract of the contract of the contract of the contract of the contract of the contract of the contract of the contract of the contract of the contract of the contract of the contr amount of junk amount of junk mail you re **mail you re-**In this second revolution, the PC's main com· **petitor was an**other paper·based sys· tem: mail. AI· **may have re**based mail for **some business**computers , been going to the mailbox for pare the

ceive now with what you **ceive now with what you**  were getting in 1981.

In 1991, we've waged the In 1991 , we've waged the first battles of computing's first battles of computing's third, and most dramatic, rev third, and most dramatic, rev· olution: multimedia. Although olution: multimedia. Although multimedia PCs may look like multimedia PCs may look like their predecessors, multime **their predecessors, multime**dia machines are radically dif dia machines are radically dif· ferent from previous comput ferent from previous comput· ers, in that they're bona fide ers, in that they're bona fide delivery systems for informa delivery systems for informa· tion. Because of this, they're tion. Because of this, they're more like paper. Will these more like paper. Will these newest PCs replace paper newest PCs replace paper where their ancestors have where their ancestors have

question, let's take a look at what paper has to offer as an information delivery system. information delivery system. failed? Before we tackle that

dous information density. A dous information density. The second contract of the second contract of the second contract of the second contract of the second contract of the second contract of the second contract of the second contract of the second c page of paper can hold page of paper can hold mation as a Super VGA mation as a Super VGA and Super VGA and Super VGA and Super VGA and Super VGA and Super VGA and Super VGA and Super VGA and Super VGA and Super VGA and Super VGA and Super VGA and Super VGA and Super VGA and Super VGA and  $\times$  600 VGA display sports a <sup>600</sup> VGA display sports per inch, while an average per inch, while an average and average book or management comes comes comes er to <sup>2500</sup> lines per inch. er to 2500 lines per inch. First, paper has tremenabout 33 times as much infor· screen. For example, an 800 resolution of about 75 lines book or magazine comes clos·

when it comes to contract the cost, particles in the cost, particles in the cost, particles in the cost, particles in drugstore, and you can pick drugstore, and you can construct possible up a small pack of the stuff for under the under the state of the under the under the under the under the under the under the under the under the under the under the under the under the under the under the under the under the under the under the under comparison, and expensive are expensive. top-notch <sup>386</sup> will set you top·notch 386 will set you back \$3,000. When it comes to cost, paper is hard to beat. Go to any for under \$1. Computers, by **comparison, are expensive. A**  back \$3,000.

Paper's the control and control and control and control ity is portability. While paper ity is portability. While paper is light and easy to move the complete state of the complete state of the complete state of the complete state of the complete state of the complete state of the complete state of the complete state of the complete state o puters are cumbersome. If you own a notebook PC, try reading it in bed or on a bus, and  $\alpha$  is a point of  $\alpha$  and  $\alpha$  and  $\alpha$  are books of  $\alpha$ or magazine is a much more graceful traveling companion. graceful traveling companion. Paper's third important qualis light and easy to move, computers are cumbersome. If and you'll agree that a book

Paper's last outstanding Paper's last outstanding quality is the relative ease quality is the relative ease with which you can scan it. **with which you can scan it.**  Flipping through a book or magazine lets your eyes dart magazine lets your eyes dart from page to page. This type from page to page. This type of top-down, random access of top·down, random access is nearly impossible on a PC.

Does all this mean that the Does all this mean that the PC is in some way a failure? Not at all. It's unquestionably Not at all. It's unquestionably the empowering tool of the the empowering tool of the century, and it ranks with the century, and it ranks with the invention of the wheel in impor tance. Its strengths have always been the powerful ways ways been the powerful ways it can transform and combine **it can transform and combine**   $\cdots$  . What the this does not do not a set of  $\cdots$ mean, however, is that paper mean, however, is that paper will continue to be a partner, rather than a casualty, of the computer revolution. But if pa computer revolution. But if pa· per isn't in the computer's **per isn't in the computer's**  line of sight, is something line of sight, is something else? Yes. And the endangered species is sitting right gered species is sitting right in your living room:  $TV.$   $\Box$ **invention of the wheel in impor**information. What this does

years, the PC has **instigated no less** instigated no less revolutions, and in **each, it has** each, it has gone head-to-head **gone head·to·head In the** last ten **than three with paper,** 

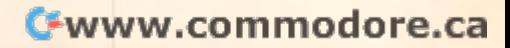

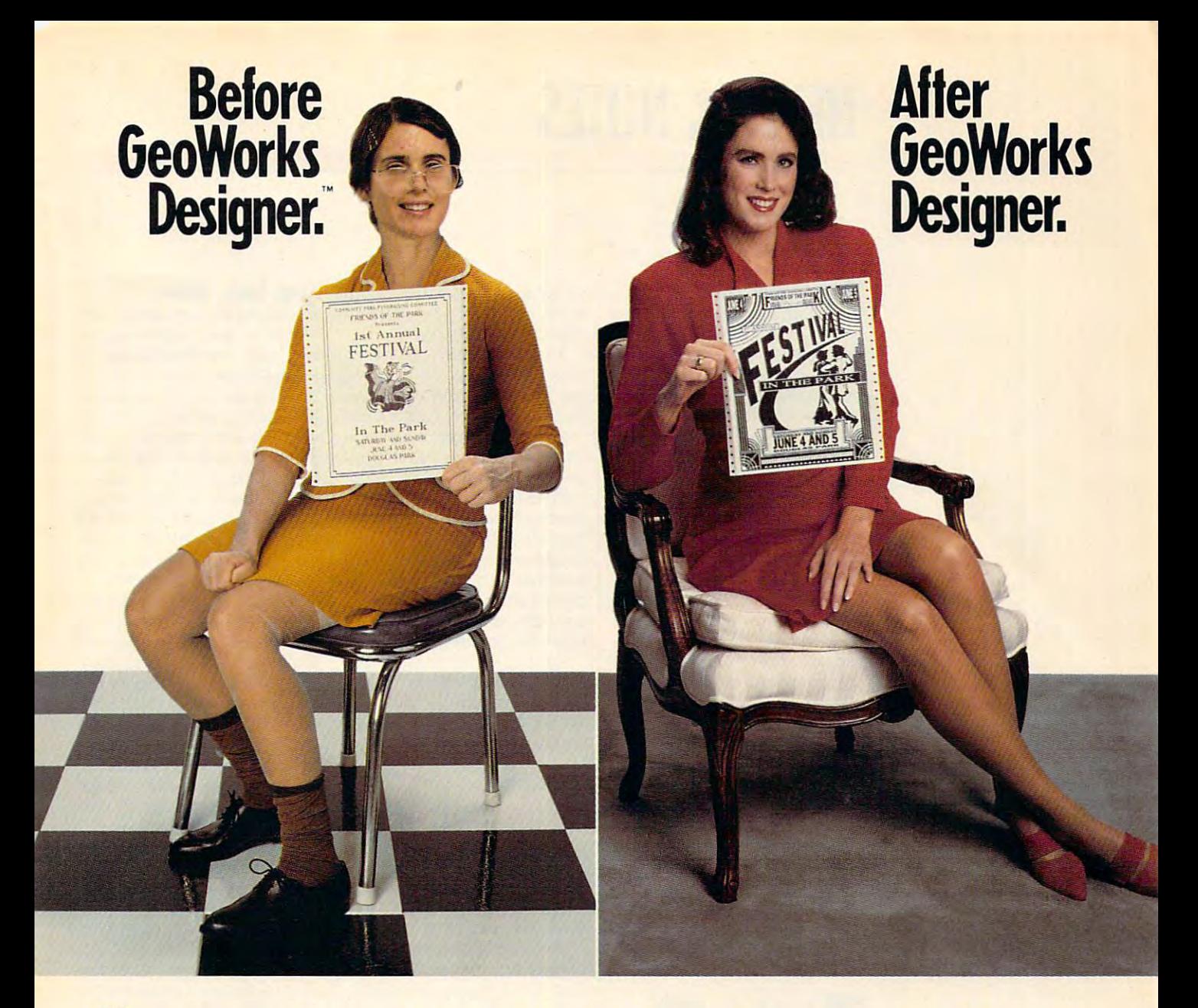

can't believe how easy it was "1 can't believe how easy **it** was to look this good. You see, before I discovered GeoWorks Designer," my posters covered GeoWorks DeSigner," my posters were pathetic, my flyers were flat. But now, were pathetic, my flyers were flat. But now, wow! Everything I do looks gorgeous. It has style! Energy! It's red hot, a whole new me.

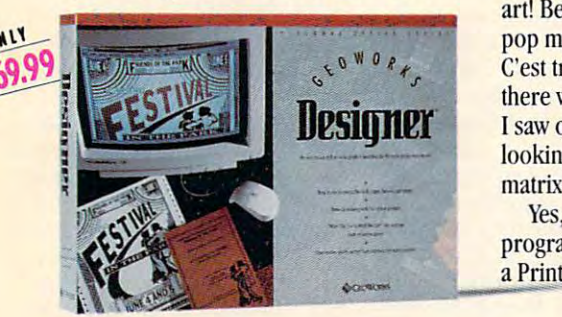

And I did it all myself on my first day with GeoWorks Designer. GeoWorks Designer.

Skeptical? Well, GeoWorks Designer Skeptical? Well, GeoWorks Designer comes with over <sup>70</sup> templates for every comes with over 70 templates for everything from banners to flyers, greeting cards thing from banners to flyers, greeting cards to newsletters. And it includes scads of clip to newsletters. And it includes scads of clip art! Believe me, I'm no artist. All I did was pop my words into a template. Then, voila. C'est tres chic!! It was even WYSIWYG so G'est tres chic!! It was even WYSIWYG so there was no time-wasting surprises. What saw on my screen was what came out **I saw on my screen was what came out**  looking laser printed on my little dot looking laser printed on my little dot matrix printer. With no ugly jaggies!

Yes, GeoWorks Designer is the graphics Yes, GeoWorks DeSigner is the graphics program for people who want more than program for people who want more than Print Shop.<sup>™</sup> It makes fast work of small

projects, but has all the features you need projects, but has all the features you need to get fancy... even its own award-winning\* to get fancy ... even its own award-winning' graphical environment that makes using graphical environment that makes using it as easy as clicking a mouse. And if you think it's super alone, just wait until you think it's super alone, just wail until you see it working with the rest of the Personal see it working with the rest of the Personal Of mean or one of the series team. Office Series team.

So if you're tired of anemic artwork, make a change. Go for GeoWorks.<sup>'"</sup> If it can make me look this good, imagine what it make *me* look this good, imagine what it will do for you." will do for you."

See Your Dealer Or Order Now, See Your Dealer Or Order Now, 30-Day Money-Back Guarantee! 3D-Day Money-Back Guarantee! **1-800-772-0001 Ext. 10D** 

1 - 800 Ext. 1000 Ext. 1000 Ext. 1000 Ext. 1000 Ext. 1000 Ext. 1000 Ext. 1000 Ext. 1000 Ext. 1000 Ext. 1000 Ext. 1000 Ext. 1000 Ext. 1000 Ext. 1000 Ext. 1000 Ext. 1000 Ext. 1000 Ext. 1000 Ext. 1000 Ext. 1000 Ext. 1000 Ext. 1-800-465-1234 Ext. I0D in Canada *j·800·465· J234 Ext. IOD in Canada* 

 $S$  E R I E  $S^{tw}$ .

**CEOWORKS** Berkeley, CA. "PC Magazine Technical Excellence Award Finalist, PC Computing's Most Valuable Product, InfoWorld's Product Of The Year, Compute's Editor's Choice, Software Publisher's Assn:<br>CEOWORKS Critics Choic Circle Reader Service Number <sup>156</sup> **Circle Reader Service Number 156** www.commodore.ca

I' E s o A L o F F c E

# **NEWS & NOTES**

#### True Digital Photography and the photography of the photography and the photography of the photography of the photography of the photography of the photography of the photography of the photography of the photography of th **True Digital Photography**

Logitech's FotoMan is a true digital camera for PCs and PCs and PCs and PCs and PCs and PCs and PCs and PCs and PCs and PCs and PCs and PCs compatibles. It allows you to compatibles. It allows you to take photographs remotely remotely and the remotely and download them directly in and download them directly into your PC where you can ed to your PC where you can edit them with FotoTouch, Logite and the Windows-based in the Windows-based in the Windows-based in the Windows-based in the Windowsage-editing software. age-editing software. digital camera for PCs and take photographs remotely gitech's Windows-based im-

FotoMan stores up to <sup>32</sup> im FotoMan stores up to 32 images in digital form on an indicate form on an indicate form on an indicate form on an indicate form on an indicate form on an indicate form on an indicate form on an indicate form on an indicate form on an indicate form o ternal RAM chip, so you don't ternal RAM chip, so you don't need die need die transport van die transport van die transport van die transport van die transport van die tra fer your pictures to a PC. ages in digitized form on an inneed a digitizing board to trans-

Once downloaded, you can Once downloaded, you can view the images onscreen in **view the images onscreen in**  high-quality, 256-shade gray high-quality, 256-shade gray scale. They can then be scale. They can then be cropped, retouched, lightened, cropped, retouched, lightened, darkened, and otherwise ed darkened, and otherwise edited using FotoTouch. ited using Foto Touch.

Since digitized pictures Since digitized pictures can be stored in standard im can be stored in standard image-file formats, you can use age-file formats, you can use them for a wide variety of applications, including security, plications, including security, police, personnel, real-estate, police, personnel, real-estate, and insurance records; personal personal personal personal personal personal personal personal personal personal alized stationery; brochures, fli alized stationery; brochures, fliers, and other advertising me **ers, and other advertising me**dia; pictorial databases; pres dia; pictorial databases; presentation pieces; and any oth entation pieces; and any othand insurance records; person-

When you **When you**  take a picture with Logitech's **Logltech's**  FotoMan, the image **FotoMan, the Image**  is digitized instantly within the **Instantlv within the Is digitized camera,** 

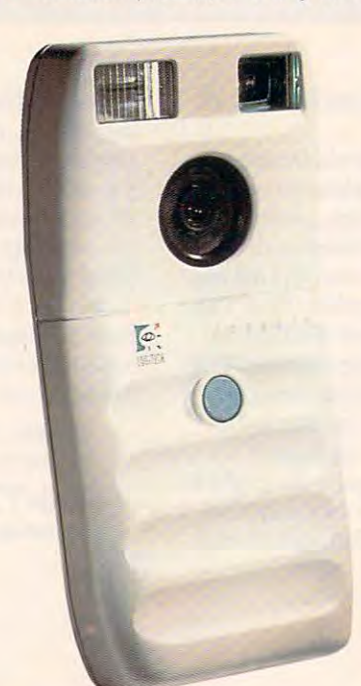

er type of computer documents and computer documents and computer documents and computer documents are the computations of computer documents and computer documents are the computations of computer documents and computer d ment in which you want to **ment in which you want to**  in a life in the company of the life in the state in the company of the company of the company of the company of the company of the company of the company of the company of the company of the company of the company of the er type of computer docuimport real-life images.

The FotoMan is small The FotoMan is small enough and light enough to the light enough to the light end of the light end of the light end of the light end use with one hand and operating the second control of the second control of the second control of the second control of the second control of the second control of the second control of the second control of the second con ates on fixed ni-cad battery. The cade of the cade of the cade of the cade of the cade of the cade of the cade of the cade of the cade of the cade of the cade of the cade of the cade of the cade of the cade of the cade of Like a regular instamatic-type camera, it has a fixed-focus lens, a built-in flash for indoor picture taking, and neutral-taking, and neutral-taking, and neutral-taking, and neutral-taking, and neutral-taking density filter for outdoor photographs and photographs of the photographs of the photographs of the photographs of the photographs of the photographs of the photographs of the photographs of the photographs of the photogra tography. Include the second with the second pin adapter, and FotoTouch pin adapter, and FotoTouch software, which requires Win **software, which requires Win**dows 3.0 or later to operate. dows 3.0 or later to operate. enough and light enough to use with one hand and operates on a fixed ni-cad battery. picture taking, and a neutraldensity filter for outdoor photography. Included with the **FotoMan are a camera stand,**  a six-foot serial cable with a 25-

For more information, con **For more information, con**tact Logitech, <sup>6505</sup> Kaiser tact Logitech, 6505 Kaiser Drive, Fremont, California Drive, Fremont, California 94555; (415) 795-8500. 94555; (415) 795-8500. JILL CHAMPION **JilL CHAMPION** 

#### PC Esquire **PC Esquire**

Hiring an attorney is expen **Hiring an attorney is expen** $s$  is a signature, but when the alternative and alternative and alternative and  $s$ when you want simple forms when you want simple forms drawn up or you need to know drawn up or you need to know common legal procedure? En a common legal procedure? Enter Desktop Lawyer from Nationsive, but what's the alternative al Media Associates.

This new software package This new software package consisting of over <sup>300</sup> legal consisting of over 300 legal forms, <sup>43</sup> legal checklists, forms, 43 legal checklists, and a 137-page manual could save you <sup>a</sup> bundle in le could save you a bundle in legal fees, depending on your gal fees, depending on your needs. Desktop Lawyer pro needs. Desktop Lawyer provides most of the common le **vides most of the common le**gal procedures and forms for gal procedures and forms for the average businessperson, **the average bUSinessperson,**  investor, or consumer, includ **investor, or consumer, includ**ing forms for real estate trans ing lorms for real estate transactions, investments, financial **actions, investments, financial**  planning, estate planning, planning, estate planning, and asset protection. and asset protection.

Every form can be complete Every form can be completely revised on the computer **ly revised on the computer**  screen, or the blank forms that the blank for the blank for be filled in and printed out for be filled in and printed out for reviewing and signing. Suggest reviewing and signing. Suggested retail price is \$139.95 ed retail price is \$139.95 **screen, or the blank forms can** 

 $F = F \cdot \mathbf{r}$  . The internal more information of the contract of  $\mathbf{r}$ tact National Media Associ tact National Media Associates, <sup>4515</sup> Ocean View Boul ates, 4515 Ocean View Boulevard, La Canada, California evard, La Canada, California 91011; (818) 542-6880. 91011; (818) 542-6880. **For more information, con-ALAN BECHTOLD** 

# Stop, Look, Listen **Stop, Look, Listen**

ly smoke and mirrors so far, and mirrors so far, and mirrors so far, and mirrors so far, and mirrors so far, a from ATI may help clear the from a from a from the clear the second second the second second the second second second second second second second second second second second second second second second second second second second second second second air. The AUDIO FX provides air. The AUDIO FX provides high-quality stereo sound results stereo sound results stereo sound results and results in the control of the c cording and playback with cording and playback with sampling rates as high as 44 khz and built-in filters to help and built-in filters to help and the help and the help and the help and the h  $\cdots$  . Fully compatible with  $\cdots$  . It is a fully defined by  $\cdots$ boards and Microsoft's new multimedia specifications. The control of the control of the control of the control of the control of the control of the control of the control of the control of the control of the control of the control of the control of If multimedia has been most**ly smoke and mirrors so far,**  two new multimedia boards high-quality stereo sound rekHz and built-in filters to help **reduce noise and distortion.**  It's fully compatible with Ad Lib and Sound Blaster sound boards and Microsoft's new multimedia specifications.

dio capabilities of the AUDIO dio capabilities of the AUDIO  $F(X) = F(X)$  as well as the graphic structure  $F(X) = F(X)$  as the graphics of  $F(X)$ VGAWONDER XL board, includ VGAWONDER XL board, including high-resolution 15-bit color ing high-resolution 15-bit color (for 32,768 simultaneous col (for 32,768 simultaneous colors) and fast video-graphics ors) and fast video-graphics processing. The VGAupio FX also includes a built-in mouse port, 400-dpi mouse, and ex port, a 400-dpi mouse, and *ex*tensive driver support. tensive driver support. VGAupio FX includes the au-FX, as well as the graphics **features of ATl's innovative** 

VGAupio FX boards should be VGAudio FX boards should be available by the time you read available by the time you read this for \$199 and \$499 respectively. For more information, con **tively. For more information, con**tact ATI Technologies, <sup>3761</sup> Vic tact ATI Technologies, 3761 Victoria Park Avenue, Scarbor **toria Park Avenue, Scarbor**ough, Ontario, Canada Microsoft and Canada Microsoft and Canada Microsoft and Canada Microsoft and Canada Microsoft and Canada Microsoft and Canada Microsoft and Canada Microsoft and Canada Microsoft and Canada Microsoft a 3S2; (416)756-0718. 3S2; (416) 756-0718. DAVID ENGLISH **DAVID ENGLISH**  The AUDIO FX and the ough, Ontario, Canada M1W

# Computing on the Far Side **Computing on the For Side**

Far Side fans take note: Gary Far Side fans take note: Gary Larson's bizarre world is now **Larson's bizarre world is now**  computer calendar, com **a computer calendar, com**plete with all the bugs, mam plete with all the bugs, mammals, amoebas, nerds, and mals, amoebas, nerds, and nagging spouses that have nagging spouses that have made Larson on the Contractory ca's favorite cartoonists. **ca's favorite cartoonists. made Larson one of Ameri-**

The Far Side Computer Cal The Far Side Computer Calendar is <sup>a</sup> personal appoint endar is a personal appointment called the control and ment include the control and control and control and control and control and control and control and control and control and control and control and control and control and control and control a year's collection of Larson's **year's collection of Larson's**  funniest, most artful truisms **funniest, most artful truisms**  from the <sup>1992</sup> desktop calen from the 1992 desktop calendar. Along with the cartoon-a-dar. Along with the cartoon-aday humor, the program is day humor, the program is bound to induce plenty of spo bound to induce plenty of sporadic laughter when Larson's eccentric characters make ran **eccentric characters make ran**dom appearances on the com-**dom appearances on the com**ment calendar that includes a

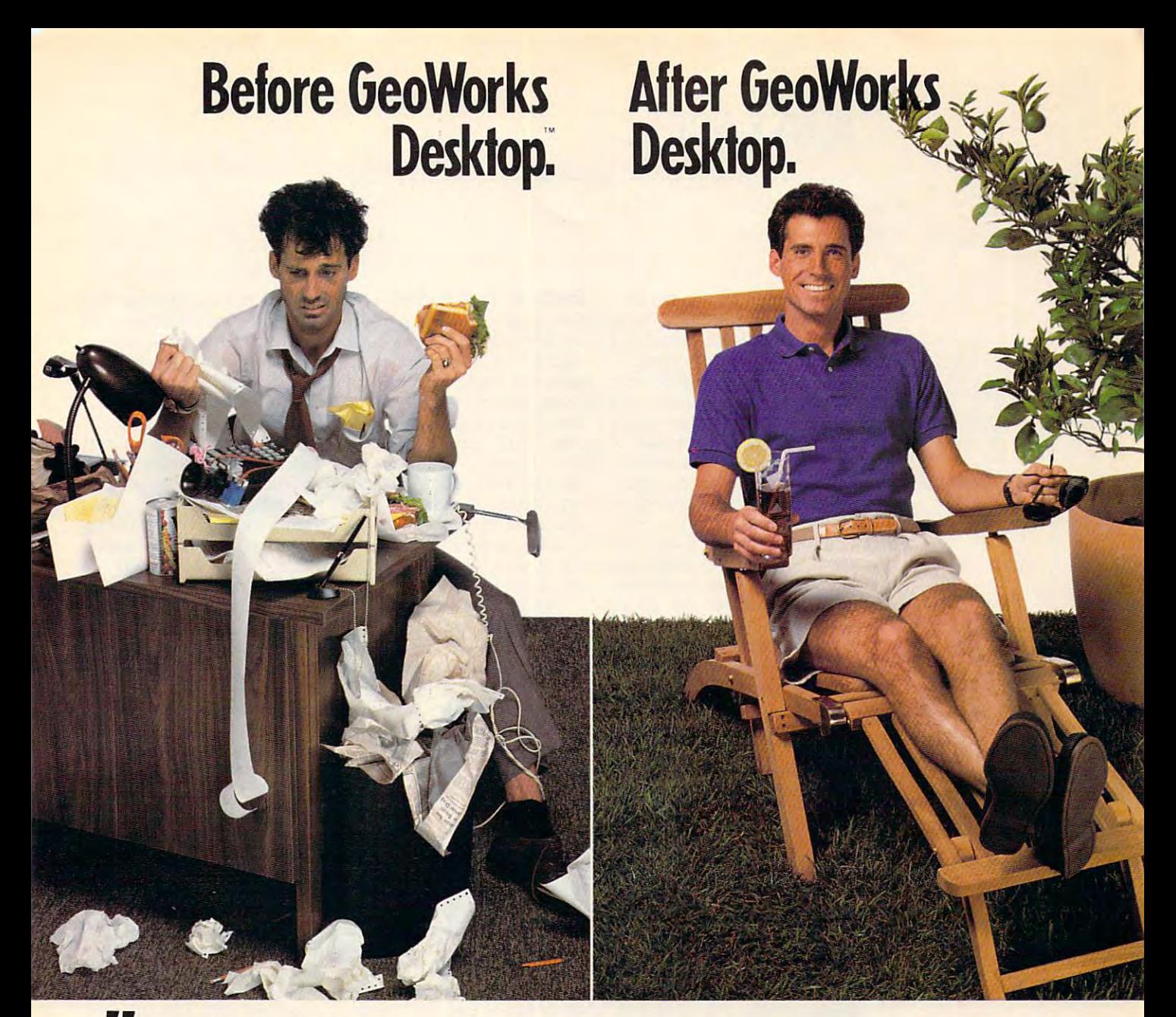

I can't believe how easy it was to get my hard disk, my phone numbers, my gel my hard disk, my phone numbers, my business.. .yes, my whole life organized. **business ... yes, my whole life organized.**  You see, before GeoWorks Desktop'" You see, before GcoWorks Desklop '" I was a mess. Now, life is great! Everything's organized and in my computer. Appoint-organized and in my compliler. Appoinl-

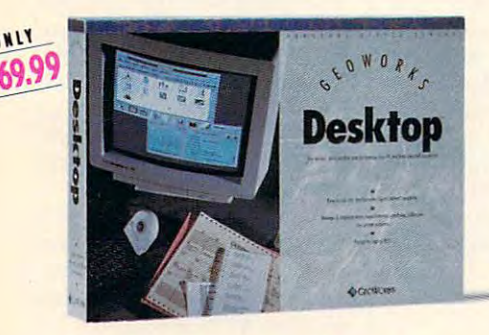

S

 $\Omega$ 

 $\Lambda$ 

R

ments, addresses, the works. GeoWorks Desktop makes using a computer so easy, even can do it the source of course, and course, with the source of course, with the source of course, with the source of the source of the source of the source of the source of the source of the source of the source of th kids have no trouble at all. even I can do it. So of course, my wife and

Impossible? Well, GeoWorks Desktop replaces that cryptic DOS  $C$  prompt with an award-winning\* graphical environment **an award·willning\* graphical ellvironment**  of menus and buttons that you just point at with a mouse of this dollar example, as we are a mouse assessed ple, one click launches Lotus or any DOS pic, one click launchcs LOlus or any DOS program. And because it turns DOS directo the control of the file folders. George into pictures of file folders and the file for file for the file for the control of the file for the control of the control of the control of the control of the control of the con Works Desktop can organize your hard Works DesklOp can organize your hard dis<mark>k in a flash. Just delete files you don't</mark> need by placing them in a "wastebasket," and organize the rest in neat, easy-to-see **and organize the rest in neat, easy-Io-see**  with a mouse to get things done. For examtories into pictures of file folders, Geofolders.

Yes, now I can find addresses, notes, appointments, and phone numbers fast. appoinlmenls, and phone numbers fasl. Because GeoWorks Desktop comes with Because GeoWorks Desklop comes wilh a computerized calendar, notepad, address compUierized calendar, nOiepad, address book and more. All of which are easier, book and more. All of which are easier, faster, and smarter than my old paper versions. And if you think it's easy alone, just wait until you see it working with the rest **wail until YOll see it working with the rest**  of the Personal Office Series team.

So don't waste time with chaos, make a change. Go for GeoWorks.™ If it can organize me, imagine what it can do for you." **ize me, imagine what it can do for you."** 

> See Your Dealer Or Order Now, See Your Dealer Or Order Now,<br>30-Day Money-Back Guarantee!

1-800-J65-1234 Ext. lor in Canada **1-800-465- /234 £\'1. lOt in C/ullu/a 1-800-772-0001 Ext. lOT** 

CEOWORKS Berkeley, CA. \*PC Magazine Technical Excellence Award Finalist, PC Computing's Most Valuable Product, InfoWorld's Product Of The Year, Compute's Editor's Choice, Software Publisher's Assn:<br>Critics Choice: Best Cre Circle Header Service Number <sup>157</sup> **Circle Reader Service Number 157** 

L o F C E

 $S$  E R I E  $S^{m}$ 

# NEWS NOTES NOTES IN THE PERSON NEWSFILM IN THE UNITED STATES OF REAL PROPERTY. **NEWS & NOTES**

puter screen during the day. puter screen during the day. floating and performance of performance of performance of performance of performance of performance of performance of the second contract of the second contract of the second contract of the second contract of the second c across the screen on an ice **across the screen on an ice**  floe when you least expect it; floe when you least expect it; meteorites crash through your company of the control of the control of the control of the control of the control of the control of the control of the control of the control of the control of the control of the control of t appointment schedule just appointment schedule just when you're in danger of tak when you're in danger of taking yourself too seriously. Of ing yourself too seriously. Of course, the surprise element of the surprise element of the surprise element of the surprise element of the surprise of the program can be turned of the program can be turned off at any time if you'd rather off at any time if you'd rather do with the interruption of the interruption and interruptions. The interruptions of the internal control of the internal control of the internal control of the internal control of the internal control of the internal cont A flock of penguins float meteorites crash through your **course, this surprise element**  do without the interruptions.

ment. The Far Side Computer ment, The Far Side Compuler *Calendar* provides a very useful day organizer that offers ful day organizer that offers day-, week-, month-, and year-day-, week-, month-, and yearat-a-glance modes, each of at-a-glance modes, each of which can be edited and print which can be edited and printcan program in recurring **can program in recurring**  events for weekly, biweekly, events for weekly, biweekly, and monthly schedules and and monthly schedules and set sound alarms to remind set sound alarms to remind In addition to entertained out in different sizes. You

dose of Gary Larson's Company of Gary Larson's Company of Gary Larson's Company of Gary Larson's Company of Ga bug, cow, and nerd **Far Side fans can gel a dally dose 01 Gary larson's off-tho-wall bug, cow, and nerd humor with Tbe Far Side Computer Calendar,** 

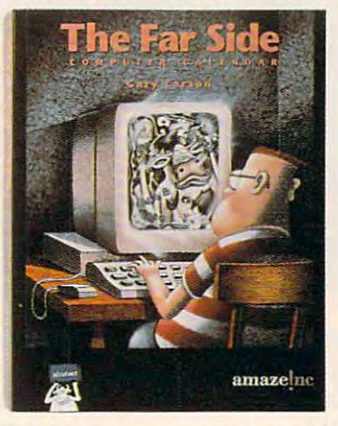

yourself of upcoming tasks yourself of upcoming tasks and events. Every calendar and events. Every calendar function is a control of the second through the second term in the second term is a control of the second term in the second term in the second term in the second term in the second term in the second term in the second te function is accessed through **its own animated icon.** 

year expires, graphical refills year expires, graphical refills for the cartoon-a-day feature cartoon-a-day features and the cartoon-a-day features and the cartoonare as a second for an order  $\alpha$  and  $\alpha$  and  $\alpha$  and  $\alpha$ of Far Side humor. Complete of Far Side humor. Complete DOS, Microsoft Windows, and DOS, Microsoft Windows, and the contract windows, and the contract windows, and the contract windows, and the contract windows, and Macintosh versions. Suggest Macintosh versions. Suggest $e$  and  $e$  is  $e$  and  $e$  is  $e$  is  $e$ . The set of  $e$  is  $f$  is  $f$  is  $f$  is  $f$  is  $f$  is  $f$  is  $f$  is  $f$  is  $f$  is  $f$  is  $f$  is  $f$  is  $f$  is  $f$  is  $f$  is  $f$  is  $f$  is  $f$  is  $f$  is  $f$  is  $f$  is  $f$  is  $f$  is Once the current calendar for the cartoon-a-day feature are available for another year versions of The Far Side Computer Calendar are available in ed retail price is \$69.95.

For more information, con **For more information, con**tact Amazelnc, <sup>11810</sup> 115th tact Amaze!nc, 11810 115th Avenue NE. Kirkland, Washington, Washington, Washington, Washington, Washington, Washington, Washington, Washington, Washington, Washington, Washington, Washington, Washington, Washington, Washington, Washington, Washingto ton 98034; (206) 820-7007. ton 98034; (206) 820-7007. Avenue NE, Kirkland, Washing-**DANA STOll** 

## **Braille in Your Pocket**

The visual limit is a set of the visual limit in the visual limit of the visual limit is a set of the visual limit of the visual limit is a set of the visual limit of the visual limit of the visual limit of the visual limi effects from the position of the position of the position of the position of the position of the position of the position of the position of the position of the position of the position of the position of the position of t revolution is the system of the system of the system of the system of the system of the system of the system of the system of the system of the system of the system of the system of the system of the system of the system o tems has a set of the with the set of the set of the set of the set of the set of the set of the set of the set of the set of the set of the set of the set of the set of the set of the set of the set of the set of the set it. The company's new Braiile-it. The company's new Braille-Mate PC is a one-pound compared compared to the power point of the power power and the power power power and the power power and the power power and the power power power and the power power power and the power power power puter, small enough to fit in puter, small enough to fit in a coal pocket, that coal pocket, the coal pocket of the can be called the can be called the can be called the can be called the can be called the case of the case of the case of the case of the case of the case of the case o used for note taking; compil used for note taking; compiling names, addresses, and phone numbers; and communications; and communications; and communications; and communications; and communications; and communications; and communications; and communications; and communications; and communications; and com nicating with other comput nicating with other computand clock and construction of the construction and maximum The visually impaired will benefit from the pocket computer revolution if TeleSensory Systems has anything to do with Mate PC is a one-pound comcoat pocket, that can be **ing names, addresses, and phone numbers; and commu**ers. It also has a calculator and a clock/calendar.

Instead of slate-and-stylus and-stylus and stylus and stylus and stylus and stylus and stylus and stylus and stylus and method, BrailleMate's Braille keyboard enables rapid writing keyboard enables rapid writing into a solid-state memory using a built-in editor. It acknowledges when we had had the control of the control of the control of the control of the control of the control of the control of the control of the control of the control of the control of the control of the control of the c to its memory with a speech synthesizer and an electronical synthesizer and an electronically operated Braille cell. ly operated Braille cell. Instead of a slate-and-stylus edges what has been written in-

By combining both Braille By combining both Braille and speech outputs, the accu and speech outputs, the accuracy of Braille and the speed of Braille and the speed of Braille and the speed of Braille and the speed of Br of speech are achieved. The of speech are achieved. The computer stores up to 1288 and 1288 and 1288 and 1288 and 1288 and 1288 and 1288 and 1288 and 1288 and 1288 and 1288 and 1288 and 1288 and 1288 and 1288 and 1288 and 1288 and 1288 and 1288 and 1288 and 1288 and 1288 and 12 Braille pages in its internal Braille pages in its internal memory, and credit card-memory, and credit cardsized memory cards can be sized memory cards can be slipped into the bottom for slipped into the bottom for extended memory. However, the contract of the contract of the contract of the contract of the contract of the contract of the contract of the contract of the contract of the contract of the contract of the contract of the racy of Braille and the speed computer stores up to 128 extended memory.

In addition to helping visu In addition to helping visually impaired persons, Braille-ally impaired persons, Braille-Mate can also be used to help Mate can also be used to help students and a learn Braille. The company of the company of the company of the company of the company of the company of the company of the company of the company of the company of the company of the company of the company puter's synthetic speech can puter's synthetic speech can be used to instruct a student verbally, while the Braille ceil verbally, while the Braille cell and Braille keyboard allow and Braille keyboard allow drill and practice exercises. drill and practice exercises. parallel ports for connecting to parallel ports for connecting to printers, PCs, and modems. printers, PCs, and modems. Suggested price is \$1,595. Suggested price is \$1 ,595. students learn Braille. The com-BrailieMate also has serial and

For more information on **For more information on**  BrailleMate, contact TeleSen BrailieMate, contact TeleSensory Systems, <sup>455</sup> North Ber sory Systems, 455 North Bernardo Avenue. P.O. Box nardo Avenue, P.O. Box 7455, Mountain View, Califor nia 94043; (415) 960-0920. nia 94043; (415) 960-0920. 7455, Mountain View, Califor-**ALAN BECHTOLD** 

## Human Computers **Human Computers**

Cars that see and avoid acci Cars that see and avoid accidents, ear implants that allow dents, ear implants that allow  $\Box$  the deaf to hear-those are I JILL CHAMPION

just two of the countries possible countries possible countries possible countries possible countries. The countries sibilities that could experience the could emerge the could enter the could be a set of the could be a set of the could be a set of the could be a set of the could be a set of the could be a set of the could be a set of th from the work of scientists of scientists and scientists of scientists of scientists of scientists of scientists of scientists of scientists of scientists of scientists of scientists of scientists of scientists of scientis studying the human brain at the human brain at the human brain at the human brain at the human brain at the human brain at the human brain at the human brain at the human brain at the human brain at the human brain at the the Los Alamos National Lab the Los Alamos National Laboratory in New Mexico. just two of the countless possibilities that could emerge from the work of scientists studying the human brain at oratory in New Mexico.

Bryan Travis and other sci Bryan Travis and other scientists from the Laboratory's entists Irom the Laboratory's es division are using computer and the property of the computer are using computer and the computation are using computer and the computation of the computation of the computation of the computation of the computation of t er programs that minimizes that minimizes that minimizes the programs that minimizes the minimizes of the minimizes of the minimizes of the minimizes of the minimizes of the minimizes of the minimizes of the minimizes of t vision and hearing to understand the second contract of the second contract of the second contract of the second contract of the second contract of the second contract of the second contract of the second contract of the s station that the brain works. The brain works Travis, Susan Coghilan of the College of the Coghilance of the Coghilance of the Coghilance of the Coghilance of the Coghilance of the Coghilance of the Coghilance of the Coghilance of the Coghilance of the Coghilance of t Los Alamos Center for Non-lin Los Alamos Center for Non-linearly studies, and graduate studies, and graduate studies, and graduate studies, and graduate studies, and gra dent Maureen Gremillion have dent Maureen Gremillion have developed computer-based computer-based computer-based computer-based computer-based computer-based computerbrain function simulator, called brain function simulator, called a NeuroBuilder, to model a variety of the brain functions are as a state of the basic Earth and Environment Scienc**es Division are using computer programs that mimic human vision and hearing to under**stand how the brain works. Travis, Susan Coghlan of the ear Studies, and graduate studeveloped a computer -based **riety of brain functions.** 

most information through the contract of the contract of the contract of the contract of the contract of the contract of the contract of the contract of the contract of the contract of the contract of the contract of the c senses, creating a computer tory processes is the first tory processes is the first step toward developing more step toward developing more complicated models to study complicated models to study lates, encodes, and dissemi **lates, encodes, and dissemi**nates information. nates information. Since the brain assimilates most information through the model of the visual and audi**how the human brain assimi-**

Using the NeuroBuilder, sci Using the NeuroBuilder, scientists can put together their robiological brain networks, robiological brain networks, experimenting with different experimenting with different what the results would be what the results would be in a human brain. own models of multilevel neu**neuron connections to see** 

According to spokesper According to spokesperson Catherine Baldwin, once they are perfected, the models might be used to create the used to contact the used to contact the used to contact the used of the used of the used of the used of the used of the used of the used of the used of the used of the used of the used of th seeing and hearing computer seeing and hearing computer chips that use processing sim chips that use processing similar to the brain's. Computer ilar to the brain's. Computer chips as implants would be chips as implants would be able to send impulses through able to send impulses through the human nervous system, the human nervous system, mimicking brain circuitry—still **mimicking brain circuitry-still**  unknown territory. **unknown territory.**  els might be used to create

What is known is that What is known is that  $\sim$  brain mass  $\sim$  brain mass is a start manager manager mass in the brain mass  $\sim$  brain mass  $\sim$ taneously. Hopefully, the Neu taneously. Hopefully, the Neurobusting and the scientists under the scientists under the scientists under the scientists under the scientists under the scientists of the scientists of the scientists of the scientists of the scientists of the scientist ravel the brain is the brain term of the brain in the brain of the brain of the brain of the brain of the brain That's the goal, Baldwin says. That's the goal, Baldwin says. **the brain manages massive amounts of information simul·**  roBuilder will help scientists unravel the brain's mysteries.

**BM VGA Screens Sho** 

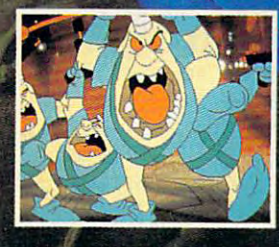

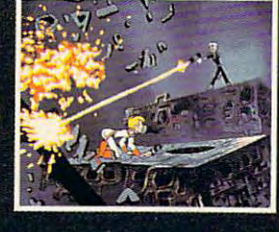

 $\boldsymbol{\hat{\theta}}$ 

Circle Reader<br>Service Number 129 Service Number <sup>129</sup>

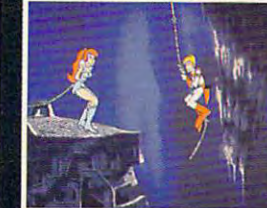

# EADYSOF

Ready Soft Incorporated Richmond Hill, Ontario, Canada L4B 1B9<br>Tel: (416) 731-4175 Fax: (416) 764-8867

owned by Sullivan Bluth Interactive Media, Inc. - ©1991. Sullivan Bluth Interactive Media, Inc.; used under license<br>from Sullivan Bluth Interactive Media, Inc.; Character Designs ©1993 Don Bluth, G11989 all audio, visuals

International Business Macintos, Macintosh is a registered tradamaik of Apple Computer Inc.

# **BORF'S BACK** WITH A VENGEANCE...

Just when you thought Earth was safe from the evil Commander Borf, his little henchmen, The Goons, have blasted Borf with the Infanto Ray a second time returning him to his full age and evil. Lead flee through battles with the goons and Borf's other allies until you encounter the evil Commander himself in the ultimate bottle for the universe.

READY OF THE PARTY

Space Ace II: Borf's Revenge brings the classical animation style of Don Bluth to the computer format featuring over five megabytes of full screen animation, digitized sound and new animations not included on the original Space Ace laser disc.

Available for IBM PC™ and Compatibles, Amiga™, Atari ST™ and Macintosh®.

# **FEEDBACK**

## **No Hard Format**

Several years ago I picked up a little program that restricted that it would apply only to that it would apply only to drives and B. An entirely, and B. An entirely, and B. An entirely, and B. An entirely, and B. An entirely, and separate community and was a series of the community of the community of the community of the community of the community of the community of the community of the community of the community of the community of the community til my hard disk crashed. til my hard disk crashed. The crashed crashed crashed crashed crashed crashed crashed crashed crashed crashed crashed crashed crashed crashed crashed crashed crashed crashed crashed crashed crashed crashed crashed crashed program, either someone had program, either someone had out during housecleaning in out during housecleaning in S. L. MOOTHART **FLORISSANT, MO** the FORMAT command so drives A and B. An entirely **separate command was**  used to format the hard disk. I used it very successfully un-Then, when I looked for the borrowed it or it was thrown the computer room.

As somebody once said, lost As somebody once said, lost programs, like lost social social social social social social social social social social social social social social social social social social social social social social social social social social social social social and  $\alpha$  under a second contract of the subsection  $\alpha$  and  $\alpha$  and  $\alpha$  and  $\alpha$ ing things tidy. If you wash ing things tidy. If you wash your socks, you inevitably your socks, you inevitably lose one. If you clean your computer room, you'll always computer room, you'll always lose the one irreplaceable lose the one irreplaceable piece of software you can't piece of software you can't live without. The moral: Never clean your computer room or clean your computer room or  $y = \frac{1}{2}$ programs, like lost socks, are an unavoidable result of keepyour socks.

ways pause to ask for confir ways pause to ask for confirmation before formatting mation before formatting a disk, but if that isn't enough disk, but if that isn 't enough protection, here's a trick that has preserved the contents of has preserved the contents of many a hard disk. Change to the directory that contains the directory that contains FORMAT.EXE, the program FORMAT. EXE, the program that does the formatting. At that does the formatting. At the command line, type the command line, type Newer versions of DOS al-

#### REN FORMAT.EXE DOORMAT.EXE REN FORMAT.EXE DOORMAT.EXE

Then hit Enter. Next, we'll Then hit Enter. Next, we'll write a batch file that checks to make sure you haven't specified a hard disk. At the command line, type mand line, type

#### COPY CON FORMAT.BAT COpy CON FORMAT.BAT

Then enter the following Then enter the following lines: lines:

 $- - - - -$ IF (%1)==() GOTO DROP IF %1==C GOTO DROP IF%1==cGOTO DROP IF %1=c GOTO DROP ECHO OFF IF %1==C GOTO DROP

REM REMOVING C: AND REPLAC-REM REMEMBER TO COPY ABOVE **LINES** ING IT WITH REM REMAINING HARD DISK DES-IGNATIONS :DOlT DOORMAT %1 :DROP

the file by pressing F6 and Enthe file by pressing file by pressing file and English and English ter. Now, when you want to form the form of the form of the form of the form of the form of the form of the form of the form of the form of the form of the form of the form of the form of the form of the form of the form o mat disk, if there's no argu mat a disk, if there's no argumand, the program when you are more to a second The same thing happens if The same thing happens if your attempt to the format any of any your hard disks (assuming your hard disks (assuming that you followed the instruc that you followed the instructions in the REM statements).  $\mathcal{L}$  is the still formation of the still formation of the state  $\mathcal{L}$ your C drive by entering the  $\mathbf{t}$  and  $\mathbf{t}$  and  $\mathbf{t}$  and  $\mathbf{t}$  are  $\mathbf{t}$  . The set of  $\mathbf{t}$  and  $\mathbf{t}$  are  $\mathbf{t}$  and  $\mathbf{t}$  are  $\mathbf{t}$  and  $\mathbf{t}$  are  $\mathbf{t}$  and  $\mathbf{t}$  are  $\mathbf{t}$  and  $\mathbf{t}$  are  $\mathbf{t}$  and  $\mathbf$ logged to the C drive. When you're finished, save ter. Now. when you want to forment after the FORMAT command, the program won't run. you attempt to format any of tions in the REM statements). **However, you can still format**  command DOORMAT C: or entering DOORMAT while

# Stashgraph **Stashgraph**

Is it possible to save a portion of a graphics screen to memory within a BASIC program? Please keep in mind that is there a difference between a PATRICK YANER GENESE, BELGIUM Please keep in mind that I don't have OuickBASIC. Also, 386SX-20 and a 386-20?

You need to use the BASIC You need to use the BASIC command GET to place command GET to place some part of the graphics some part of the graphics screen in RAM and the com screen in RAM and the command PUT to copy that clip mand PUT to copy that clipping back to the screen. ping back to the screen. These commands are very **These commands are very**  complicated to use, and complicated to use, and most manuals present these most manuals present these commands in confusing **commands in a confusing**  way. Although you use an ar way. Although you use an array variable to store the data, you type it in the GET and you type it in the GET and PUT statements as if it were PUT statements as if it were a normal one-dimensional float **normal one-dimensional float**ing-point variable. Here's an **ing-point variable. Here's an**  example in GW-BASIC: example in GW-BASIC:

<sup>10</sup> OIM A(100) 10 DIM A(100) <sup>20</sup> SCREEN 2:CLS: 20 SCREEN 2:CLS: PRINT"COMPUTE" PRINT" COMPUTE" 30 GET (0,0)-(56,8),A

#### $\sim$  $40$  FOR  $1 = 0$  TO 639 STEP 80 50 PUT (1.50), A 60 NEXT

 $T_{\rm tot}$  to your second second  $T_{\rm tot}$  second  $T_{\rm tot}$ 386SX chip can only address 386SX chip can only address bus 16 bits at a time. A true 386 (also known as 386DX 386DX 386DX 386DX 386DX 386DX 386DX 386DX 386DX 386DX 386DX 386DX 386DX 386DX 386DX 3 or an i386 bis 1386 can address to the can address to the can address to the can address to the can address to the can address to the canonical contract of the canonical contract of the canonical contract of the canonical sion bus 32 bits at a time. This doubles the speed of the speed of the speed of the speed of the speed of the speed of the speed of the speed of the speed of the speed of the speed of the speed of the speed of the speed of the speed of the speed of t some operations and the company's some operations. The company's state of the company's state of the company's Turning to your second question, the difference between a 386 and a 386SX is Ihat a memory and the expansion 386 (also known as a 386DX or an i386DX) can address both memory and the expan-This doubles the speed of **some operations.** 

# Catch the Red-Eye to Mars **Catch the Red-Eye to Mars**

Ways" column about using your PC as a ticket to Mars in your PC as a time that the collection of the the May issue of COMPUTE. I liked the idea of creating frac liked the idea of creating fractal landscapes from the United tal landscapes from the United  $S$  states  $S$  and  $S$  surveyed by Digital Survey's Digital Survey's Digital Survey's Digital Survey's Digital Survey's Digital Survey's Digital Survey's Digital Survey's Digital Survey's Digital Survey's Digital Survey's tal Elevation is exterior to a transfer for at a lead a state on a more detail I don't own an Amiga. I have and IBM compatible (286 with the compatible of the compatible (286 with the compatible of the compatible of the compatible of the compatible of the compatible of the compatible of the compatible of the compatible of the co VGA). I was wondering if you could give me the names and names and names and names and names and names and names and names and names and names and names and names and names and names and names and names and names and names and names and names and name prices of any software titles made to run on the IBM. **CHRIS HILL**  INDIANAPOLIS, IN **INDIANAPOLIS, IN**  I read Steven Anzovin's "Path-States Geologic Survey's Digital Elevation Mapping files. But an IBM compatible (286 with could give me the names and prices of any software titles that are similar to Vista but made to run on the IBM.

Virtual Reality (VRI), publish Virtual Reality (VRI), publishers of Vista, should have introduced a PC version by the time this letter appears. VRI is located at <sup>2341</sup> Ganador located at 2341 Ganador Court, San Luis Obispo, Cali Court, San Luis Obispo, California 93401; (805) 545-8515. fornia 93401; (805) 545-8515.

# Not So Sweet <sup>16</sup> **Not So Sweet 16**

My friend and are currently writing a drawing program in the Tandy version of GW-BA the Tandy version of GW-BA-SIC. We're using <sup>16</sup> colors at SIC. We're using 16 colors at  $320 \times 200$  resolution and are interested in converting it **interested in converting it**  over into QuickBASIC version 4.0, but it doesn't seem to be 4.0, but it doesn't seem to be able to support Tandy 16-col-able to support Tandy 16-color graphics. We were wondering if there was any way we could do the strike for the could have a strike MARK MATINGLY PRYOR, OK **PRYOR, OK** My friend and I are currently ing if there was any way we could do this, and if so, how? **MARK MATINGl Y** 

landscapes, where she were shared the share was a shared of the share of the share of the share of the share of the share of the share of the share of the share of the share of the share of the share of the share of the share of the s save graphics screens, emulate <u>ou avec computers, and computers, and computers, and computers, and computers, and computers, and computers, and computers, and computers, and computers, and computers, and computers, and computers, and computers, and com</u> format selectively, **Create fractal landscapes, write shareware, save graphics screens, emulate other computers, format selectively, and much more** 

Cwww.commodore.ca

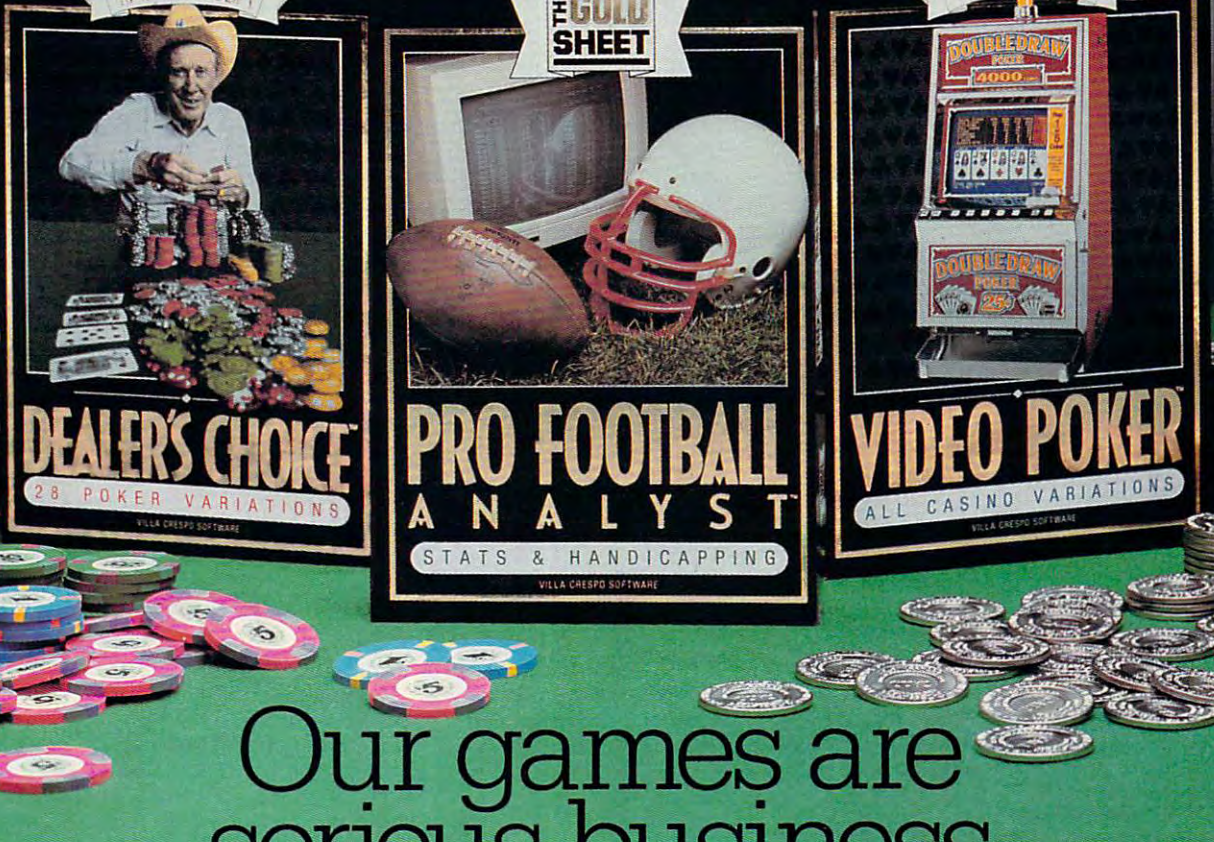

# serious business and the contract of the contract of the contract of the contract of the contract of the contract of the contract of the contract of the contract of the contract of the contract of the contract of the contr **serIOUS**

Villa Crespo Software presents a trio of exciting new products for your computer. We are the leading publisher of casino gaming software. Our guarantee: the finest in entertainment and professional instruction and professional instruction. Our critical instruction and instruction are recognized interesting and products are recognized for the critical instruction of the critical instruction and produc substance and depth of features. Now, you can gain the winning edge! substance and depth of features. Now. you can and professional instruction. Our critically acclaimed products are red

And you will have fun as well. Your computer comes alive with casino realism. Built-in And you will have full as well. Tour computer comes anve with casino realism. Built-in<br>tutors and on-line help increase your skill level. Expert endorsing professionals provide you with proven techniques. with proven techniques.

Amarillo Slim, Stanford Wong, and The Gold Sheet invite you into the world of real casino Amanno Smn, Stanford *Wong*, and The Gold Sheet filvite you if<br>gaming. The action is about to start. . . Join us now.

"With the most opponents, most options, and best gameplay, Amarillo Slim Dealer's Choice wins the pot, hands down!"—Computer Gaming World Magazine

"The quality and versatility of Stanford Wong Video Poker make it a must for players of any skill. Video Poker is entertaining and is fast becoming the most popular of all casino games." —Casino Player Magazine

"For statistics and handicapping, nothing we have seen comes close. In actual use ourselves, we found The Gold Sheet Pro Football Analyst accurate, easy to use, and rewarding."—Western Gambler Magazine

> Available at all leading software dealers.<br>For information write, or call 1-800-521-3963. For information write, or call 1-800-521-3963. The second control 1-800-521-300-521-3963. The second control 1-800-521-3963. 1725 McGovern St., Highland Park, IL 60035

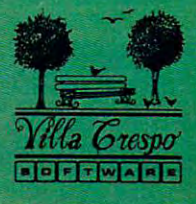

STANTORD WORK

Circle Reader Service Number <sup>196</sup>

# Cwww.commodore.ca

Microsoft doesn't support Tan dy 16-color graphics in its current version of QuickBASIC and has no plans to support it is not to support it in the support in the support in the support in the support in the support in the support in the support in the support in the support in the support in the support in th in the future. True BASIC in the future. True BASIC does PowerBASIC. Microsoft doesn't support Tanand has no plans to support it doesn't support it, and neither

The programming staff The programming staff here at COMPUTE believes here at COMPUTE believes that the 16-color BASIC sup that the 16-cotor BASIC support would be easy to be easy to be easy to be easy to be easy to be easy to be easy to be easy to be easy to be  $\mathbf{g}$  . The intervals is the interval of  $\mathbf{g}$ ested in exploring that ap ested in exploring that approach to the problem. proach to the problem.  $\alpha$  is called to all output to all  $\alpha$  and  $\alpha$  and  $\alpha$  and  $\alpha$ to program for the Tandy vid to program for the Tandy video adapter in C and Pascal, but Borland no longer sup but Borland no longer supports a BASIC. PowerBASIC used to be a Borland product {Turbo Basic), so you might (Turbo Basic), so you might investigate whether its graph investigate whether its graphics-adapter libraries can be ics-adapter libraries can be rewritten in a similar work was a similar way. The similar way were assumed to the control of the control of the control of the control of the control of the control of the control of the control of the control of the cont port would be easy enough to create with machine language routines if you're inter-Borland has said that its libraries can be edited to allow you *rewritten in a similar way.* 

### **Ware to Share**

I've written <sup>a</sup> couple of games on my Tandy comput games on my Tandy computer, but when it comes to mar **er, but when it comes to mar**keting, I'm lost. A friend suggested shareware, but I don't know how to go about distrib know how to go about distributing my programs as share uting my programs as shareware. Can you help? ware. Can you help? FARMVILLE, NC I've written a couple of **JAMES F. LONG** 

The way to market a program as shareware is to place an as shareware is to place an opening screen on your pro opening screen on your program informing the user that gram informing the user that it's shareware and that if the it's shareware and that if the user likes the game, the reg user likes the game, the registration fee is some amount **istration fee is some amount**  of money (usually between 01 money (usually between \$10 and \$20). \$10 and \$20).

It's a good strategy to offer premium for registering, <sup>a</sup>premium for registering, such as <sup>a</sup> version of the prod such as a version of the product in color, a special set of  $\vert$ background screens, or an ad background screens, or an additional game. Make sure ditionat game. Make sure your name and address are your name and address are clearly visible. Some authors clearly visibte. Some authors put a routine in their programs that automatically grams that automatically prints out a registration form if

certain key is pressed. The certain control of the certain pressed in the certain pressed in the certain press You are you are you are you want to make you want to make you want to make you want to make you want to make you  $u_1, u_2, \ldots, u_n$  as  $u_1, u_2, \ldots, u_n$  as you can be a sympath as  $u_1, u_2, \ldots, u_n$  as  $u_1, u_2, \ldots, u_n$ a manual and a backup copy manual and backup copy copy copy copy of the parties of the parties of the parties of the parties of the parties of the parties of the parties of the parties of the parties of the parties of the parties of the parties of t to people who register. to people who register. a certain key is pressed. You'll want to make your product as professional as you can, perhaps even providing

Finally, you'll need to Finally, you'll need to upload the program to vari upload the program to various online services, like Com public and public entry of the control of the control of the control of the control of the control of the control of the control of the control of the control of the control of the control of the control of the control of Link, and any others you can Link, and any others you can boards in your area and the second area and the second area and the second area and the second area and the second area and the second area and the second area and the second area and the second area and the second area an upload it to them as well. You upload it to them as well. You might be surprised at how might be surprised at how quickly you start receiving reg quickly you start receiving reg- $\alpha$  is the depending on  $\alpha$  and  $\alpha$  is the function of  $\alpha$ useful or fun your program is. useful or fun your program is. **ous online services, like Com**puServe, GEnie, Delphi, PC think of. Get a list of bulletin boards in your area and istrations, depending on how

## **PC Emulation**

Is the emulation product of the email of the email of the email of the email of the email of the email of the email. gram that allows an IBM PC to run programs with the run programs with the run programs with the run programs with the run programs with the run of the run of the run of the run of the run of the run of the run of the run of the run of the run of the **MICHAEL HORN** Is there an emulation program that allows an IBM PC to run programs written for other computers? **SWEENY, TX** 

While they were once the While they were once the game programmer's darlings, game programmer's darlings, the Commodore 8-bit comput the Commodore 8-bit computers are starting to disappear ers are starting to disappear from lists of equipment sup from lists of equipment supported by software compa ported by software companies. Most new games are ac **nies. Most new games are ac**tually introduced for the PC and the PC and the PC and the PC and the PC and the PC and the PC and the PC and the PC and the PC and the PC and the PC and the PC and the PC and the PC and the PC and the PC and the PC and th and the translated for our control of the second terms of the second terms of the second terms of the second t machines. The PC is such machines. The PC is such a basic box that it would re basic box that it would require massive hardware in **quire a massive hardware in**vestment even to make it em *vestment even to make it em*ulate a Commodore 64. While you can find equipment and you can lind equipment and programs that enable the Ami programs that enable the Amiga, Atari ST, and Macintosh to run PC software, it's unlike to run PC software, it's unlikely that PC equipment will ly that PC equipment will emerge to emulate these oth emerge to emutate these other machines. Enthusiasts for er machines. Enthusiasts for these machines will tell you  $t$  is that it is easier to a second contract to make  $\alpha$ car act like tin lizzie than car act tike a tin lizzie than the other way around. the other way around. tually introduced for the PC and then translated for other these machines will tell you that it's easier to make a race-

coprocessor board is A coprocessor board is available to make a PC operate like an Apple He. It's sold ate like an Apple lie. II's sold with an Apple ll-compatible with an Apple If-compatible disk drive, and it can access disk drive, and it can access the PC's hard drive. It costs the PC's hard drive. It costs \$445. To find out the name of

 $d = 0$  , and are all  $d = 0$  , and are all  $d = 0$  , and are all  $d = 0$  , and are all  $d = 0$  , and are all  $d = 0$  , and are all  $d = 0$  , and are all  $d = 0$  , and are all  $d = 0$  , and are all  $d = 0$  , and are all  $d = 0$  , an (408) 736-2000 or write to Diagnosis and Communication or write to Diagnosis and Communication or write to Diagnosis and Communication or write the communication of the communication of the communication of the communicatio mond Computer Systems, Computer Systems, Computer Systems, Computer Systems, Computer Systems, Computer Systems, Computer Systems, Computer Systems, Computer Systems, Computer Systems, Computer Systems, Computer Systems, C  $5322 - 1232 = 1232$ nyvale, California 94086. a dealer in your area, call (408) 736-2000 or write to Diamond Computer Systems, 532 Mercury Drive, Sunnyvale, California 94086.

UniForm-PC (\$69.95) lets UniForm-PC (\$69.95) lets your PC read CP/M disks, and a property of the property of the property of the property of the property of the property of the property of the property of the property of the property of the property of the property of the copy CP/M files to MS-DOS, and MS-DOS, and MS-DOS, and MS-DOS, and MS-DOS, and MS-DOS, and MS-DOS, and MS-DOS, and MS-DOS, and MS-DOS, and MS-DOS, and MS-DOS, and MS-DOS, and MS-DOS, and MS-DOS, and MS-DOS, and MS-DOS, and  $\sim$  copy MS-DOS files to CP/HS-DOS files to CP/HS-DOS files to CP/HS-DOS files to CP/HS-DOS files to CP/HS-DOS files to CP/HS-DOS files to CP/HS-DOS files to CP/HS-DOS files to CP/HS-DOS files to CP/HS-DOS files to CP/HS M. UniForm-PC can read and M. UniForm-PC can read and write over <sup>300</sup> CP/M formats. write over 300 CP/M formats. Since it doesn cover all CP/ M formats, you should call the company to make sure it can be sure it can be sured in the sure in the sure in the sure in the sure in the sure in the sure in the sure in the sure in the sure in the sure in the sure in the sure in the sure in the sure in be of use to you. be of use to you. your PC read CP/M disks, copy CP/M files to MS-DOS, or copy MS-DOS files to CP/ Since it doesn't cover all CP/ **company to make sure** *it* **can** 

MicroSolutions also offers MicroSolutions also offers UniDOS (\$69.95), which cre UniDOS (\$69.95), which creates a Z80 CP/M version 2.2compatible environment that the environment of the environment that the environment of the environment of the can run CP/M programs on  $y = 0$ . PC. Unit  $y = 0$ . Unit available available available available  $y = 0$ . Units are  $y = 0$ . able with a Z80 card (8 MHz, \$175 for both) that, according \$175 for both) that, according to the manufacturer, can be comedy make your CP/M programs make your CP/M programs run twice as fast as the second as the second terms of the second as the second as the second as the second as er would on most CP/M com er would on most CP/M comput excess the more information, and the more information, and the more information, and the more information, and write to MicroSolutions at <sup>132</sup> write to MicroSolutions at 132 West Lincoln Highway, West Lincoln Highway, DeKalb, Illinois 60115, or call DeKalb, Illinois 60115, or call (815) 756-3411. (815) 756-3411. compatible environment that your PC. UniDOS is also avaifto the manufacturer, can run "twice as fast as they ev**puters. " For more information,** 

The Amiga is your best The Amiga is your best choice for emulation, since pro **choice for emulation, since pro**grams and hardware are are available are a second and hardware are available and hardware are available and an Macintosh, a PC, and a Com**grams and hardware are avail**able that allow it to emulate a modore 64.

## Blazing Pascals **Blazing Pascals**

am a programmer in Turbo Pascal 5.0. The command Pascal 5.0. The command KEEP (exitcode); will make KEEP (exitcode); will make the program terminate and stay resident (TSR). I would like to know how to make the like to know how to make the program come back after this program come back atter this command when a certain hot key is pressed. Also, what is key is pressed. Also, what is an interrupt vector? **an interrupt vector?**  ADAM BAUER **ADAM BAUER**  BROOKLYN, NY **BROOKLYN, NY** 

According to our pro According to our programming staff, the answer to gramming staff, the answer to your first question is daunting-your first question is dauntingly complex. Fortunately, many ly complex. Fortunately, many people have had to come up people have had to come up with it in the past, so there is with it in the past, so there is

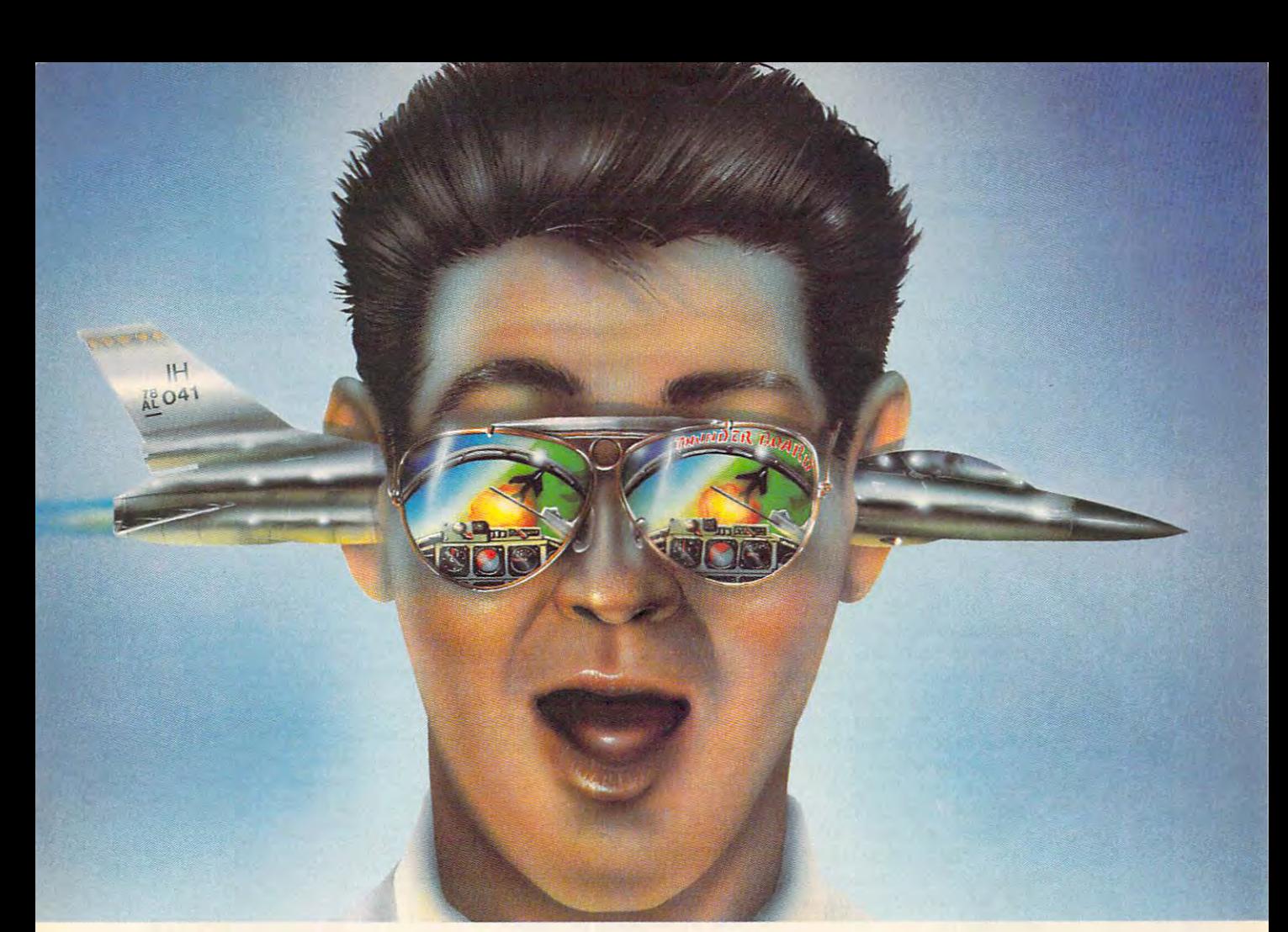

# Board. PC games like **ThuNDER BOARD. PC GAMES LIKE**  YOU'VE NEVER HEARD THE SERVICE OF THE MANAGEMENT OF THE MANAGEMENT OF THE MANAGEMENT OF THE MANAGEMENT OF THE MANAGEMENT OF THE MANAGEMENT OF THE MANAGEMENT OF THE MANAGEMENT OF THE MANAGEMENT OF THE MANAGEMENT OF THE MANA **YOU'VE NEVER HEARD THEM BEFDRE.**

sound that's ears ahead of the competition.

Introducing Thunder Board<sup>\*</sup> from Media Vision. No other sound card out there today can soar to such incredible other sound card out there today can soar to such incredible has breakthrough features to let you break all the sound

mite sound. Higher fidelity. Bigger ka-booms. compared to the competition's puny II kHz. And more bang for the buck. And more bang for the buck. Also, you get a squadron of powerful extras.

Our guarantee is that we put the quality where Our gua rantee is that we put the quality where Like a Joystick POrt. Headphone Jack. An II your ears are. And the money where our mouth is. **your cars arc. And the money where our mouth is. Voice FM Music Synthesizer thal lcts you score In fact, we'll refund your money if you don't agree** Thunder Board is the best sound board for your strategy fier with built-in Volume Control, so you can PC games. PC games. have yourself a real blast—without blasting

In addition, with Thunder Board you get three the neighbors. free PC action game samplers: Nova 9™ Lemmings" and Lexi-Cross Plus, free Thunder Master Master Master Master Master Master Master Master Master Master Master that lets you record and with sound files with Wave and Control and Wave and Wave and Wave And Wave And Wave A Free PC action game samplers: Nova 9, Lemmings So take off -for a dealer near you. And go from and Lexi-Cross." Plus, free Thunder Master" software static to ecstatic. Free PC action game samplers: Nova 9, Lemmings<br>and Lexi-Cross." Plus, free Thunder Master" software<br>that lets you record and edit sound files with a Wave Because, with The DIP MAN UICHIN

And Thunder Board is fully compatible with all the

Lend us your ear. And we'll stuff it with a calibre of newest PC games. Plus 100% compatible with AdLib<sup>-</sup> newest PC games. Plus 100% compatible with AdLib" and Sound Blaster" applications—to support the largest sound that's cars ahead of the competition. and Sound Blaster" applications-to support the largest Introducing Thunder Board<sup>®</sup> from Media Vision. No library of games possible. What's more, I hunder Board

heights. Or plunge to such awesome lows. And heights. Or plunge to such awesome lows. And ...., .~ ;r,::. ..... ..., barriers. Like twice the Digitized Audio Playback Thunder Board's dynamic filtering means dyna Thunder Board's dynamic filtering means dyna- and Record ing Capability at an explosive 22 kHzbarriers. Like twice the Digitized Audio Playback and Recording Capability at an explosive <sup>22</sup> kHz compared to the competition's puny <sup>11</sup> kHz.

Like a Joystick Port. Headphone Jack. An 11 Voice FM Music Synthesizer that lets you score t agree music as well as score points. And a Power Ampli-

fier with built-in Volume Control, so you can the neighbors.

Because, with Thunder Board, hearing is believing.

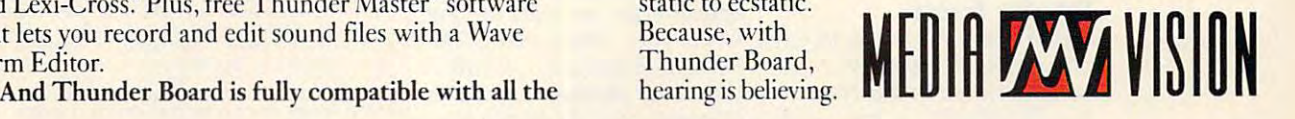

Thunder Board." The Sound of Adventure.

For the name of a Thunder Board dealer or simply some good sound advice, call Media Vision. 1-800-845-5870. Media Vision, 47221 Fremont Boulevard, Fremont, CA 94538. 510-770-8600, FAX: 510-770-9592

Media Vision, Thunder Board and Thunder Master are trademarks of Media Vision, Inc. All other trademarks and registered trademarks are owned by their respective companies.

Circle Reader Service Number <sup>214</sup> **Circle Reader Service Number 214** 

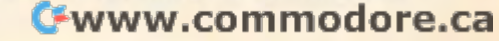

# **FEEDBACK**

allow you to recall TSR programs and perform lots of other tricks. Where will you find this information? In the libraries of Code Runner from Microsystems Software or the Microsystems Software or the act, which can be found on act, which can be found on the found on the found on the found on the found on the found on the found on the f ing on to your second quesing on to your second questions are a second questions of the second second second second second second second tion, an interrupt vector is an tion, an interrupt vector is an jumps to complete its work. jumps to complete its work. The complete its work is work to complete its work is work. The complete its work is work to in the first of RAM, and they are very easily located. they are very easily located. Since each interrupt requires four-byte address, you sim a four-byte address, you simply multiply the interrupt num ply multiply the interrupt number by to locate the vector of the vector of the vector of the vector of the vector of the vector of the vector of the vector of the vector of the vector of the vector of the vector of the vector of the vector of the vecto address. Internet of the second control of the second control of the second control of the second control of t terrupt 21 's additional control of the control of the control of the control of the control of the control of tion \$0054 (decimal 84, which tion \$0054 (decimal 84, which  $\sim$  4.21). The  $\sim$  4.21  $\sim$  4.21  $\sim$  4.21  $\sim$  4.21  $\sim$  4.21  $\sim$  4.21  $\sim$  4.21  $\sim$ prewritten code available to shareware package Tesser-GEnie and CompuServe. Movaddress to which the interrupt These addresses are located in the first K of RAM, and Since each interrupt requires ber by 4 to locate the vector address. Interrupt D's address is at location 0000h. Interrupt 21's address is at locais 4'21).

#### Men Gulpa Mea Gulpa

Whoops! On page <sup>20</sup> of the Ju Whoops! On page 20 of the July issue of COMPUTE, you in ly issue of COMPUTE, you inadvertently used a screen shot of DINE Windows 3.0, full-featured nutrient analysis, discussion and compared number of the control of the control of the control of the et-improvement software prod et-improvement software production is a second to illustrate review of an analysis of an analysis of an analysis of an analysis of an analysis of an analysis of an analysis of an analysis of an analysis of an analysis of an analysis of an analysis of other product. DINE Systems other product. DINE Systems wishes to thank those readers wishes to thank those readers who called us to point out the who called us to point out the error. Although you graciously error. Although you graciously agreed to publish this letter in agreed to publish this letter in "Feedback," I believe that a more appropriate rectification more appropriate rectification when the top published and instruction describing our DINE Windows describing our DINE Windows 3.0 product. 3.0 product. DARWIN DENNISON, PRESIDENT DARWIN DENNISON. PRESIDENT AMHERST. NY shot of DINE Windows 3.0, a full-featured nutrient analysis, diuct, to illustrate a review of anwould be to publish an insert with the screen shot and text DINE SYSTEMS

COMPUTE regrets the error. COMPUTE regrets the error.

## Oracular Access

AMERICAN PROPERTY AND IN

DELPHI was inadvertently left DELPHI was inadvertently left tions services in the Novem tions services in the November COMPUTE, in the World ber COMPUTE, in the World of Electronic Games section. of Electronic Games section. DELPHI offers two basic plans. The first charges \$6.00 plans. The first charges \$6.00 off of a list of telecommunica-DELPHI offers two basic

per month for nonprime-time mum, for which you receive one free hour of access. The other is called the 20/20 plan, which provides 20 plan, which provides 20 percent provides 20 percent provides 20 percent provides 20 percent provides 20 percent hours of nonprime-time serv hours of nonprime-fime servly \$1.25 per hour for each nonly \$1.25 per hour for each non prime-time hour after the first prime-time hour after the first available if you have access available if  $\mathcal{A}$  is a contract of  $\mathcal{A}$  if  $\mathcal{A}$  is a contract of  $\mathcal{A}$  if  $\mathcal{A}$  is a contract of  $\mathcal{A}$  if  $\mathcal{A}$  is a contract of  $\mathcal{A}$  if  $\mathcal{A}$  is a contract of  $\mathcal{A}$  if  $\mathcal{A}$  is a cont to Tymnet. The initial sign-up to Tymnet. The initial sign-up charge is \$39.00. DELPHI can be reached at (800) 544- can be reached at (800) 544-  $\mathbf{A}$  or by writing to DELPHI, writing to DELPHI, writing to DELPHI, writing to  $\mathbf{A}$ General Videotex, 1030 Mass and 1030 Mass and 1030 Mass and 1030 Mass and 1030 Mass and 1030 Mass and 1030 Mass and idae, Massachusetts of Massachusetts of Massachusetts of Massachusetts of Massachusetts of Massachusetts of Ma Computer would like to apoint the computer would like to appear to appear to appear to appear to appear to appear to appear to appear to the computer would be appeared to appear to the computation of the computation of the ogize for this oversight. ogize for this oversight. per month for nonprime-time access, with a \$5.95 miniice for \$20 per month, and on-20. The 20/20. service is only 4005 or by writing to DELPHI, General Videotex, 1030 Massachusetts Avenue, Cambridge, Massachusetts 02138. COMPUTE would like to apol-

## Virus Guide

One powerful anti-section and powerful anti-section and powerful anti-section and powerful anti-section and powerful antiprogram was accidentally left program was accidentally left out of our October "Buyer's ware. The Norton Anti-Virus product product product product product product product product product product product product product product product product product product product product product product product product pr gram (\$129) is a heavy hitter. It offers constant memory-resi It offers constant memory-resident protection, automatic dent protection, automatic scanning that checks for virus scanning that checks for viruses event time file is opened, and the interest of the interest of the interest of the interest of the interest of the interest of the interest of the interest of the interest of the interest of the interest of the interest and instant updates on the lat and instant updates on the latest viruses via Symantec's 24 hour Virus Newsline. We apol hour Virus Newsline. *We* apologize for its omission. You ogize for its omission. You may contact Symantec at may contact Symantec at 10201 Torre Avenue, Cupertino, California 95014-2132 or no, California 950.14-2132 or call (800) 441-7234. One powerful antivirus out of our October "Buyer's Guide to Virus Protection Software." The Norton Antivirus proes every time a file is opened, est viruses via Symantec's 24-

Readers whose letters appear in "Feedback" will receive in "Feedback" will receive a dio while supplies last. Do dio while supplies last. Do you have a question about hardware or software? Or hardware or software? Or have you discovered some  $t_{\rm eff}$  that could not could be could be could be could users? If so, we want to hear users? If so, we want to hear from you. Write to COM-from you. Write to COM-PUTE's Feedback, <sup>324</sup> West PUTE's Feedback, 324 West Wendover Avenue, Suite 200, Greensboro, North Carolina 27408. We regret that we cannot provide personal replies not provide personal replies to technical questions.  $\square$ Readers whose letters appear free COMPUTE's PC clock rahave you discovered something that could help other PC Greensboro, North Carolina

#### EDITORIAL<br>Editor Clifto Clifton Karnes

Art Director Robin C. Ca<br>Senior Editor Emeritus Keith Ferrell Managing Editor David English<br>Features Editor Robert Bixby Editor, Gazette Tom Netsel<br>Editor, Amiga Resource Denny Atkin Reviews Editor Mike Hudnall<br>Assistant Editor Jill Champion Susan Thompson<br>Editorial Assistant Dana Stoll

Copy Editors Copy Editors Karen Huffman Art Director Robin C. Case Keith Ferrell David English **Robert Bixby** Tom Netsel Mike Hudnall **Jill Champion** 

**Contributing Editors** Contributing Editors Gregg Keizer, Tony Roberts

Kenneth A. Hardy Assistant Art Director Kenneth Hardy Hardy Hardy Hardy Hardy Hardy Hardy Hardy Hardy Hardy Hardy Hardy Hardy H Terry Cash Designer Jo Boykin<br>Copy Production Manager Terry Cash ART Assistant Art Director Kenneth

**Production Manager** De Potter<br> **Traffic Manager** Barbara A. Williams PRODUCTION

PROGRAMMING

Richard C. Leinecker Manager, Programming Richard C. Leinecker<br>& Online Services<br>Senior Programmer Troy Tucker

& Online Services<br>
Senior Programmer Troy Tucker **Steve Draper** Programmers Bruce M. Bowden,

**ADMINISTRATION**<br>**President** Kathy Ke

President Kathy Keeton<br>President, William Tynan Executive Vice President, William Tynan Operations Operations Manager Office Manager Sr. Administrative Assistant, Julia Fleming<br>Customer Service Administrative Assistant Elfreda Chavis **Operations**<br> **Operations Manager** David Hensley Jr.<br> **Office Manager** Sybil Agee

David Hensley Jr. Julia Fleming

Receptionist Polly Cillpam Polly Cillpam Policy City City City Company City

Vice President, Peter T. Johnsmeyer<br>
Associate Publisher (212) 496-6100<br>
Vice President, James B. Martise Sales Developmenl Sales Developmenl ADVERTISING Vice President, Peter T. Johnsmeyer Associate Publisher (2 12) 496-6100 Vice President, James B. Martlse

#### ADVERTISING SALES OFFICES

East Coast: Full-Page and Standard Display Ads-Peter T. Johns-1965 Broadway, New York, NY 10023; (212) 496-6100. New Engard—Jack Garland, Garland, Associates, Inc., 10 Industrial Associates, Inc., 10 Industrial Access Mgr.: Full-Page, Standard Associates, Inc., 10 Industrial Access M 8222. Lucille Dennis, (707) 451-8209. Southwest—Ian Ling-<br>wood, 6728 Eton Ave., Canoga Park, CA 91303; (818) 992-4777. Product Mart Ads—Lucille Dennis, Jules E. Thompson<br>Co., 1290 Howard Ave., Suite 303, Burlingame, CA 94010; (707) 451-8209. U.K. & Europe—Beverly Wardale, 14 Lisgar Terr., London W14, England; 011-441-602-3298. Japan—Inlergroup Communications, Ltd., Jiro Semba, President; 3F Tiger Bldg. 5-22 Shi-ba-koen, 3-Chome, Minato ku, Tokyo 105, meyer, Chris Coelho, NoWUTE Publications International Ltd.,<br>1965 Broadway, New York, NY 10023; (212) 496-6100. New England—Jack Garland, Garland Associates, Inc., 10 Industrial<br>Park Rd., Hingham, MA 02043; (617) 749-5852. 451-8209. U.K.& Europe—Beverly Wardale, 14 Lisgar Terr., Lon-<br>don W14, England; 011-441-602-3298. Japan—Intergroup Com-<br>munications, Ltd.; Jiro Semba, President; 3F Tiger Bldg. 5-22 Shi-<br>ba-koen, 3-Chome, Minato ku, Tokyo

THE CORPORATlON

Bob Guccione (chairman) David J. Myerson (chief operating officer) Anthony J. Guccione (secretary-treasurer)<br>William F. Marlieb (president, marketing, sales & circulation)<br>John Evans (president, foreign editions)<br>Patrick J. Gavin (vice president, chief financial officer) Kathy Keeton (vice-chairman) Anthony J. Guccione (secretary-treasurer)<br>
William F. Martieb (president, marketing, sales & circulation)<br>
Dohn Evans (president, foreign editions)<br>
Patrick J. Gavin (vice president, chief financial officer)

#### ADVERTISING AND MARKETING

Sr. VP/Corp. Dir., New Business Development: Beverly<br>Wardale; VP/Dir., Group Advertising Sales: Nancy Kestenbaum; Sr. VP/Southern and Midwest Advertising Dir.: Peter Goldsmith.<br>Offices: New York: 1965 Broadway, New York, NY 10023-5965,<br>Tel. (212) 496-6100, Telex 237128. Midwest: 111 East Wacker 0813 (FAX), South: 1725 K St, NW, Suite 903, Washington, DC<br>20006, Tel. (202) 728-0320, West Coast: 6728 Eton Ave., Can-<br>oga Park, CA 91303, Tel. (818) 992-4777. UK and Europe: 14<br>Lisgar Terrace, London W14, England, Tel. Dohwa Dong, Mapo-Ku, Seoul, Korea (121), Tel. 719-6906, Tel<br>ex K32144Kayaad. Sr. VP/Southern and Midwest Advertising Dir.: Peter Goldsmith.<br>Offices: New York: 1965 Broadway, New York, NY 10023-5965.<br>Tel. (212) 496-6100, Telex 237128. Midwest: 111 East Wacker Dr., Suite 508, Chicago, IL 60601; (312) 819-0900. (312) 819-<br>0813 (FAX). South: 1725 K St. NW, Suite 903, Washington, DC<br>20006, Tel. (202) 728-0320. West Coast: 6728 Eton Ave., Can-<br>oga Park, CA 91303, Tel. (818) 992-4777 rea: Kaya Advtsng., Inc., Rm. 402 Kunshin Annex B/D 251-1,<br>Dohwa Dong, Mapo-Ku, Seoul, Korea (121), Tel. 719-6906, Tel-<br>ex K32144Kayaad.

#### **ADMINISTRATION**

VP/Finance, CFO: Patrick J. Gavin; Sr. VP/Administrative Serv-<br>ices: Jeri Winston; Sr. VP/Art & Graphics: Frank Devino; VP/ Newsstand Circulation: Marcia Orovitz; VP/Director of New Magazine<br>Development: Rona Cherry; VP Director Sales Promotions: Bev-<br>erly Greiper; VP Production: Hal Halpner; Dir. Newstand Circulation: Paul Rolnick; Dir. Newstand C Schultz; Director of Research: Robert Rattner; Advertising Pro-<br>duction Director: Charlere Smith; Advertising Production Traffic<br>fic Mgr.: Mark Williams; Traffic Dir.; William Harbutt; EPS Mgr.:<br>Lisa R. Sulgit; Production David J. Myerson: Teri Pisani; Special Asst. to Bob Guccione: stand Circulation: Marcia Orovitz; VP/Director of New Magazine<br>Development: Rona Cherry; VP Director Sales Promotions: Bev-<br>erly Greiper; VP Production: Hal Halpner; Dir. Newsstand Cir-<br>culation: Paul Rolnick; Dir. Newssta Charles Anderson, Jr., Dir. Subscription Circulation: Marcia<br>Schultz; Director of Research: Robert Rattner; Advertising Pro-<br>duction Director: Charlere Smith; Advertising Production Traf-<br>Ec Mgc: Mark Williams; Trafic Dir. Jane Homlish

C-www.commodore.ca

# computer put state and whole world world with the whole world with the whole world with the whole world with the whole world with the water with the water with the water with the water with the water with the water with th  $\bullet$  . The final properties of  $\bullet$  . The final properties of  $\bullet$ **CompuServe puts the whole world at your fingertIps.**

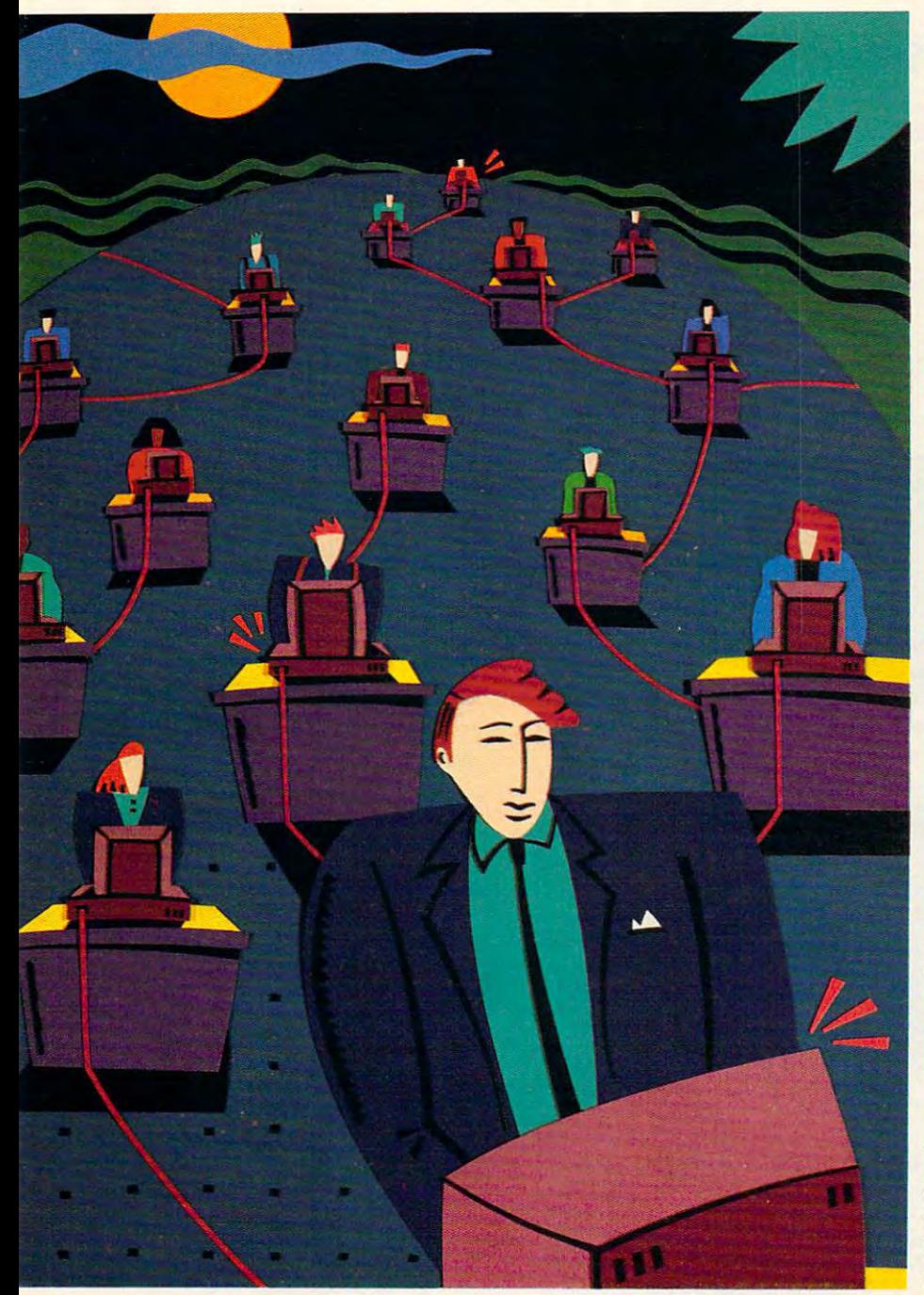

When you connect your computer to When you connect your computer to CompuServe, you join the world's largest international network of people with per international network of people with personal computers of a called a decoded to more than a thousand services that offer source of support, information, enter a source of support, information, entertainment, communications, and benefits tainment, communications, and benefits sonal computers. You have access to of all kinds.

#### was a value of a strategies of a value of a value of a value of a value of a value of a value of a value of a value of  $\sim$ A world of advantages\_

Computer lets you take a second to be advantage of the computer of the computer of the computer of the computer of the computer of the computer of the computation of the computation of the computation of the computation of your personal computer in a thousand different ways. different ways. CompuServe lets you take advantage of

For instance: communication. You'll get invaluable personal computer soft get invaluable personal computer software and hardware support from other ware and hardware support from other CompuServe members, as well as For instance: communication. You'll

product manufacturers, all over the state of the state over the state of the state of the state of the state of the state of the state of the state of the state of the state of the state of the state of the state of the st world. Meet in the special interest for the special interest forum special interest for the special interest form to discuss every the control of the control of the control of the control of the control of the control of the control of the control of the control of the control of the control of the control of the control of the contro fiction to sharing software. And keep in the same of the same touch through electronic mail and faxes, touch through electronic mail and faxes, as well as by "talking" over 72 CBC and the 22 CBC and 22 CBC and 22 CBC and 22 CBC and 22 CBC and 22 CBC and 22 CBC and 22 CBC and 22 CBC and 22 CBC and 22 CBC and 22 CBC and 22 CBC and 22 CBC and 22 CBC and 22 CBC and 22 product manufacturers, allover the world. Meet in special interest forums to discuss everything from science fiction to sharing software. And keep in as well as by "talking" over 72 CB Simulator channels.

Computer and the letter of the shop coast-the shop coast-the coastto a hundreds of national state at the hundreds of national line and construction of national construction and construction of stores and take advantage of a worldclass reference and class the class of the control of the control of the control of the control of the control of the control of the control of the control of the control of the control of the control of the control of the tion our special financial financial financial financial financial financial financial financial financial financial financial financial financial financial financial financial financial financial financial financial finan files of the complete statistics of the complete statistics of the complete statistics on our complete statistics on our 10,000 NYSE, AMEX, and OTC security and OTC security and OTC security and OTC security and OTC security and OT CompuServe also lets you shop coastto-coast at hundreds of nationally known class reference database. It gives you access to the latest national and international news. And our special financial files offer complete statistics on over 10,000 NYSE, AMEX, and OTC securities. You can even trade online with local discount brokers.

# Global travel and world-class fun.

Computer and Computer and Computer and Computer and Computer and Computer and Computer and Computer and Computer and use as you can come come out the bargains of the bargains of the bargains of the bargains of the bargains of the bargains of the bargains of the bargains of the bargains of the bargains of the bargains of the bargains of t and book your own flights on almost and book your own flights on almost any aircraft worldwide. You can get worldwide. You can get your can get your can get your can get your can get travel and traditional metallicity and the metallicity of the second contract of the second contract of the second and country and travel facts. As well as and country and travel facts. As well as listings from over 30,000 hotels. CompuServe also offers airline schedules, so you can check out the bargains any airline worldwide. You can get travel news, frequent flier information, listings from over 30,000 hotels.

Plus, there are games. Sports, trivia, Plus, there are games. Sports, trivia, educational, space fantasy... you can go educational, space fantasy ... you can go it alone or compete against players from it alone or compete against players from all over the world. Only on CompuServe can you test your wits in the only online can you test your wits in the only online TV-style game show with real prizes,- 1V-style game show with real prizes, or leave the earth entirely in our own one of our interactive space adventures. interactive space adventures. or leave the earth entirely in one of our

# Just give us a call.

To become a CompuServe member, you need a computer and a modem. We'll send you everything else, including send you everything else, including a \$25.00 usage credit with your Member \$25.00 usage credit with your Membership Kit. In most places, you'll be able ship Kit In most places, you'll be able to go online with a local phone call.

To buy a CompuServe Membership Kit, see your nearest computer dealer. Kit, see your nearest computer dealer. To receive our informative brochure brochure brochure brochure brochure brochure brochure brochure brochure br or to order direct, call us today. or to order direct, call us today. To receive our informative brochure

And put the whole world at your And put the whole world at *your*  fingertips. fingertips.

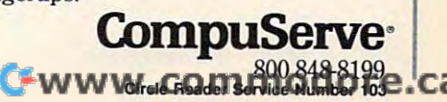

# **SHAREPAK**

Richard C. Leinecker

# . **MERRY SHAREPAK**

Christmas is fast approach Christmas is fast approaching, and here is gift and gift and gift and gift and here is gifted and gift and gift and gift and gift and gift and gift and gift and gift and gift and gift and gift and gift and gift and gift and gift and gift and gift a idea: COMPUTE'S SharePak idea: COMPUTE's SharePak disk. December 1988 is stated that the control of the control of the control of the control of the control of the control of the control of the control of the control of the control of the control of the control of the con filled with three stocking filled with three stocking state programs sure to the please every computer user please every computer user on your Christmas list, and we have a strong the set of the set of the set of the set of the set of the set of the set of the set of the set of the set of the set of the set of the set of the set of the set of the set of t ing, and here's a great gift disk. December's SharePak is stuffer programs sure to on your Christmas list.

EZ-MENU puts a friendly menu system between you and menu system between you and the DOS prompt. It's the per the DOS prompt. It's the perfect answer for anyone who **fect answer for anyone who**  would rather not fool with com-would rather not fool with com-

December's great stocking **great stocking**  <u>studies sure to the to</u> please every computer user on **computer user on**  your list. **December's SharePak: three**  stuffers sure to **please every your IIsl.** 

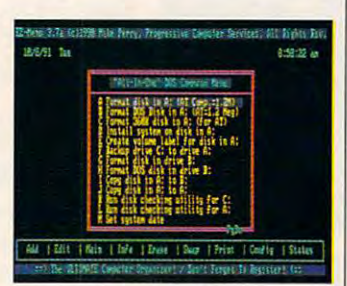

EXAMPLE TO THE TELL THE WALLET WAS CITED AND RELEASED FOR THE TELL THAT IS NOT THE OWNER. different ball game. **EZ·MENU turns DOS into a whole** 

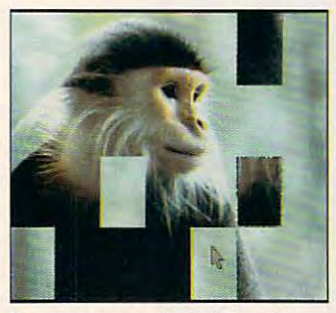

Sharpen your mind skills with **Sharpen your mind skills with**  PuzzleMaster's six games. **PuzzleMaster's six games.** 

mands at the DOS prompt, and it's especially useful for those it's especially useful for those new to DOS. PuzzleMaster will new to DOS. PuzzleMaster will keep the entire family enter keep the entire family entertained for hours on those tained for hours on those snowy days. PCBENCH is for all the techies on your list who'd all the lechies on your list who'd like to explore and compare dif like to explore and compare different computer systems. **ferent computer systems.** 

 $\cdots$  . It is said that is said it is a share  $\cdots$ sortment of shareware we've **sortment of shareware we've**  methodically collected and methodically collected and carefully screened and put to carefully screened and put together on a single disk for your enjoyment. We search your enjoyment. We search What is SharePak? It's an as-

ware so you don't have to. **the online services for share-**

Our connect time each hours, which was added up to the up to the up to the up to the up to the up to the up to the up to the up to the up to the up to the up to the up to the up to the up to the up to the up to the up to the up to the up to the chunk of change if you a chunk of change if you searched yourself. By running searched yourself. By running and evaluating the programs, and evaluating the programs, we also save you a lot of time. Considering SharePak's low Considering SharePak 's low cost, you're getting real value. cost, you're getting real value. month totals more than 100 hours, which would add up to

# **EZ-MENU**

You've read the manuals: "At the DOS prompt, type "At the DOS prompt, type C:\THIS\THAT\AND THE OTH C:\THIS\THAT\AND THE OTH-ER." Forget your exasperation; ER." Forget your exasperation; now you have EZ-MENU to now you have EZ-MENU to give DOS a facelift and run programs with one keypress. programs with one keypress.

EZ-MENU sets up in just EZ-MENU sets up in just a few minutes. It goes through few minules. It goes through your hard drive, making a list of all your applications and of all your applications and organizing them by type (for organizing them by type (for example, grouping all paint example, grouping all paint programs together), and then programs together), and then makes a menu for you. The result is a neatly organized, time-saving DOS menu. time-saving DOS menu.

EZ-MENU's documentation EZ-MENU's documentation is short, but its online help is is short, but its online help is long; you can skip reading long; you can skip reading most of the manual and rely most of the manual and rely on the program for help. on the program for help.

To run EZ-MENU, you'll To run EZ-MENU, you'll need hard drive and 256K need a hard drive and 256K of available memory. The program works with any monitor. gram works with any monitor.

#### . . <u>. . . . . . . . . . . . . .</u> **PuzzleMasier 2.7**

love games like the ones in this brain-teasing collection, in **this brain-teasing collection. In**stead of arcade shoot-'em-stead of arcade shoot-'emups, PuzzleMaster gives you ups, PuzzleMaster gives you six mind-challenging diver six mind-challenging diversions. One game is similar to **sions. One game is similar to**  MasterMind; one's a lot like Simon. There's also a word jumble game, a peg game, a slide puzzle game, and a jigsaw puzzle. Don't expect to get bored anytime soon. get bored anytime soon.

Not only do you have a variety of games to choose from, riety of games to choose from, but you can set difficulty levels but you can set difficulty levels and several game options. and several game options. Your slide puzzle can be Your slide puzzle can be 3 x  $3, 4 \times 4, 5 \times 5,$  or  $6 \times 6.1$ 

still can be pure that so a solve the pure pure that the pure of the pure of the pure of the pure of the pure of the pure of the pure of the pure of the pure of the pure of the pure of the pure of the pure of the pure of t zle. The game called CopyCat zle. The game called CopyCat that's similar to Simon will al that's similar to Simon will always get the best of you. ways get the best of you. still can't solve the 6 x 6 puz-

Computers are like ele Computers are like elephants; they don't forget. So phants; they don't forget. So even if you have the best mem even if you have the best memory, you are a set of the set of the set of the set of the set of the set of the set of the set of the set of the set of the set of the set of the set of the set of the set of the set of the set of the set of the set of th of the notes in the pattern as of the notes in the pattern as you try to replay what you've you try to replay what you've just heard in *CopyCat*. Luckily, for all the puzzles, you ly, for all the puzzles, you can save all the games and can save all the games and try them again later. try them again later. ory, you'll eventually miss one

To play PuzzleMaster you To play PuzzleMaster you  $n = 25$  and  $n = 3$  and  $n = 3$  available members of a substitution of a substitution of  $\alpha$ ory. Although the program will run in monochrome, color monitor is recommended. In the contract of the contract of the contract of the contract of the contract of the contract of the contract of the contract of the contract of the contract of the contract of the contract of the need 256K of available mem**run in monochrome, a color monitor is recommended.** 

# **PCBENCH**

 $F = F \cdot \overline{F}$  and  $F = F \cdot \overline{F}$  and  $F \cdot \overline{F}$  and  $F \cdot \overline{F}$  and  $F \cdot \overline{F}$ terested parties on your list, terested parties on your list, PCBENCH will have a property with the separate of the separate separate of the separate separate of the separate of the separate of the separate of the separate of the separate of the separate of the separate of the separa the wheat from the chaff—the the wheat from the chaff- the silicon computers from the state of the state of the state of the state of the state of the state of the state of the state of the state of the state of the state of the state of the state of the state of the state of the Jell-O. Just install the program and tell it to start, and gram and tell it to start, and you'll get a complete report of your system's performance. your system's performance. For all the techies and other in-PCBENCH will help separate silicon computers from the

You'll find the resulting fig You'll find the resulting figures quite meaningful. You'll ures quite meaningful. You 'll get average seek times for get average seek times for your hard drive and other sim your hard drive and other similarly technical stats. If you're ilarly technical stats. If you're not up to the technical stats, not up to the technical stats, though, you can see <sup>a</sup> compar though, you can see a comparison to several levels of indus **ison to several levels of indus**try-standard computers. IBM XTs, PS/2s, and ATs are XTs, PS/2s, and ATs are among those that will be com among those that will be compared to your system. I loved seeing that my system per seeing that my system performed <sup>27</sup> times better than formed 27 times better than the original IBM XT!

If you're looking for a used computer, this program really computer, this program really comes in handy. You can run **comes in handy. You can run**  it and get the real story on it and get the real story on any computer you're interest **any computer you're interest**ed in and plough through ed in and plough through any bogus claims a seller might be tempted to make. If might be tempted to make. If you're looking for a new system, just convince the salesper tem, just convince the salesperson to let you run PCBENCH on a showroom model.

PCBENCH runs on any sys PCBENCH runs on any system with 256K of memory.  $\square$ 

# With COMPUTE's SharePak, You'll SHARE IN THE SAVINGS! **SHARE IN THE SAVINGS!**

## SAVE TIME

We can expect and test all programs for your carefully select and test all programs for your programs for your programs for your programs for your programs for your programs for your programs for your programs for your pro We carefully select and test all programs for you

## SAVE MONEY

Each disk includes two to five programs for one low price Each disk includes two to five programs for one low price

# SAVE KEYSTROKES

Our free DOS shell lets you bypass the DOS command line Our free DOS shell lets you bypass the DOS command line

### Back Issues Available

NOV 89: *CheckMate,* maintain multiple checking and savings ac-<br>counts; *Contact Manager,* keep track of all your contacts.  $\sim$  1891 $\sim$  1891 $\sim$  (#CDSK1189)

off computer viruses; PC-KWIK, speed up your hard disk access; Computer and the state of the computer of the computer on your PC. He can be accepted to the computation of the computation of the computation of the computation of the computation of the computation of the computation of FEB 90: *Fastbuffer*, speed up key-repeat rates; *Flu Shot,* ward<br>off computer viruses; PC-KWIK, speed up your hard disk access; CompuShow, view GIF pictures on your PC. #CDSK0290)

Tune Trivia, test your music trivia; Morse Code Trainer, increase<br>your Morse code proficiency; RealSound Sampler, create digit- $\overline{a}$  sounds. ( $\overline{a}$ 904) $\overline{a}$  sounds. ( $\overline{a}$ 904) $\overline{a}$ APR 90: *Pianoman*, play and record music on your keyboard;<br>*Tune Trivia*, test your music trivia; Morse Code Trainer, increase<br>your Morse code proficiency; RealSound Sampler, create digit-<br>ized sounds. (#CDSK0490)

just your monitor for maximum performance; Video Librarian, track your VCR tapes. (  $\alpha$  ) was a second tapes. (  $\alpha$  ) was a second tapes. (  $\alpha$  ) was a second tapes. (  $\alpha$ DEC 90: *Audiolog,* catalog your audio collections; *VideoTest,* ad-<br>just your monitor for maximum performance; *Video Librarian,* track your VCR tapes. (#CDSK1290)

Trivia Whiz, great trivia game; Word Whiz, great vocabulary drill/<br>game; The World, enhance your world geography.<br>(#CDSK0291) FEB 91: Our United States, develop your knowledge of the U.S.; *Trivia Whiz,* great trivia game; *Word Whiz,* great vocabulary drill/<br>game; *The World,* enhance your world geography.<br>(#CDSK0291)

ager; PBIcon, make your own icons for Windows applications; MAY 91: *Click! Filer*, excellent program manager and file man-<br>ager; *PBIcon,* make your own icons for *Windows* applications;<br>*PCBUDGET,* full-featured budgeting tool; *Résumé Professional,* create the best possible résumé. (#CDSK0591)

JUL 91: SimplyWrite, exceptional ASCII text editor; PROspector, JUL 91: SimplyWrile, exceptional ASCII text editor; PROspector, keep track of business prospects; Filesync, quickly update the keep track of business prospects; Filesync, quickly update the right files. (#CDSK0991) and the CDSK0791919191 right files. (#CDSK0791)

December's SharePak disk \$1.99 per program!

COMPUTE'S SharePak disk contains the best COMPUTE' 5 SharePak disk contains the best of shareware—handpicked and tested by our staff—to complement this month that for the focus. You'll sample entertainment, which is a state of the complement, which is a state of the complement, which is a state of the complement, which is a state of the complement, which i learning, and home office software at a great savings. Each SharePak disk includes two to five programs plus complete SharePak disk includes two to five programs plus complete documentation for one low price: documentation for one low price: complement this month's focus. You'll sample entertainment,

\$5.95 for 51⁄4-inch disk *<u>4.919 for 32.95 for 31.95 for 31.95 for 31.95 for 31.95 for 31.95 for 31.95 for 31.95 for 31.95 for 31.95 for 31.95 for 31.95 for 31.95 for 31.95 for 31.95 for 31.95 for 31.95 for 31.95 for 31.95 for 31.95 for 31.95 for*</u>  $$6.95$  for  $3\frac{1}{2}$ -inch disk

#### For even more savings, Subscribe to SharePak and receive to SharePak and receiver to SharePak and receiver to SharePak and receiver to COMPUTE'S SuperShell FREE! COMPUTE's SuperShell FREE! For even more savings. Subscribe to SharePak and receive

For a limited time, you can subscribe to COMPUTE's SharePak and save more than 37% of the regular cost than 37% of the regular cost than 37% of the regular cost the regular cost of the regular cost of the regular cost of the regular cost of the regular cost of the regular of the disks--plus get COMPUTE's SuperShell FREE. With <sup>a</sup> one-year paid subscription, you'll get With a one-year paid subscription, you'll get SharePak and save more than 37% off the regular cost

- A new 31/2- or 51/4-inch disk delivered to your home every month every month
- Savings of over 37% off the regular disk prices Savings of over 37% off the regular disk prices
- Advance notices of COMPUTE special offers Advance notices of COMPUTE special offers
- COMPUTE's *SuperShell* at no additional cost!

Subscribe for <sup>a</sup> year at the special rates of \$59.95 for Subscribe for a year at the special rates of \$59.95 for 5 $\frac{1}{4}$ -inch disks and \$64.95 for 3 $\frac{1}{2}$ -inch disks—and get COMPUTER'S SUPERSHELL FREE! THE SUPERSHELL FREE SUPERSHELL FREE SUPERSHELL FREE SUPERSHELL FREE SUPERSHELL FREE **COMPUTE's SuperShell FREE!** 

COMPUTE's *SuperShell* requires DOS 3.0 or higher.<br>Disks available only for IBM PC and compatibles. Offer good while supplies last.

#### For Single Disks and Disks and Disks and Disks and Disks and Disks and Disks and Disks and Disks and Disks and For Single Disks

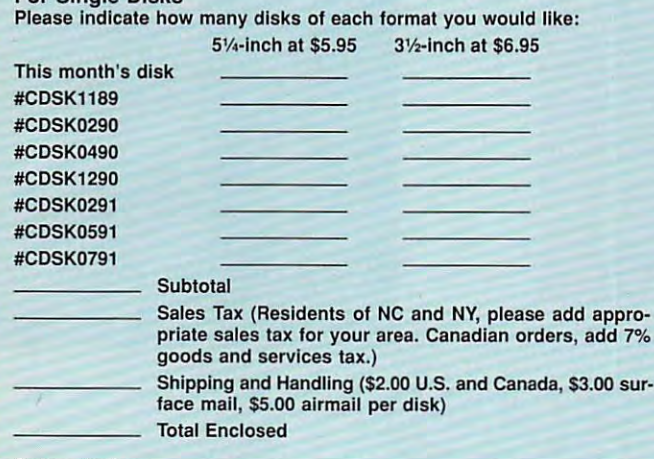

#### Subscription and the control of the control of the control of the control of the control of **Subscriptions**

PUTE's SharePak right away. With my paid subscription, I'll get a Free copy of Computers supersymptotic state is saving a saving listed above. The same same same saving a same same Please indicate the disk size desired: Please indicate the disk Size desired: I want to save even more! Start my one-year subscription to COM-PUTE's *SharePak* right away. With my paid subscription, I'll get a FREE copy of COMPUTE's SuperShell plus all the savings listed above.

5<sup>1</sup>/<sub>4</sub>-inch at \$59.95 per year 3<sup>1</sup>/<sub>2</sub>-inch at \$64.95 per year

For delivery outside the U.S. or Canada, add \$10.00 tor postage and handling. PC Disk. Please order SharePak separately.

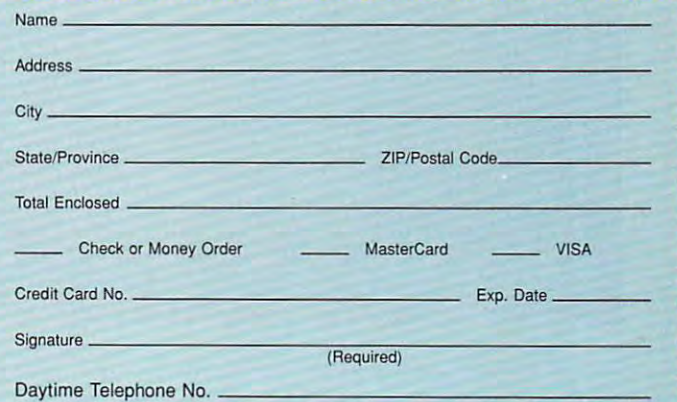

Suite 200, Greensboro, North Carolina 27408. Suite 200, Greensboro. North Carolina 27408. North Carolina 27408. North Carolina 27408. North Carolina 27408. Send your order to COMPUTE's SharePak, 324 West Wendover Avenue,

MasterCard or VISA accepted for orders over \$20. This offer will be filled only at the above address and is not made in conjunction wilh any other magazine or disk subscription of address and is not made in conjunction wllh any other magazlne or disk subscriplion 01· ry, but telephone orders cannot be accepted. All orders must be paid in U.S. funds by check drawn on a U.S. bank or by money order. fer. Please allow 4-6 weeks for delivery of single issues or for subscription to begin. Sor-

Important Notice: COMPUTE's SharePak is not associated with COMPUTE's PC Disk. Please order SharePak separately.

Gwww.commodore.ca

# christmas and christmas and christmas and christmas and christmas and christmas and christmas and christmas and christmas and christmas and christmas and christmas and christmas and christmas and christmas and christmas an *Christmas Wish Lists*

Twas the night before Christmas, and all through *COMPUTE*, The staff was a-scurrying to not get the boot. The staff was a-scurrying to not get the boot. The pages were sent to the printer The pages were sent to the printer with care, In hopes that St. Silicon soon with care, In hopes that Sl. Silicon soon would be there. The editors' thoughts would be there. The editors' thoughts turned to spending with glee. With money no turned to spending with glee. With money no object, what would they find object, what would they find under the tree? Their wishes all vary, under the tree? Their wishes **all** vary, but one thing's for sure, but one thing's for sure, The delusions they're having are full of grandeur. The delusions they're having are full of grandeur. Gather 'round close as the Gather 'round close as the editors themselves Tell what they dream of editors themselves Tell what they dream of having on their desks and their shelves. having on their desks and their shelves 'Twas the night before Christmas,

> BY ERIN RICHTER BY ERIN RICHTER

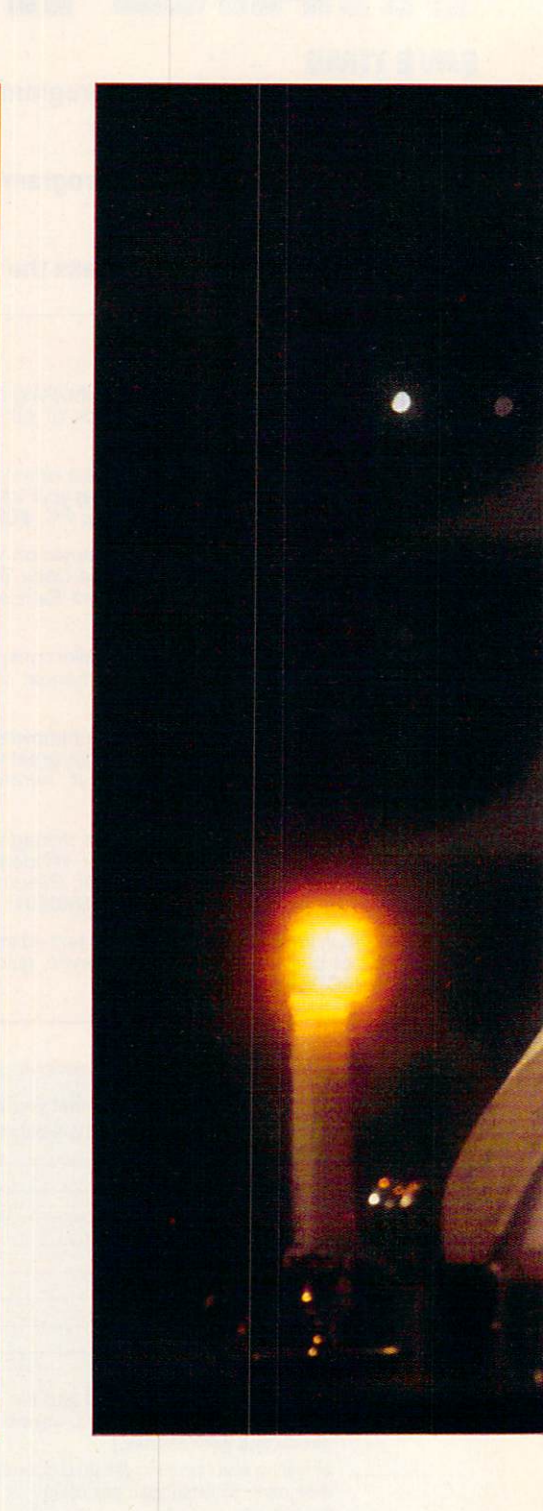

Cwww.commodore.ca

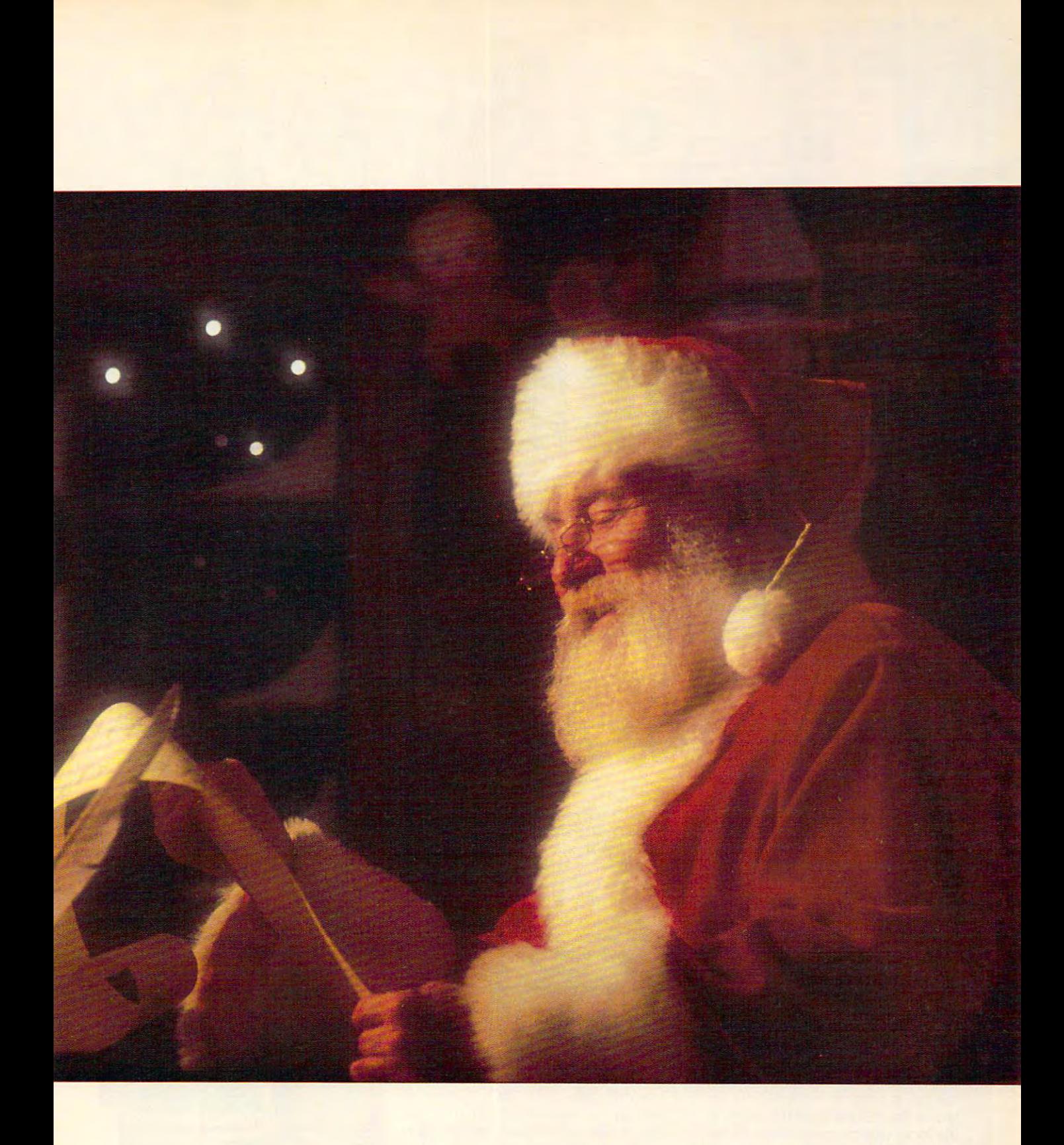

DECEMBER 1991 COMPUTE 21 C-www.commodore.ca

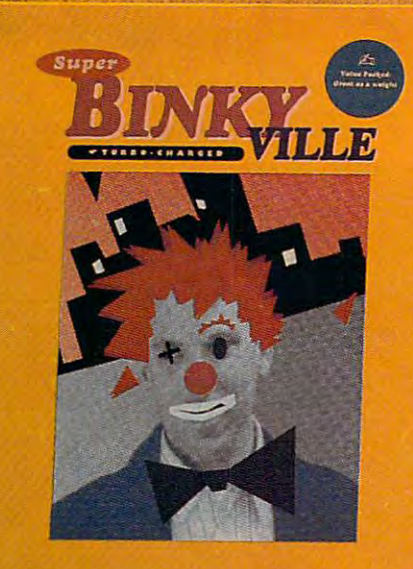

# **Which Would** u Rather Have Have Research in the Martin Control of the Martin Control of the Martin Control of the Martin Control of the Martin Control of the Martin Control of the Martin Control of the Martin Control of the Martin Con Against the company and the company of the company of the company of the company of the company of the company of the company of the company of the company of the company of the company of the company of the company of the Challenges (Challenges ) | Challenges | Challenges | Challenges | Challenges | Challenges | Challenges | Challenges | Challenges | Challenges | Challenges | Challenges | Challenges | Challenges | Challenges | Challenges |

#### Jill Champion **Jill Champion Assistant Editor**

Dear old St. Nick, I've been dream Dear old St. Nick, I've been dream- $\mathbf{u}$  and  $\mathbf{u}$  are defined as a set away of chance to get away of chance to get away of chance to get away of  $\mathbf{u}$ from it all, and you're the only one from it all, and you're the only one who can make that happen. I'd like who can make that happen. I'd like my own personal version of Segarating and Segarating Company of Segarating Company of Segarating Company of Segarating Company of Segarating Company of Segarating Company of Segarating Company of Segarating Company of Sega holographic videogame machine holographic videogame machine with all the bells and whistles that the bells and whistles that the bells and which will be a second that the bells and the bells and the bells and the bells and the bells and the bells and the bells and the bells and the make it come alive-the 12-inch laser disc player and the 20-inch monocontract monocontract monocontract monocontract monocontract monocontract monocontract monocontract monocontract monocontract monocontract monocontract monocontract monocontract monocont itor with digital stereo sound and itor with digital stereo sound and full digital graphics. I don't want a 3ing all year of a chance to get away my own personal version of Sega's with all the bells and whistles that ser disc player and the 20-inch mon-D effect-I want 3-D for real.

Oh, and I'd like my own adven Oh, and I'd like my own adventures for that holographic virtual tures for that holographic virtual world. Hologram Time Traveler's a little on the violent side for me, al tle on the violent side for me, although I wouldn't mind catching a ripple or two. Just be sure to fill my ripple or two. Just be sure to fill my holographic video machine with fan holographic video machine with fantasy, thrills, and even a little mischief. Having my own game will al chief. Having my own game will allow me to jump in and play any old low me to jump in and play any old time without fighting all the teens at the local video arcade down at the the local video arcade down at the mall. I know if you and your elves put your heads together, you'll find put your heads together, you'll find way to leave that Sega machine un a way to leave that Sega machine under my Christmas tree. It's pricey; der my Christmas tree. It's pricey; that's true. But please, Santa, it's that's true. But please, Santa, it's the only thing I want.

# **Mike Hudnall Reviews Editor**

Pay attention, Santa. My old <sup>8088</sup> Pay attention, Santa. Myoid 8088 has served me well, but under my has served me well, but under my Christmas tree, I'd like to see a brandnew computer system with more new computer system with more speed, storage, and power--the ZEOS 386-33C, <sup>a</sup> 33-MHz vertical sys ZEOS 386-33C, a 33-MHz vertical system with a 128K processor cache.

.r-t^--

You've seen my crowded desktop, You've seen my crowded desktop, so you know how I need the vertical cabinet. won't be greedy and ask cabinet. I won't be greedy and ask for the 200MB drive; the 130MB for the 200MB drive; the 130MB drive will suffice {for the present), drive will suffice (for the present), fast and spacious enough to handle fast and spacious enough to handle any review software I might bring home. I'd like 8MB of memory rather home. I'd like 8MB of memory rather than the standard 4MB, since this than the standard 4MB, since this will have to last me for quite a while, and I'll be running some memory-in and I'll be running some memory-intensive programs. The 1.2MB floppy tensive programs. The 1.2MB floppy drive and 1.44MB floppy drive drive and 1.44MB floppy drive should enable me to handle my exten should enable me to handle my extensive collection of old 360K flopping as a strategic product of order to 360K flopping as a strategic product of  $\sim$ well as any new software that comes well as any new software thai comes along. With a 300-watt power supply and a total of eight expansion slots and eight bays, I'll have plenty of room for my modem, my fax board, room for my modem, my fax board, my Sound Blaster, and any hardware my Sound Blaster, and any hardware goodies that may come my way for re goodies that may come my way for review. And Santa, give my eyes a sive collection of old 360K floppies as

break, please, with a color VGA monitor, so that I can enjoy all those great games I'll be getting for Christ great games I'll be getting for Christ**mas to the maximum.** 

I'd also like The Oxford English Dic I'd also like The Oxford English Diction the Control of the OED) to the OED, and OED, and OED, and OED, and OED, and OED, and OED, and OED, and OED, and use as reference tool. joined use as a reference tool. I joined a book club for the sole purpose of getting and sole purpose of getting and getting and getting and getting and getting and ting the microprint *OED*, but I can throw away my magnifying glass be throwaway my magnifying glass betionary (better known as the OED) to book club for the sole purpose of get-

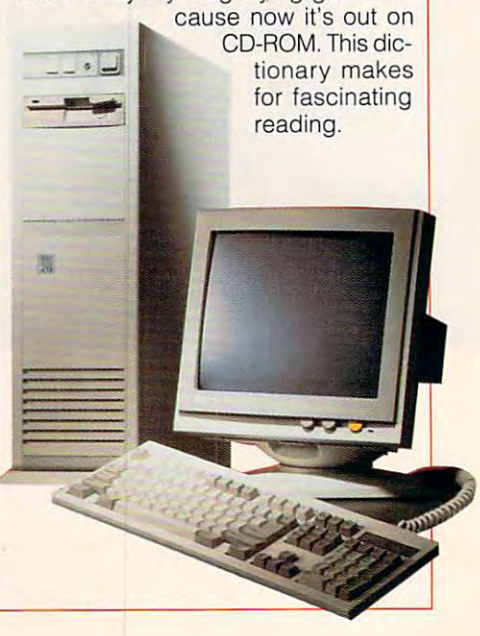

Gwww.commodore.ca

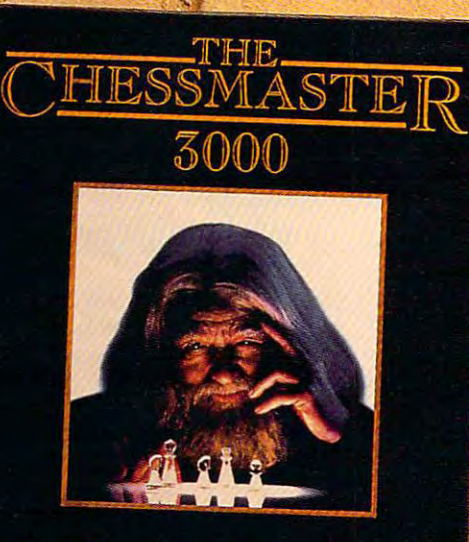

, "

" • ., ~ "11 <sup>1</sup>

.' ( ,'.

THE FINEST CHESS PROGRAM IN THE WORLD

# Or Few Street and The Company of the Company of the Company of the Company of the Company of the Company of the Company of the Company of the Company of the Company of the Company of the Company of the Company of the Compa Hundred^ars. Or-A Few ... ' **Hundred Years.**

Most games do little more than exercise your fingers. Most games do little more than exercise your fingers. .,. Here, finally, is the one that exercises your mind. Here, finally, is the one that exercises your mind.

The Chessmaster\*3000 is the newest, most powerful The Chessma ter <sup>3000</sup>is the newest, most powerful version of the best selling chess program in the world. It offers the incredible option of choosing your opponent's offers the incredible option of choosing your opponent's playing personality, letting you challenge a variety of  $\mathbb{N}$ players, from a typical Pawn Grabber to a Grandmaster.

As you do battle, the Chessmaster 3000's Artificial As you do battle, the Chessmaster 3000's Artificial Intelligence system goes to work. Using everyday English, Intelligence system goes to work. Using everyday English, it interacts with you, suggesting moves, while explaining it interacts with you, suggesting moves, while explaining how they will affect your opponent. You won't find a .quicker, simpler way to improve your standard of play. : .quicker, simpler way to improve your standard of play.

So why wait? Exercise your fingers  $\bigotimes$ one last time and call 1-800-234-3088 . one last time and call 1-800-234-3088 to order. Or visit your nearest dealer.

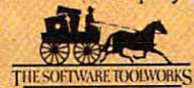

 $\mathcal{F}_{\mathbf{A}}$ 

fer-is **a** registered trademark of The Software Toolworks, Inc.

 $\mathbb{R}$ ":

### **PRESENTS OF MIND**

@1991. All rights res

COMPUTE Editors Recommend <sup>20</sup> Computer-Related Presents for Under \$50 **COMPUTE Editors Recommend 20 Computer-Related Presents for Under \$50** 

Wrist Pad \$19.95 Wrist Pad \$19.95 Silicon Sports **Silicon Sports**  Menlo Park, CA <sup>94025</sup> Menlo Park. CA 94025 (800) 243-2972 243-2972 243-2972 243-2972 243-2972 243-2972 243-2972 243-2972 243-2972 243-2972 243-2972 243-2972 243-2972 243-2972 243-2972 243-2972 243-2972 243-2972 243-2972 243-2972 243-2972 243-2972 243-2972 243-2972 **1180 Sherman Ave.**  (800) 243-2972

 $\mathcal{L} \rightarrow \mathcal{L}$ 

Write Rest & Modern Corp. (1981). And the first state of the set of the set of the set of the set of the set of Curtis Computer Tool Kit **Curtis Computer Tool Kit**  Wrist Rest \$14.95

\$29.95 (11 piece) \$29.95 (1 1 piece) Curtis Manufacturing **Curtis Manufacturing**  30 Fitzgerald Dr. Stevenson, Dr. Stevenson, Dr. Stevenson, Dr. Stevenson, Dr. Stevenson, Dr. Stevenson, Dr. D Jaffrey, NH 03452-1931 Jaffrey. NH 03452-1931 (800) 548-4900 **30 Fitzgerald Dr.**  (800) 548-4900

Double Disk Convertor \$39.95 **Double Disk Convertor \$39.95**  Biological Engineering **Biological Engineering**  <sup>4411</sup> Dupont Ct., Ste. <sup>100</sup> 44 11 Dupont CI.. Ste. 100 Ventura, CA <sup>93003</sup> Ventura. CA 93003 (800) 255-265-2799 255-2799 255-2799 255-2799 255-2799 255-2799 255-2799 255-2799 255-2799 255-2799 255-2799 255-2799 255-2799 255-2799 255-2799 255-2799 255-2799 255-2799 255-2799 255-2799 255-2799 255-2799 255-2799 255-27 (800) 255-1279

Aircraft and Scenery Designer **Aircraft and Scenery Designer**  (for Microsoft's Flight Simulator 4.0) \$39.95 (for Microsoft's Flight Simulator 4.0) \$39.95 One Microsoft Way **One Microsoft Way**  Redmond. WA 98052-6399 Redmond. WA 98052-6399 (800) 426-9400 (800) 426-9400 **Microsoft** 

Star Control Control Control Control Control Control Control Control Control Control Control Control Control Co \$39.95 (Commodore 64) \$39.95 (Commodore 64) \$49.95 (Amiga and IBM) \$49.95 (Amiga and IBM) <sup>550</sup> S. Winchester Blvd.. Ste. <sup>200</sup> 550 S. Winchester Blvd., Ste. 200 San Jose. CA <sup>95128</sup> San Jose. CA 95128 (800) 245-7744 (800) 245-7744 *Star Control*  **Accolade** 

#### **CompuServe**

**Computer Computer** \$39.95 with \$25.00 usage credit \$39.95 with \$25.00 usage credit John Sculley \$10.95 **CompuServe** <sup>5000</sup> Arlington Centre Blvd. 5000 Arlington Centre Blvd. 10 E. 53rd SI. Columbus, OH 43220 New York, NY 10022 (800) 848-8199

#### DELPHI

\$39.00 (initial sign up. plus \$5.95 \$39.00 (initial sign up. plus \$5.95 per month minimum at \$6.00 per hour **per month minimum at \$6.00 per hour**   $n = 1$ General Videotex **General Videotex**  Cambridge, MA <sup>02138</sup> Cambridge. MA 02138  $\mathbf{S}$  (and  $\mathbf{S}$  -400  $\mathbf{S}$  -540-4005). The set of the set of the set of the set of the set of the set of the set of the set of the set of the set of the set of the set of the set of the set of the set of the set **nooprime time) 1030 Massachusetts Ave.**  (800) 544-4005

#### TOP <sup>20</sup> SOFTWARE TOOLS TOP 20 SOFTWARE TOOLS

(Commodore 64) \$14.95 (Commodore 64) \$14.95 COSMI COSMI <sup>431</sup> N. Figueroa St. **431 N. Figueroa St.**  Wilmington, CA <sup>90744</sup> **Wilmington, CA 90744**  (213) 833-2000 833-2000 833-2000 833-2000 833-2000 833-2000 833-2000 833-2000 833-2000 833-2000 833-2000 833-20 (213) 833-2000

#### **GEnie**

\$4.94 per month, basic service, **\$4.94 per month. basic service,**  nonprime time non prime **time**  \$18.00 per hour, prime time **\$18.00 per hour, prime time**  <sup>401</sup> N. Washington St. **401 N. Washington 51.**  Rockville, MD <sup>20850</sup> Rockville. MD 20850 (800) 638-9636 (800) 638-9636 **GEnie** 

**Odyssey** John Sculley S10.95 10 E. 53rd St. new York, NY 10022222222 (212} 207-7000 **HarperCollins** (212) 207-7000

Stress Club \$16.98 Stress Club \$16.98 Johnson Smith <sup>4514</sup> 19th Ct. 4514 19th CI. E P.O. Box <sup>25500</sup> P.O. Box 25500 Brandenton, FL <sup>34206</sup> Brandenton. FL 34206 (813) 747-2356 (813) 747-2356 **Johnson Smith** 

COMPUTE \$12.97 (per year) COMPUTE \$12.97 (per year) <sup>324</sup> W. Wendover Ave., Ste. <sup>200</sup> **324 W. Wendover Ave., Ste. 200**  Greensboro, NC 274088888888 (919) 275-9809 (919) 275-9809 **COMPUTE Publications**  Greensboro, NC 27408

Prodigy \$11.95 (per month) Prodigy \$11.95 (per month) Prodigy Prodigy <sup>445</sup> Hamilton Ave. **445 Hamilton Ave.**  White Plains, NY <sup>10601</sup> White Plains, NY 10601 (800) 776-3449 (800) 776-3449

The Sierra Network \$11.95 (per month) The Sierra Network \$1 1.95 (per month) (in parts of California, unlimited usage) **(in parts of California, unlimited usage)**  \$4.95 (per month) \$4.95 (per month) (plus \$2.00 to \$7.00 per hour elsewhere) (plus \$2.00 to \$7.00 per hour elsewhere) The Sierra Network **The Sierra Network**  P.O. Box <sup>485</sup> Coarsegold, CA <sup>93614</sup> Coarsegold. CA 93614 (800) 743-7721 (800) 743-7721 P.O. Box 485

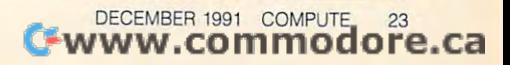

# David English **David English Managing Editor**

If money were no object-though it al-If money were not money were not all money were not all the control of the control of the control of the control of the control of the control of the control of the control of the control of the control of the control of t most always is—I would have to seable computers. The Toshiba able computers. The Toshiba computers is a computer of the Toshiba computers in the Toshiba computers. The Tos processor, sharp-asset and collective values of the set or LCD screen, a 120MB hard drive, and two slots for  $\mathcal{L}$  is two slots for  $\mathcal{L}$  and  $\mathcal{L}$  is the set of  $\mathcal{L}$ parameters. It's only \$7,249. It's only \$7,249. It's only \$7,249. It's only \$7,249. It's only \$7,249. It's only \$7,249. It's \$7,249. It's \$7,249. It's \$7,249. It's \$7,249. It's \$7,249. It's \$7,249. It's \$7,249. It's \$7,249 lect one of the new color LCD port-T3200SXC features a 20-MHz 386SX processor, a sharp-as-a-tack *VGA* coland two slots for IBM-compatible expansion cards. It's only \$7,249.

If altruism truly has no bounds, would like Dolch's like Dolch's like Dolch's like Dolch's like Dolch's like Dolch's like Dolch's like Dolch's like Dolch or portable-the PAC 486-33E. It has 33 - MHz 486 processor, Suite 33, Suite 34, Suite 34, Suite 34, Suite 34, Suite 34, Suite 34, Suite 34, Suite 34, Suite 34, Suite 34, Suite 34, Suite 34, Suite 34, Suite 34, Suite 34, Suite 34, Suite 34, Suite 34, Suit per VGA color LCD screen, per *VGA* color LCD screen, a pansion slots. In the neighborhood pansion slots. In the neighborhood of 314,000. Nice neighborhood. of \$14,000. Nice neighborhood. If altruism truly has no bounds. I would like Dolch's lightning-fast colhas a 33-MHz 486 processor, a Su-420MB hard drive, and four EISA ex-

Most of my friends are mere mor Most of my friends are mere mortals who have to watch every dollar, who have to watch every dollar, who have to watch every dollar, who have t so I'll just ask for Central Point Softtals who have to watch every dollar.

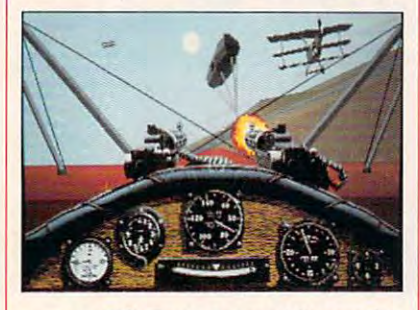

MS-DOS 5.0. Every computer MS-DOS 5.0. Every computer should have both, and if you know should have both, and if you know someone who has an earlier version **someone who has an earlier version**  of either, now would be <sup>a</sup> great of either, now would be a great time to buy the upgrade. time to buy the upgrade. ware's PC Tools 7.1 or Microsoft's

Who am I kidding? None of my cheaps and contract the friends will spend the contract of the contract of the contract of the contract of the contract of the contract of the contract of the contract of the contract of the contract of the contract of the kind of money on me. I'll gladly set kind of money on me. I'll gladly settle for Red Baron from Dynamix. It lets you fly the unfriendly skies over lets you fly the unfriendly skies over Europe during World War I, dodging bullets and engaging famous ing bullets and engaging famous foes in dog fights. foes in dog fights. cheapskate friends will spend that

# Stephen Levy **Stephen Levy COMPUTE Books Editor in Chief**

A notebook. A place to jot down my notebook. Place to jot down my start and the place to jot down my start and the place of the place of the place of most profound thoughts, keep track most profound thoughts, keep track of important appointments, catch up on the writing and editing I didn't get done during the day, and yes, of done during the day, and yes, of course, play my most current game in course, play my most current game infatuation. One like the 20-MHz Tandon NB/386SX.

The Tandon NB/386SX weighs in The Tandon NB/386SX weighs in at the group of the state of the state of the state of the state of the state of the state of the state of the same as the notebooks you'll find in any stationery store, a mere  $8.5 \times 11$ ust the standard one parallel and two just the state that the state and two parallel and two parallel and two parallel and two parallel and two parallel and two parallel and two parallel and two parallel and two parallel and two parallel and two parallel and t serial ports. Better include the option serial ports. Better include the optionnicate with . . . well, do enjoy play nicate with . .. well, I do enjoy playing games online. ing games online. at just 6.5 pounds and measures the x 2.1 inches. But I'll need more than al 2400-baud modem so I can commu-

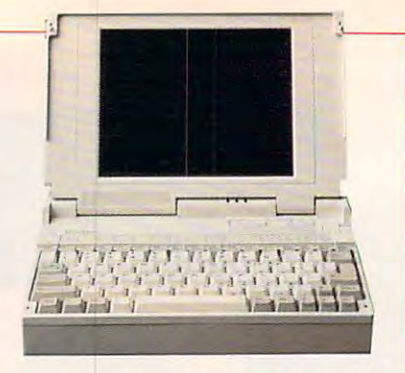

RAM, but Santa, you know I'll be run-RAM, but Santa, you know I'll be run ning Windows and games that just love memory, so you'd better equip love memory, so you'd better equip my notebook with the optional 60MB my notebook with the optional 60MB hard drive. And even though the Tan hard drive. And even though the Tandon can handle a full 16MB of RAM, I'll settle for just 4MB. Next year I'll be I'll settle for just 4MB. Next year I'll be able to write my list at 30,000 feet. able to write my list at 30,000 feet. dard 40MB hard drive and 2MB of

The NB/386SX comes with a stan-

## **Clifton Karnes Editor**

want just one thing for Christmassoftware combo from Stac Electron software combo from Stac Electronics that uses state-of-the-art compression and computer the-art computer of-the-art computer the-art computer ofsion technology to double the size of sion technology to double the size of almost any hard disk. Amazingly, almost any hard disk. Amazingly, this interest control in the state of the cost of the cost of the cost of the cost of the cost of the cost of the cost of the cost of the cost of the cost of the cost of the cost of the cost of the cost of the cost of the a bit in performance. A software-only **and a set of the solution of the solution version of Stacker is also available** that operates only slightly slower. that operates only slightly slower. Stacker is <sup>a</sup> cinch to install. All you Stacker is a cinch to install. All you do is plug the coprocessor card into do is plug the coprocessor card into any free slot, run the installation pro any free slot, run the installation program, and breather and breather and an experimental and a result of the angle of the control and a result of the control and sigh of relief. Your hard disk will be roughly twice its pre-Stacker size. roughly twice its pre-Stacker size. Stacker. Stacker is a hardware and ics that uses state-of-the-art compresthis magnetic magic doesn't cost you gram, and breathe an expansive

This may sound too good to be This may sound too good to be true, but it isn't. I know all about Stacker because I've installed a Stacker board in my PC at work, where it board in my PC at work, where it turned my 65MB hard disk into turned my 65MB hard disk into a 120MB jumbo. Now I'm dying to get 120MB jumbo. Now I'm dying to get

Stacker for my PC at home so I can transform my bulging, stuffed-to-the-transform my bulging, stuffed-to-thegills 120MB hard disk into a whopping 240. Plus, there are new 16-bits and 240. Plus, there are new 16-bits are new 16-bits and 24-bits are new 16bus computers that promise to be even faster. So please, Santa, give a please, Santa, give a series of the santa, give a series of the santa, give a series of the santa, give a series of the santa series of the santa series of the santa series of the sant me Stacker, and I all never ask for any interest for any interest for any interest for any interest of any interest of any interest of any interest of any interest of any interest of any interest of any interest of any int thing else again. Promise. ping 240. Plus, there are new 16-bit versions available for MCA- and EISAbus computers that promise to be even faster. So please, Santa, give me Stacker, and I'll never ask for any**thing else again. Promise.** 

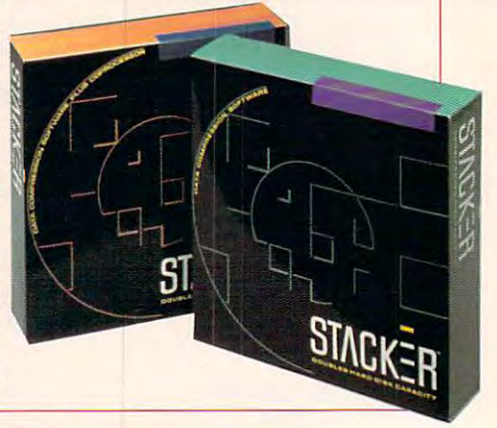

# Denny Atkin **Denny Atkin**  Amiga Resource Editor **Amiga Resource Editor**

If money were no object, my first re If money were no object, my first request to my cybernetic Santa Ciaus quest to my cybernetic Santa Claus would be a custom-made RISC processor-based computer with a multitasking operating system that would tasking operating system that would run Amiga, Macintosh, and MS-DOS run Amiga, Macintosh, and MS-DOS programs. Finally I wouldn't have to wait (or beg) for ports of my .favorite wait (or beg) for ports of my.favorite games from machine to machine. In games from machine to machine. In more realistic vein, though, I'd set a more realistic vein, though, I'd settle for the new Amiga 3000T comput tle for the new Amiga 3000T computer, with a 68040 processor board, an A2410 Lowell graphics board, a nice 19-inch multisync monitor, and a color PostScript printer. This would be a fantastic productivity system. Perhaps fantastic productivity system. Perhaps a stocking stuffer to go with the Amiga would be a VGA 386, to play games not available on the Amiga, games not available on the Amiga, such as Chuck Yeager's Air Combat, such as Chuck Yeager's Air Combat, Falcon 3.0, and Strike Commander. Falcon 3.0, and Strike Commander.

It is output for a strike collection of the strike  $\sim$ tion of computers, each to run the one tion of computers, each to run the one or two best games and applications or two best games and applications for that particular machine. Maybe for that particular machine. Maybe even some orphan machines to run **even some orphan machines to run**  the games that never made it to our the games that never made it to our 16- and 32-bit world of the future. 16- and 32-bit world of the future. However, my biggest Christmas wish However, my biggest Christmas wish would be to end the rash of sloppy, would be to end the rash of sloppy, It would be nice to have a collec-

careless ports of MS-DOS games to MS-DOS games to MS-DOS games to MS-DOS games to MS-DOS games to MS-DOS games to MS-DOS games to MS-DOS games to MS-DOS games to MS-DOS games to MS-DOS games to MS-DOS games to MS-DOS games the Amiga platform. When companies the Amiga platform. When companies release fantastic games like Railroad release fantastic games like Railroad Tycoon, F-15 Strike Eagle II, and Tycoon, F-15 Strike Eagle fI, and Chuck Yeager's Advanced Flight Trainer 2.0 with operating system incompat er 2.0 with operating system incompatibilities or prevent them from being in **ibilities or prevent them from being in**station on the hard distribution of the station of the station of the station of the station of the station of why they even bothered to port them. why they even bothered to port them. They are detected as a property of the property of the property of the property of the property of the property of the property of the property of the property of the property of the property of the property of the propert in such shoddy condition. Santa, in such shoddy condition. Santa, please make these companies take please make these companies take the extra time to do their Amiga software products right, and make sure it **ware products right, and make sure it**  pays off for them with better Christ pays off for them with better Christmas sales next year. **mas sales next year.** careless ports of MS-DOS games to stalled on the hard disk, you wonder They would never release a PC game

Cwww.commodore.ca

# Where Else CanYou Get **Where Else Can You Get**  An OceanMew Like This? **An Ocean View Like This?**

From oceans to cities, The Software Toolworks World Atlas 2.0 shows you the world like you've never seen it before. ncycr seen it before.

With just a quick click of the mouse, you can swiftly navigate the globe. And along the globe. And along the way, along the way, along the way, along the way, explore hundreds of impressively detailed, full color explore hundreds of impressively detailed, full color reference and relief maps, all developed by professional cartographers. sional cartographers. swiftly navigate the globe. And along the way,

And while other atlas programs may promise vou And while other atlas programs may promise Y0tl the world, only ours can give you such a picturesque panorama of every major region. panorama of e very major region.

The original version was represented and atlast the original version was represented at the second was represented at the second was represented at the second was represented at the second was represented at the second was comparison review by Byte Magazine. "The cartographic magazine. "The cartographic magazine." "The cartographic magazine." "The cartographic magazine." "The cartographic magazine." "The cartographic magazine." "The cartogra raphy is truly reminiscent oj the besi hardbound atlases',' *roph)' is trulj' reminiscent* if *fh e best hardbound atlases,"*  they not one of the second The original version was ranked  $#1$  in an atlas comparison review by Byte Magazine. "The cartoathey noted.

Version 2.0<sup>\*</sup> goes even further. With 240 world, regional, country, reference and topographic maps presented in superb full color graphics. Fascinating, detailed portraits of the world's great oceans. And conversions for currency, weights and measures and time, with automatic adjustments for daylight savings time. savings time.

You'll find over 4000 statistical maps. And a world of unique and useful information, on everything from of unique and useful infol111ation, on c\'crything from divorce rates to exchange rates.

Learn about costs Rica, in Costa Rica, in Costa Rica, in Costa Rica, in Costa Rica, in Costa Rica, in Costa Rica, in Costa Ireland, tourist attractions in'Ianzania, and much more. Ireland, tourist attractions in-lal11.ania, and much more. World Atlas 2.0 has comprehensive data on up to 300 world and regional topics. And you can use it to quickly and easily create graphs, reports and custom maps. Learn about crime in Costa Rica, inflation in

So if you want to turn days of research into So if you want to tum days of research into minutes, revolutionize your travel planning, or simply provide your kids with a better world, call

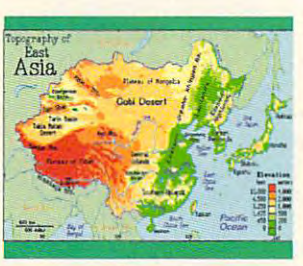

What a relief

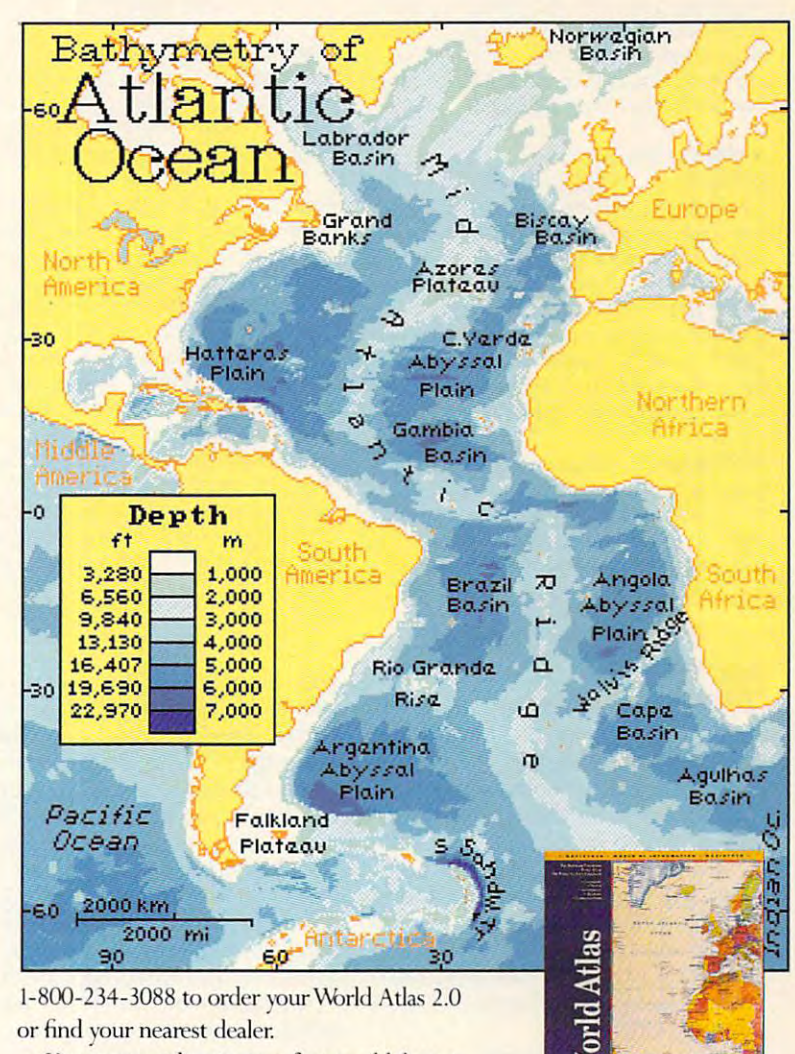

You may not live in a perfect world, but at least now vou can own one. least no\\" you can 0\\11 one.

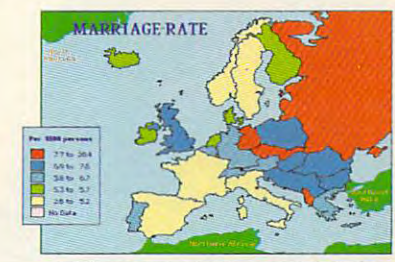

Over 200 reference maps. **Exercise in the arise of the COLL** Solution of Mothing compares to our comparison maps.

\*Available for IBM DOS, MAC, Windows, CDROM. @1991 The Software Toolworks, Inc. The Software Toolworks is a registered trademark of The Software Toolworks, Inc. @1989-91 Electromap, Inc. All rights reserved

<u>Denmarks general</u>

Denmark

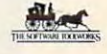

hat is a set of the control of the control of the control of the control of the control of the control of the control of the control of the control of the control of the control of the control of the control of the control

Over 200 reference maps

# Cwww.commodore.ca

## TOP SOFTWARE PICKS FOR THE HOLIDAY SEASON <sup>1991</sup> **TOP SOFTWARE PICKS FOR THE HOLIDAY SEASON** 1991 **DREAMING OF A SOFT CHRISTMAS**

ble software available, both best sellers **ble software available, both best sellers**  and neglected treasures. The control of the control of the control of the control of the control of the control of the control of the control of the control of the control of the control of the control of the control of th **Here's a list of some of the most desiraand neglected treasures.** 

#### The Ultimate Stocking Stuffer **The Ultimate Stocking Stuffer**

David Sears: The one game I'd be willing to bet on this year is Ultima VII. Garriott's **to bet on this year is Ultima VII. Garriott's**  never failed me. The failed me. The failed me. The failed me. The failed me. The failed me. The game is not the huge doesn't bother me. All the things of the things of the things of the things of the things of the things of liked about the other Ultimas will live on in **liked about the other Ultimas** will live **on in**  this version is version in spite of the 256-color factor. The 256-color factor factor factor factor. I've got to have the second use of the last Ultima. **Oavid Sears: The one game I'd be willing never failed me. The fact that the game is huge doesn't bother me. All the things I this version in spite of the 2S6-color factor.**  I've got to have that last Ultima.

#### A Word to the Wise

Denny Atkin: Interplay's Lexi-Cross is the **Denny Atkin: Interplay's Lexi-Cross is the**  most fun and addictive piece of computer **most fun and addictive piece of computer**  entertainment since M.U.L.E. My wife and M.U.L.E. My wife and M.U.L.E. My wife and M.U.L.E. My wife and M.U.L. have spent more time playing Lexi-Cross **I have spent more time playing Laxi-Cross**  this year than all other games combined. **this year than all other games combined.**  It's an engaging word-puzzle game where **It's an engaging word-puzzle game where**  you and another player take the roles of **you and another player lake the roles of**  game-show contestants. The puzzles are puzzles and puzzles and puzzles are puzzles and puzzles are puzzles and range from familiar to frustrating, and the **range from familiar to frustrating, and the**  graphics and sound are topnotch. **graphics and sound are topnotch. entertainment since MULE. My wife and**  game· show **contestants. The puzzles** 

Jill Champion: Transparent Language for the Champions of the Champions of the Champions of the Champions of the Champions of the Champions of the Champions of the Champions of the Champions of the Champions of the Champion goes the traditional tutorial method of teach **goes the traditional tutorial method of teach·**  ing <sup>a</sup> language through repetition. Transpar **ing a language through repetition. Transpar·**  ent Language is based on natural lan **ent Language is based on natural Ian·**  guage development—learning skills by **guage development-learning skills by Jill Champion: Transparent Language for·** 

reading. You read the second literary work in its original control to the control of the control of the control of the control of the control of the control of the control of the control of the control of the control of th inal language, displayed in the top part of **inallanguage. displayed in the top part of**  your screen. As you highlight a portion of text, its English translation along with **text. its English translation along with**  some very useful comments appear at the **some very useful comments appear at the**  bottom of your screen. Eventually, you be **bottom of your screen. Eventually, you be·**  gin to understand words and phrases with **gin to understand words and phrases with·**  out consciously translating them. **out consciously translating them. reading. You read a literary work in its orig·** 

#### Christmas Management **Christmas Management**

Pam Plaut: I'm putting Quicken 5.0 on the **Pam Plaut: I'm putting Quicken 5.0 on the**  top of my Christmas software with list. The christmas software with list of my Christmas software with list. The christmas software with the christmas of the christmas of the christmas of the christmas of the christmas of Quicken would let me to balance my check **Quicken would let me to balance my check·**  book easily and keep tabs on the budget of the budget of the budget of the budget of the budget of the budget. **top of my Christmas software wish list. book easily and keep tabs on my budget.** 

Robert Bixby: GeoWorks Ensemble can't **Robert Bixby: GeoV\brks Ensemble can't**  do everything, but it is remaining the control of the control of the control of the control of the control of the control of the control of the control of the control of the control of the control of the control of the con ble tool for desktop publishing, correspon **ble tool for desktop publishing, correspon·**  dence, telecommunications, organizing **dence, telecommunications, organizing**  time, and keeping track of lists. If it had nothing the list of lists. If it is a list of lists. If  $\alpha$ ing else to recommend it, the way it **lng else to recommend it, the way it**  makes fonts look, even when printed on **makes fonts look, even when printed on a**  low-end dot-matrix printer, would be **low·end dot·matrix printer, would be**  enough. I know this isn't the place to talk about hardware, but I've fallen in love with **about hardware. but I've fallen in love with**  the fast, silent type—a laser printer that **the fast, silent type-a laser printer that**  church out pages fast to my pages fast enough to my pages for my pages of the my pages of the my pages of the my pages of the my pages of the my pages of the my pages of the my pages of the my pages of the my pages of the productivity, which is rare in a model designed to sit on a desktop. It's a desktop **do everything, but it is a remarkably flexi· time, and keeping track of lists. If it had noth· the RISC·driven NEC 990 Silentwriter2 churns out pages fast enough to match my** 

more item of hardware: The Sony Laser Limore item of hardware: The Sony Laser Laser Laser Laser Laser Laser Laser Laser Laser Laser Laser Laser Laser brary company company and company and company company company and company company and company company and company company of the company of the company of the company of the company of the company of the company of the com dled with enough CDs to make the relative **dled with enough CDs to make the relative-** ly heavy investment in the multimediaready hardware words worked words and the second words words words and the second words words are also the second words with the second words with the second words with the second words with the second words with the secon **publisher's dream. Let me sneak in one**  brary CD-ROM System, a CD-RDM bun**ready hardware worth every dollar.** 

#### **Yuletide Utilities**

David English: Every once in while, **David English: Every once in a while , <sup>a</sup>** program comes along that absolutely **program comes along that I absolutely**  must have. That's how feel about Magic **must have. That's how I feel about Magic**  Cursos in the can chose from a chose from a chose from a chose from a chose from a chose from a chose from a c oversize cursors to use in Windows, includ **oversize cursors to use in Windows, includ·**  ing arrows, pens, pointing hands (my fa **ing arrows, pens, pointing hands (my fa·**  vorite), and lots of others. It's one of others, and lots of others. It's one of others. It's one of others. It's one terrific convenience for any Windows user **terrific convenience for any Windows user**  but an absolute must for laptops. **but an absolute must for laptops. Cursor!. You can chose from among 47 vorite), airplanes. and lots of others, It's a** 

Clifton Karnes: Micrografis Designer is the Clifton Annual Designer is the Clifton Annual Designer is the Clif tops in precision in precision in the contract of the contract of the contract of the contract of the contract of the contract of the contract of the contract of the contract of the contract of the contract of the contract versatile that in addition to taking advantage **versatile that in addition to taking advantage**  of its drawing prowess, you can use it as **of its drawing prowess, you can use it as a**  typography tool, for desktop presentation, **typography tool, for desktop presentation,**  or as <sup>a</sup> CAD program. It will do just about **or as a CAD program. It will do just about**  everything, including importing and export **everything. including importing and export·**  ing almost every vector-based file format **ing almost every vector·based file format**  known to man—even the tough ones. And **known to man-even the tough ones. And**  bundled with Designer is the Micrograix Post bundled with Designer is the Microgratx *Post-*Script Driver, an underground classic {the **Script Driver. an underground classic (the**  driver is available separately for \$199). **driver is available separately for \$199). Clifton Karnes: Micrografx Designer is the tops in precision illustration software. It's so** 

### **COMPUTE Books Editor Pam Plaut**

Santa, times are tough, I know. But I've been dreaming of having my I've been dreaming of having my own laptop computer this Christmas. own laptop computer this Christmas. would like a Toshiba T5200 laptop with its 100MB hard drive and plenty with its 100MB hard drive and plenty of memory. It has <sup>a</sup> 20-MHz <sup>386</sup> proc of memory. It has a 2O-MHz 386 processor, VGA gas plasma screen, and essor, VGA gas plasma screen, and a 3½-inch floppy drive, too. It would be just what need. be just what I need.

As for a printer, I'd like a portable ink jet—perhaps a Canon BJ-10ex portable. Oh, portable. Oh,

yeah-could you throw in a mouse crosoft Bally and control and can control that can control the can control that can control the can control that can control the control to the can control that can control the control to the control to the control to the the edge of my keyboard. The edge of my keyboard and the edge of my keyboard. The edge of my keyboard and the edge of my keyboard. with all of this? I think I'd like the Microsoft BallPoint that I can clamp to the edge of my keyboard.

And to accompany my portable And to accompany my portable set, could you throw in a few roundtrip tickets to some exotic places like trip tickets to some exotic places like Casablanca, Hong Kong, and New Casablanca, Hong Kong, and New Delhi? I'd love to get started on that Delhi? I'd love to get started on that novel about my adventures in far novel about my adventures in faraway destinations. And make those away destinations. And make those tickets on the Concorde, please. tickets on the Concorde, please.

My system wouldn't be complete My system wouldn't be complete with the communication of the communication of the communication of the communication of the communication of the communication of the communication of the communication of the communication of the communication of the com with the rest of the world. While you're at Toshiba, Santa, I'd like you you're at Toshiba, Santa, I'd like you to pick up the optional 2400-baud to pick up the optional 2400-baud Hayes-compatible internal modem Hayes-compatible internal modem for that Toshiba laptop. My editor for that Toshiba laptop. My editor will be waiting anxiously to receive **will be waiting anxiously to receive**  all the latest chapters detailing my all the latest chapters detailing my travels. Thanks, Santa. travels. Thanks, Santa. **without a modem to communicate** 

And then there's software to run on And then there's software to run on my new machine. Well, supply me my new machine, Well, supply me with Microsoft Windows and Ventura Publisher, Windows Edition, and Micro and a soft Word for Windows. I think I can take care of the rest. Santa, can take care of the rest. Santa, you're a busy man, and I know you've received a lot of computer wish lists this Christmas. Do what er wish lists this Chrislmas. Do what you can. I'll be nice all year long. you can. I'll be nice all year long. Publisher, Windows Edition, and Micro-

## **Gazette Editor Tom Netsel**

 $T$  . The Commodore 64 tree is little in the commodore  $T$ bare this year, but that didn't stop bare this year, but that didn't stop me from bending Santa's ear with me from bending Santa's ear with a few modest gift proposals. few modest gift proposals. The Commodore 64 tree is a little

Since my <sup>64</sup> and <sup>1541</sup> are start Since my 64 and 1541 are starting to show a little wear and tear around their chips and sockets, around their chips and sockets, I might as well put the bite on Santa might as well put the bite on Santa for new ones. I hope he picks the Test Pilot combo, which includes Test Pilot combo, which includes the Commodore 64, 1541, joystick, the Commodore 64, 1541 , joystick, and some games for about and some games for about \$300.That shiny new system just \$300.That shiny new system just screams for a speedy hard drive from Creative Micro Design. Since from Creative Micro Design, Since the guy in the red suit is footing the the guy in the red suit is footing the bill, I'll opt for the HD-200 with its bill, I'll opt for the HD-200 with its 200MB capacity. More modest mod 200MB capacity. More modest models include the HD-20.

While the old boy is at CMD, he While the old boy is at CMD, he might as well pick up RAMDrive might as well pick up a RAMDrive or two for stocking stuffers. These or two for stocking stuffers. These battery-backed RAM disk cartridges battery-backed RAM disk cartridges come in 512K, 1MB, and 2MB mod come in 512K, 1 MB, and 2MB models. Some of us <sup>64</sup> users were dis els. Some of us 64 users were disappointed that RAMLink was a little slow out of the shipping dock, but slow out of the shipping dock, but Santa assures me that his elves at Santa assures me that his elves at CMD are cranking out plenty of CMD are cranking out plenty of the REUs for Christmas orders. The Use of Christmas orders of the Christmas orders. these REUs for Christmas orders.

# The Creativity Kit **The Creativity Kit**  that Writes, Paints **that Writes, Paints**  and Talks!

**DAVIDSON'S** 

boo. In the second state of the second state of the second state of the second state of the second state of the

## Ages 4 to 10

**ages 4 to 10**<br>I **Ages 4 to 10 r**nagine a program that allows children to create and hear their very own illustrated create and hear their very own illustrated stories. Davidson's Kid Works uniquely combines stories. Davidson's Kid WOIks uniquely combines a word processor, paint program, and text-to-speech word processor, paint program, and text-te-speech all in one! With the ability to convert text to pictures all in one! With the ability to convert text to pictures and pictures to text, children ieam to express their and pictures to text, children leam to express their thoughts both visually and in writing. And children thoughts both visually and in writing. And children if  $\frac{1}{2}$  is  $\frac{1}{2}$  and  $\frac{1}{2}$  will enjoy hearing their stories read aloud by the Story  $P$ <sub>hardi</sub>ng or  $e^{i\theta}$  or  $e^{i\theta}$ . Player. Delightful sound effects and a paint program fully equipped with tools, picture stamps, and color back equipped with tools, picture stamps, and color backgrounds provide children with endless hours of creative fun.  $\bigcirc$ 

> To order, call our  $\overline{\phantom{a}}$ TOLL-FREE ORDER HOTLINE: **And the set of the set of the set of the set of the set of the set of the set of the set of the set of the set of the set of the set of the set of the set of the set of the set of the set of the s**

**TALKS!** 

 $\blacksquare$ 

(800) 545-7677 or (800) 545-7677 or (800)556-6141 (800) 556-6141

Suggested Retail Price: Suggested Retail Price, IBM/Tandy and PC IBMlTanciy and PC Compatibles \$49.95 Compatibles - \$49.95

Satisfaction Guaranteed Satisfaction Guaranteed or your money back or your money back from Davidson. from Davidson.

Available at Babbages', CompUSA, Egghead Discount  $\frac{1}{\text{Area with } \text{K}}$ Software, Electronics Boutique, Software Etc., and other fine retailers.

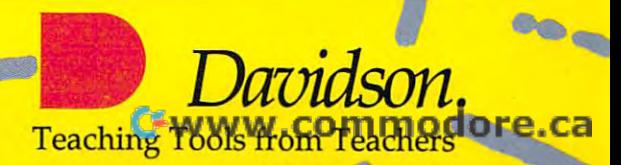

,

I

I

**7 ----\_\_ -5 £** 

056 Color Color<br>Graphics

Circle Reader Service Number 206

## PRODUCT INFORMATION

(bubble-jet printer) One Canon Plaza Lake Success, NY 11042 (800) 892-0020 (BOO) 892·0020 BJ-10ex \$499\_00 Canon USA

Central Point Software 15220 NW Greenbrier Pkwy. Beaverton, OR 97006 (503) 690-8090  $\sim$ *PC* Tools 7.1 \$179.00

Amiga 3000T \$4,998.000 \$4,998.000 \$4,998.000 \$4,998.000 \$4,998.000 \$4,998.000 \$4,998.000 \$4,998.000 \$4,998.00 A2410 Lowell Graphics Board S998 A2410 Lowell Graphics Board \$998 1200 Wilson Dr. West Chester, PA 19380 (800) 662-6442 Amiga 3000T \$4,998.00 Commodore

(200MB capacity)  $(20MB)$ Creative Micro Design Creative Micro Design E. Longmeadow, MA 01028 (413) 525-0023 HD-200 \$1,299.95 HD-20 \$499.95 15 Benton Dr

Red Baron S59.95 Red Baron \$59.95 Dynamix/Sierra On-Line Dynamix/Sierra On-line P.O. Box <sup>978</sup> P.O. Box 978 (800) 326-6654 Oakhurst, CA 93644

Magic Cursor! \$49.95 Magic Cursor! \$49.95 9420 Reseda Blyd., Ste. 828 Northridge, CA 91324 (818) 886-8787 Fanfare Software

GeoWorks **Ensemble Street Street Street Street Street Street Street Street Street Street Street Street Street Street Street Street Street Street Street Street Street Street Street Street Street Street Street Street Street** 2150 Shattuck Ave. Berkeley, CA 94704 (800) 772-0001 Berkeley, CA 94704 (800) 772·000 1 GeoWorks Ensemble 5199.00

Interplay Productions <sup>3710</sup> S. Susan, Ste. <sup>100</sup> 3710 S. Susan, Ste. 100 Santa Ana, CA <sup>92704</sup> Santa Ana, CA 92704 (714) 549-2411 (714) 549·2411 Lexi-Cross 539.95

Intuit P.O. Box 3014 Menlo Park, CA <sup>94026</sup> Menlo Park, CA 94026 (415) 322-0573 (415) 322·0573 Ouicken 5.0 \$69.95

Micrografx Designer \$695.00 Micrografx Designer \$695.00 Micrografx Micrografx Richardson, TX 75081 (800) 733-3729 733-3729 733-3729 733-3729 733-3729 733-3729 733-3729 733-3729 733-3729 733-3729 733-3729 733-3 1303 Arapaho (800) 733·3729

MS-DOS 5.0 \$99.95 Windows 3.0 \$149.00 Microsoft 3.0 % One Microsoft Way Redmond, WA 98052-6399 (800) 426-9400 (800) 426-940 BallPoint Mouse \$175.00

NEC Silentwriter2 Model 990 NEC Technologies 1414 Massachusetts Ave. Boxborough, MA 01719<br>(508) 264-8000 \$4,495.00

Origin Systems P.O. Box <sup>161750</sup> P.O. Box 161750 Austin, TX <sup>78716</sup> Austin. TX 78716 (800) 999-4939 (BOO) 999·4939 Ultima VII \$79.95

(*408-019)* 432-0190 432-0190 432-0190 432-0190 432-0190 432-0190 432-0190 432-0190 432-0190 432-0190 432-0190 432-0190 432-0190 432-0190 432-0190 432-0190 432-0190 432-0190 432-0190 432-0190 432-0190 432-0190 432-0190 432

The Oxford English Dictionary The Oxford English Dictionary Oxford Electronic Publishing New York, NY 10016 (212) 679-7300 (212) 679·7300 \$950.00 200 Madison Ave.

Sony Laser Library CD-ROM System Sony l aser Ubrary CD-ROM System Sony Corporation of America Computer Peripheral Products <sup>655</sup> River Oaks Pkwy. 655 River Oaks Pkwy. San Jose, CA <sup>95134</sup> San Jose. CA 95134  $(408)$  432-0190 \$699.00 (800) 222·0878

(for MCA bus computers) Stacker AT/16 \$249.00 (for 16-bit ISA bus computers) (for 8-bit ISA bus computers) (software only) Stac Electronics 5993 Avenida Encinas<br>Carlsbad, CA 92008 Stacker MC/16 \$299.00 Stacker XT/8 \$199.00 Stacker \$149.00 5993 Avenida Encinas Carlsbad. CA 92008 (800) 522·7822

Tandon NB/386SX/20 \$4,449.00 Tandon NB1386SXI20 \$4,449.00 405 Science Dr. Moorpark, CA 93021 (800) 800-8850 Tandon

Toshiba America Information Systems <sup>9740</sup> Irvine Blvd. 9740 Irvine Blvd. (800) 334-3445 (800) 334-3445 Toshiba T3200SXC \$7.249.00 Irvine. CA 92718

Transparent Language \$95.00 Transparent Language \$95.00 Transparent Language Transparent Language P.O. Box 575 Hollis, NH <sup>03049</sup> Hollis. NH 03049 (800) 752-1767 (800) 752· 1767 9 Ash St.

ZEOS International <sup>530</sup> Fifth Ave.. NW 530 Fiflh Ave .. NW St. Paul, MN <sup>55112</sup> SI Paul. MN 55 112 (800) 423-5891 (800) 423·5891 ZEOS 386·33C \$3.295.00

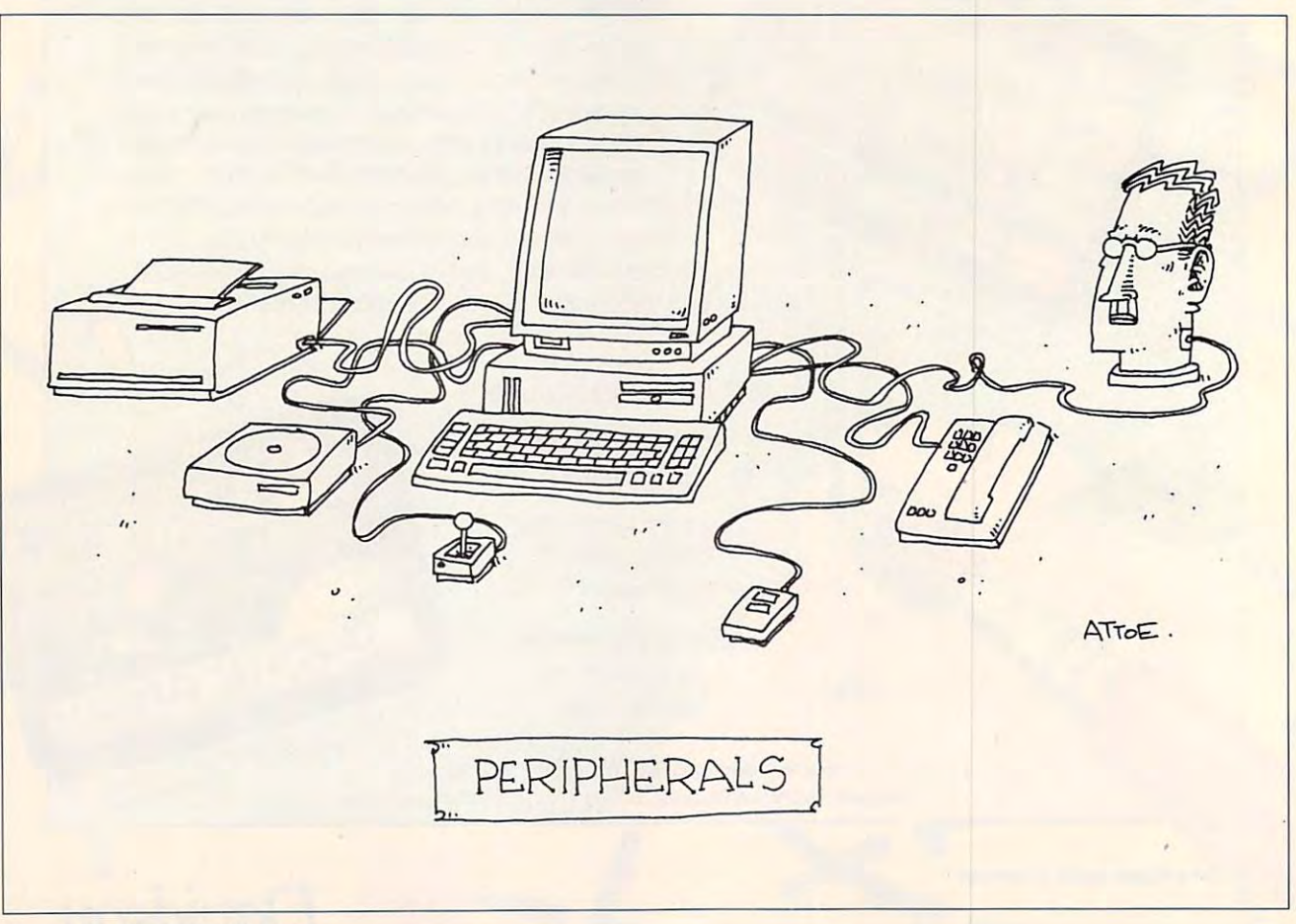

# **If You Have A Computer** Jack Nicklaus Has Great Game For You **Jack Nicklaus Has A Great Game For You**

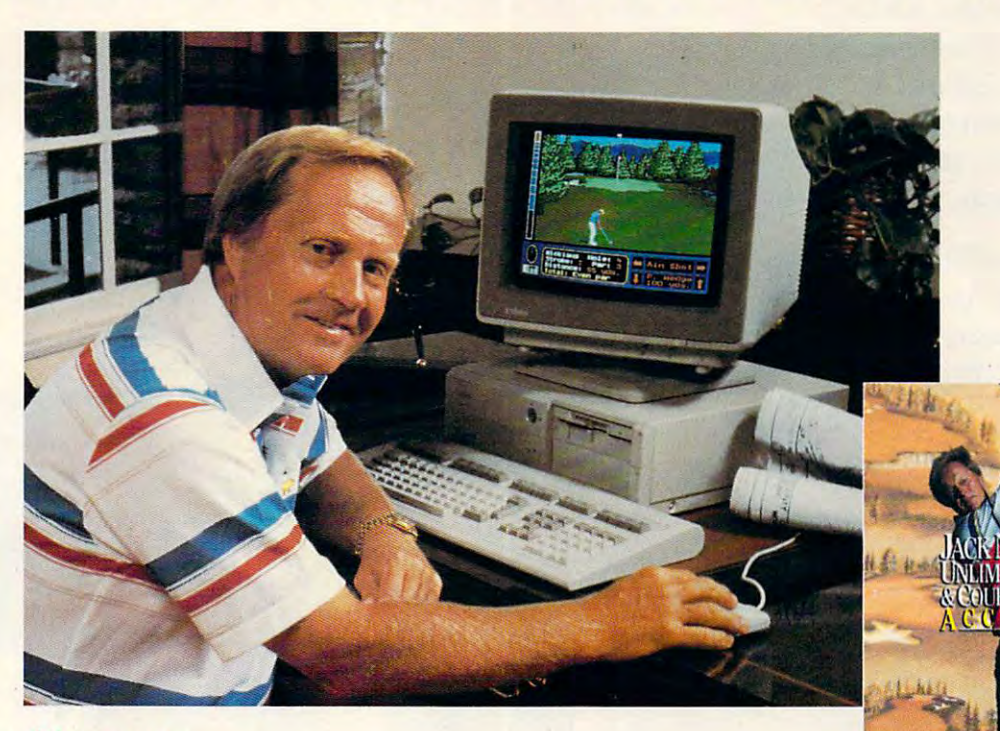

# And the critics agree: And the critics agree:

"Sports games abound, but most are fairly lame. But avid golfers swear by lack "Sports games abound, but most are fairly lame. But avid golfers swear by *lack*  Nicklaus' Unlimited Golf Course Design from Accolade." Forbes *Nicklaus' Unlimited Golf & Course Design from Accolade."* - Forbes

"Even people who have never swung a club can find themselves hooked on the brilliant graphics and superb overall playability of this brilliantly realized example brilliant graphics and superb overall playability of this brilliantly realized example of what a PC game can be."

PC Magazine, Best of <sup>1990</sup> Editor's Choice Award - PC Magazine, Best of 1990 Editor's Choice Award

"Designed under the direction of the Golden Bear himself, this amazing program "Designed under the direction of the Golden Bear himself, this amazing program blends exceptional graphics with realistic sound effects, giving you a real feel for the game."  $-$  Playboy

"You can choose from several different plots of land, lay out a rough outline of the course hole by hole on a large overhead display, then fine tune each hole **should** individually." — PC Games

"Be warned, this is a serious toy ... once you master the course designer, you'll be hooked." - Sports Illustrated

In conclusion: It's an "eagle on play, an ace on design." — **Golf Magazine** 

# Play the Best Courses in the World: Play the Best Courses in the World:

Design your own layouts or play <sup>17</sup> world class add-on courses. Nobody offers as Design your own layouts or play 17 world class add-on courses. Nobody offers as many courses as lack Unlimited. many courses as *Jack Unlimited .* 

Pebble Beach™ • Oak Hill • Royal Troon (Scotland) • Kemper Lakes • Australian Saint Creek (Japan) • St. Mellion (England) • Oakmont • Baltusrol Medinah (Course #3) • St. Andrews Old Course (Scotland) • Shoal Creek Desert Highlands • Muirfield Village • Hazeltine National Royal Birkdale (England) • Crooked Stick

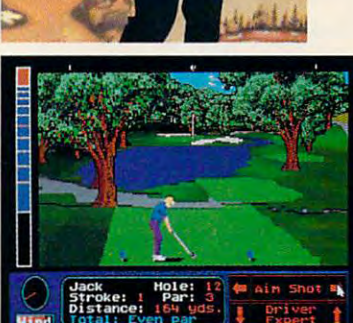

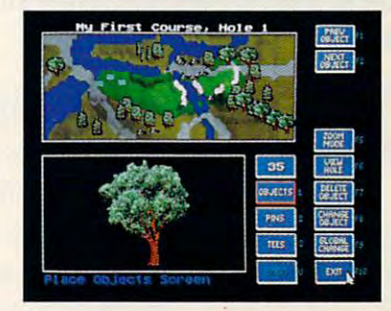

To order: visit your favorite To order: visit your favorite software retailer or call 800-245-7744. 800-245-7744. software retailer or call

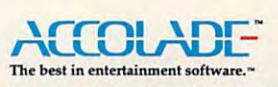

lack Nicklaus' Unlimited Golf and Course Design is a<br>trademark of Golden Bear International, Inc. ©1991 Accolade, Inc. All rights reserved. All other products and corporate<br>names are trademarks and registered trademarks of their respective owners

www.commodore.ca

# "It expanded my horizons, "It expanded my horizons, without exceeding my budget." without exceeding my budget:'

 $\textbf{``With PRODIGY}, \textbf{``}~\text{there's a panorama}}$ of information, services, advice, of information, services, advice, and entertainment at my communication of the communication of the communication of the communication of the communication of the communication of the communication of the communication of the communication of the communica Hundreds of exciting features, and all for Hundreds of exciting features, and all for just \$12.95 <sup>a</sup> month, with no online time just \$12.95 a month, with no online time charges. That means I can use PRODIGY without worrying that the meter is running. without worrying that the meter is running. and entertainment at my command.

"The great graphics and friendly interface are "The great graphics and friendly interface are real attention-getters. And the menus and cross-referencing features make it so easy of the control of the control of the control of the control of the my whole family's involved. my whole family's involved. real attention-getters. And the menus and cross-referencing features make it so easy,

The sounds to the sounds of the sounds of the sounds of the sounds of the sounds of the sounds of the sounds of hardly know where to start. I hardly know where to start. "There's so much to tell you about PRODIGY,

# "We talk to other members.

we exchange information about things we exchange information about things we enjoy. The computer club is great because it keeps me up on the latest because it keeps me up on the latest PC technology. My wife the favorite is the food technology. The food technology and favorite is the fact of the food technology and the food technology and the food technology and the food technology and the food technolog club where she shares recipes and tips. club where she shares recipes and tips. We all love the PRODIGY clubs where PC technology. My wife's favorite is the food

# "I do more shopping and banking "I do more shopping and banking in a lot less time.

go window-shopping for ideas on PRODIGY I go window-shopping for ideas on PRODIGY and make purchases by keyboard instead of by car. And when the bills arrive, no of by car. And when the bills arrive, no problem. With PRODIGY I can pay them right from my PC. It would take all the second take all the second take all the second take all the second take all the second take all the second take all the second take all the second take all the second take all the se day to tell you about all the exciting day to tell you about all the exciting things I do on PRODIGY. right from my PC. It would take all

# "You gotta get this thing."

The PRODIGY service, connected to your home

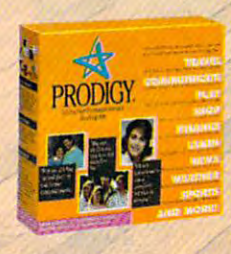

computer and phone computer and phone A line, has games, sports product information, an encyclopedia, and much, much pedia, and much, much  $more. And, it's just $12.95$ a montn, including 30 personal messages.\* and the contract of the contract of the contract of the contract of

PRODIGY is available for IBM® or compatible, and Macintosh® computers. Call 1-800-776-3693, ext. 212, to find out where you can purchase a PRODIGY Service Start-up Kit now. Or look for PRODIGY already included <sup>n</sup>'!f., Or look for BRODIGYalready included with many popular computers. **Circle Reader Service Number** 

**X**<br>ODIGY. PRODIGY, nteractive Personal Service

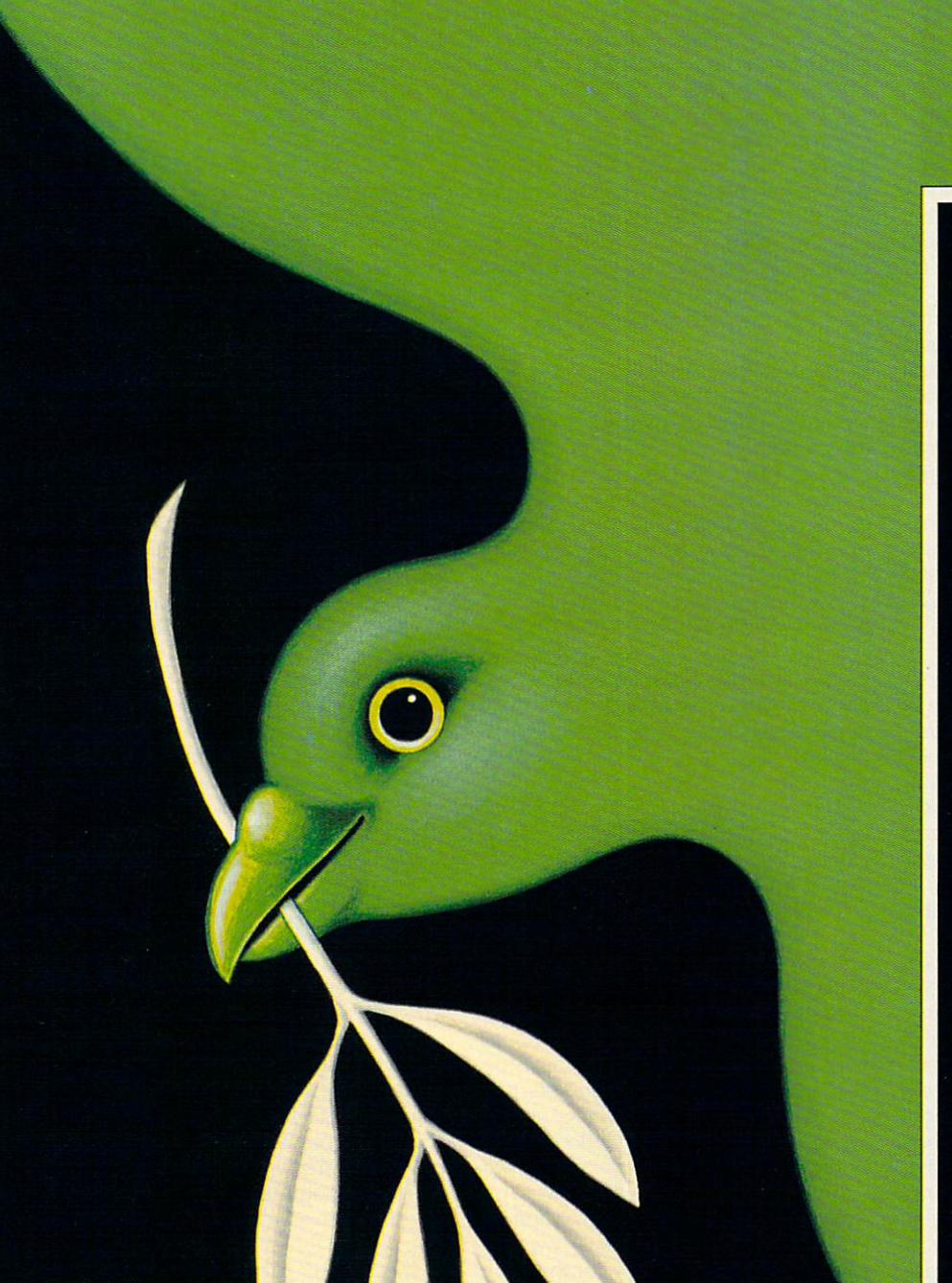

# $\overline{\mathbf{D}}$  $\mathbf{I}$

# BY SHERRY ROBERTS

<sup>~</sup> <sup>o</sup> far, no one has writ mas carol about com V puters. Few people deck the halls with comput er cables, and even fewer jingle computer chips while sleighing through the snow.

But the fact is that in to day's high-tech world, com puters play an increasingly important role in maintain ing stability and peace on earth.

In organizations such as the American Red Cross and the National Weather Service, computers help protect us, warn us of danger, and rescue us from catastrophe. Computers are also helping farmers and aid workers in famineprone areas to reduce world hunger

#### High-Tech Volume 2012 - Tech Volume 2012 - Tech Volume 2013 **High-Tech Volunteerism**

VITA (Volunteers In Technical Assis VITA (Volunteers In Technical Assistance), a nonprofit organization foundgrowth in developing countries through technical information, uses com through technical information, uses computers to make possible dairy farms, puters to make possible dairy farms, training schools, and printing compa training schools, and printing companies in countries such as Chad. **nies in countries such as Chad.**  ed in 1959 to facilitate economic growth in developing countries

VITA has designed a communications program using packet radios, compared by the packet radios, compared by the packet radios, compared by the puters, and a low-earth orbiting satellite called VITASAT that enables farm lite called VITASAT that enables farmers in remote Sudan to plug into highly ers in remote Sudan to plug into highly technical resources. VITA president technical resources. VITA president Henry Norman says requests for tech Henry Norman says requests for technical information are all the second by an are an are an are an are an architecture of the contract of the contract of the contract of the contract of the contract of the contract of the contract of the contract of the con <sup>5000</sup> skilled volunteers. 5000 skilled volunteers. tions program using packet radios, com**nical information are answered by** 

Since 1988, Vita 1988, Vita 1988, Vita 1988, Vita 1988, Vita 1988, Vita 1988, Vita 1988, Vita 1988, Vita 1988, tion Center has operated an electronic tion Center has operated an electronic offers of relief assistance, time, money, offers of relief assistance, time, money, clared, volunteers enter offers of help in **clared, volunteers enter offers of help** in~ to a database that can be accessed and downloaded by subscribers. and downloaded by subscribers. Since 1988, VITA's Disaster Informabulletin board called VITANet to track and commodities. When a disaster is de-

Disasters such as the Armenian earth Disasters such as the Armenian earthquake may generate 500-1000 calls. quake may generate 500-1000 calls . More than <sup>100</sup> agencies access the More than 100 agencies access the information by computer for use in **information by computer for use in**  their relief and rehabilitation efforts. their relief and rehabilitation efforts.

# Overcoming Famine **Overcoming Famine**

Computers have made possible new in Computers have made possible new inroads into famine relief in seven **roads into famine relief in seven**  drought countries in Africa—Ethiopia, drought countries in Africa- Ethiopia, Sudan, Chad, Burkina Faso, Niger, Ma Sudan, Chad, Burkina Faso, Niger, Mali, and Mauritania. Agricultural, econom li, and Mauritania. Agricultural, economic, and meteorological conditions are **ic, and meteorological conditions are**  monitored in those countries by the monitored in those countries by the Famine Early Warning System. Famine Early Warning System.

Tulane University started developing Tulane University started developing the Famine Early Warning System for the Famine Early Warning System for the U.S. Agency for International Devel the U.S. Agency for International Development in 1985. Software packages cre opment in 1985. Software packages creat at the projection of the projection of the projection of the projection of the projection of the projection of the projection of the projection of the projection of the projection of the projection of the projection of lyze information gathered by satellite lyze information gathered by satellite imagery and field workers—such as re imagery and field workers-such as reports on the progress of the rainy sea ports on the progress of the rainy season, the development of vegetation, son, the development of vegetation, and harvests—and issues bulletins and harvests-and issues bulletins used by relief agencies to predict used by relief agencies to predict food shortages and to plan shipments. food shortages and to plan shipments. ated by the project's researchers ana-

Marian Mitchell, operations special Marian Mitchell, operations specialist, runs the Early Warning software on ist, runs the Early Warning software on 386-class computers. Fieldworkers use NEC Pro Speed laptops. NEC Pro Speed laptops. 386-class computers. Fieldworkers use

"It used to be that people on the "It used to be that people on the ground knew what was going on but ground knew what was going on but the information did not get back to the the information did not get back to the States until there was crying need for States until there was a crying need for food," Mitchell says. Now, thanks to food ," Mitchell says. Now, thanks to computers and the Famine Early Warn computers and the Famine Early Warning System, relief officials can have as ing System, relief officials can have as much as three-month lead on famine. much as a three-month lead on famine.

## Change in the Weather **A Change in the Weather**

Catching the lead on disaster is aiso Catching the lead on disaster is also the job of National Weather Service the job of National Weather Service <sup>32</sup> COMPUTE DECEMBER <sup>1991</sup> **32 COMPUTE DECEMBER 1991** 

computers, which generate global and computers, which generate global and regional forecasts. **regional forecasts.** 

Increasingly powerful computers Increasingly powerful computers have improved the weather service's **have improved the weather service's**  forecasting edge, which in turn saves **forecasting edge, which in turn saves**  property and lives. property and lives.

According to Wayman Baker, depu According to Wayman Baker, deputy chief of development at the National ty chief of development at the National Meteorological Center in Camp Springs, Maryland, in 1955(precomput-Springs, Maryland, in 1955 (precomputer, the weather service was capable was capable was capable was capable was capable was capable was capable was capable of producing a reasonably accurate 11/2-day forecast. The weather the weather the weather than the weather than the weather than the weather than the weather than the second terms of the second terms of the second terms of the second terms of the second ter service can provide 4'/2-day forecast **service can provide a 4 V2-day forecast**  with the same accuracy. with the same accuracy. Meteorological Center in Camp er), the weather service was capable 1<sup>1</sup>/<sub>2</sub>-day forecast. Today the weather

Using <sup>a</sup> Cray—the world's fastest Using a Cray-the world's fastest computer and weather services is a service in the weather service is a service in the weather service in the service a ten-day global forecast and a 48hour regional forecast every day. **computer-the weather service issues** 

### **When Disaster Strikes**

Many lives are saved by the advanced Many lives are saved by the advanced weather warnings made possible by weather warnings made possible by the computers at the National Weather the computers at the National Weather Service, but when disaster is unavoid **Service, but when disaster is unavoid**able and lives and property are in able and lives and property are in harm's way, people look to the Ameri harm's way, people look to the American Red Cross—and its computers— can Red Cross-and its computersfor help. for help.

Computers used in national disaster **Computers used in national disaster**  operations are warehoused in three lo operations are warehoused in three 10 cations—Cleveland, Dallas, and Burling-cations-Cleveland, Dallas, and Burlingame, California. From those sites they ame, California. From those sites they can be shipped anywhere in the main can be shipped anywhere in the mainland United States, Puerto Rico, the Vir land United States, Puerto Rico, the Virgin Islands, and U.S. Pacific posses gin Islands, and U.S. Pacific possessions within <sup>24</sup> hours. sions within 24 hours.

This inventory consists of about <sup>100</sup> This inventory consists of about 100 pieces of hardware: IBM PS/2 stand-pieces of hardware: IBM PS/2 standaiones, printers, Novell local area net alones, printers, Novell local area networks, and IBM <sup>80</sup> file servers. works, and IBM 80 file servers.

The Red Cross has sent computers The Red Cross has sent computers into the field for only three years, ac into the field for only three years, according to Armond Mascelli, manager cording to Armond Mascelli, manager of operations and technical support for of operations and technical support for disaster services. The organization **disaster services. The organization**  tried using computers on relief opera tried using computers on reliel operations in 1976-77. However, the proc tions in 1976-77. However, the process, which involved field workers trav ess, which involved field workers traveling to a mainframe computer at night to process data, was tremendously cum to process data, was tremendously cumbersome and was discontinued. **bersome and was discontinued.** 

"Automation for disaster was put "Automation for disaster was put aside," Mascelli says. "Then when the aside," Mascelli says. "Then when the PC explosion happened, it was the PC explosion happened , it was the right piece of technology for the prob right piece of technology for the problem. Portable computers with a lot of memory and capable of running large memory and capable of running large databases and applications became databases and applications became useful for disaster-type activities. useful for disaster-type activities.

"On the planning side, we use com "On the planning side, we use computers to try to anticipate where disas puters to try to anticipate where disasters are going to happen," Mascelli ters are going to happen," Mascelli says. Using *Conquest*, a commercial demographics analysis program, the demographics analysis program, the Red Cross pinpoints disaster-prone ar Red Cross pinpoints disaster-prone areas, such as hurricane-plagued coast **eas, such as hurricane-plagued coast**al areas, and assesses what types of al areas, and assesses what types of services will be needed in the event of services will be needed in the event of

a disaster. Analyzing demographicsincome levels, degree of home owner **income levels, degree of home owner**ship, age of homes (were they built be ship, age of homes (were they built before earthquake building codes?)—provides good indicators to gauge probable relief needs.

Although the computers are popular and popular are popular to the computers are popular to the computers are popular to the computers of the computers of the computers of the computers of the computers of the computers of in the field, they cannot be used in re in the field , they cannot be used in relief operations where the environment is too hostile for computers, such as **is too hostile for computers, such as**  when Hurrican Hurricane Hurricane Hurricane Hurricane Hurricane Hurricane Hurricane Hurricane Hurricane Hurricane er on whole islands. er on whole islands. Although the computers are popular **lief operations where the environment**  when Hurricane Hugo knocked out pow-

first to use computers extensively in **first to use computers extensively in**  disaster services, Red Cross societies, Red Cross societies, Red Cross societies, Red Cross societies, Red Cro around the world are watching this around the world are watching this high-tech experiment closely. high-tech experiment closely. While the American Red Cross is the **disaster services, Red Cross societies** 

Computers also help run Red Cross Computers also help run Red Cross blood services. In the Washington, blood services. In the Washington, D.C., headquarters and <sup>52</sup> local cen D.C., headquarters and 52 local centers they perform functions from day-to ters they perform functions from day-today donor operations to donor deferral day donor operations to donor deferral (an updated list of disqualified donors) (an updated list of disqualified donors) and rare-donor registry. **and rare-donor registry.** 

The rare-donor registry tracks more **The rare-donor registry tracks more**  than 11,000 donors with rare blood types. When a pregnant woman with a very rare blood type in England re very rare blood type in England required <sup>a</sup> blood transfusion at delivery, quired a blood transfusion at delivery, a computer search found a matching donor in Michigan in just hours. donor in Michigan in just hours.

In day-to-day operations, computers In day-to-day operations, computers are used to record medical history of do are used to record medical history of dory unit of blood, information on which ry unit of blood, information on which hospital received the unit, and what hospital received the unit, and what components were made from it. components were made from it. nors as well as the test results of eve-

Elizabeth Hall, a spokesperson for blood services at the Red Cross, says blood services at the Red Cross, says this is not a simple chore in the United Corp. It is not a simple chore in the United Corp. It is not a simple chore in the United Corp. States the Red Cross collects 20,000 States the Red Cross collects 20,000 donations of blood per day—that's six donations of blood per day-that's six million units of blood a year. From these, fifteen million blood components these, fifteen million blood components are transfused into as many as four mil **are transfused into as many as four mil**lion patients. this is not a simple chore. In the United lion patients.

"We have gone from manual entry at "We have gone from manual entry at every level to completely automated sys every level to completely automated systems where testing equipment sends tems where testing equipment sends messages to the central computer in **messages to the central computer in**  the blood bank so they can never be the blood bank so they can never be recorded wrong," Hall says. recorded wrong," Hall says.

The accomplishments of the Red The accomplishments of the Red Cross are even more impressive when **Cross are even more impressive when**  you realize that it struggles along with you realize that it struggles along with mishmash of computer systems. a mishmash of computer systems. Hall notes that each donor center has Hall notes that each donor center has different software and hardware. And different software and hardware. And so the Red Cross has set a lofty goal: By December 1993, every donor cen By December 1993, every donor center and Red Cross facility in the coun ter and Red Cross facility in the country will be online with one national com try will be online with one national computer system. The budget for the entire puter system. The budget for the entire program is estimated at \$120 million. program is estimated at \$120 million.

Critics aren't sure the American Red **Critics aren't sure the American Red**  Cross can pull off this daring comput Cross can pull off this daring computer project. But if it does, it will be a giant technological step for mankind and ant technological step for mankind and certainly worthy of a Christmas carol.  $\Box$ 

# **TEST LAB**

and and companies of the companies of the companies of the companies of the companies of the companies of the companies of the companies of the companies of the companies of the companies of the companies of the companies relatively inexpensive **a relatively inexpensive**  way to add mountain the mountains of the contract of the contract of the contract of the contract of the contract of the contract of the contract of the contract of the contract of the contract of the contract of the contr I mass-storage capability to your computer. To help you decide whether mail-order when the contract of the contract of the contract of the contract of the contract of the contract of the contract of the contract of the contract of the contract of the contract of the contract of t drives are for you, the state of you, the state of you, the state of you, the state of you, the state of you, the state of you, the state of you, the state of you, the state of you, the state of you, the state of you, the particular that provided the matter that provided the matter of the matter of the matter of the matter of the ing and review. Along with test da that and reviews discussions are a second the review of the contract of the contract of the contract of the contract of the contract of the contract of the contract of the contract of the contract of the contract of the co companies, Test Lab explains the companies, Test Lab explains the Lab explaint the Companies theory of the Company of the Company of the Company of the Company of the Company of the Company of the Company of the Company of the Company of the Company of th hard drive technologies and of hard drive technologies and offers several tips on purchasing hard drives. One of our drive test hard drives. One of our drive testers commented, "Purchasing **ers commented, "Purchasing a**  hard disk via mail order can be hard disk via mail order can be a double-edged sword: it can double-edged sword: It can save you lots of money, or it can **save you lots of money, or it can**  also be a nightmare. How it turns out depends on the information you have about your computer sys you have about your computer system and the questions you ask tem and the questions you ask the sales representative when **the sales representative when**  you call to order the drive." This you call to order the drive." This month's Test Lab will help you make sure that the sword cuts make sure that the sword cuts your way. your way.  $\bigwedge_{\substack{a\\ \text{wa}\end{vmatrix}}$ ail-order **companies offer**  way to add mountains of cide whether mail-order hard drives are for you, this month's Test Lab focuses on ten hard drives and the six mail-order companies that provided them for testing and review. Along with test da**ta and reviews discussing the**  performance of these drives and fers several tips on purchasing month's Test Lab will help you

### <u>Conner Conner Conner</u> **CONNER CP3184**

With Conner's CP3184, you get With Conner's CP3184, you get more than 80MB of exceptionally more than 80MB of exceptionally quiet hard drive storage. quiet hard drive storage.

This drive is so quiet, in fact, This drive is so quiet, in fact, that I often found myself touching the drive in search of some vibra-**the drive in search of some vibra**tional tingle to confirm it was op tional tingle to confirm it was operational, since there is no hard **erational, since there is no hard**  drive access indicator light (nor drive access indicator light (nor the pins to attach an external LED the pins to attach an external LED indicator). While having a quiet drive is great, most folks like a reassuring LED to provide visual no assuring LED to provide visual notification when the drive is being tification when the drive is being accessed for reading or writing. **accessed for reading or writing.** 

Installing the drive taught me Installing the drive taught me <sup>a</sup> great deal about the impor a great deal about the importance of understanding the drive tance of understanding the drive technology before ordering. This technology before ordering. This Conner IDE drive wouldn't hook Conner IDE drive wouldn't hook up as <sup>a</sup> secondary drive to my cur up as a secondary drive to my current RLL controller driving a Seagate ST-251-1, so I disconnected the existing drive and con nected the existing drive and controller in an attempt to install the troller in an attempt to install the

Supplier: Hard Drives International **Supplier. Hard Drives International**  Price: \$379 Capacity: 84MB **Condition as Received:** unter a part of the DoS, and DoS, and Do 1<del>6-bit IDE hard-floppy</del> controller card, 40-pln **controller card,** ~-pln **Manager) software,** Manager) software, screws, Hard Drives screws, Hard Drives, Hard Drives, Hard Drives, Hard Drives, Hard Drives, Hard Drives, Hard Drives, Hard Drives, Hard Drives, Hard Drives, Hard Drives, Hard Drives, Hard Drives, Hard Drives, Hard Drives, Hard Drives, Hard D **CONNER CP3184 Price: \$379 Capacity: 84MB Controller/Interface: 16-bit IDE** unformatted, no DOS,<br>16-bit IDE hard/floppy **dual cable, OM (DIsk mounting ralls with Installation/reference manual** 

Conner alone using the supplied Conner alone using the supplied IDE card. Accent should go on IDE card. Accent should go on the word attending to the word attempt.

The drive came with no cylin The drive came with no cylinder, head, or sector/track specs, International's technical support International support that the support of the support of the support of the support of the support of the support of the support of the support of the support of the support of the support of the support of the support of for the information required by the for the information required by the BIOS setup screen on the 386SX BIOS setup screen on the 386SX test system. The tech support test system. The tech support folks provided the drive specific specific specific the detection of the detection of the detection of the detection of the detection of the detection of the detection of the detection of the detection of the detection of a matter of minutes, but I found no listing of a drive type fitting these specifications in the setup menu. **specifications in the setup menu.**  der, head, or sector/track specs, so I placed a call to Hard Drives folks provided the drive specs in

Although no one at tech sup Although no one at tech support could help me right away, port could help me right away, when I called a second time, a technician did call back. He left technician did call back. He left message on the lab's answer a message on the lab's answering machine with a reference number for me to use when calling ber for me to use when calling morning using the reference num **morning using the reference num**ber, and a technician talked me through the procedures to install through the procedures to install the drive with the supplied Disk the drive with the supplied Disk Manager program using a drive type that was close to the Conner type that was close to the Conner in specifications. He warned me **in specifications. He warned me**  to bear in mind that this might not to bear in mind that this might not work with my current BIOS. (My work with my current BIOS. (My Everex has December <sup>1987</sup> BI Everex has a December 1987 BI-OS date.) OS date.) him back. I called HOI the next

followed the prescribed pro I followed the prescribed procedures to format the drive, and, cedures to format the drive, and, sure enough, it didn't work. Then sure enough, it didn't work. Then decided to install the drive on I decided to install the drive on a computer that had a newer BIOS version which permitted user-con **version which permitted user-con**figurable hard drive types. Instal figurable hard drive types. Installation proceeded on this machine lation proceeded on this machine without any problems. without any problems.

While the original Everex BIOS While the original Everex BIOS date doesn't seem overly ancient date doesn't seem overly ancient

to me, it could not a could be a could be a could be a could be a could be a could be a could be a could be a could be a could be a could be a could be a could be a could be a could be a could be a could be a could be a co the Connection drive. The Hotel representation of the Matter and The Hotel connection of the Hotel connection of the Matter of the Matter of the Matter of the Matter of the Matter of the Matter of the Matter of the Matter sentative sales and could always a sentative sentative of the order and the set from the from the set from the set from the set of the set of the set of the set of the set of the set of the set of the set of the set of the set of the set of the set of the set of the set of the set of Everes as a solution to the problem of the problem of the problem of the problem of the problem of the problem of the problem of the problem of the problem of the problem of the problem of the problem of the problem of the lem. The documentation that came with the drive makes no came with the drive makes no mention of possible incompatibil ity problems such as these. ity problems such as these. to me, it couldn't accommodate the Conner drive. The HOI representative said that I could always order a newer BIOS chip set from Everex as a solution to the problem. The documentation that mention of possible incompatibil-

Hard Drives International sup plies its generic installation in the continuation is in the control of the control of the control of the control of the control of the control of the control of the control of the control of the control of the control of ence manual along with an IDE in ence manual along with an IDE installation data sheet—a nice touch, as sometimes original man **touch , as sometimes original man**urian article is difficulties and and a series in the control of the series of the series of the series of the cult to wade through. Lots of gen cult to wade through. Lots of general information is provided along eral information is provided along with specifics on how to config with specifics on how to configure jumpers, attach cables, and ure jumpers, attach cables, and the like, although I found no mention of mixing an RLL drive and tion of mixing an RLL drive and an IDE {or SCSI) drive on the an IDE (or SCSI) drive on the same system. The lesson in all this, of course, is that it pays to this, of course, is that it pays to talk to a vendor before you buy to find out how your system might or find out how your system might or might not work with hard drive or controller. **or controller.**  Hard Drives International supplies its generic installation/referstallation data sheet-a nice ufacturer documentation is diffimight not work with a hard drive

Once the installation was com **Once the installation was com**pleted on a new 386DX machine with a later model BIOS, the halfheight Conner drive performed as height Conner drive performed as expected. installed MS-DOS 5.0 expected. I installed MS-DOS 5.0 and treated a side of the entire  $\sim$ matted capacity) as one large par matted capacity) as one large partition. Speed, access time, and tition. Speed, access time, and overall operation were average— **overall operation were average**this quiet, reliable Conner drive this quiet, reliable Conner drive makes a good choice as a primary or secondary drive when con ry or secondary drive when connected to an IDE controller. nected to an IDE controller. and treated the entire 82MB (for-**PETE CLARK** 

DECEMBER <sup>1991</sup> COMPUTE <sup>33</sup> **DECEMBER 1991 COMPUTE 33** 

Circle Reader Service Number <sup>301</sup> **CIrcle Reader ServIce Number 301** 

PETER PETER PETER PETER PETER

# **TEST lAB**

# **KALOK KL3100**

The compact Kalok KL3100 The compact Kalak KL3100 100 MB drive from Professional Professional Professional Professional Professional Professional Professional Professional Professional Professional Professional Professional Professional Professional Professional Professio Hard Drives fits nicely into one half-Hard Drives fits nicely into one halfheight bay and includes all the height bay and includes all the mounting hardware you'll need. mounting hardware you'll need. Just make sure your computer can Just make sure your computer can handle the IDE interface. handle the IDE interface. 100MB drive from Professional

Initially I didn't know about the IDE incompatibility with my system in the incompatibility with my system in the incompatibility with the incompatibility with the incompatibility with the incompatibility with the incompatibility of the incompatibility of tem, so when I installed the Kalock with its IDE controller, my interest controller, and its IDE controller, my interest controller, and its 386SX locked up, and couldn't 386SX locked up, and I couldn't boot from any drive. After search boot from any drive. After searching through the poor documenta ing through the poor documentation for a clue as to what the problem might be, I made a toll call to Professional Hard Drives in Hous Professional Hard Drives in Houston. The only person who could ton. The only person who could help me wasn't there, and I was asked to call back in half an hour. asked to call back in half an hour. When I did call back, the technician said that it would be impossi cian said that it would be impossible to install the Kalok in my comput ble to install the Kalok in my computer as second hard drive be er as a second hard drive because of its IDE controller. A definite point to remember if you're con **nite point to remember if you're con**sidering this as <sup>a</sup> choice for your sidering this as a choice for your second hard drive. second hard drive. IDE incompatibility with my syslok with its IDE controller, my

Disabling my primary drive Disabling my primary drive wasn't enough, as I learned in another call to tech support; I had to remove the existing controller **to remove the existing controlier**  card completely and use only the card completely and use only the IDE controller in this system. IDE controller in this system.

Removing the old controller Removing the old controller card enabled me to boot from the card enabled me to boot from the floppy, but I received an error message telling me that I had an invalid media track when I tried to access the hard disk. Since access the hard disk. Since I couldn't find a solution in the manund and the drive did not matched the drive did not matched the drive of the drive did not matched the drive o up with any drive type in my up with any drive type in my CMOS setup, I made yet another call to tech support. This time the call to tech support. This time the folks at Professional Hard Drives folks at Professional Hard Drives felt they couldn't remedy my prob felt they couldn't remedy my problem and suggested I call Kalok tech support in California. tech support in California. ual and the drive did not match

Kalok was, thankfully, right on Kalak was, thankfully, right on the ball. Its tech support rep pa the ball. Its tech support rep patiently stepped me through the tiently stepped me through the process from the start and provid process from the start and provided CMOS drive type designation ed a CMOS drive type designation that was similar to (and compati that was similar to (and compatible with) my configuration. He ble with) my configuration. He stayed on the line to make sure eve-stayed on the line to make sure eve-

Supplier: Professional Price: 10QMB Capacity: 10QMB Capacity: 10QMB Capacity: 10QMB Capacity: 10QMB Capacity: 10QMB Capacity: 10QMB Capacity: 10QMB Capacity: 10QMB Capacity: 10QMB Capacity: 10QMB Capacity: 10QMB Capacity: 10QMB Capacity: 10QMB C **Condition as Received:** unformatted, no DOS, 16-bit IDE hard/floppy controller card, 40-pin dual cable, 40-pin dual cable, 40-pin dual cable, 40-pin dual cable, 40-pin dual cable, 40-pin dual cable, 40-pin dual cable, 40-pin dual cable, 40-pin dual cable, 40-pin dual cable, 40-pin dual cable, 40-pin mounting rails with state rails **KALOK KL3100 Supplier: Prolesslonal Hant Drives Price: \$319 Capacity: 100MB Controller/Interface: 16-bit IDE AB-8388 AT Bus Card IDE hard/floppy controller cant, 40-pln dual cable, mounting rails with screws, installation manual** 

rything was completely operation rything was completely operational before disconnecting. al before disconnecting.

Physically, the drive looks like Physically, the drive looks like any other half-height. Perform any other half-height. Performance, however, is another matter. **ance, however, is another matter.**  Once installed and formatted, the Once installed and formatted, the Kalok proved to be truly speedy, Kalak proved to be truly speedy, delivering random seek perform delivering random seek performance even better than the figures ance even better than the figures in the Kalok manual. in the Kalak manual.

can't really fault this drive for I can't really fault this drive for the problems I encountered; I wish the documentation and support the support of the support of the support of the support of the support of the support of the support of the support of the support of the support of the support of the support of the sup port from Professional Hard port from Professional Hard Drives had been stronger, how Drives had been stronger, however. If you're running a computer with late model BIOS and look erwith a late model BIOS and looking for a fast drive, this Kalok KL3100 is good choice. KL3100 is a good choice.  $\sim$   $\sim$   $\sim$   $\sim$   $\sim$ wish the documentation and sup-**BOB LEVY** 

Circle Reader Service Number <sup>302</sup> **Circle Reader Service Number 302** 

#### MAXTOR 4170S **MAXTOR 41705**

Corporate Systems Center's Corporate Systems Center's Maxtor 4170S provides over Maxtor 4170S provides over 150MB of storage—plenty to han 150MB of storage-plenty to handle today's mega-applications— dle today's mega-applicationsand the Fast Cache is a selected and the selection of the School and School and School and School and School and with the FastCache 32 SCSI

controller CSC sent along, its per controller CSC sent along, its performance is plenty fast. formance is plenty fast.

If you're like most hard drive If you're like most hard drive users, you find yourself accessing **users, you find yourself accessing**  the same portions of your hard the same portions of your hard drive time and time again because **drive lime and time again because**  you tend to use the same applica you tend to use the same applications over and over again. The re **tions over and over again. The re**sult is 100-percent wear on <sup>a</sup> hard sult is 100-percent wear on a hard disk that you may use only <sup>10</sup> per disk that you may use only 10 percent of on any given day. This mechanical stress can eventually **mechanical stress can eventually**  result in hard disk failure and loss result in hard disk failure and loss of important data. of important data.

To the rescue come RAM-rich To the rescue come RAM-rich disk controllers, which can pro disk controllers, which can prolong the life of the average hard long the life of the average hard drive. Simply put, information re drive. Simply put, information repeatedly used by your hard disk, peatedly used by your hard disk, such as word processor or **such as a word processor or a**  spreadsheet, can now be loaded spreadsheet, can now be loaded simultaneously into both your sys simultaneously into both your system's memory and an optional **tem's memory and an optional**  RAM cache on <sup>a</sup> hard drive's in RAM cache on a hard drive's interiate board but and residence and residence of which has no moving parts to which has no moving parts to wear down, will then be accessed as the primary memory **cessed as the primary memory**  source if you should need the source if you should need the terface board. The RAM cache,

#### TIP 1: KNOW WHY YOU'RE BUYING **TIP 1: KNOW WHY YOU'RE BUYING**

Analyzing your need will go <sup>a</sup> long **Analyzing your need will go a long**  way in determining what type of **way in determining what type of**  hard drive you should purchase. The **hard drive you should purchase. The**  main reasons are usually to replace **main reasons are usually to replace**  dead or ailing existing hard disk, **a dead or ailing existing hard disk,**  to gain additional storage space, or **to gain additional storage space, or**  to move large amounts of data from **to move large amounts of data from**  one computer to another convenient **one computer to another convenient**ly. If you merely want to replace an **ly. If you merely want to replace an**  existing drive that has seen better **existing drive that has seen better**  days, the least expensive and least **days, the least expensive and least**  complicated route will be to order the **complicated route will be to order the**  same make and model of your exist **same make and model of your exist-** ing drive or one of the same type but **ing drive or one of the same type but**  perhaps a higher capacity. To gain additional storage, the safest bet **additional storage, the safest bet**  would probably be to order the **would probably be to order the**  same model or a similar model that will work with your existing controller **will work with your existing controller**  as second drive. For portable me **as a second drive. For portable me**dia, you should consider a removable hard drive or a hard card. Knowing your needs will help you make **ing your needs will help you make**  the best choice for your budget. **the besl choice for your budget.** 

—TOM BENFORD. PRESIDENT **- TOM BENFORD, PRESIDENT**  COMPUTER PRODUCT TESTING SERVICES **COMPUTER PRODUCT TESTING SERVICES**
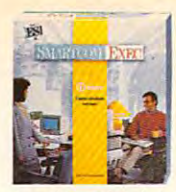

tions software from Hayes, is remarkably tions software from Hayes. is remarkably easy to operate. In fact. Computer easy to operate. In fact. Computer Shopper said "Many people...will be able Smartcom Exec.™ the newest communicato install and use the program without

to install and use the program with the program with the problem with the problem with the problem with the problem with the problem with the problem with the problem with the problem with the problem with the problem with

touching a book, because the interface is quite self-explanatory and help is just a function key away."

And yet. Smartcom Exec is also highly advanced. It fea And yet. Smarlcom Exec is also highly adl'anced. It features everything from the most popular terminal emulations and file transfer protocols to a peruse buffer and a powerful on-line text editor with many word processing capabilities.

Its handy Phone Book data base stores calling information lis handy Phone Book data base stores calling information automatically in the mouse support for point-and-click and-click and-click and-click and-click and-click and-c operation. And its powerful SCOPE™ scripting language lets you write programs for repetitive tasks like unattended automatically. It has mouse support for point-and-click vou write programs for repetitive tasks like unattended

operation and automatic log-ons. The construction and automatic log-ons. The construction and automatic log-ons. operation and automatic log-ons.

What more is a strong who were a strong through the best LAN support of the best LAN support of the best LAN support of the best LAN support of the best LAN support of the best LAN support of the best LAN support of the be What's more. PC Week said it has the best LAN support of

any software they've tested. They've test they've tested they've test they've test they've tested. Run is a run All of which is why All of which is why any software they've tested. Smartcom Exec received **PC Magazine's prestigious** 

PC Magazine's provided in the

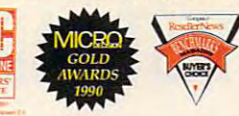

Editors' Choice Award, Micro Decision's Gold Award, and was l named a Buyer's Choice by Computer Reseller News.

At \$129, Smartcom Exec costs much less than you'd Al \$129. Smarlcom Exec costs much less lhan )'ou'd expected at the item of the second more affordable when purchased in the second second in the second second in expect. And it's even more affordable when purchased in Hayes' unique Mufli-Copy software packs.

Call us at 1-800-635-1225 for our product literature which and all above walls we do a hours when the boundary of readers which, by the way, we do encourage you to read.

Hayes' unique Multi-Copy software packs. He was a set when the packs of the copy software packs. He was a set of

Our technology has the computer [II **Pur technology has the computer <b>(A) Hayes**<sup>\*</sup>

# while our software is best-seller, and the software is best-seller, and the software is best-seller, and the software is a software in the software in the software in the software in the software in the software in the sof not make the read to read the read to read the read to read the read to read the read to read the read to read **While our software is a best-seller, not many have to read this book.**

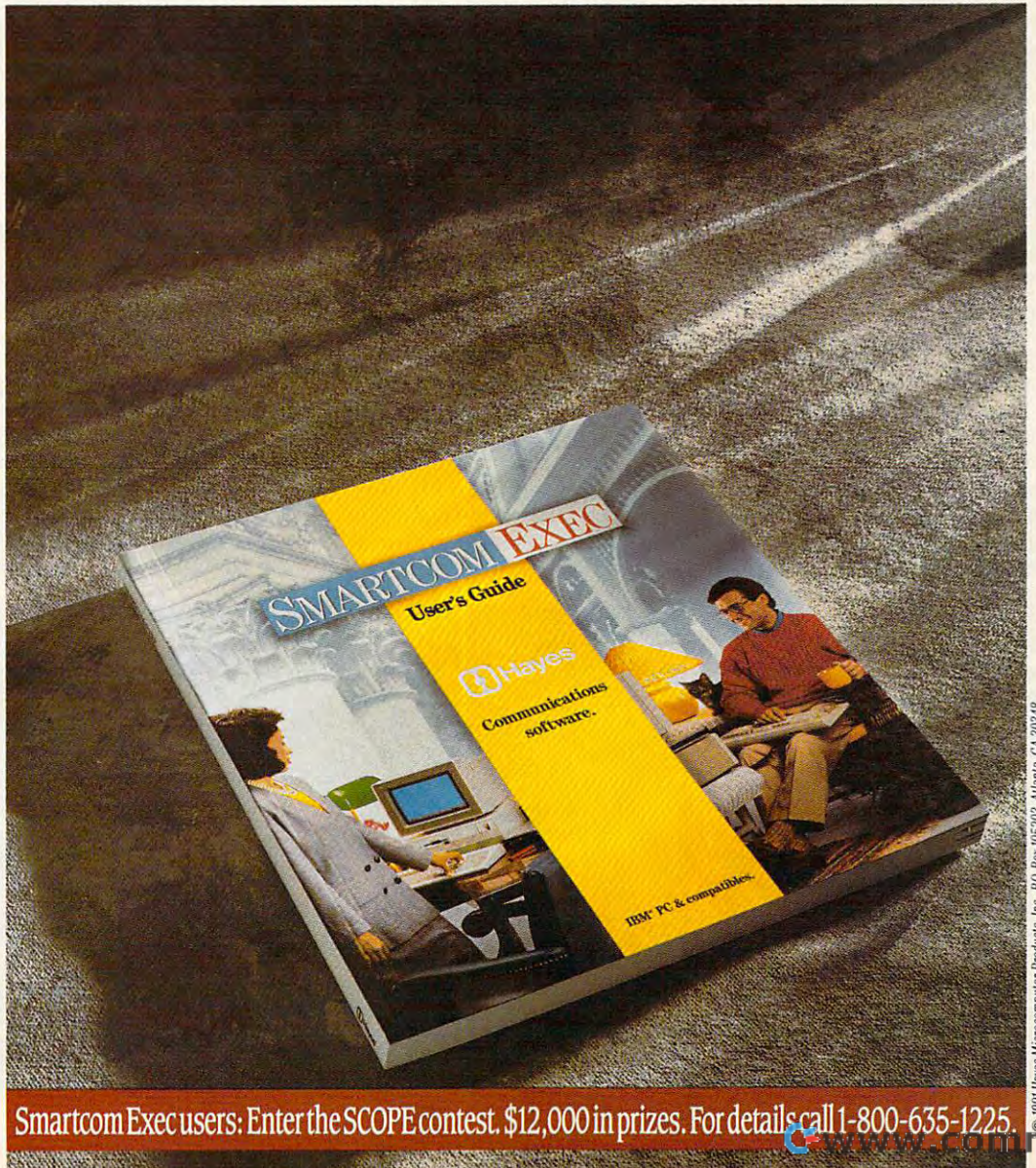

Service Numb

# **TEST LAB**

same information again. This **same information again. This**  way, the hard disk and its mechan way, the hard disk and its mechanical drive heads are spared the ef ical drive heads are spared the effort of repeatedly seeking and fort of repeatedly seeking and sending the same data. sending the same data.

The Fast Cache 32 from Corporate 32 from Corporate 32 from Corporate 32 from Corporate 32 from Corporate 32 from Corporate 32 from Corporate 32 from Corporate 32 from Corporate 32 from Corporate 32 from Corporate 32 from C rate Systems Center, a SCSI controller board with expandable troller board with expandable RAM capacity, has been offered RAM capacity, has been offered with Maximus and disks to enter the contract of the contract of the contract of the contract of the contract of hance the performance and pro hance the performance and prolong the life of the drives. The full-long the life of the drives. The fullheight internal hard drive requires height internal hard drive requires either full bay or two half-height either a full bay or two half-height bays. Either way, you can say bays. Either way, you can say bye-bye to a couple of halfheight drives or get yourself a bigger system cabinet. The FastCache 32 from Corpowith Maxtor hard disks to enger system cabinet.

The installation of this drive and controller turned out to be and controller turned out to be more difficult than I expected. The drive itself comes with noth The drive itself comes with nothing but foam packing and a technical specifications manual, which **cal specifications manual, which**  didn't provide all the answers didn't provide all the answers I needed. If you don't purchase needed. If you don't purchase the FastCache <sup>32</sup> card with the the FastCache 32 card with the drive, you'll need to buy a SCSI interface, mounting rails, and ribbon cable to complete the instal bon cable to complete the installation. Before you buy any drive, lation. Before you buy any drive, be sure to find out what you're get be sure to find out what you're getting and what you'll need. ting and what you'll need.

 $T$  ,  $T$  ,  $T$  ,  $T$  and  $T$  and  $T$  . The Fast Case  $T$  can be a set of  $T$ comes with a manual and a setup disk; I found the documentation to be abysmal. The only pho tion to be abysmal. The only photos to guide the inexperienced tos to guide the inexperienced installer were located in the rear installer were located in the rear of the manual and dealt with install of the manual and dealt with installing additional SIMM chips on the ing additional SIMM chips on the board. The manual assumes that board. The manual assumes that everyone's an expert at installing everyone's an expert at installing a SCSI hard drive with a cache board. Because I couldn't find vi-The FastCache 32 card

**Supplier: Corporate** Supplier Corporate Systems Center Price: \$499 Capacity: 1549 Capacity: 1549 Capacity: 1549 Capacity: 1549 Capacity: 1549 Capacity: 1549 Capacity: 154 t, SCSI Fast Cache Card and cables, 7MB RAM (SIMM configuration) for Cache Card configuration) for Cache Card **MAXTOR 4170S Systems Center Prtce: 8499 CapacItY: 154MB Controller/Interface: SCSI Condition as Received:** unformatted, no DOS, mounting

had to place four separate to place four separate to place for the separate to place the separate to place to ephone calls to CSC technical sup ephone calls to CSC technical supthrough what should have been through what should have been simple installation. The state of the state of the state of the state of the state of the state of the state of the state of the state of the state of the state of the state of the state of the state of the state of the st DIP switch settings to reflect RAM DIP switch settings to reflect RAM configurations, controller access **configurations, controller access**  preferences, and other topics preferences , and other topics that show the show that is a shown that the shown the shown that is a shown that is a shown that is a shown that is a shown that is a shown that is a shown that is a shown that is a shown that is a shown that is a shown th tal information in the manuals. I had to place four separate toll telport in California to walk me a simple installation. These phone calls dealt with issues like that should have been covered in the documentation.

Once up, the drive performed Once up, the drive performed without a hitch. The RAM cache made the Maxtor's performance made the Maxtor's performance speed go off the charts. SpinRite speed go off the charts. SpinRite represented processing speed and conms—far faster than the drive itself ms- far faster than the drive itself was capable of the contract of the contract of the contract of the contract of the contract of the contract of the contract of the contract of the contract of the contract of the contract of the contract of the contract of cache, the drive performed as cache, the drive performed as who would be expected and a section with a with respect to the control of the section of the section of the section of the section of the section of the section of the section of the section of the section of the section o able 15-ms seek time and fairly able 15-ms seek time and fairly quiet operation. quiet operation. reported processing speeds of 3 was capable of. Without the would be expected, with arespect-

the documentation.

If you don't mind the size of the If you don't mind the size of the drive and the lack of documenta drive and the lack of documentation, CSC's Maximum and Fast-Controlled and Fast-Controlled and Fast-Controlled and Fast-Controlled and Fasttion, CSC's Maxtor drive and Fast-

Cache <sup>32</sup> make an impressive team. But be sure you are received and the sure of the sure you are received and the sure of the sure of the s ing all that you need if you pian to ing all that you need if you plan to purchase the drive without the Fast-purchase the drive without the Fast-Cache 32. Overall, the drive-cardial cardial cardial cardial cardial cardial cardial cardial cardial cardial ca combination impressed me almost **combination impressed me almost**  enough to forgive the lack of adequation to forgive the lack of adequation to forgive the lack of adequation of a quate documentation—almost. quate documentation-almost. Cache 32 make an impressive team. But be sure you are receiv-Cache 32. Overall, the drive/card enough to forgive the lack of ade-**BOB LEVY** 

Circle Reader Service Number <sup>303</sup> **Circle Reader Service Number 303** 

## **PLUS HARDCARD II XLSO**

The thin size and "unibody" con The thin size and "unibody" con-XL50 don't really give you an in XL50 don't really give you an indication of the truly are constructed in the truly and the truly and the truly are constructed in the truly of Admittedly, I was skeptical about card supplied by Bulldog Comput card supplied by Bulldog Computer Products would install a painting as painting as painting as painting as painting as painting as painting of lessly as advertised and also lessly as advertised and also perform at the 9-millisecond ac perform at the 9-millisecond acstruction of the Plus Hardcard II dication of the truly awesome **performance this unit delivers.**  whether this hard-drive-on-aer Products would install as pain**cess time advertised.** 

signed, though, during the instal signed, though, during the installation process a few problems did arise. The one-piece drive and **arise. The one-piece drive and**  card unit, filling a full-length expansion slot, wouldn't wouldn't wouldn't wouldn't wouldn't wouldn't wouldn't wouldn't wouldn't wouldn't wouldn't IBM AT (6 MHz) running MS-DOS 3.3. However, a quick five-dollar flat-fee phone call to Plus techni flat-fee phone call to Plus technical support revealed that the prob cal support revealed that the problem stems from a quirk in the IBM processor itself. This peculiarity processor itself. This peculiarity As well as the Hardcard was desion slot, wouldn't work on an old IBM AT (6 MHz) running MS-DOS

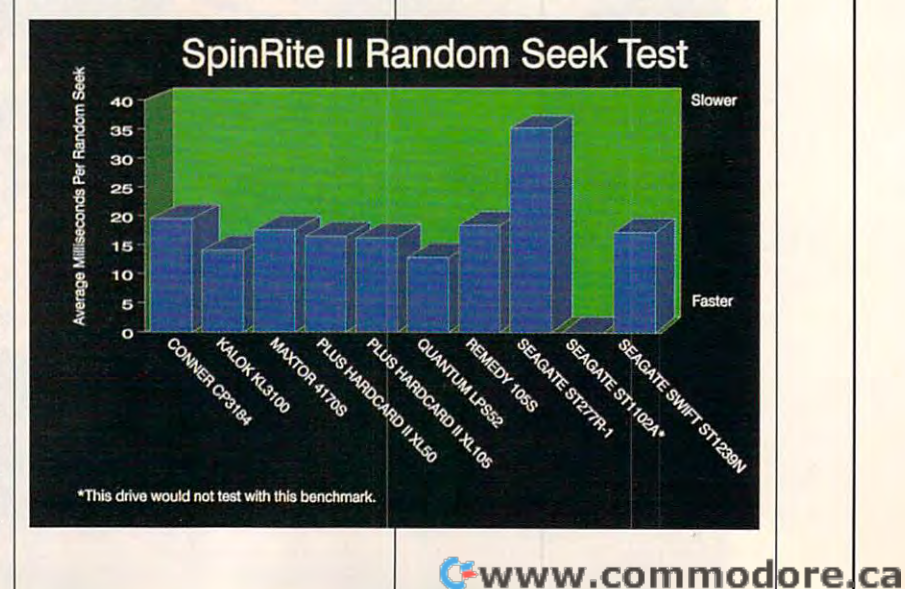

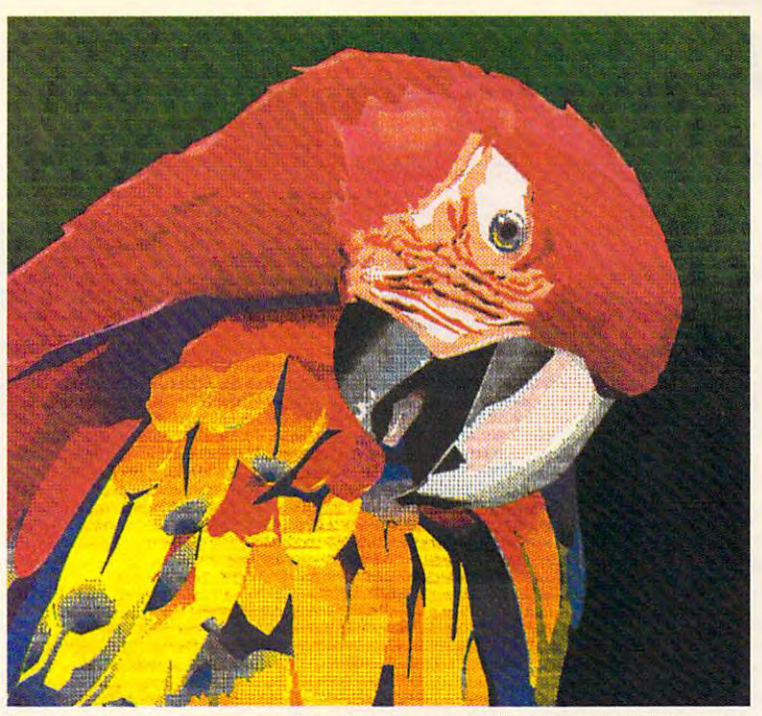

Illustration created with Micrografix Designer<sup>1M</sup>, and printed by the Citizen GSX-140 PLUS printer with optional Color On Command.

## THE GSX-140 PLUS. NOT ALL DOT MATRIX PRINTERS ARE FOR THE BIRDS.

Creating color this brilliant will ruffle the feathers of most printers. It demands 360x360 dot-per-inch resolution. Plus the ability to control both color density and saturation. Now you can have both. Affordably. Even when running Microsoft<sup>™</sup> Windows™. All you need is Citizen's new 24wire GSX-140 PLUS printer and its exclusive, userinstalled option, Color on Command™. With vivid bursts of color, your spreadsheets can be easier to read, your graphics easier to understand, and your presentations all the more brilliant.

The GSX-140 PLUS is fully compatible with software applications run by MS-DOS®. Available at no extra cost, a special printer driver assures optimum performance with

Windows. Using the latest color saturation control technology, the GSX-140 PLUS prints true, bright, accurate WYSIWYG colors at high resolutions.

Whether printing in monochrome or color, the GSX-140 PLUS is easy to use, too, thanks to Citizen's Command-Vue<sup>TM</sup> control panel with plain English prompts. A quick menu offers instant access to the printer settings you change most

often. And it even remembers your four favorite applications, setting them up the way you want whenever vou use them.

> So take a look at Citizen's GSX-140 PLUS today. For the name of your nearest dealer,  $call 1-800-4-PRINTERS.$

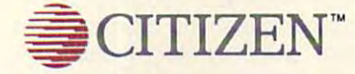

@ 1991 Citizen America Corporation. Citizen, Color on Command, Command-Vue and the Citizen Logo are trademarks of the Citizen Watch Co. Ltd. oft and Windows are trademarks of Microsoft Corporation. Micrografx is a registered trademark, and Micrografx Designer is a trademark of Micrografx, Inc. Micr

Circle Reader Service Number 166

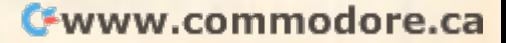

## TEST LABBER 1999 IN 1999 IN 1999 IN 1999 IN 1999 IN 1999 IN 1999 IN 1999 IN 1999 IN 1999 IN 1999 IN 1999 IN 1999 IN 1999 IN 1999 IN 1999 IN 1999 IN 1999 IN 1999 IN 1999 IN 1999 IN 1999 IN 1999 IN 1999 IN 1999 IN 1999 IN 19 **TEST LAB**

makes MS-DOS unusable with the makes MS-DOS unusable with the Hardcard on my machine. (PC-2012) and machine. (PC-2012) and mathematical entry of the control of the control of the control of the control of the control of the control of the control of the control of the control of the DOS, however, functions just fine DOS, however, functions just fine with the software patch program provided with the drive.) The quirk provided with the drive.) The quirk has something to do with one high has something to do with one high bit that IBM changed in the old AT bit that IBM changed in the old AT BIOS since my machine was re BIOS since my machine was released {January 10, 1984). Tech leased (January 10, 1984). Tech support suggested that I switch program to alleviate this incompatprogram to alleviate this income in the world in the west ibility problem. Since I didn't have copy of PC-DOS available, depending on the PC-DOS available, depending on the PC-DOS available, depending on the PC-DOS available, and the PC-DOS available, and the PC-DOS available, and the PC-DOS available, and the PC-DO cided to do the installation and results and results and results and results are and results and results are a view on another machine. Hardcard on my machine. (PCover to PC-DOS and run the patch a copy of PC-DOS available, I decided to do the installation and re**view on another machine.** 

the installation is a related to the Hardcard theoretically stated that the Hardcard and the Hardcard and the on 386SX under MS-DOS 3.3 and found the rapid and automatic interesting and the rapid and the rapid and the rapid automatic interesting in the rapid and the rapid and the rapid and the rapid and the rapid and the rapid and the rapid and the rapid a stallation a remarkably painless procedure that could be followed procedure that could be followed to a T with one small exception of the small exception. The installation was completely as a complete installation was completely assumed to the installation of the installation of the installation of the installation of the installation of the installation of the installation couple of minutes. However, and the minutes of minutes of minutes and minutes of minutes of minutes and minutes of minutes of minutes of minutes of minutes of minutes of minutes of minutes of minutes of minutes of minutes the realized that my existing then realized that my existing the realized that my existing the realized that my existing the realized to the realized theorem in the realized to the realized to the realized to the realized E, and the Hardcard had interesting the Hardcard had interesting the Hardcard Hardcard had interesting the United States of the Hardcard Hardcard and the United States of the Hardcard Hardcard and the United States of the ed itself as a 32MB D drive. What had had happened to the other 18MB and 18MB and 18MB and 18MB and 18MB and 18MB and 18MB and 18MB and 18MB and 18MB and 18MB and 18MB and 18MB and 18MB and 18MB and 18MB and 18MB and 18MB and 18MB and 18MB and 18MB and 18M of Hardcard space? It was, after of Hardcard space? It was, after all, supposed to have 50 MB and 50 MB and 50 MB and 50 MB and 50 MB and 50 MB and 50 MB and 50 MB and 50 MB and 50 MB and 50 MB and 50 MB and 50 MB and 50 MB and 50 MB and 50 MB and 50 MB and 50 MB and 50 MB and 50 MB and formatted capacity. formatted capacity. I then installed the Hardcard on a 386SX under MS-DOS 3.3 and found the rapid automatic into a T with one small exception. The installation was complete in a couple of minutes. However, I then realized that my existing C and D drives had become C and E, and the Hardcard had interjecthad happened to the other 18MB all, supposed to have a 50MB

Since MS-DOS 3.3 can recognize the construction of the construction of the construction of the construction of nize partitions only up to 32MB, nize partitions only up to 32MB, the solution was simply a matter of returning to Plus's installation of returning to Plus's installation software, selecting manual partitioning, and creating an 18MB tioning, and creating an 18MB F drive. The excellent Plus user's drive. The excellent Plus user's manual provides lucid, detailed in-manual provides lucid, detailed in-Since MS-DOS 3.3 can recog-

#### TIP 2: KNOW YOUR **TIP 2: KNOW YOUR PRESENT CONFIGURATION**

Know your present computer sys **Know your present computer sys·**  tem configuration. You should **tern configuration. You should**  about your computer system includ **about your computer system includ**ing the BIOS date and type; when type; when type; when type; when the BIOS date and type; when the BIOS date and version of DOS you're running; **version 01 DOS you're running;**  what kind of hard drive controller **what kind of hard drive controller**  you presently have in your system; **you presently have in your system;**  and the capacity, make, and mod **and the capacity, make. and mod**el of your existing hard drive. You'll **el of your existing hard drive. You'll**  be able to gather most of this in **be able to gather most of this in**that came with your computer or **that came with your computer or**  from diagnostic software like The **from diagnostic software like The**  Norton Utilities or Check-It. **Norton Utifities or Check-It. write down essential information**  ing the BIOS date and type: what **formation from the user's manual** 

**-TOM BENFORD** 

Suppliers and the success of the Computer Products **Computer Products Capacity: 52MB Controller/Interface: Received: low-level** formatted, no DOS formatted, no DOS **PLUS HARDCARD II XL50 Supplier. Bulldog Price: S389 ERLL Condition as** 

structions on how to do this. structions on how to do this.

The drive is a superquick star performer, exceeding even its **performer, exceeding even its**  published specs. And it's quiet, published specs. And it's quiet, too—completely inaudible over too-completely inaudible over the hum of the system's cooling the hum of the system's cooling fan. Only during intense data-fan . Only during intense datawrite testing could I hear any sound at all.

termine in an expansion slot, you have a slot of the same slot, you have a slot of the same slot, you have a s don't have the benefit of a drive access light common light common and common common common and common and common and common common and common c standard hard drives. The Plus entry of the Plus entry of the Plus entry of the Plus entry of the Plus entry of gineers have thoughtfully provid gineers have thoughtfully provided a utility that generates a flickering plus sign in the upper cor ering plus sign in the upper corner of the video display whenever ner of the video display whenever the Hardcard is accessed. (You the Hardcard is accessed. (You can optionally disable this feature can optionally disable this feature if you so desire the source of the source of the source of the source of the source of the source of the source of the source of the source of the source of the source of the source of the source of the source of the sourc Since the Hardcard mounts internally in an expansion slot, you access light commonly found on standard hard drives. The Plus enif you so desire.)

The Plus Hardcard II XL50 The Plus Hardcard II XL50 proved to be well-engineered piece of equipment. It's an excel piece of equipmenl. It's an excelwho wishes to install a mass storage device that's also easily re age device that's also easily removable. I give the Plus Hardcard my highest recommenda card my highest recommendation for ease of installation and for tion for ease of installation and for the best telephone telephone telephone telephone telephone telephone telephone telephone telephone telephone t proved to be a well-engineered lent choice for the novice user the best telephone technical support that I received. **SCOTT MEGILL** 

Circle Reader Service Number <sup>304</sup> **Circle Reader Service Number 304** 

## PLUS HARDCARD II **PLUS HARDCARD II XL10S**

This hard-drive-on-a-card is This hard-drive-on-a-card is a screamer! Not only does it pro screamer! Not only does it provide excellent capacity, but it's vide excellent capacity, but it's lightning fast and a breeze to install. But I'm getting ahead of my stall. But I'm getting ahead of myself; let's start at the beginning. self; let's start at the beginning.

If available expansion slots are If available expansion slots are at premium in your computer, **at a premium in your computer,** 

card requires a full-length slot might pose a problem. However, if all of the available bays on your system are already bays on your system are already occupied with a couple of floppy drives and a hard disk and you still need more storage, then you still need more storage, then you should definitely take a look at the Plus Hardcard II XL105. This Plus Hardcard II XL 105. This drive could be your ticket. drive could be your ticket. the fact that Plus's Hard-

After successfully installing the Hardcard II in just a few minutes without incident, I could tell that Plus Development had spent lots of time designing the hardware, of time designing the hardware, installation software, and user's **installation software, and user's**  manual. Inserting and using this manual. Inserting and using this device is extraordinarily easy, device is extraordinarily easy, even if you've never installed any even if you've never installed any lation process, the first process, the contract and there's totally automatically automatically automatically a  $t_{\rm{eff}}$  , and all of the that makes all of the makes all of the makes all of the makes all of the makes all of the makes all of the makes all of the makes all of the makes all of the makes all of the makes all of the ma the decisions about partitioning the decisions about partitioning and other pertinent as pertinent as pertinent as pertinent as pertinent as pertinent as pertinent as pertinent the technology for you. In most the technology for you. In most cases, the automatic selections and the automatic selections and the automatic selections are selected and the work just fine, but there's also <sup>a</sup> manual mode should you decide manual mode should you decide to override these computer-cho to override these computer-cho-Plus Development had spent lots hardware before. To aid the installation process, there's a totally automatic mode that makes all of and other pertinent aspects of cases, the automatic selections work just fine, but there's also a sen defaults.

After completing the installa tion in less than 15 minutes, I had  $\sim$  32 MB partitions and one 32 MB partitions are 32 MB partitions and one 32 MB partitions and one 32 MB partitions are 32 MB partitions and 32 MB partitions are 32 MB partitions and 32 MB partitions are 32 MB partition 7MB partition (a total of 103MB 7MB partition (a tolal of 103MB formatted capacity is a control of the capacity of the capacity of the capacity of the capacity of the capacity of the capacity of the capacity of the capacity of the capacity of the capacity of the capacity of the capacit MS-DOS 3.3. The trim unit is less MS-DOS 3.3. The trim unit is less than an inch wide, allowing it to fit comfortably in a single card slot. After completing the installathree 32MB partitions and one formatted capacity) running under

While the Plus Hardcard While the Plus Hardcard drives, a light utility is provided in the setup software which provides a plus symbol in the upper right-hand corner of the monitor right-hand corner of the monitor whenever the drive is being read whenever the drive is being read from or written to. This is a nifty feature which, like everything feature which, like everything else about the Hardcard, is well else about the Hardcard, is well doesn't have a drive access LED like those on conventional hard

Gwww.commodorelca

# Get over  $100$  GEnie services and the time to enjoy them. Just \$495a month. to enjoy them Just \$4.95 a month.

our online encyclopedia online encyclopedia and the control of the control of the control of the control of the control of the control of the control of the control of the control of the control of the control of the control of the control of the

Learn from

Getting and Controlled States and Conand weather reports the control of the control of the control of the control of the control of the control of

ATHER

Play single player gams

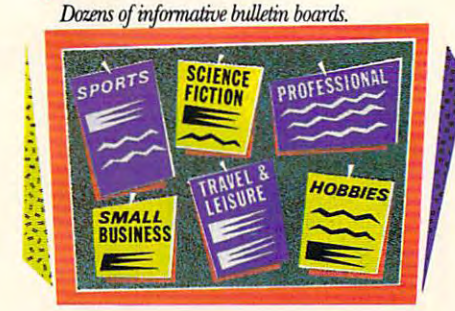

NEWS

Now enjoy unlimited non-Now enjoy unlimited nonprime time usage of over 100 popular General General General General Services for the Services for the Services for the Services of the Services of the Services of the Services of the Services of the Services of the Services of the Services of the Ser **54.95 and 199.95 and 199.95 and 199.95 and 199.95 and 199.95 and 199.95 and 199.95 and 199.95 and 199.95 and 1** thing from electronic mail, stock closings, single-player games and closings, single-player games and a wide range of bulletin boards to news, weather, flight schedules, news, weather, flight schedules, shopping services and more. shopping setvices and more. popular GEnie<sup>sm</sup> services for just \$4.95 a month\*. You get every-

And for an additional \$6 per And for an additional \$6 per non-prime-time hour\*, you can non-prime-time hour\*, you can also enjoy access to a variety of other valuable features like software other valuable features like software libraries, computer bulletin boards libraries, computer bulletin boards and multiplayer games. and multi-player games.

#### Sign-up today. **Sign-up today.**

Bookfughts with the state with the state of the state of the state of the state of the state of the state of the state of the state of the state of the state of the state of the state of the state of the state of the state EAAsySabre

1. Set your communications I. SeL your communications software for half duplex(local echo), software for half duplex (local echo), at 300,1200 or <sup>2400</sup> baud. at 300, 1200 or 2400 baud. 2. Dial toll free 1-80O63&S369 (or in 2. Dial toU free 1-8OO{)388369 (or in Canada, 1-800-387-8330). Upon connection, enter HHH **connection, enter l-D-IH** 

Moneyback guarantee satisfied after using GEnie for one month, we'll refund vour S4.95. **wc'lI refund your S4.95.** 

**Sign-up now.** If you're **not** 

Check current stock closings

Send and receive electronic mail

 $\overline{u}$ 

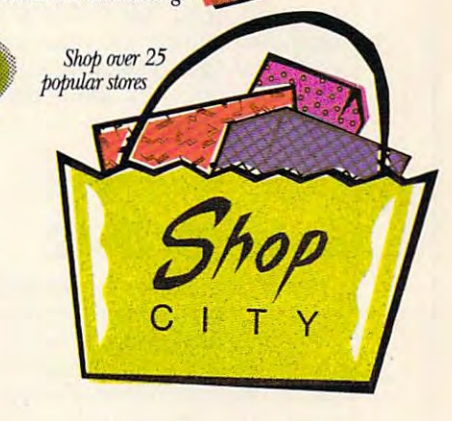

3. At the U#=prompt, enter 3. At the U#=prompt, enter XTX9942, COMPUTER TO A STATE THE SERVICE THAT IS A RESIDENT TO A RESIDENT TO A RESIDENT TO A RESIDENT TO A RESIDENT TO A RESIDENT TO A RESIDENT TO A RESIDENT TO A RESIDENT TO A RESIDENT TO A RESIDENT TO A RESIDENT TO A RES press <RETURN>. 4. Have a major credit card ready. In the U.S., you may also use your In the U.S., you may also use your checking account number. checking account number. For more information in the U.S. For more information in the U.S. I!!!~ ~ XTX99423,COMPUTE then or Canada, call 1-800-638-9636.

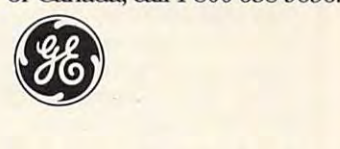

#### We bring good things to life. **We bring good things to life.**

and may not be available outside U.S. Prices stated are U.S. rates as of Sept. 1, 1991 and are subject to change. Telecommunication surcharges may apply. Guarantee limited to one<br>per customer and applies only to first mont \*Applies only in U.S. Mon. - Fri., 6 PM - 8 AM local time and all day Sat., Sun., and select holidays. Prime-time hourly rate \$18 up to 2400 baud. Some features subject to surcharge<br>and may not be available outside U.S.

## Cwww.commodore.ca

# **TEST lAB**

covered in the us**er's manual.** 

Bulldog didn't offer me tech Bulldog didn't offer me tech support on the drive but did results of the control of the posts of the control of the control of the control of the control of the control of the control of the control of the control of the control of the control of the fer me to the manufacturer's tech fer me to the manufacturer's tech support service. While no tele support service, While no telephone tech support was really re phone tech support was really required during this installation, quired during this installation, I know from experience that the know from experience that the tech support department at Plus Development is the company of the company of the company of the company of the company of the company of the company of the company of the company of the company of the company of the company of the company of the company ful, patient, and conscientious. At **ful, patient, and conscientious. At**  flat \$5 fee for <sup>a</sup> tech support a flat \$5 fee for a tech support call, it may well be one of com call, it may well be one of computerdom's great bargains. If you puterdom's great bargains, If you have an open card slot and have an open card slot and would like your computer to have would like your computer to have additional hard distribution and the second control of the space, the space, the space, the space, the space, Plus Hardcard II XL105 is defi Plus Hardcard II XL 105 is definitely worth looking into. nitely worth looking into. support on this drive but did retech support department at Plus Development is thorough, helpadditional hard drive space, the **PETE CLARK** 

**Circle Reader Service Number 305** 

# **QUANTUM LPSS2**

The miniaturization of electronic control and the miniaturization of electronic control of electronic control of electronic control of the control of the control of the control of the control of the control of the control devices and components, <sup>a</sup> bypro devices and components, a byproduct of technological advances, duct of technological advances, has made a clearly positive impact on the world of personal com pact on the world of personal computers. The compact laptop com puters. The compact laptop computers of only <sup>a</sup> year or two ago puters of only a year or two ago are quickly giving way to even are quickly giving way to even more diminutive notebook mod more diminutive notebook models. Hard drives, too, have stead els. Hard drives, too, have steadily decreased in physical size ily decreased in physical size while their capacities have while their capacities have grown by leaps and bounds. The grown by leaps and bounds. The original IBM XTs came outfitted with a full-height 10MB hard drive that could do double duty drive that could do double duty as boat anchor. Then half-as a boat anchor. Then halfheight drives appeared on the height drives appeared on the scene. Now Quantum's LPS52 scene. Now Ouantum's LPS52 drive takes size reduction to the drive takes size reduction to the next logical step with a design that's only one inch thick. that's only one inch thick. The miniaturization of electronic

sleek piece of equipment, A sleek piece of equipment, this inch-high Quantum drive has this inch-high Ouantum drive has formatted capacity of 50MB and a formatted capacity of 50MB and uses VLSI (Very Large Scale Inte-uses VLSI (Very Large Scale Inte-40 COMPUTE DECEMBER 1991

<sup>40</sup> COMPUTE DECEMBER <sup>1991</sup>

**Supplier: Bulldog** *E* Supplier: Bulldog and Supplier: Bulldog and Suppliers: Bulldog and Suppliers: Bulldog and Suppliers: Bulldog and Suppliers: Bulldog and Suppliers: Bulldog and Suppliers: Bulldog and Suppliers: Bulldog and Suppliers: Bulldo Price: \$575 Capacity: 105MB Price: S575 Capacity: 105MB level formatted, no DOS **PLUS HARDCARD II XL105 Computer Products Controller/Interface: ERLL Condition as Received: lowlevel formatted, no DOS** 

gration) technology to pack gration) technology to pack a great deal into remarkably small deal into remarkable control into remarkable control into remarkable control of package. The drive sports a builtin access indicator light, and you in access indicator light, and you get an additional two-pin jack to rig get an additional two-pin jack to rig an extension LED indicator for hid an extension LED indicator for hidden mountaire situations—a nice a nice and mountain situations—a nice and mountain situations—a nice and mountain touch. like to be able to see touch. I like to be able to see some indication of hard drive ac **some indication of hard drive ac**tivity and the file means that the file means the file means of the file means of the file means of the file means of the file means of the file means of the file means of the file means of the file means of the file means to save is actually being saved. to save is actually being saved. great deal into a remarkably small **den mounting situations-a nice**  tivity and know that the file I meant

The drive came supplied with the supplied with the contract of the contract of the contract of the contract of mounting kit and an IDE floppy/ a mounting kit and an IDE floppy/ hard controller card, but I opted to plug it into my existing IDE con to plug it into my existing IDE controller. Even though it's about troller. Even though it's about half the thickness of an ordinary half the thickness of an ordinary half-height drive (you can fit two half-height drive (you can fit two of these into the same mounting of these into the same mounting bay), the supplied mounting kit bay), the supplied mounting kit documentation assures you that documentation assures you that it will nestle comfortably into any it will nestle comfortably into any half-height opening. half-height opening. The drive came supplied with

partitioned the drive with FDISK in a matter of minutes, loaded MS-DOS 5.0, and was up and ed MS-DOS 5.0, and was up and running in under the second in the second from start to finish. This was truly from start to finish. This was truly particles in the continuation, and on the continues of the continues of the continues of the continues of the c basis of the pleasant experience, and the contract of the pleasant experience, and the contract of the contract of the contract of the contract of the contract of the contract of the contract of the contract of the contrac and the state of the state and the comments of the comments of the comments of the comments of the comments of lar drive/controller combination lar drive/controller combination as a good come and choice for some in*running in under ten minutes*a painless installation, and on the basis of this pleasant experience, I would recommend this particu**as a good choice for someone in-**

**Supplier: Hard Drives International** <u>suppliers: Antiques Internations: Antiques International</u> Price: \$239 Capacity: 52MB **Price: \$239 Capacity: 52MB Controller/Interface: 16-bit IDE** Condition as Received: **Condition as Received:**  unformatted, no DOS, 16-bit **unformatted, no** ~OS, **16-blt IDE hard/floppy controller** card, 40-pin dual cable, **card, 41J-pln dual cable,** DM (Disk Manager) software, mounting rails with screws, Hard **OM (Disk Manager] software, mounting rails with screws, Hard**  Drives installation/reference **Drives Installallonlrelerence QUANTUM LPS52 manual** 

station of the first time. The first time for the first time time. The first time time time to the first time. stalling a drive for the first time.

instruction sheet easy to follow, instruction sheet easy to follow, the following control with the following control with the state of the state of the state of the state of the state of the state of the state of the state of the state of the state of the something user of any experimental control and any experimental control any experimental control any experimental control any experimental control and a second control any experimental control and a second control and cont ence level can and will appreciate. **ence level can and will appreciate.**  If you have been according to the simple significant to the significant product of the significant control with the significant of the significant control with the significant control with the significant control with the tions precisely, calls to tech sup tions precisely, calls to tech support showledge that the necessary of the necessary of the necessary. The necessary of the necessary of the necessary of the necessary of the necessary of the necessary of the necessary of the necessary of the necessary of I found the supplied installation **something a user of any experi-**If you follow the step-by-step direcport shouldn't be necessary.

The drive noise was about av **The drive noise was about av**erage for an IDE drives—much quickers and in IDE drives and in IDE drives and in IDE drives and in IDE drives eter than the older, larger drives eter than the older, larger drives I've used. As far as performance **I've used. As far as performance**  goes, the drive is quick—much goes, the drive is quick-much faster than the old trusty Seagate faster than the old trusty Seagate ST-251-1 that usually resides in ST-251-1 that usually resides in my test system. Easy installation, my test system. Easy installation, good documentation, and good good documentation, and good performance early the performance of the second metal and contact the second metal and contact the second metal high recommendation. high recommendation. erage for an IDE drive-much quiperformance earn this drive my **STEVE MAREK** 

Circle Header Service Number <sup>306</sup> **Circle Reader Service Number 306** 

## **REMEDY 1055**

The idea of removable high-distribution is a property of removable in the property of removable in the property of the contract of the contract of the contract of the contract of the contract of the contract of the contrac capacity has been completely appeal of the capacity of the capacity of the capacity of the capacity of the capacity of the capacity of the capacity of the capacity of the capacity of the capacity of the capacity of the cap many users, and the design of many users, and the design of SPC's Remedy models makes SPC's Remedy models makes this scheme a practical reality. The idea of a removable highcapacity hard drive appeals to

Essentially, the Remedy 105S Essentially, the Remedy 105S  $\frac{1}{2}$  and  $\frac{1}{2}$  are also the streamlined S'/a-inches streamlined S'/a-inches streamlined S'/a-inches streamlined S'/a-inches streamlined S'/a-inches streamlined Streamlined Streamlined Streamlined Streamlined Stre unit that docks inside a 51/4-inch frame—physically the same size frame-physically the same size as a standard 51/4-inch halfheight drive. The frame installs in height drive. The frame installs inside the PC with four screws and side the PC with four screws and is the permanent (nonremovable) part of the installation and installation. The installation of the drive of the drive of the detection of the detection of the detection of the detection of the detection of the detection of the detection of the detection clicks into place, making contact clicks into place, making contact with an edge connector at the rear removal of the drive is simulated in the drive is simulated and the drive is simulated and the drive is simulated and the drive of the drive of the drive of the drive of the drive of the drive of the drive of the driv part is a contract of the meteor of the motive in the pulling in the contract of the contract of the contract of the contract of the contract of the contract of the contract of the contract of the contract of the contract frame—in effect, the drive itself is carterial contribution and contract into the source of the same of the same of the same of the same of the same of the same of the same of the same of the same of the same of the same of the same of the same of the same of **drive is a streamlined 3V2-inch**  is the permanent (nonremovable) part of the installation. The drive itself slides into this frame and with an edge connector at the **rear. Removal of the drive is sim**ply a matter of pulling it out of the a cartridge which snaps into

#### How the state of the state of the state of the state of the state of the state of the state of the state of the state of the state of the state of the state of the state of the state of the state of the state of the state 1) Improve the way you work and think, 2) Instantly find the info you need, and 3) Help you make brilliant decisions How this \$149 software will:<br>1) Improve the way you work and think, 2) Instantly find the info you need, and 3) Help you make brilliant decisions ...

**Surprisingly, there is a whole new**<br>World of uses for your computer!<br>You can use your computer to dea world of uses for your computer. We also the second computer in the second computer of the second computer of the second computer of the second computer of the second computer of the second computer of the second computer You can use your computer to deal You can use your computer lodeal information scattered across your desk: blans, notes. lists, actions. contacts, ideas. with all the countless bits of "random"

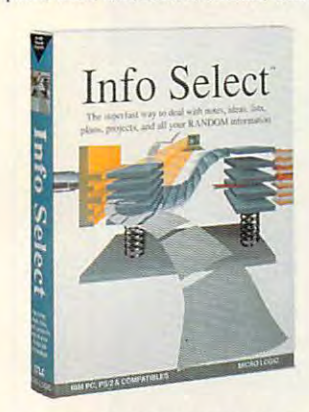

important information ... it will help you make better decisions and see important new relationships. Try INFO SELECT risk-free and discover a whole new dimension of computing. dimension of computing. and much more. INFO SELECT<sup>IM</sup> will not only give you instant access to this

#### Photographic memory memory **Photographic**

photographic memory' that gives you photographic memory is a given you are a present that gives you are a given your product of the second state of the second perfect superfast recall of up to 64,000 INFO SELECr is like having a items of information.

#### Telephone notes that the problem is the problem of the problem in the problem of the problem of the problem of Telephone notes

When Harry calls you on the phone, before he finishes his first sentence! No more embarrassing pauses or scrambling more embarrassing pauses or scrambling you'll display the six windows on Harry for information

> SELECT also includes the world's first  $'3-D''$  word You'll be amazed at how it

INFO

processor.

works. one window or

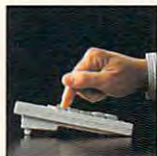

to use - yet powerful. The INFO SELECT is easy

to use - yet powerful. Instead of

ten, imagine up to 64,000! The uses are endless.

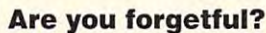

situated squarely on the tip of your tongue? Do you forget things like which day you placed an order or important numbers? If you are forgetful you especially need INFO SELECT - the software that remembers almost everything for you. everything for you. Were you born with a memory

#### This telephone to the control of the control of the control of the control of the control of the control of the control of the control of the control of the control of the control of the control of the control of the contr Thinking tool

project and felt lost? With INFO search through all your notes so fast search through a later through a search through a search of the source so faster so faster so faster and the you'll see the big picture in seconds. Have you ever worked on a complex SELECT you'll group, scan, and cross

hat later? Keeping priorities straight can make or break your career or your make or break your career or your career or your career or your career or your career or your career or your career or your career or your career or your career or your career or your career or your career or your career o business. INFO SELECT lets you keep on top of what's hot. Will I be better off doing this now or

supplier? To make decisions you need suppliers to make the community of the state of facts. Now you can view the facts any You'll make the best decisions ever $$ and fewer expensive mistakes. Should you usc an cast or west eoast way you like ... as fast as you can think.

and few experiments and the fewer experiments of the fewer manners of the fewer manners of the fewer manners of

#### The #1 PIM

about PIMs (Personal **Information** What's all the fuss

Mangers)? Simple - you probably have more RANDOM information than any other type and you need a PIM to properly handle properly handle information. The right PIM will right Pine will be a property with a party save you time and this kind of

make everything smoothly. you do go

Why is Info Because Info Select is based on ideas you can identify And it's free-form too. You Select the #1 PIM? with - like stacks of paper.

won't waste days or weeks learning won't was the waste days of which was the waste of the waste or we are also the waste of the waste or we are also the complex structures. Instead you'll he up complex structures. Instead you' II be up and running in minutes. Info Select also does more and costs less than other PIMs.

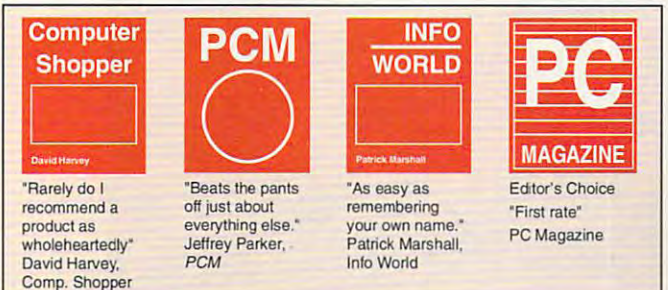

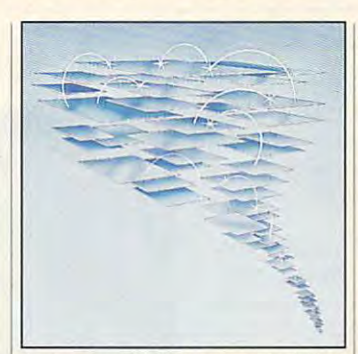

by the famous "blue tornado") can trade up to the second-generation Info Select under our special offer. There are over 200 improvements. Owners of our TORNADO software (symbolized)

#### Federal Property and Personal Property and Personal Property and Personal Property and Personal Property and Personal Property and Personal Property and Personal Property and Personal Property and Personal Property and Per Feature packed

Information and the selection of the selection of the selection of the selection of the selection of the selection of the selection of the selection of the selection of the selection of the selection of the selection of th (if you choose), so you con quickly jump (if you choosc), so you can quickly jump windows can hold: notes, plans, lists, facts, letters, contacts, and much more. of windows related by a word or phrase. There are five ways to see overviews; hypertext, a fast sort, and line drawing. hypertext, fast sort, and line drawing. Save time with the dialer, date tickler; and searching by text or date ranges. INFO SELECT is memory resident in from other programs. Info Select You can search for a window or a group

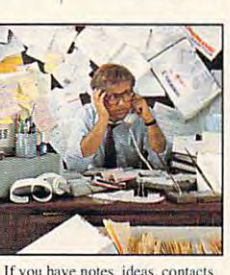

or other unorganized RANDOM information, you need Info Select. infinitely informally in the selection of the Selection of Selection of the Selection of the Selection of the Selection of the Selection of the Selection of the Selection of the Selection of the Selection of the Selection

#### option of the control of the control of **LAN** option

you to: add you 10: add numbers; store data in EMS: use template or free-form windows: import and export files, and export files, which is a problem of the databases; move, databases: move. join, and duplicate join. and duplicate much more.

screens. and

windows and

Info Selcct allows columns of

integrated E-mail, sharing company integrated E-mail, sharing company rolodexes and distributing company rolodexes and dislributing company policies. You can share any kind of policies. You ean share any kind of information. It's your first step into ihe infonnation. It's your first step into the about the five node LAN starter pack. The new LAN version allows exciting new world of groupware! Ask

#### Easy power Easy power

Info Select is easy to use yet offers the power you need with infobases up to <sup>10</sup> megabytes: text searches up to 10 megabytes: leXI searches up to 700kb/sec; up to 32,000 characters per window; and up to 64,000 windows per infobase. Even better, Info Select can swap down to as little as 7K memory!

#### TORNADO owners

pioneering TORNADO<sup>™</sup> software PC World called "Excellent, Excellent, Excellent, Excellent" and PC Magazine awarded Editor's Choice - twice. Call about the special trade-up of the special trade-up of the special trade-up of the special trade-up of the special trade-INFO SELECT is based on the about our special trade-up offer.

## is here at is here at

 $\cdot$ 

The next generation and continues are a series of the next generation of the next generation of the next generation of the next generation of the next generation of the next generation of the next generation of the next ge

last!

The next generation 01 TORNADO

Endless uses

do much more than manage all your RANDOM information. Use it to manage business correspondence, sales leads, orders, and client notes. Track facts, plan projects, or interrelate all your ideas. You can catalogue parts, documents, and inventory items. Match buyers and sellers or doctors and patients. Setup an information desk. Edit E-mail. Setup and interest and interested their and design the context and interesting Store notes on magazine articles, Store notes on magazine articles. names and addresses. Whether you are a lawyer tracking court cases or a zoologist lawyer tracking court court court court court court court court court court court court court court court court collecting feeding habits you'll find COllecting fce ding habits you' ll fi nd countless uses for Info Select. Info Select can software operation techniques, or just

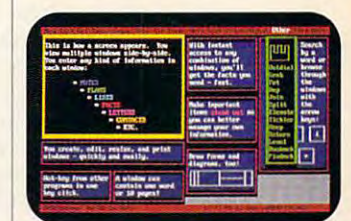

Info Select keeps your information in intelligent automatical position and an automatical position and an automatical position and an automatical position and a automatically positioned windows.

#### Risk-Free Guarantee

Info Select is so effective you will be amazed. That's why we offer our money-back guarantee. Try it for 30 days.<br>If you are not fully satisfied, accept our full prompt refund. Could any offer be more fair?

#### New: \$149.95! Ver2.0! All for just New:<br>**\$149.95!** Ver 2.0!

INFO SELECT has a special price of just \$149.95. You can even try it risk-free with a 30-day money back guarantee. But hurry - this is a limited time offer.

Doesn't it make sense to get the software package that can open up a whole new world of important uses for whole new world of important uses for your computer? Order today. Call toll-free:

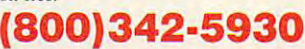

... and get ready for a new dimension of computing. of computing.

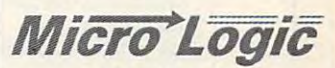

Hackensack, NJ 07602 (800) 342-5930 (201) 342-6518 Fax: (201) 342-0370 Fax: (2Ot) 342.{)370 **POB 70, Dept. 604** 

Makers of: Tornado, Info Select. Makers of: Tornado, Info Select. Key Watch & Micro Charts

Management

Phone notes

Client info

MAIL ORDERS: Send name, address, phone number, and payment by check, Visa, or MC to address shown. Please include \$3.50 shipping (\$15 outside continental USA). EUROPEAN CUSTOMERS: Contact\_Atlantex U.S.A. (203) 655-6980. TRADEMARKS: Trademark (owner): Tornado, Info Select, Key Watch (Micro Logic), IBM PC, XT, AL PS/2 (IBM). © 1990 Micro Logic Corp, U.S.A.

# **TEST LAB**

place in the bay. Of course, in or place in the bay. Of course, in ordrive from the frame, you need to drive from the frame, you need to mount it in a bay accessible from the front of the PC. the front of the PC. der to be able to remove the

The Remedy 105S came sup The Remedy 105S came supplied with a Future Domain TMCtrolling the unit and a 50-pin ribbon cable for connecting the card to cable for connecting the card to the drive. A good user's guide, supplied with the Future Domain SCSI plied with the Future Domain SCSI card, made the physical hardware card, made the physical hardware installation simple and straightfor installation Simple and straightforward with no special skills or tech ward with no special skills or technical knowledge required; all re nical knowledge required; all required screws, cabling, and other quired screws, cabling, and other hardware were supplied. hardware were supplied. 860 SCSI interface card for con-

I installed the Remedy 105S in 386SX PC which already con a 386SX PC which already contained a 40MB Seagate ST-251cording to the documentation, cording to the documentation, installing the Remedy as second installing the Remedy as a second drive shouldn't have posed a problem, since the new drive was SCSI-lem, since the new drive was SCSIinterfaced. Actually, installation interfaced. Actually, installation turned out not to be quite as turned out not to be quite as straightforward as expected. straightforward as expected. 1 with an RLL controller card. Ac-

When the PC was powered up, When the PC was powered up, it would boot normally. But since it would boot normally. But since

#### STORAGE MEDIA TESTS TO STORAGE MEDIA **STORAGE MEDIA TESTS**

Regardless of the speed and com **Regardless of the speed and com**puting power of a computer, the storage devices are often <sup>a</sup> bot **storage devices are often a bot**tleneck. COMPUTE's BenchMark tleneck. COMPUTE's BenchMark program performs four different **program performs four dilieren!**  tests that can help rate the speed **tests that can help rate the speed**  of drive. **of a drive.** 

Our tests read sectors from the **Our tests read sectors from the**  drive and write sectors to the **drive and write sectors to the**  drive with timer running. That **drive with a timer running. That**  way we know how many sectors **way we know how many sectors**  have been accessed in second. **have been accessed in a second.**  The more sectors read or written, **The more sectors read or written,**  the better the performance and **the better the performance and**  the faster your application will run. **the faster your application will run.** 

Not only have we read and writ **Nol only have we read and writ**ten whole blocks of information **ten whole blocks of information**  with our Contiguous Read and Con **with our Contiguous Read and Con**tiguous Write tests, but we've also **tiguous Write tests, but we've also**  developed a test that addresses the disk in a fragmented order that's closer to real-life drive per **that's closer to real-life drive per**formance conditions. **formance conditions.** 

The higher the bars in each **The higher the bars in each**  graph, the better the performance. **graph, the belter the performance.**  —RICHARD C- LEINECKER **- RICHARD c. lEINECKER** 

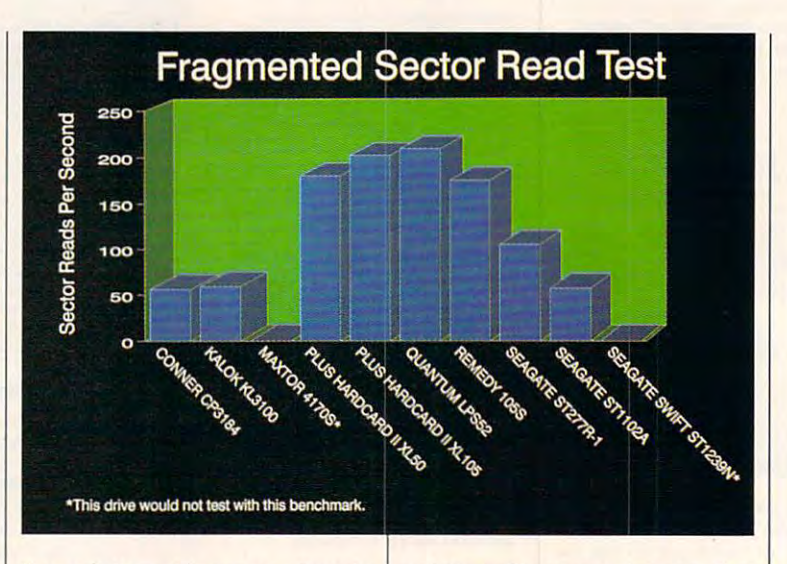

the existing drive was already the existing drive was already partitioned as C: and D:, a conflict existed with the new Reme flict existed with the new Remedy drive, which was also parti dy drive, which was also partitioned as C: and D: as shipped. tioned as C: and D: as shipped. The PC recognized the C: section The PC recognized the C: section of the Seagate drive but looked of the Seagate drive but looked at the Remedy for Drive D:. The at the Remedy for Drive D:. The location of the D: partition of the location of the D: partition of the Seagate and the C:, E:, and F: partitions of the Remedy drive re titions of the Remedy drive remained a mystery.

To try to rectify the problem, To try to rectify the problem, I made call to SPC tech support. made a call to SPC tech support. After several unsuccessful at After several unsuccessful attempts at finding <sup>a</sup> cure to this in tempts at finding a cure to this incompatibility, SPC suggested compatibility, SPC suggested that repartitioning the existing that repartitioning the existing Seagate drive might be the best Seagate drive might be the best

solution. Since my data on that drive isn't expendable, I opted to disconnect it totally and run the disconnect it totally and run the Remedy as the sole hard drive on Remedy as the sole hard drive on the system. I didn't really need the Seagate drive operational to the Seagate drive operational to proceed with the review, so this proceed with the review, so this was my work-around. Without the Seagate running interference or **Seagate running interference or**  competition, the Remedy booted competition, the Remedy booted and performed flawlessly from and performed flawlessly from that point on. that point on.

The drive came with DOS 3-3 The drive came with DOS 3.3 already installed, but wanted to already installed, but I wanted to upgrade the drive to DOS 5.0 upgrade the drive to DOS 5.0 and eliminate the partitions in or **and eliminate the partitions in or**der to have one nice, large **der to have one nice, large**  105MB drive to work with; the up 105MB drive to work with; the upgrade went off without a hitch. I

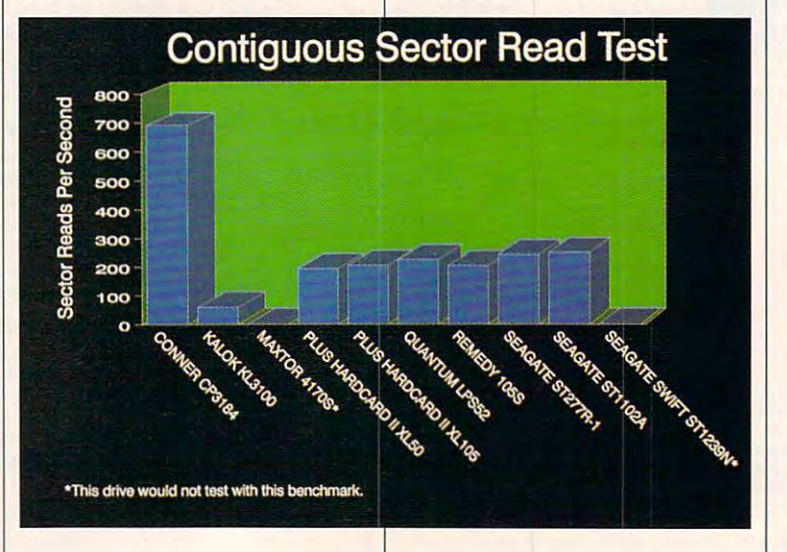

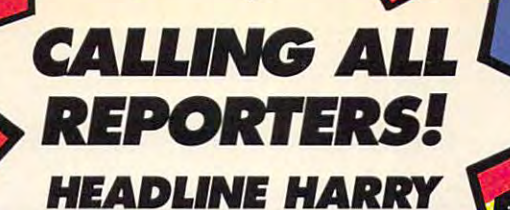

NEEDS YOU! **NEEDS YOU!** 

**NEW!** Exciting Game of U.S. History & **Geography** 

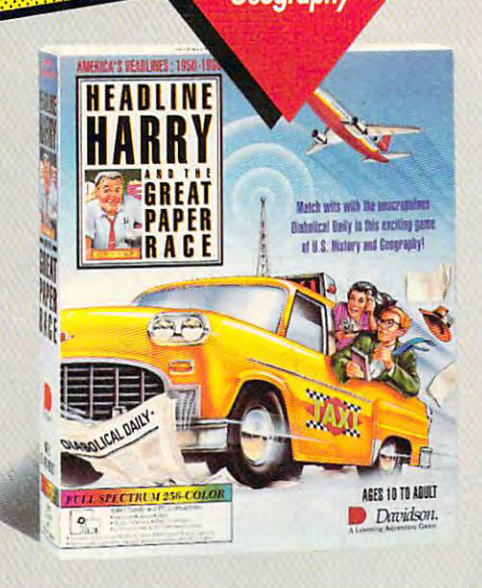

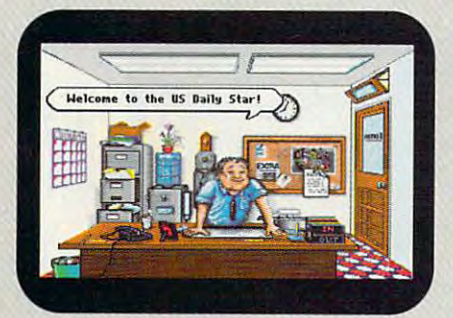

Help Harry put an end to yellow sheet journalism. A good reporter always asks the right questions.

## Ages 10 to Adult

Wrab your press pass and get Grab your press pass and get ready for fun as you match wits with the unscrupulous *Diabolical Daily* in **Head**line Harry and the Great Paper Race. As line Harry and the Great Paper Race, As Harry's ace reporter at the *U.S. Daily Star,* it's your job to outsmart the competition ana get the true news stories on the front and get the true news stories on the Iront page first! It's a race to the deadline that takes you across the country and back tokes you acrass the coontry and back through time.

Each new assignment will enrich your Each new assignment will enrich your knowledge of U.S. history and geography knowledge of U.S. history and geography as you uncover news events spanning four as yoo uncover news events spanning lour decadesofAmericanhistary(1950-1990). deoodesof American history(1950-1990).

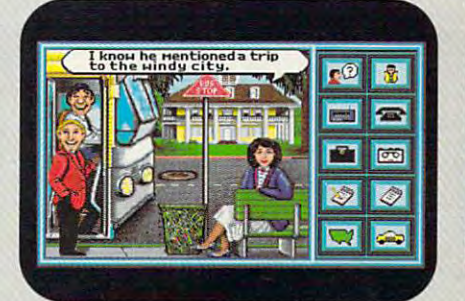

A good reporter always asks the right questions.

Dynamic VGA graphics, animation, and digitized speech and sound effects add excitement as you race against the clock! excitement as you race against the clock!

.©- .^;

#### Suggested retail prices for *Suggested reteil prices* for Headline Harry and the Great Paper Race

IBM/Tandy & PC Compatibles Full-Spectrum 256-Color: \$59.95 16<olor Version: \$49.95 16-Color Version: \$49.95

ORDER TOLL-FREE (800]545-7677/(800)556-6141 (800) 545-7677 / (800) 556-6141

> Satisfaction Guaranteed or your money back from Davidson.

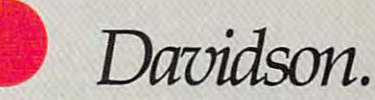

Learning Adventure Game A Learning Adventure Game **Circle Reader Service Number 148** 

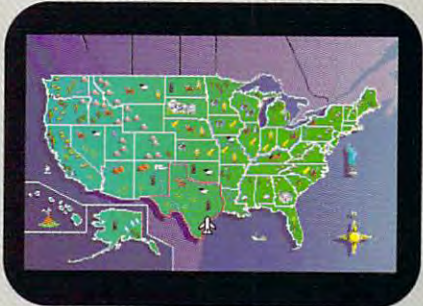

Travel across the U.S. in search of headline news.

Available at Babbages', CompUSA, Egghead Discount Soltware, Electronics Boutique, Radio Shack, Soltware Etc., and other fine retailers,

# **TEST LAB**

was very impressed with the Rem was very impressed with the Remedy's speed—especially know edy's speed-especially knowing how slowly by comparison my ing how slowly by comparison my performed in this same machine. 28-ms Seagate ST-25 1-1 usually

If you have a set of the set of the set of the set of the set of the set of the set of the set of the set of the set of the set of the set of the set of the set of the set of the set of the set of the set of the set of the able mass storage medium and able mass storage medium and particularly if you have data you'd particularly if you have data you'd like to be able to transport con like to be able to transport conveniently between two or more **veniently between two or more**  computers, the Remedy 105S is com pulers, the Remedy 105S is <sup>a</sup> convenient and efficient {albeit a convenient and efficient (albeit expensive) solution. expensive) solution. If you're interested in a remov-

Circle Reader Service Number <sup>307</sup> **Circle Reader Service Number 307 TOM BENFORD** 

# **SEAGATE ST277R-1**

I've had a some bad experience bad experiences and the some some bad experiences are some that the sound of the sound of the sound of the sound of the sound of the sound of the sound of the sound of the sound of the sound installing and reviewing mass stor installing and reviewing mass storage devices in the past, so when age devices in the past, so when pulled the box, and the box, and the box, and the box, and the box, and the box, and the box, and the box, and breathed a sigh of relief. The genwas "It's a Seagate. We'll have this drive up and running in a matter of minutes." Little did I know that the projected half-hour instal that the projected half-hour installation was to turn into <sup>a</sup> nightmare lation was to turn into a nightmare of the first order. of the first order. I've had some bad experiences I pulled this drive out of the box, eral consensus here at the lab

The physical installation of the The physical installation of the Seagate ST277R-1 drive and the RLL controller card into the test RLL controller card into the test system went without a hitch, but

All Benchmark/Performance Test **All Benchmark/Performance Test**ing is conducted by Computer Prod **ing is conducted by Computer Prod**uct Testing Services (CPTS), an **uct Testing Services (CPTS), an**  independent testing and evalua **independent testing and evalua**tion laboratory based in Ma-**tion laboratory based in Ma**nasta dia menerita internet and internet and internet and internet and internet and internet and internet and has been made to ensure the ac **has been made to ensure the ac**curacy and completeness of this da **curacy and completeness of this da**ta as of the date of testing. Perform **ta as of the date of lesting. Perform**ance may vary among samples. **ance may vary among samples. nasquan, New Jersey. Every effort** 

**Supplier: Systems Peripherals Price: \$945** 3.3; partitioned as drives 3.3; partitioned as drives as drives as drives as drives as drives as drives as drives as drives as drives as drives as drives as drives as drives as drives as drives as drives as drives as drives as drives as drives as dr C: (33,148,928), D: (33,443,840), E:  $\sim$  (33,443,840), and (33,440), and (33,671,136); DM (33,671,136); DM (4,571,136); DM (4,571,136); DM (4,571,136); DM (4,571,136); DM (4,571,136); DM (4,571,136); DM (4,571,136); DM (4,571,136); DM (4,571,136); DM (4,571 (Disk Manager) partitioning and partitioning and partitioning and partitioning and partitioning and partitioning and **DMDRVR.BIN preinstalled on the** DMDRVFL.BIN presentation and the late of the state of the state of the state on the state of the state of the reflecting the presence of the presence of the presence of the presence of the presence of the presence of the **REMEDY 105S Consullants CapaCity: 105MB**  Controller/Interface: SCSI **Condition as Received: pretormafted with DOS C: (33,148,928), 0: (33,443,840), E: (33,443,840), and F: (4,571,136);** *OM*  **(Disk Manager) partitioning software and devIce driver drive along with a CONFIG.SYS tile reflecting the presence 01 the partitioning driver** 

participation in the participation of the participation of the participation of the participation of the participation

severe error messages during *severe error* **messages during**  the disk partition in the disk partition is a sequence of the disk partition in the disk partition of the disk of the the setup (using the included the setup (using the included Disk Manager software) indicat ed that I had a DOA (Dead On Arriplaced to Hard Drives International's tech support department, aI's lech support department, and I described the problems. The technician agreed that it The technician agreed that it sounded like the drive was inop erable and provided me with an excellent metal control of the state of the state of the state of the state of the state of the state of the state of the state of the state of the state of the state of the state of the stat RMA (Return Merchandise Author RMA (Return Merchandise Authorization) number. I also mentioned my really tight schedule and my really tight schedule and asked if the replacement unit asked if the replacement unit could be shipped using my Fed could be shipped using my Federal Express and Express and Express and Express and Express account number. The count of the count of the count of the count of the count of the count of the count of the count of the count of the count of the count of th the disk partitioning segment of Disk Manager software) indicatval) on my hands. A call was sounded like the drive was inoperable and provided me with an eral Express account number.

The Hard Drives International The Hard Drives International representative responsible for **representative responsible for** 

helping me work out my problem helping me work out my problem sured me that a replacement unit would ship as soon as the defecwould ship as soon as soon as soon as soon as soon as the defect of the defect of the defect of the defect of the defect of the defect of the defect of the defect of the defect of the defect of the defect of the defect of tion that I was reviewing this unit tion that was reviewed that was reviewed the contribution of  $\mathcal{L}_\mathbf{z}$  and  $\mathcal{L}_\mathbf{z}$  and  $\mathcal{L}_\mathbf{z}$  and  $\mathcal{L}_\mathbf{z}$  and  $\mathcal{L}_\mathbf{z}$  and  $\mathcal{L}_\mathbf{z}$  and  $\mathcal{L}_\mathbf{z}$  and  $\mathcal{L}_\mathbf{z}$  and  $\mathcal{L}_\$ erage customer would receive a customer would receive a customer would receive a customer would receive a customer would receive a customer would receive a customer would receive a customer would receive a customer would r HDI usually ships via ground delivery ships via ground delivery ships via ground delivery ships and the state of ery service, which takes longer ery service, which takes longer than the overnight air service results and the overnight air service results are the overnight air service results and quested at my expense. quested at my expense. was most accommodating and as**tive unit was returned. I didn't men**for COMPUTE because I wanted to see the kind of treatment an *av***erage customer would receive.**  HOI usually ships via ground deliv**than the overnight air service I re-**

Upon receipt of the receipt of the receipt of the receipt of the receipt of the receipt of the receipt of the replacement of the receipt of the receipt of the receipt of the receipt of the receipt of the receipt of the rec ment unit (within <sup>48</sup> hours after ment unit (within 48 hours after my called the installation of the called the called the install the called the install the install the install the install the install the install of the install the install the install the install of the install of the in drive and controller card in my drive and controller card in my computer. My Everex CMOS setup screen didn't show drive the show drive the show drive that show drive the show drive the show drive that the type with the same number of cyl type with the same number of cylinders, sectors, and capacity as inders. sectors. and capacity as the Seagate drive is the Seagate drive of the Seagate drive in the Seagate drive is the Seagate drive of the Seagate drive in the Seagate drive is the Seagate drive of the Seagate drive in the Seagate drive is the Seagate let the Disk Manager software se let the Disk Manager software se· lect the correct type and write the lect the correct Iype and write the Upon receipt of the replacemy call). I proceeded to install the up screen didn't show a drive the Seagate drive's, so I opted to ID info to the CMOS registers.

ID info to the CMOS registers and CMOS registers. In the CMOS registers in the CMOS registers in the CMOS registers. When I loaded FDISK to repartition the drive, it is indicated that the drive of the drive of the drive of the drive of the drive of the drive drive capacity was only <sup>31</sup> meg drive capacity was only 31 megabytes; Disk Manager had obvi abytes; Disk Manager had obviously chosen the incorrect drive ously chosen the incorrect drive  $t_{\text{max}}$  and  $t_{\text{max}}$  and  $t_{\text{max}}$  and  $t_{\text{max}}$  and  $t_{\text{max}}$  and  $t_{\text{max}}$ support at Hard Drives Internation support at Hard Drives Internation· al and was advised to "pick some al and was advised to "pick some· thing close to that configuration thing close to that configuration from the CMOS menu-it should work." It didn't. work." It didn't. tion the drive. it indicated that the type. I made another call to tech

Another call to tech support elic Another call 10 tech support elicited the advice that I purchase "upgraded ROMs for [my] computer graded ROMs for [my] computer

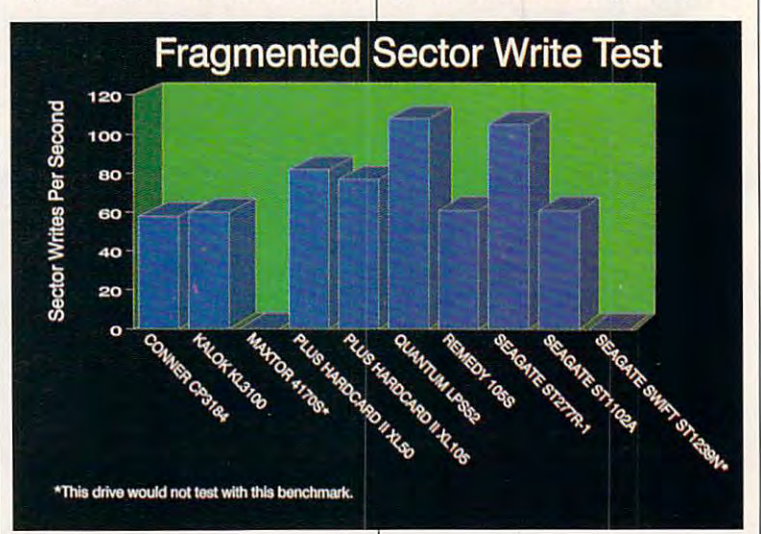

#### **EXPANSION BOARDS**

#### **Orchid Technology**

Ramquest 16/32 OK \$249 2MB \$349 2-8MB for PS/2 50/55/60/70/80 Ramquest 8/16 OK \$159 2MB \$259

#### **BOCA Research**

**Bocaram At Plus** OK \$119 2MB \$209 2-8MB LIM 4.0 AT's Bocaram AT/IO PLus OK \$157 2MB \$257 up to 4MB w/ser & par ports Bocaram 2 for PS/2's OK \$159 2MB \$259

#### **AST Research**

6pak 286 OK \$109 2MB \$209 Rampage Plus 286 OK \$349 2MB \$459 up to 8MB for AT UM 4.0 Advantage w/128K \$59 Backfills AT's to 640K w/ser & par ports Intel

#### Above Board Plus 8 w/2MB \$559

#### **VIDEO GRAPHICS CARDS ATI**

8514 Ultra 512K PS/2 or ISA BUS \$469 Graphics Ultra 512K & mouse \$565 Graphics Vantage w/512K \$399 VGA Wonder XL 512K w/mouse \$239

#### **Orchid Technology**

Fahrenheit 1280 w/1MB & Sierra \$419 Prodesigner IIS 512K \$259 1MB \$289 Prodesigner IIMC for PS/2 1MB \$399

**BOCA Research** 

BOCA Super VGA 512K \$139 1MB \$179

#### **LASER PRINTERS**

#### **Hewlett Packard**

Laseriet IIP III, IID, IIIP 1MB \$75 2MB \$119 4MB \$205 Laserjet II, IID

1MB \$95 2MB \$149 4MB \$249 **Panasonic 4420 & 44501** 1MB \$109 2MB \$149 4MB \$249 4450 1MB \$179 4455 2MB \$269

**Enson EPL 6000 & EPL 7000** 1MB \$129 2MB \$151 4MB \$255

IBM 4019 & 4019E

1MB \$120 2MB \$155 3.5MB \$219

hen you want to upgrade your computer, calling a company that just knows brands and order numbers won't get you very far. That's why Universal offers you so much more.

Not only does Universal offer the widest selection of brand names available but we're also knowledgeable about how they work. And how they're installed. So we'll be able to help you figure out what you need. And we'll do it in a way that'll be very understandable.

Universal also offers a variety

15451 Redhill, Suite E. Tustin, CA 92680

# **There's More To Know About Upgrades** Than Just **Their Name.**

#### **MEMORY CHIPS & MODULES DRAM**

1X1-70NS \$5.25 256X4-80NS \$5.15 1X1-80NS \$4.95 256X4-100NS \$4.95 1X1-100NS \$4.75 256X4-120NS \$4.75 256X1-80NS \$1,99256X1-120NS \$1,75 256X1-100NS \$1.85 256X1-150NS \$1.50 64X4-80NS \$3.00 64X1-100NS \$1.75 64X4-100NS \$2,75 64X1-120NS \$1,60 64X4-120NS \$2,50 64X1-150NS \$1,35

#### **SIMM/SIPP Modules**

4X9-70NS \$247 256X9-70NS \$21 4X9-80NS \$230 256X9-80NS \$19 1X9-70NS \$53 256X9-100NS \$17 1X9-80NS \$50 256X9-120NS \$15 1X9-100NS \$49

#### **MATH CO-PROCESSORS IISI**

US83C87-16, -25, -20 & -33 \$199

VISA

of ways to purchase and receive your orders. You can use a Purchase Order or C.O.D. Or you could put it on your credit card. With no surcharge added, of course, APO, FPO and orders from around the U.S. and the world are also happily accepted.

As far as shipping goes, same day and overnight is available. So we can send it anyway

#### US83C87-16SX \$115-20SX \$139 New US83C87-40 \$279 30 day money back guarantee. lifetime warranty

Intel 80387-16, -20, -25 & -33 \$249 80387-16SX \$139-20SX \$189

80287-10 \$89 80287XL \$125

#### **IBM PS/2 UPGRADES IBM PS/2 Memory**

6450604 2MB MOD 50Z, 55SX, 70 \$119 6450608 2MB MOD 70A21 \$129 6450379 2MB MOD 80-111/311 \$159 34F2933 & 77 4MB PS/2 SIMM \$269 30F5360 2MB for 30-286 \$119 6451060 4MB MOD 80-A21/A31 \$269 6450128 4MB MOD 90 & 95 \$359 6450902 2MB MOD 90 & 95 \$169 6450609 2-8MB MOD 50, 50Z, 60 \$350 6450605 2-8MB MOD 70 & 80 \$350

#### vou like.

Since Universal's prices are so competitive and because we check every product before it's shipped, our return policy is very user friendly.

**Everything Universal** sells comes with a 5 year warranty, has **CONTRACTO** a 30 day money back guarantee and

#### 34F3077 2-14MB MOD 70 & 80 w/2MB \$365 34F3011 4-16MB MOD 70 & 80 w/4MB \$477

**Procom PS/2 Hard Drives** Zero Slot 124MB MDL 50 \$795 124MB MDL 50Z, 55SX, 70 \$740 200MB MDL 50Z 55SX, 70 \$1065

**PS/2 Accelerators** Model 50 & 60 Intel Snap-in 386 386SX-20MHZ \$455

#### **COMPAO UPGRADES**

#### **Compag Deskpro**

Deskpro 386/20, 25, 20E, 25E & 386S 4MB Module \$279 4MB exploard \$327 Deskpro 386/33 486/25 Systempro 2MB Module \$149 6 socket exp. brd. w/2MB \$395

1/3 height floppy disk drives 1.44MB \$129 1.2MB \$139

**Portable LTE 286** 1MB \$119 2MB \$169 4MB \$499

Portable LTE 386S/20 1MB \$275 4MB \$529

#### **Portable 386/20**

1MB Uperade kit \$145 4MB exp/ext **brd \$375** SLT 286 1MB \$156 4MB \$569 SLT 386 1MB \$156 2MB \$255 4MB \$569

Hard drive kit for 386S 386/20/20E/ 25/25E/33/33N 120MB 19Ms \$599

#### **LAPTOP UPGRADES**

#### **Toshiba**

**WHERE** 

T1200XE/SE, T1600, T3100E, T3100SX, T3200SX, T5100, T5200, 2MB \$139 T3200SXC 2MB \$159 4MB \$299 T1000SE/XE/LE & T2000SX 1MB \$179 2MB \$249 T1000LE & T2000SX 4MB \$499 T3100SX, T3200SX 4MB \$299 T3200 3MB \$254

#### **Megahertz Modems**

2400 BD internal \$149 w/MNP5 \$210 2400/9600 FAX/Modem w/MNP5 \$367

is guaranteed to be completely compatible with your computer. No one else offers you so much.

If you have any questions or if you would like a complete list of what Universal has, give us a call. Or you can receive this infor-MPATIBILITY mation by fax or mail. Whatever's GUARANTEED

easiest for you.

So, if you want to make some changes with your computer, call Universal. No matter what you want to do, we'll tell you how to get it done.

Phone: 714/258-2018 Fax: 714/258-2818

**JNIVERSAL** 

800/678-8648

Gwww.commodore.ca

# **TEST LAB**

drive configurations." This option drive configurations." This option the time, so I moved the drive and controller card over to another 386 with a newer AMI BIOS that does permit user-definable that does permit user-definable drive configurations. drive configurations. that will allow user-definable was not viable (or desirable) at

stalled in the 386DX chassis, I selected type 47 (user-definable) lected type 47 (user-definition definition definition definition of the control of the control of the control of the control of the control of the control of the control of the control of the control of the control of the the specs, and proceeded to format it from the command line. The drive formatted to 62MB without further incident. With drive and controller infrom the setup menu, keyed in

After they work with IDE and After they work with IDE and SCSI drives, it's easy for the control of the control of the control of the control of the control of the control of the control of the control of the control of the control of the control of the control of the control of computer enthusiasts to become computer enthusiasts to become jaded and spoiled by the spoiled by the contract of the spoiled by the spoiled by the spontage of the spoiled by the speed- The Seagate ST277R-1 is speed. The Seagate ST277R-1 is not content for the Guineau and Guinness and Guinness and Guinness and Guinness and Guinness and Guinness and SCSI drives, it's easy for today's jaded and spoiled by their quick **not a contender for the Guinness** 

#### TIP 3: **DETERMINE WHERE THE NEW DRIVE WILL RESIDE**

select a "home" for the new drive. if you have only single half-been problems in the single half-been problems in the single half-been problems of height bay available, don't consid **height bay available, don't consid**since it won't fit. If you have only since it won't fit. If you have only a since it would be a since it would be a since that any only of your control of the control of the control of the control of the control of the control of the control of the control of half-height 5'/4-inch wide bays available 5'/4-inch wide bays available bays available bays available bays available bays available bays available bays available bays available bays available bays available bays available able and you're going to purchase **able and you're going to purchase**  3V2-inch wide hard drive, you'll also need mounting kit to secure **also need a mounting kit to secure**  it in the wider bay. If you're con **it in the wider bay. If you're con**sidering hard card, you'll need at **sidering a hard card, you'll need at**  least one full-length expansion slot **least one lull-length expansion slot**  ing what your present configuration **ing what your present configuration**  ble in your system will aid you in **ble in your system will aid you in**  making an intelligent hard drive pur **making an intelligent hard drive pur-Examine your computer system to**  If you have only a single half**er purchasing a full-height drive. half-height 5V4-inch wide bays availa 3Vz-inch wide hard drive, you'll available to accommodate it. Knowis and what resources are availachase decision.** 

—TOM BENFORD **-TOM BENFORD** 

**Supplier: Hard Drives** Supplier: Hard Drives and Drives and Drives and Drives and Drives and Drives and Drives and Drives and Drives **Price: \$319 Capacity: 65MB Controller/Interface: RLL Condition as Received:** unformatted, no DOS, 16-bit **RLL hard/floppy controller** card, *DM (Disk Manager)* software, mounting rails with screws, Hard Drives installation/ **reference manual SEAGATE ST277R-1 International** 

difference in performance. difference in performance. Though the drive is rated at 28 and 28 and 28 and 28 and 28 and 28 and 28 and 28 and 28 and 28 and 28 and 28 and 28 ms, it consistently consistently consistently consistent slow and consistent slow and consistent slow and consistent er seek, continued and continued and continued and continued and continued and continued and continued and continued and continued and continued and continued and continued and continued and continued and continued and con section read, and write times the sector read, and write the sector read, and we have the sector of the sector of this rating. We are the drive to the drive to the drive to the drive to the drive to the drive to the drive to access and load files frequently and load files frequently and load files frequently and load files frequently became tedious, and writing data the set of the set of the set of the set of the set of the set of the set of the set of the set of the set of the set of the set of the set of the set of the set of the set of the set of th inordinately long time. inordinately long time. Book of Fast Drives. I could tell a Though the drive is rated at 28 ms, it consistently clocked slower seek, contiguous/fragmented sector read, and write times than this rating. Waiting for the drive to access and load files frequently became tedious, and writing data to the disk seemed to take an

As with other drives supplied As with other drives supplied detailed documentation. Howevceed with an installation on a machine like my Everex. The like my Everex. The like my Everex. The like my Everex. The like my Everex. The like by HOI, this one came with fairly er, it gave no advice on how to prochine like my Everex.

If you're running an older drive If you're running an older drive this might be a good choice to rethis might be good choice to result that the good choice to result that the good choice to result that the good place it. Be prepared to settle for place it. Be prepared to settle for older technology and slower access speeds, however. **cess speeds, however.**  under RLL controller technology, **STEVE MAREK** 

Circle Reader Service Number <sup>308</sup> **Circle Reader Service Number 308** 

## **SEAGATE ST1102A**

This half-height Seagate drive are the seagate of the seagate are the seagate are the seagate are the seagate are the seagate of the seagate are the seagate of the seagate are the seagate of the seagate of the seagate of t rived completely formatted with rived completely formatted with tem and a CONFIG.SYS file already installed—a pleasant sur-This half-height Seagate drive arthe MS-DOS 5.0 operating sysprise, indeed.

Along with the drive, Harmony Computers supplied the appropriate IDE ribbon cables and a halfcard. All I needed to come up card. All needed to come up to come up to come up to come up to come up to come up to come up to come up to co with was a mounting kit to secure 51/4-inch bay in my test system. slot IDE hard/floppy controller the 3½-inch unit into an available

The physical installation of the physical installation of the theoretical installation of the theoretical installation of the theoretical installation of the three controls of the three controls of the three controls of th drive went along without a hitch, requiring less than 15 minutes to the control of the control of the control of the control of the control of the control of the control of the control of the control of the control of the control of the control of the cont tach the cables to the controller lecting the appropriate drive lection to a propriate drive the appropriate drive the appropriate drive the appropriate drive of the appropriate the control of the control of the control of the control of the control of the control of the control of the type from the PC's CMOS setup type from the PC's CMOS setup list, and here is a got the second got the second got the second got the second got the second got the second got the second got the second got the second got the second got the second got the second got the second got the bit interesting. The second control of the second control of the second control of the second control of the second control of the second control of the second control of the second control of the second control of the sec The physical installation of the requiring less than 15 minutes to secure the drive in a bay and atcard. Next on the to-do list was selist, and here's where things got a bit interesting.

In addition to the Seagate in In addition to the Seagate instation guide booklet supplied booklet supplied booklet supplied by the supplied book leaders and the supplied by the supplied by the supplied by the supplied by the supplied by the supplied by the supplied by the supplied with the drive, Harmon provided a state of the drive of the drive of the drive of the drive of the drive of the "drive geometry" printed with the second prints of the second prints of the second prints of the second prints of the second prints of the second prints of the second prints of the second prints of the second prints of the which gave specific data about specific data about specific data about specific data about specific data about this particular drive. Included were its serial number, ROM/ were its serial number, ROM/ RAM versions, date and time RAM versions , date and time stamp, and the physical configu stamp, and the physical configuration, which was listed as "Cyls; ration, which was listed as "Cyls: 1021 - Heads: 5 - Sectors/Track: 44, 36, <sup>30</sup> Bytes/Sector: 512." On the surface this appears to be On the surface this appears to be stallation quide booklet supplied with the drive, Harmony provided <sup>a</sup>" drive geometry" printout. which gave specific data about this particular drive. Included 44, 36, 30 - Bytes/Sector: 512."

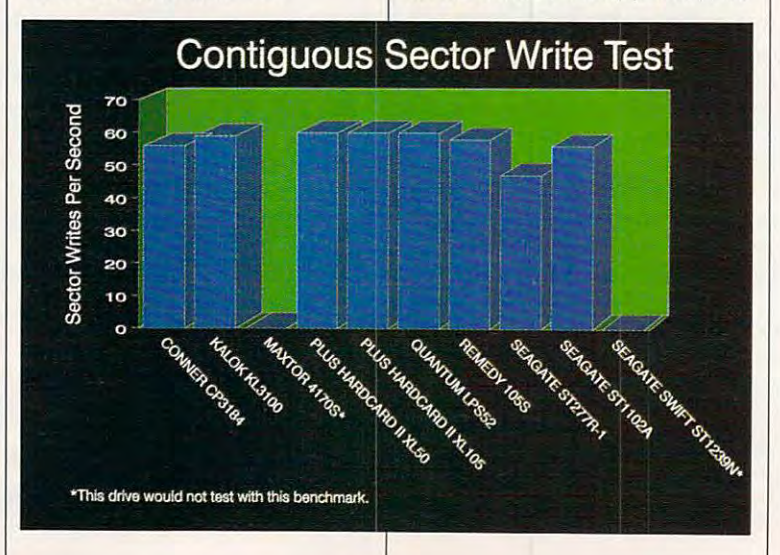

# PC Productivity Manager **PC Productivity Manager**

Work at your peak potential! . >.J .. Work at your peak potentiall Single keypresses or mouse clicks do Single keypresses or mouse clicks do it all for you with COMPUTE's super new PC Productivity Manager. The Constitution of the Constitution of the Constitution of the Constitution of the Constitution of the Constitution of the Constitution of the Constitution of the Constitution of the Constitut Break free of cumbersome MS-DOS restrictions and limitations! new PC Productivity Manager.

and power utilities, this equal to the easy-to-use of the power units easy-to-use of the end of the easy-to-use disk of the includes individual help menus for every includes individual help menus for every program. You don't have to be a computer maven—just press F1 for Help anytime! maven-just press F1 for Help anytimel Packed with 38 PC batch-file extensions and power utilities, this easy-to-use disk

.,

-

**The power utilities alone are worth** many times the cost of the cost of the cost of the cost of the cost of the cost of the cost of the cost of the cost of the cost of the cost of the cost of the cost of the cost of the cost of the cost of the cost of the cos ine in the first construction of the first construction of the first construction of the first construction of edit disk files, edit and search memory, edit disk files, edit and search memory, find a specific text string in disk files—plus memory-resident programs such as pop memory-resident programs such as a pop up calculator, a programmer's reference tool, an editable macro key program, and tool, an editable macro key program. and graphic screen-capture utility, and more a graphic screen-capture utility. and more all included on this jam-packed disk. ali included on this jam-packed disk. many times the cost of this disk. Imag ine! Programs to speed up your keyboard,

mands to standard batch-file language. The standard batch-file language is the standard batch-file language. The standard batch-file language is a standard batch-file language is a standard batch-file language. The standar Now you can easily create menus, draw Now you can easily create menus, draw boxes, and write strings in your choice strings in your choice strings in your choice strings in your choice strings in your of colors anywhere on the screen-all with simple, easy-to-use commands. with Simple, easy-to-use commands. Then, add some zest to your batch files Then, add some zest to your batch files with a command that lets you play a se- Our batch-file extensions add new com-mands to standard batch-file language. boxes, and write strings in your choice ries of notesl

> Plus handy system tools let you delete Plus handy system tools let you delete an entire subdirectory with one command, an entire subdirectory with one command, find out if the system has enough memory find out if the system has enough memory for an application before it runs, cause the for an application before it runs, cause the computer to remember the current direc computer to remember the current directory so that you can come back to it later, tory so that you can come back to it later. and much, much, more. and much, much, more.

ORDER YOU ARE AN ONE OF THE CHARLES OF THE CHARLES OF THE CHARLES OF THE CHARLES OF THE CHARLES OF THE CHARLES OF THE CHARLES OF THE CHARLES OF THE CHARLES OF THE CHARLES OF THE CHARLES OF THE CHARLES OF THE CHARLES OF THE va production and the contract of the contract of the contract of the contract of the contract of the contract of /MANAGER TODAY! **-,-."'-, ........ ,., .. , ......... , .. ,"",.\_-------------------------**

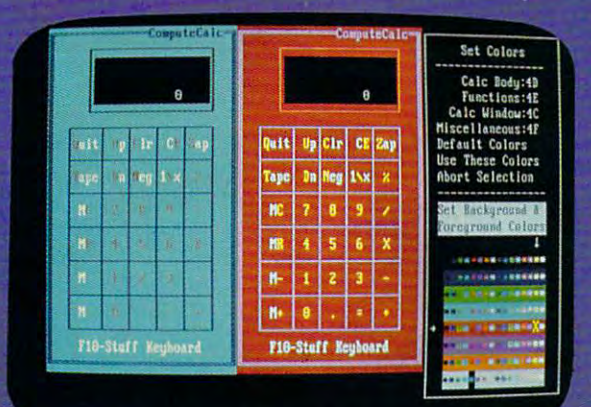

esor keys change the color: Return goes back to the menu selections

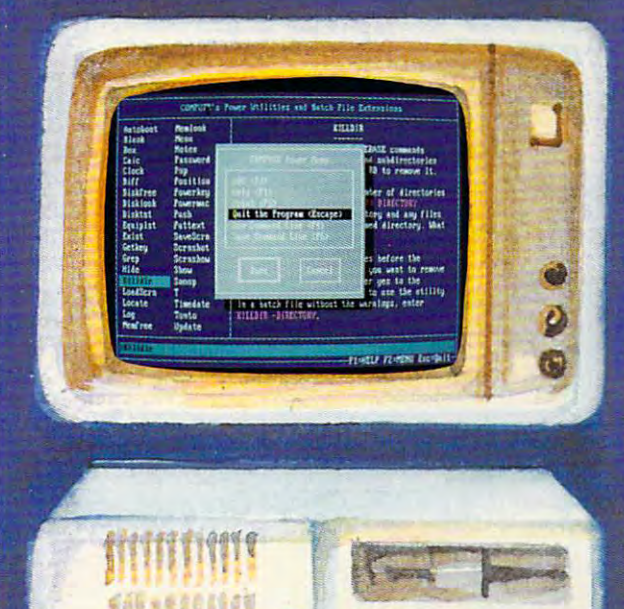

#### $\Box$  YES! Please send me  $\_$  51/4 inch disk(s) (\$14.95 each)  $\_$  31/2 inch disk(s) (\$15.95 each).

Subtotal

/. I " I 1 I I <sup>~</sup>I I I I I I

- Sales Tax (Residents of NC and NY please add appropriate \_\_ Sales Tax (Residents of NC and NY ptease add appropriate sales tax for your area. Canadian orders, add 7% goods and services tax.) services tax. )
- Shipping and Handling {\$2.00 U.S. and Canada, \$3.00 surface \_\_ Shipping and Handling (\$2.00 U.S. and Canada, \$3.00 surtace mail, \$5.00 airmail per disk.) mail, 55.00 airmail per disk.)
	- Total Enclosed Total Enclosed
- \_ Check or Money Order \_ MasterCard \_ VISA

(MasterCard and Visa accepted on orders with subtotal over \$20.)

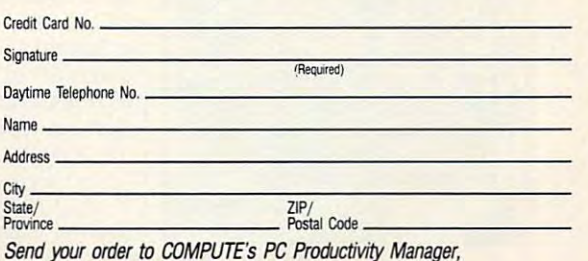

Send your order to COMPUTE'S PC Productivity Manager, <sup>324</sup> W. Wendover A/e., Suite 200, Greensboro, NC 27408. 324 W. Wendover Ave., Suite 200, Greensboro, NC 27408.

# **TEST LAB**

#### **TIP 4: CHECK COMPATIBILITY**

When or described in the control of the control of the control of the control of the control of the control of sure to tell the salesperson what **sure to tell the salesperson what**  you have in your system currently you have in your system currently system currently approached the current current current currently approached and ask if the new drive will be com **and ask if the new drive will be com**patible with the second components of the second components. If the second components with the second components. the sales person of the sales person of the sales of the sales and the sales personal control of the sales and the sales of to speak with someone in tech sup **to speak with someone in tech sup**port to get the answer. If you're **port to get the answer. If you're**  told that you'll need a new controller card, ask if your old drive **troller card, ask if your old drive**  will work with the new controller **will work with the new controller**  card. Most importantly, ask what **card. Most importantly, ask what**  the return policy is if the new drive of the new drive and the new drive or controller doesn't work with **or controller doesn't work with**  your current setup. **your current setup. When ordering a new drive, be kind of hard drive and controlier patible with these components. If the salesperson doesn't know, ask the return policy is if the new drive** 

#### TIP 5: **ASK WHArS INCLUDED**

In addition to the drive itself, you have itself, you have itself and the drive itself and the drive itself and also need a connecting cable or cables, <sup>a</sup> mounting kit, and, depend **bles, a mounting kit, and, depend**ing on which version of DOS you're **ing on which version of DOS you're**  running, partitioning software. You **running, partitioning software. You**  may also require a new controller card and appropriate cables to con **card and appropriate cables to con**nect your old drive to the new **nect your old drive to the new**  card- Be sure to inquire what is in **card. Be sure to inquire what is in**have to be purchased at addition **have to be purchased at addition**al cost. Knowing your system con **al cost. Knowing your system con**figuration will help in determining **figuration will help in determining**  what mounting hardware, cables, **what mounting hardware, cables,**  and software you'll need. **and software you'll need. In addition to the drive itself. you'll cluded with the drive and what will** 

#### **TIP 6: CHECK ON AVAILABLE ASSISTANCE**

Be sure help will be available if **Be sure help will be available if**  needed. Depending on your cur **needed. Depending on your cur**rent system components, the drive **rent system components, the drive**  type and model you purchase, and **type and mooel you purchase, and**  your own technical acumen, install **your own technical acumen, install**ing hard disk may be more than **ing a hard disk may be more than**  you can handle by yourself, and it's **you can handle by yourself, and it's**  good to know that competent tech **good 10 know Ihat competent tech**nical support is only a phone call away. Be sure to ask about tech **away. 8e sure to ask about tech**  support from the vendor you call to **support from the vendor you call to**  establish whether <sup>a</sup> technician will **establish whether a technician will**  be available to answer your instal **be available to answer your instal**lation questions or you'll have to **lation questions or you'll have to**  call the drive/interface manufactur **call the drive/interlace manufactur**er. If you think you'll be in over **er. If you think you'll be in over**  your head, you might be better off **your head, you might be better off**  purchasing the hard drive from **purchasing the hard drive from a**  local computer store/dealer and **local computer store/dealer and**  having the installation done there. **having the installation done there.**  Don't expect to get tech support **Don't expect to get tech support**  from a local dealer for a drive you purchased via mail order! **purchased via mail order!**  -TOM BENFQRD **-TOM BENFORD** 

**Supplier: Harmony Computers & Electronics Controller/Interface:** 16-bit IDE hard/floppy **16-bll IDE hanlllloDDY Condition as Received:** and CONFIG.SYS file preinstalled on drive, Seagate installation manual **SEAGATE ST1102A Price: \$309 Canacity: 80MB conlroller card Df8lonnaHed, DOS 5\_0 preinstalled on drive. Seagate installation manual and ribbon cables Included** 

helpful information that is essential helpful information that is essential in selecting an appropriate drive in selecting an appropriate drive type from the CMOS menu. How type from the CMOS menu. However, in the Seagate installation guide found other specs conflict guide I found other specs conflicting with this shipment document. ing with this shipment document.

On page <sup>10</sup> of the manual, On page 10 of the manual, a table advises that Drive Type 35 should be selected for machines should be selected for machines running an AMI BIOS dated April running an AMI BIOS dated April 9, 1990, or later (as on our test sys 9,1990, or later (as on our test system); the setup for Type <sup>35</sup> auto tem); the setup for Type 35 automatically comes up with <sup>1024</sup> cyl matically comes up with 1024 cylinders, nine heads, <sup>17</sup> sectors, inders, nine heads, 17 sectors, and 77MB capacity—all quite dif and 77MB capacity-all quite different from the enclosed geome ferent from the enclosed geometry document. But that's not all. try document. But that's not all. The upper half of page <sup>11</sup> in the The upper half of page 11 in the Seagate manual states that Drive Type <sup>35</sup> should come up with Type 35 should come up with 80.2MB capacity. It gets even 80.2MB capacity. It gets even more interesting on the bottom more interesting on the bottom half of page 11, which advises, "If half of page 11 , which advises, "If you have a system BIOS which offers a user-defined drive type [as mine does], select from the follow mine does], select from the follow- $\cdots$  in drive configurations: For an analysis  $\cdots$  . For an analysis  $\cdots$ ST1102A drive—1024 cylinders, ST1102A drive- 1024 cylinders, ten R/W heads, 17 sectors, 17 sectors, 17 sectors, 17 sectors, 17 sectors, 17 sectors, 17 sectors, 17 sectors, 89.1MB formatted capacity." 89.1 MB formatted capacity." **ing drive configurations: For an**  ten R/W heads, 17 sectors/track,

It all sounded pretty confusing It all sounded pretty confusing to me. Which specs should I use for the CMOS setup? Fortunate for the CMOS setup? Fortunately, I have another PC in the lab which also runs a late-model AMI BIOS, and it's also equipped with BIOS, and it's also equipped with a Seagate ST1102A drive. I took look at the CMOS setup on that a look at the CMOS setup on that machine and saw that it was User-machine and saw that it was User-Defined Type <sup>47</sup> (1024, 10, 1025, Defined Type 47 (1024, 10, 1025, 17, 85MB), so that's the one 17, 85MB), so that's the one I used for our review unit as well. **used for our review unit as well.** 

All of this conflicting information All of this conflicting information was confusing, indeed! Just to be was confusing, indeed! Just to be

on the same side, placed the safe side side support call to Harmony Comput support call to Harmony Comput $e$ , and the technician immediately immediately described to the technician immediately described to the technician immediately described to the technical control of the technical control of the technical control of the t ly told me to select User-Defined ly told me to select User-Defined Type <sup>47</sup> and set it up for <sup>1024</sup> cyl Type 47 and set it up for 1024 cylinders, ten heads, <sup>17</sup> sectors, and inders, ten heads, 17 sectors, and <sup>1025</sup> compression setting (an ex a 1025 compression setting (an exact match of our choices). He act match of our choices). He even provided Seagate's <sup>800</sup> num even provided Seagate's 800 number in case I needed any additional help. Hats off to Harmony's tech al help. Hats off to Harmony's tech support staff! support staff' on the safe side, I placed a tech **ers, and the technician immediate-**

 $\overline{CD}$ 

After exited the CMOS setup, and CMOS setup, and CMOS setup, and CMOS setup, and CMOS setup, and CMOS setup, a my test PC rebooted directly my test PC rebooted directly from the Seagate drive, and I proceeded to run some tests. One ceeded to run some tests. One thing that really perplexed me thing that really perplexed me was SpinRite II's inability to determine the seek time of this disk. mine the seek time of this disk. A message displayed said, "This message displayed said, "This computer's hard disk subsystem computer's hard disk subsystem is ignoring cylinder seek com is ignoring cylinder seek commands." I changed the operating system to MS-DOS 4.01 in an effort to get a seek reading but to no avail. I then tried to reconfigent drive type as suggested in ent drive type as suggested in the Seagate Hard Drive installation in the Seagate Hard Drive installation in the Seagate in the Seagate Installation of the United Seasons and the United Seasons and Drive Installation of the United Seasons and Drive Inst tion manual, but this didn't allevi tion manual, but this didn't alleviate the problem either. As a last resort, I tried running the SpinRite II test on our other similarly configured PC, but the same mes figured PC, but the same message appeared on this machine sage appeared on this machine as well. Apparently some sort of as well. Apparently some sort of  $\cdots$  in the station  $\cdots$  is  $\cdots$  . The station between the stations of  $\cdots$ SpinRite *II* and the ST1102A drive, at least when it comes to tak drive, at least when it comes to taking seek-timing measurements. **ing seek-timing measurements.**  After I exited the CMOS setup. ure the drive in CMOS to a differthe Seagate Hard Drive installaincompatibility exists between

didn't have any problems get I didn't have any problems getting performance measurements **ting performance measurements**  with COMPUTE's proprietary with COMPUTE's proprietary benchmark software or with Nor-All and Nor-All and Nor-Al and Nor-Al and Nor-Al and Nor-Al and Nor-Al and Norbenchmark software or with Nor-

C-www.commodore.ca

ton Utilities 5.0, so went with these figures and proceeded to these figures and proceeded to load files on the drive and put quick and reliable performer that is a performer that is a performer that is a performer that is a performer than the second  $p_{\text{max}}$  because  $p_{\text{max}}$  of state into  $p_{\text{max}}$ small, fast package. TOM BENFORD **TOM BENFORD**  ton Utilities 5.0, so I went with load files on the drive and put **some miles on it. The drive is a**  quick and reliable performer that packs 80MB of storage into a small, fast package.

**Circle Reader Service Number 309** 

## **SEAGATE SWIFT ST1239N**

The 2020 Swift Street Street Street Street Street Street Street Street Street Street Street Street Street Street is a test and the Seagate's complete to Seagate's complete to Seagate's complete to Seagate's complete to Seagate's complete the Seagate's complete the Seagate's complete the Seagate's complete the Seagate's complete the S mitment to performance and quali mitment to performance and quality, as evidenced by the unit's qui ty, as evidenced by the unit's quiet operation and 15-ms average et operation and 15-ms average The 203MB Swift ST1239N drive is a testament to Seagate's com**seek time.** 

The installation of the drive couldn't be simpler. You are simpler to be simpler with the second a SCSI interface card and a 50pin ribbon cable, which were not pin ribbon cable, which were not supplied with the drive. The inter supplied with the drive. The interface card plugged into an expan face card plugged into an expan sion slot, and I installed the tiny drive in an open 51/4-inch halfheight bay using mounting brack height bay using mounting brackets. Once I'd connected the pow ets. Once I'd connected the power cable to the real cable to the drive, and the drive of the drive of the drive of the drive of the drive of the drive of the drive of the drive of the drive of the drive of the drive of the drive of the drive of the driv the majority of the work was the majority of the work was  $\frac{1}{2}$  do drive comes low-level comes low-level comes low-level comes low-level comes low-level comes low-level comes low-level comes low-level comes low-level comes low-level comes low-level comes low-level comes lowformatted to 203MB, so all you formatted to 203MB, so all you need to do is partition the disk need to do is partition the disk and create logical drives with MS-and create logical drives with MS-DOS's FDISK utility (not supplied DOS's FOISK utility (not supplied with the drive of the drive of the drive of the drive of the drive of the drive of the drive of the drive of the drive of the drive of the drive of the drive of the drive of the drive of the drive of the drive of the drive couldn't be simpler. You'll need er cable to the rear of the drive, done. The drive comes low-level with the drive).

After completing the installa After completing the installation, I had a 160MB partition and 43MB partition, designated as a 43MB partition, designated as drives E: and F: (the resident drives E: and F: (the resident 40MB drive on my computer sys 40MB drive on my computer system already had C: and D: desig tem already had C: and 0: designations). After some of the instalation enigmas I have experienced with other drives, you can't enced with other drives, you can't imagine my relief at the ease with imagine my relief at the ease with which this drive installed, especial which this drive installed, especially since it had no problems get ly since it had no problems getting along with the resident 40MB ting along with the resident 40MB drive in the system. The Seagate drive in the system. The Seagate manual is packed to the brim manual is packed to the brim with all the information needed for successful installation and in a successful installation and includes illustrations of the process cludes illustrations of the process to supplement the descriptive to supplement the descriptive text. text. with all the information needed for

Once running, the drive per-Once running, the drive per-

Supplier: Corporate Corporate Corporate Corporate Corporate Corporate Corporate Corporate Corporate Corporate Corporate Corporate Corporate Corporate Corporate Corporate Corporate Corporate Corporate Corporate Corporate Co Systems Center **Controller/Interlace: SCSI Condition as Received:** low-level formatted, **SEAGATE SWIFT ST1239N Supplier. Corporale Systems Center Price: \$595 Capacity: 207MB low-level formatted. no DOS** 

formed exactly as expected: qui formed exactly as expected: quiet and the reliability speed and reliability. It is a speed and reliability to reliability that it is a set of diminutive size certainly posed no **diminutive size certainly posed no**  problems in any performance-re problems in any performance-related areas. Supported by both lated areas. Supported by both Computer Systems Center and Computer Systems Center and Seagate itself, technical assis Seagate itself, technical assistance is not lacking for this drive, tance is not lacking for this drive, although I didn't require any tech support. Far too often you can support. Far too often you can find yourself on the short end of find yourself on the short end of the stick when dealing with mail the stick when dealing with mailorder and discount companies offering amazing deals. The fering amazing deals. The etly, with speed and reliability. Its

Sea and State String String String String String String String String String String String String String String String String String String String String String String String String String String String String String Strin cellent choice, and dealing with cellent choice, and dealing with CSC is pleasant experience. CSC is a pleasant experience. Seagate Swift ST1239N is an ex-**SCOTT MEGILL** 

Circle Reader Service Number <sup>310</sup> **Circle Reader Service Number 310** 

For further information about this For further information about this  $m \sim 1$  month  $\sim 1$  and  $\sim 1$  . The COMMON  $\sim 1$ PUTE area on GEnie and Ameri PUTE area on GEnie and American call in a called the regular to regular the control of the control of the control of the control of the control of the control of the control of the control of the control of the control of the control of the control o Test Lab information, you'll find Test Lab information, you'll find our HDBENCH.EXE, proprietary our HDBENCH.EXE, proprietary benchmark software developed benchmark software developed especially for the Test Lab. especially for the Test Lab . month's Test Lab, see Ihe COMca Online. In addition to regular

#### **HARD DRIVE INTERFACE TYPES**

MFM: Modified Frequency Modula **MFM: Modified Frequency Modula**tion is the oldest of the six interface **tion is the oldest of the six interlace**  types. It's typically the slowest and types. It's typically Ihe slowesl and least experiment of the bunch, operations of the bunch, operations ing at transfer rate of about five meg **ing at a transfer rate of about fwe meg**abits per second (Mbps). It transfers **abits per second (Mbps). It transfers**  data more slowly than other technol **data more slowly than other technol**ogies principally because it allows on ogies principally because il allows only <sup>17</sup> sectors of data per track. **ly 17 sectors of data per track. least expensive of the bunch, operat-**

Relative Reservoirs and March Limited permits and March 2014. The company of the control of the company of the higher number of sectors per **a higher number of sectors per**  track (26), increasing transfer rates **track (26), increasing transfer rates**  to 7.5 Mbps. The main drawback to **to 7.5 Mbps. The main drawback to**  Relative increase in price. The store is the store in price. The store is a store in price. The store is a store in the store in the store in the store in the store in the store in the store in the store in the store in th age medium (hard drive disk) must der drive disk (hard drive disk) must disk opposite disk (hard drive disk) m be a stronger type to handle the increased demands on the magnetic **creased demands on the magnetic ALL: Run Length Limited permits ALL is the increase in price. The star· age medium (hard drive disk) must surfaces.** 

ARLL: Advanced Run Length Lim **AALL: Advanced Aun Length lim**ited, sometimes also known as **ited. sometimes also known as**  ERLL (Enhanced RLL), compresses ERLL (Enhanced RLL). compresses data even more tightly on the sur **data even more tightly on the sur·**  face of the hard disk to gain about **face of the hard disk to gain about**  <sup>75</sup> percent more capacity and **75 percent more capacity and**  speed than that of <sup>a</sup> standard MFM **speed than that of a standard MFM**  controller and about <sup>25</sup> percent **controller and about 25 percent**  more than that of an RLL card-**more than that of an ALL card**approximately 9.3 Mbps. As is usu **approximately 9.3 Mbps. As is usu·**  ally the case, these enhancements **ally the case, Ihese enhancements**  mean higher prices. **mean higher prices.** 

ESDI: Enhanced Small Device ESDI: Enhanced Small Device Interface requires that its hard **Interface requires that its hard** 

disks are specifically manufactured **disks are specifically manufactured**  to run ESDI, which tends to drive up **to run ESDI. which tends to drive up**  at 10 Mbps and supports 34 sectors at 10 Mbps and supports 34 sectors 34 sectors 34 sectors 34 sectors 34 sectors 34 sectors 34 sectors 34 sectors per track, which makes large capac **per track. which makes large capac·**  ity drives run at speeds often exceed **ity drives run at speeds often exceed**ing the speeds of smaller units us **ing the speeds of smaller units us**ing other interface types. **ing other interface types. prices. However. the interface runs** 

SCSI: Small Computer System In **SCSI: Small Computer System In·**  terface has been around awhile but **terface has been around awhile but**  has only recently become popular as **has only recently become popular as**  hard drive interface. SCSI's real **a hard drive interface. SCSI's real**  claim to fame is its ability to control **claim to fame is its ability to control**  up to seven devices on the same controller board. Coupled with 32- **controller board. Coupled with a 32·**  Mbps transfer rate, SCSI controllers **Mbps transfer rate, SCSI controllers**  have found quite a large following and are assured a steady future. **up to seven devices on the same** 

IDE: Integrated Drive Electronics, **IDE: Integrated Drive Electronics.**  the newest interface type to appear, **the newest interface type to appear,**  sports extremely rapid transfer **sports extremely rapid transfer**  rates and is typically capable of **rates and is typically capable of**  sending 16 bits of data at a time. IDE has theoretical speed of **IDE has a theoretical speed of**  about <sup>12</sup> times faster than stan **about 12 times faster than a stan·**  dard MFM interface, but its price is **dard MFM interface, bu1 its price is**  also elevated. IDE may pose incom **also elevated. IDE may pose incern·**  patibility problems when installed **patibility problems when installed**  in systems with existing non-IDE **in systems with existing non-IDE**  controllers. **controllers.** 

—TOM BENFORD, PRESIDENT **-TOM BENFORD. PRESIDENT**  COMPUTER PRODUCT TESTING SERVICES **COMPUTER PRODUCT TESTING SERVICES** 

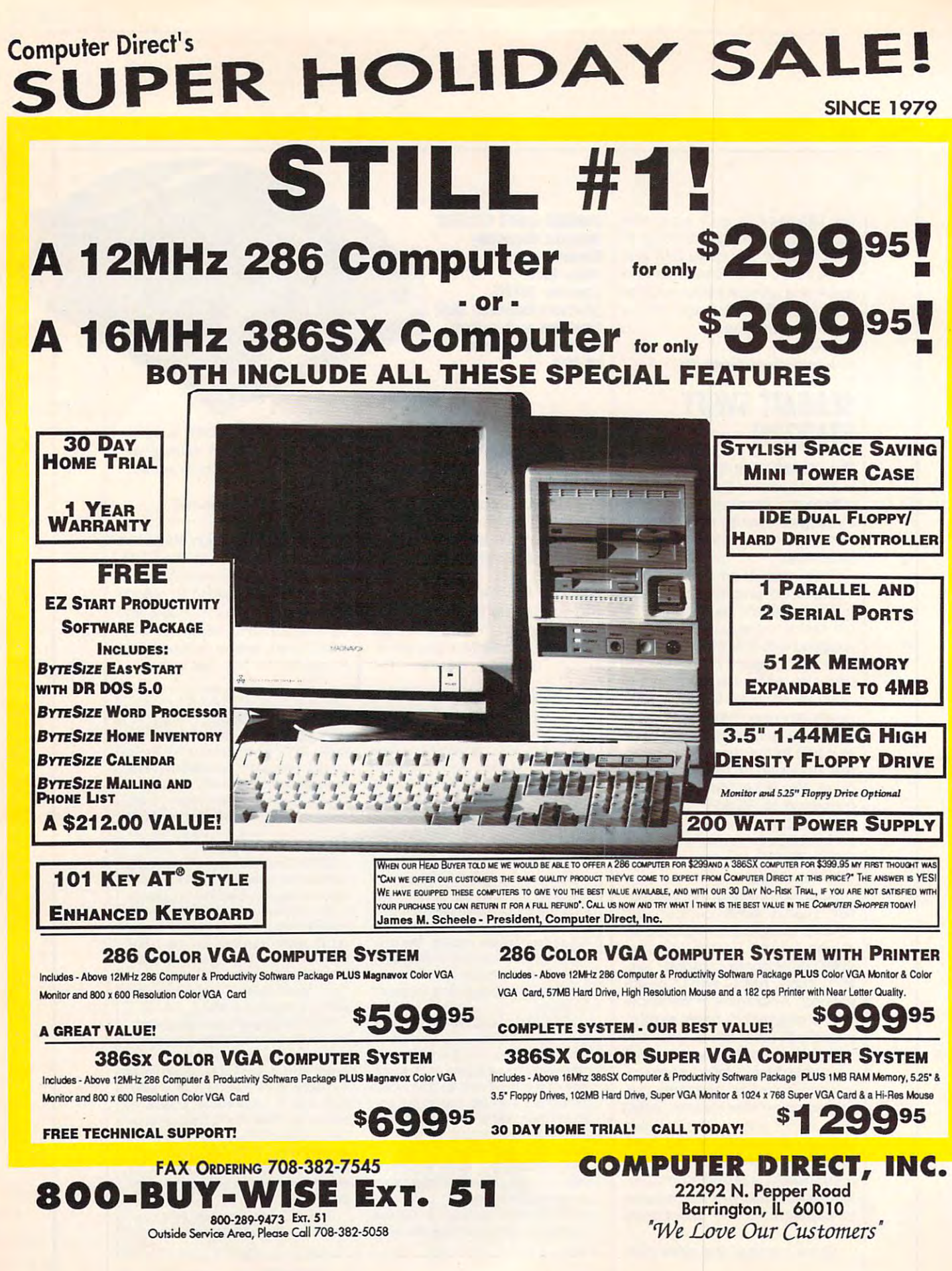

Cwww.commodore.ca

# **UNBEATABLE PRICES SINCE 1979 COMPUTER DIRECT'S** SUPER HOLIDAY SA **EXCELLENT QUALITY**

#### **10 GREAT REASONS TO BUY FROM COMPUTER DIRECT**

- #1 FREE CATALOGS!
- **#2 OUALITY PRODUCTS**
- #3 30 DAY HOME TRIAL
- #4 NO CREDIT CARD FEES
- #5 90 DAY IMMEDIATE REPLACEMENT
- #6 NEW! FEDERAL EXPRESS® DELIVERY AVAILABLE
- #7 EXECUTIVE SPEED REPLACEMENT
- **#8 TECHNICAL ASSISTANCE**
- **#9 CUSTOMER SERVICE**
- **#10 24 HOUR BULLETIN BOARD SERVICE**

## **182CPS NEAR LETTER QUALITY PRINTER**

#### Versatile Paper Handling - Compact Design - Excellent Print Quality

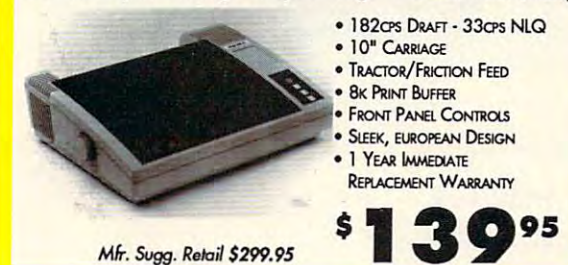

## **HIGH RESOLUTION SERIAL MOUSE**

MOUSE FEATURES: 290 - 1450 dpi resolution . pop-up menus for 17 popular application<br>• Menu maker utility . Easy installation . 3 buttons opto-mechanical

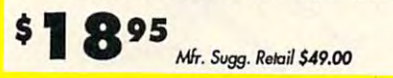

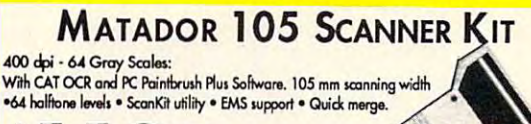

95 o Mfr. Sugg. Retail \$349.00

# **250MB INTERNAL TAPE BACKUP SYSTEM**

Backtrax Phantom 250 is a low-cost solution for personal tape backup. The system stores 124MB<br>and comes with easy-to-use data compression software that expands the capacity to 250MB. Full<br>network support, automatic and bat

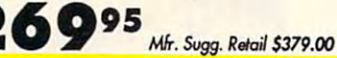

#### HOURS(CDT): MONDAY - FRIDAY 8AM TO 8PM, SATURDAY 9AM TO NOON

**OUR BEST VALUE!** Features smooth tracking control,

outo-fire mode

two positive fire buttons, X-axis &

Y-axis trim control and high speed

95

es do not include shipping charges. Call to get your lowest delivered cat. We insure all shipments at no extra cast to you! All podages are normally shipped UPS Ground. 2nd a covernight delivery are available at extra cast

\$599.95 25MHz 386SX DESKTOP COMPUTER

. 1 MEG RAM, Expandable to 8 MEG . Intel<sup>na</sup> CPU . 101 Key Enhanced Keyboard . 200 Watt Power Supply . 1 Parallel and 2 Serial Ports . Equipped with IDE Hard & Floppy Drive Controller and 1.2 MEG Floppy Drive

## 33MHz 386 DESKTOP COMPUTER .......

64K RAM Cache, expandable to 128K . 1 MEG RAM, Expandable to 8 MEG . Intel™ CPU . 101 Key Enhanced Keyboard . 1 Parallel & 2 Serial Ports . 200W Power Supply . Equipped with IDE Hard & Floppy Drive Controllerand 1.2 MEG Floppy Drive

## 40MHz 386 DESKTOP COMPUTER ............ \$899.

64K RAM Cache, expandable to 256K . 1 MEG RAM, Expandable to 8 MEG . AMD™ CPU . 1 Parallel and 2 Serial Ports . 101 Enhanced Keyboard . 200W Power Supply . Equipped with IDE Hard & Floppy Drive Controller & 1.2 MEG Floppy Drive

\$4095

FREE PRODICY®

TRIAL OFFER

 $\bullet$  9.

**05** 

**LOWEST PRICE** 

IN THE COUNTRY!

5.25" DS/DD 5.25" DS/HD

100% Certified - Error Free - Lifetime Guarantee!

**SEAGATE IDE HARD DRIVES** 

ST157A 44MB....... \$189.95

ST1102A 84MB..... \$299.95

ST1144A 121MB....S419.95

ST1239A 211MB.... 5649.95

**WE CARRY A FULL LINE OF COMPUTERS,** 

**SOFTWARE & ACCESSORIES!** 

**CALL FOR YOUR FREE CATALOG TODAY!** 

**1000'S OF ITEMS IN STOCK** 

**COMPUTER DIRECT, INC.** 22292 N. Pepper Road, Barrington, IL 60010 C-www.comfisaste.ca

Mfr. Suggested Retail \$499.95

Mfr. Suggested Retail \$599.95

Mfr. Suggested Retail \$699.95

Mfr. Suggested Retail \$899.95

**Floppy Disks** 

**Floppy Disks** 

**MODEMS** 

• Mode in fie USA! • Full or Hall Dupes:<br>• Rockvell Modern Chip Set for Fast, Reliable.<br>Cammunications • Built is Work with fie.<br>Fastes! Computers! • Includes Modern software *Mfr. Sugg. Retail* \$129.95

Ś

14" VGA COLOR

**DISPLAY MONITOR** 

S

**PISTOL GRIP JOYSTICK** 

• 720 x 350, 720 x 400 or

Mfr. Sugg. Retail \$349.95

 $T15$ 

Mfr. Sugg. Retail \$34.05

640 x 480 Resolution · RGB analog input

· 14' anti-glare treated

· 0.52mm dot pitch . Tilt & swivel stand included

 $\cdot$  PS/2 compatible

**2400 BAUD INTERNAL MODEM** 

**SEND-RECEIVE FAX MODEM** 

Superior Hayes Compatibility<br>• Mode in the USAI + Full or Half Duplex

Modern & FAX All-in-One!

· Hayes & Group 3 Compatible · Hayes®<br>AT command compatible · Two Year

Warranty . Auto Dial/Answer . On-boar

speaker . Special Combination Soft<br>Made in the USAI

Mr. Sugg. Retail \$299.95

# **TEST LAB**

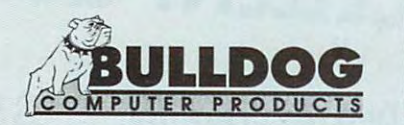

610 Industrial Park Dr. Evans. GA <sup>30809</sup> Evans, GA 30809 Voice: (800) 439-6039 400-6039 400-6039 400-6039 400-6039 400-6039 400-6039 400-6039 400-6039 400-6039 400-603 Fax: (404) 860-7358 Fax: (404) 860-7358 BULLDOG COMPUTER PRODUCTS Voice: (800) 438-6039

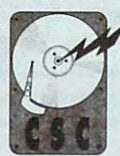

CORPORATE SYSTEMS CENTER CORPORATE SYSTEMS CENTER Sunny valence of the case of the case of the case of the case of the case of the case of the case of the case of Voice: (408) 737-7312 Fax: (408) 737-1017 Fax: (408) 737-1017 **730 N. Pastoria Ave.**  Sunnyvale, CA 94086 Voice: (408) 737-7312

#### **OUR MAIL·ORDER COMPANIES**

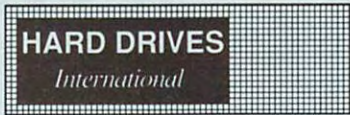

1912 W. Fourth St. Tempe, AZ <sup>85281</sup> Tempe, AZ 85281 Voice: (800) 767-3475 Voice: (602) 350-1128 Voice: (602) 350-1128 Fax: (602) 829-9193 Fax: (602) 829-9193 HARD DRIVES INTERNATIONAL Voice: (800) 767-3475

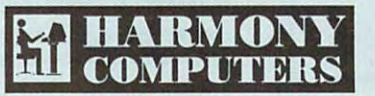

ELECTRONICS 1801 Flatbush Ave. Brooklyn, NY <sup>11210</sup> Brooklyn, NY 11210 Voice: {800)441-1144 Voice: (800) 441-1144 Voice: (718) 692-3232 Voice: (718) 692-3232 HARMONY COMPUTERS &

Professional **Professional**  Hard Drives Hard Drives

1110 Nasa Rd. One, Ste. 305 Houston, TX <sup>77058</sup> Houslon, TX 77058 Voice: (800) 637-4743 Voice: (800) 637-4743 Fax: (713) 333-3024 Fax: (713) 333-3024 PROFESSIONAL HARD DRIVES

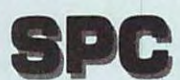

CONSULTANTS <sup>7950</sup> Silverton Ave.. Ste. <sup>107</sup> **7950 Silverton Ave., 31e. 107**  San Diego, CA <sup>92126</sup> San Diego, CA 92126 Voice: (619)693-8611 Voice: (619) 693-8611 Fax:(619)693-1636 Fax: (619) 693-1636 SYSTEMS PERIPHERALS

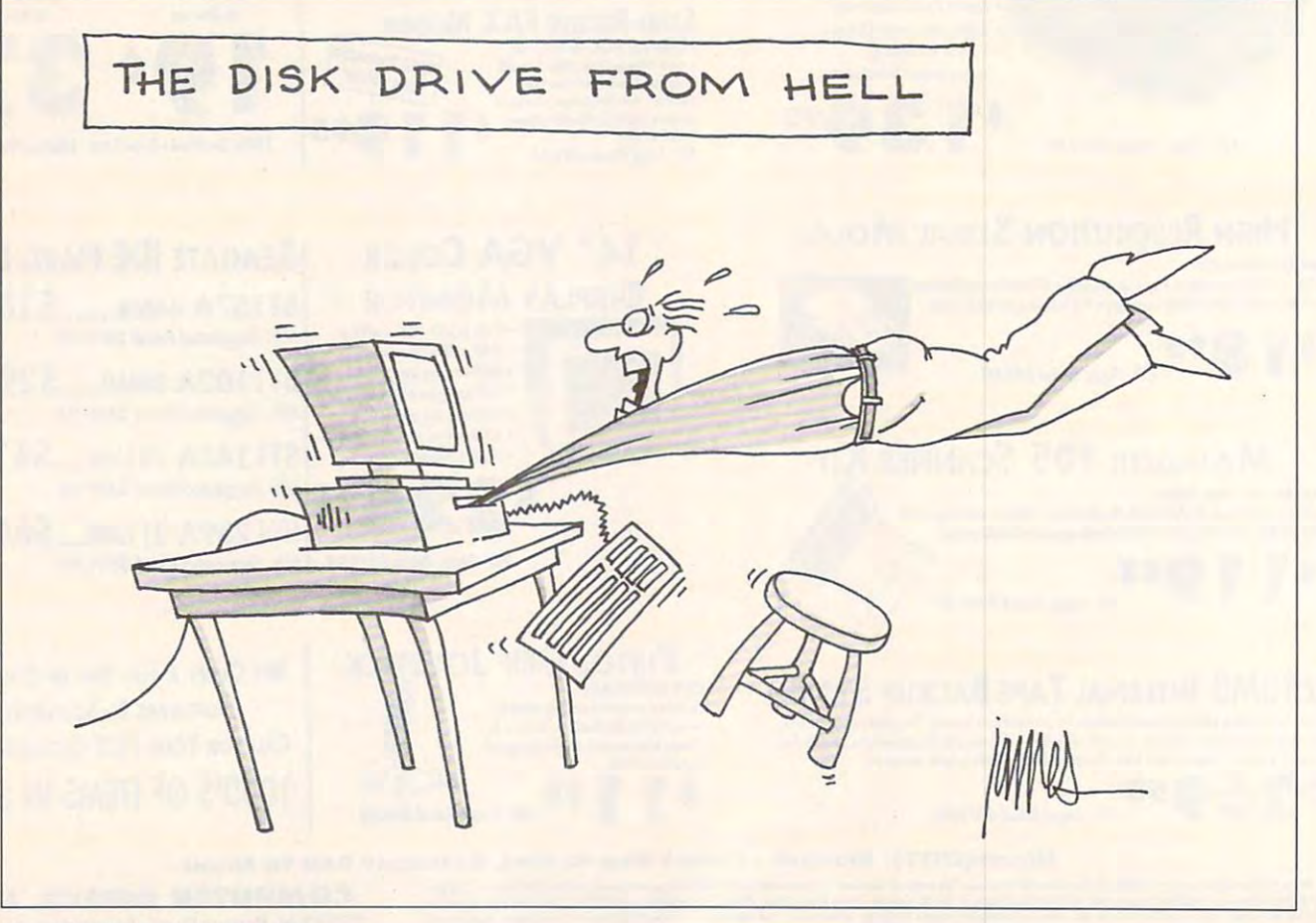

## WHETHER IT'S  $\vert \mathsf{H} \mathsf{H} \vert$ **VENTURE AIR COM** Þ HI

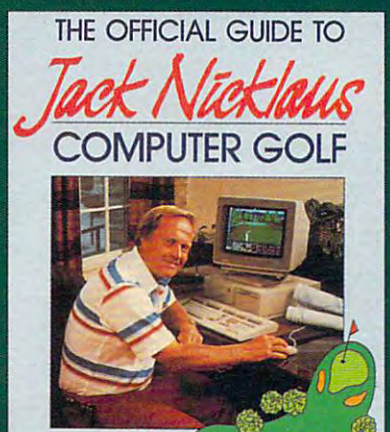

tips for better scores.<br>In construct courses with Jack Nicklaus' Unim<br>urse Design. Inside Information on the design<br>filen of all the Jack Nicklaus golf simulations. HARRISON MIKF

# THE OFFICIAL<br>GUIDE TO JACK NICKLAUS<br>COMPUTER GOLF

by Mike Harrison Foreword by Jack Nicklaus 225 pages \$12.95

Here's the inside story. Learn how professional course designers decide where to put bunkers, trees, and greens. Also includes tips for all the Jack Nicklaus golf games, including Jack<br>Nicklaus' Unlimited Golf & Course Design. This is the only authorized<br>guide to all the Jack Nicklaus computer simulations from Accolade.

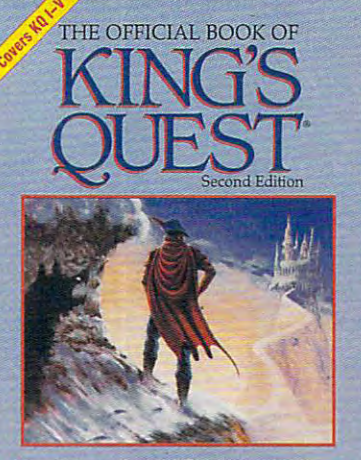

Donald B. Trivette Foreword by Roberta Williams Contains vital hints and strategies for solving<br>King's Quest I-V and the latest on Sierra's CD-ROM development

## **THE OFFICIAL BOOK OF KING'S QUEST,<br>SECOND EDITION**

by Donald B. Trivette Foreword by Roberta Williams 176 pages \$12.95 Finally you'll be able to find the magic treasures in all five King's Quest games. Covers King's Quest I-V.

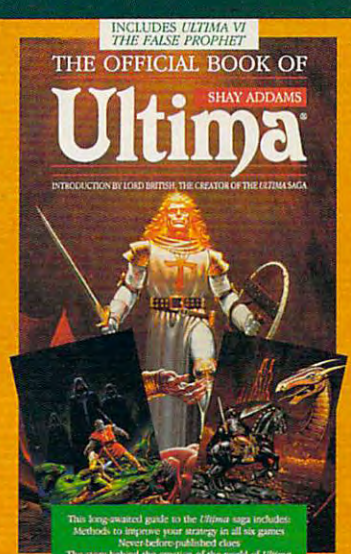

#### **THE OFFICIAL BOOK OF ULTIMA**

by Shay Addams Introduction by Lord British 244 pages \$14.95 Written with the assistance of Lord British, Ultima's creator, this official guide includes inside information nowhere else. Packed full of found hints. tips, anecdotes, and neverbefore-published clues for all six Ultima adventures.

C-www.commodate.ca

#### OTHER OFFICIAL GUIDES FROM COMPUTE:

The Official F-19 Stealth Fighter Handbook . The Official F-15 Strike Eagle Handbook . The Official Book of Leisure Suit Larry

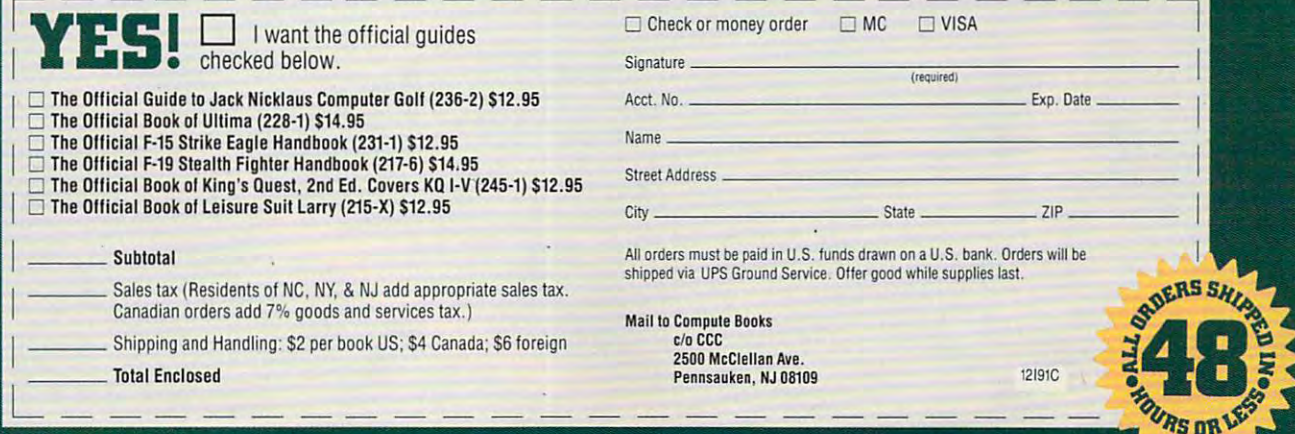

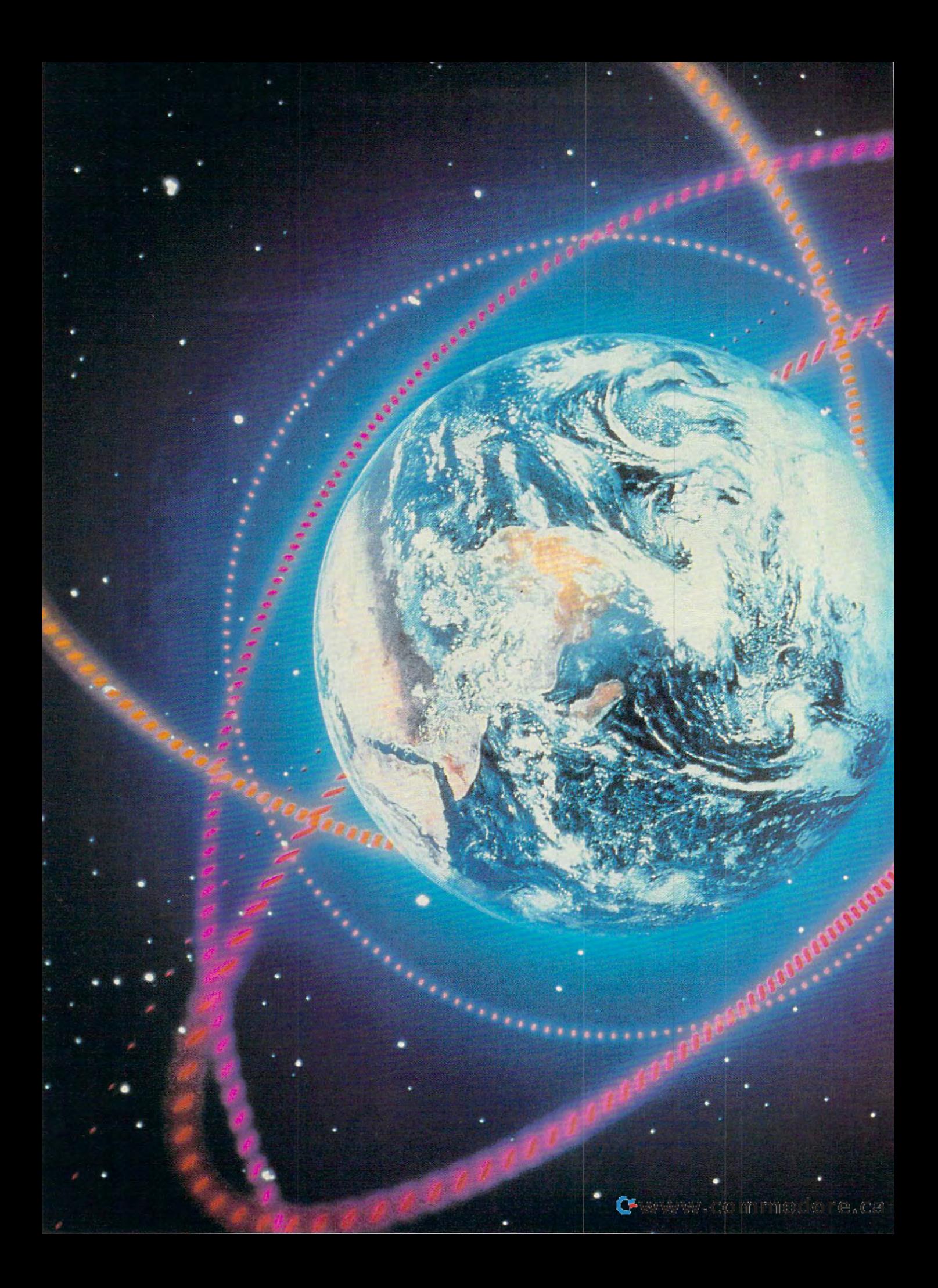

WRITING SCRIPTS FOR YOUR FAVORITE<br>TELECOMMUNICATIONS PROGRAM MAY BE EASIER THAN YOU THINK. HERE'S STEP-BY-STEP HELP FROM AN EXPERT.

Here were allowed the process of the con-

# TELECOMMUNICATIONS **POWER**

#### **TONY ROBERTS**

ake up, telecommunicators! You're working too hard. The rest of the world has moved up to au tomated telecommunications while you're still waiting for prompts and typing account num bers and passwords.

If you telecommunicate, it's time you looked into ways to au tomate the process, and there are several reasons why:

- You can save time.
- You can save money.

and the company of the company of the company of

• You can have fun programming your PC.

If telecommunications is part of your business, you know that saving time is essential. The sluggish economy, business down sizing, and increasing competi tion force every worker to find ways to be more productive. If you can find ways to increase what you can do in a day, you'll protect your job and build skills for your career.

Whether you're a business or whether you are business or a property of the business or the business or the business or the business or the business or the business or the business of the business or the business of the business of the business of the home telecommunicator, saving money is always an issue. Auto lows you to accomplish more in less online time, keeping both on line charges and telephone line charges down. charges down. The charges of the charges of the charges of the charges of the charges of the charges of the charges of the charges of the charges of the charges of the charges of the charges of the charges of the charges o

Ten years ago, computer pro gramming—mostly in BASIC was a part of every computer user's day. You needed a little programming here and there just to keep your system going. Program ming became a challenging hobby enjoyed by thousands of com puter owners who were able to use their newly learned skills to create useful software for their families and businesses.

The evolution of computing, however, has left would-be recre ational programmers twiddling their thumbs. Systems have be come so complex and software has become so advanced that it's almost impossible for the aver age person to write application software that's really useful or

that can compete with the can compete with the competence with the competence with the competence with the competence of the competence with the competence of the competence with the competence of the compete with the comp shelf programs. The control of the programs of the control of the control of the control of the control of the that can compete with today's off-theshelf programs.

Unless you're going to throw your Unless you're going to throw your life into it, it is difficult to justify the experiment to justify the experiment of the experiment of the experiment of the experiment of the experiment of the experiment of the experiment of the experiment of the experim person of software development package of software development package of the software development package of age and all the tools and research age and all the tools and research materials that go with it. materials that go with it. life into it, it's difficult to justify the expense of a software development pack-

If you own telecommunications pro **If you own a telecommunications pro**gram, however, you probably have the gram, however, you probably have the tools at hand to embark on some tools at hand to embark on some small programming projects that have small programming projects that have purpose. You can use your pro **a purpose. You can use your pro**gram's script language to create cus gram's script language to create custom software that's useful for you, and tom software that's useful for you, and in so doing, you can save time and mon **in so doing, you can save time and mon**ey and complete a challenge.

If you're not up to programming, If you're not up to programming, don't desert me. It's possible to auto don't desert me. It's possible to automate telecommunications sessions in **mate telecommunications sessions in**  other ways, including the use of key other ways, including the use of keyboard macros and dedicated front-end board macros and dedicated front-end software programs. In fact, serious **software programs. In fact, serious**  telecommunicators will probably adopt telecommunicators will probably adopt combination of these methods. See a combination of these methods. See "No Programming Required" for more "No Programming Required" for more information on these nonprogramrning information on these non programming **alternatives.** 

#### An Elementary Guide to **An Elementary Guide to**  Script Writing **Script Writing**

Every telecommunications program **Every telecommunications program**  has its own script language, but most has its own script language, but most telecommunicators take one look at the **telecommunicators take one look al the**  script language manual and stop script language manual and stop cold.

Even some programmers are put off Even some programmers are put off by <sup>200</sup> pages of cryptic commands. by 200 pages of cryptic commands. Don't lose your cool. Getting started is Don't lose your cool. Getting started is easier than it looks. **easier than it looks.** 

Although these script languages Although these script languages have the raw power to produce huge have the raw power to produce huge and complex programs, most home-and complex programs, most homehacker telecommunications chores can **hacker telecommunications chores can**  be accomplished with a handful of com**mands.** 

If you can figure out how to do the If you can figure out how to do the following four things, you can write telecommunications scripts. **telecommunications scripts.** 

- Dial telephone number.  **Dial a telephone number.**
- Watch for specific information com  **Watch for specific information com**ing in over the modem. **ing in over the modem.**
- Send and receive characters.  **Send and receive characters.**
- Send and receive files.  **Send and receive files.**

This article will show you how to ac This article will show you how to accomplish these tasks using the script complish these tasks using the script anguages provided with Procomm Plus and Telix, two popular telecom Plus and Telix, two popular telecommunications programs. Even if you **munications programs. Even if you**  have a different package, follow along, because chances are that the com because chances are that the commands your program offers are similar. **mands your program offers are similar.** 

Both Procomm Plus and Tetix in Both Procomm Plus and Telix include sample script files on their distribution disks. If you have Procomm bution disks. If you have Procomm Plus, look for files with ASP extensions; Plus, look for files with ASP extensions; if you have Telix, look for files with SLT extensions. The rationale for these ex-

tensions crystallizes when you realize tensions crystallizes when you realize that Procomm Plus scripts are created with the *Aspect* language, and Telix scripts are created with language **scripts are created with a language**  called SALT

These sample files are excellent ref These sample files are excellent references for command usage. In fact, **erences for command usage. In fact,**  some of these programs can be put some of these programs can be put right to work. Both programs offer a script that logs on to CompuServe script that logs on to CompuServe once you fill in your account number **once you fill in your account number**  and password. The script can then be seen by the script can then be seen that  $\alpha$ modified to work with other services **modified to work with other services**  you call. you call. and password. That script can then be

#### Programming Prologue **Programming Prologue**

- Both Aspect and SALT are C-like lan Both Aspect and SALT are C-like languages. If you don't know C, don't guages. If you don't know C, don't worry, the scripts you write as <sup>a</sup> begin **worry, the scripts you write as a begin**with few program lines in between. **with a few program lines in between. ner will consist of a start and a finish**
- Both script languages allow you to Both script languages allow you to use variables and require that they use variables and require that they be defined before they are used. be defined before they are used. However, many simple scripts, includ **However, many simple scripts, includ**ing the ones used here as examples, ing the ones used here as examples, can be written without variables. **can be written without variables.**
- Finally, most of the commands avail Finally, most of the commands available in script languages have far able in script languages have far more options than the beginning pro more options than the beginning programmer can use. Many commands **grammer can use. Many commands**  also provide a return value. This is a code that your program can use to code that your program can use to verify that the previous command verify that the previous command was successful. Return values are cru was successful. Return values are crucial in complex programs that run cial in complex programs that run unattended, but simple programs unattended, but simple programs that are built to save you tedious that are built to save you tedious repetitive keystrokes usually can do **repetitive keystrokes usually can do**  with the state of the state of the state of the state of the state of the state of the state of the state of the state of the state of the state of the state of the state of the state of the state of the state of the state without them.

#### --------**Dialing**

Both Procomm and Telix can associate scripts with dialing directory entries. scripts with dialing directory entries. That is, you select an entry from the di That is, you select an entry from the dialing directory: the program dials and aling directory; the program dials and establishes <sup>a</sup> connection. Once the **establishes a connection. Once the**  handshake occurs, the script kicks in. handshake occurs, the script kicks in.

However, sometimes it's convenient **However, sometimes it's convenient**  to include dialing commands in your **to include dialing commands in your**  script. This might allow you to execute your scripts from DOS or from another your scripts from DOS or from another program such as dBASE. program such as dBASE.

#### Basic Script Commands Basic Script Commands

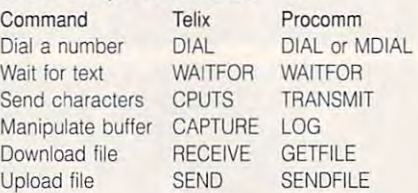

NOTE: In the syntax examples lor the Procomm **NOTE: In the syntax examples for the Procomm**  Plus telecommunications commands, some par **Plus telecommunications commands, some par**ameters are separated by the vertical bar sym **ameters are separated by the vertical bar sym**bol, represented by the character I. This symbol **bol, represented by the character I. This symbol**  should be interpreted as "or," and only one **should be interpreted as "or, " and only one**  parmeter should be used at a time.

In the Telix examples, command parameters, command parameters, command parameters, command parameters, and para meters are placed in parentheses and **meters are placed in parentheses and**  are separated by commas. The exam **are separated by commas. The exam**ples also indicate what kind of parallel and parallel and parallel and parallel and parallel and parallel and meter is required and the characteristic characteristic characteristic characteristic characteristic characteristic characteristic characteristic characteristic characteristic characteristic characteristic characteristic c acter string parameter, and int indi **acter string parameter, and** *int* **indi**cates and integrated and integrated and integrated and integrated and integrated and integrated and integrated must conclude with a semicolon. In the Telix examples, command paraples also indicate what kind of parameter is required-str indicates a charcates an integer. All Telix statements

#### **Dial a Number**

#### Dial and the code of the code of the code of the code of the code of the code of the code of the code of the code of the code of the code of the code of the code of the code of the code of the code of the code of the code strvar[stringvar] MDIAL "[ldcode]number[ldcode]" MOlAL "[ldcodejnumber[ldcode]" **Procomm:**  DIAL "[Idcode]entry[Idcode]..." or

strvar[message] strvar[messagej

Telix:

DIAL (str<dialstr>, int<maxtries>, int<no\_link>);

Procomm Plus uses separate com **Procomm Plus uses separate com**mands to handle numbers selected mands to handle numbers selected from the dialing directory and manual from the dialing directory and manually entered numbers. DIAL plucks a number from the dialing directory and initi ber from the dialing directory and initiates the call. If you want to call the ates the call. If you want to call the service that's listed fifth in your dialing service that's listed fifth in your dialing directory, DIAL 5 will do the trick. If special long distance codes need to be cial long distance codes need to be added to the number, they can be ap added to the number, they can be appended before or after the dialing direc pended before or after the dialing directory number as appropriate.

Manually dialed numbers are simply Manually dialed numbers are simply entered with the MDIAL command as entered with the MOlAL command as in MDIAL 555-1212. in MOlAL 555- 1212.

Although it may seem easier to se Although it may seem easier to select manual dialing for many simple lect manual dialing for many simple scripts, there's an advantage to using **scripts, there's an advantage to using**  the dialing directory. The dialing directory entries contain the settings for **tory entries contain the settings for**  each service you call. By using the dialing directory, you ensure that your aling directory, you ensure that your telecommunications parameters will be **telecommunications parameters will be**  correct. Under manual dialing, howev **correct. Under manual dialing, howev**er, the program establishes a connection using whatever settings and para tion using whatever settings and parameters are currently in effect. **meters are currently in effect.** 

In Telix, one command does all the In Telix, one command does all the work. In its simplest form, you enter the work. In its simplest lorm, you enter the dialing directory entry number for the dialing directory entry number for the service you want to call, such as DI-AL("5");. Other parameters you can AL("5"); . Other parameters you can add indicate the number of times Telix add indicate the number of times Telix should attempt to establish a connection and a code to deactivate a script that's associated with the dialing direc that's associated with the dialing directory entry. tory entry.

The command DIAL("4", 10, 1); The command 0IAL("4", 10, 1); would dial entry number 4, try ten would dial entry number 4, try ten times to make a connection, and not run the script file associated with the dialing directory entry. If the second pa aling directory entry. If the second parameter, *maxtries*, is 0, DIAL will attempt to make a connection until it is either successful or halted by the user. either successful or halted by the user. If the no-link parameter is either not in If the no-link parameter is either not included or set to 0, the script associat cluded or set to 0, the script associated with the dialing directory entry will ed with the dialing directory entry will

# **DIFFICULT NINTENT INTEREE BOOKS FROM AND A LOCAL CONTRACT AND A LOCAL CONTRACT OF A LOCAL CONTRACT OF A LOCAL CONTRACT OF A LOCAL CONTRACT OF A LOCAL CONTRACT OF A LOCAL CONTRACT OF A LOCAL CONTRACT OF A LOCAL CONTRACT OF BUST THE MOST DIFFICULT NINTENDO PUZZLES COMPUTE**

#### **NINTENDO TIPS & TRICKS COMPUTE'S**

and tricks for the This book focuses the most experienced Vintendo player solve the Nintendo player solven the control of the control of the control of the control of the control of the control of the control of the control of the control of the control of the control of the control of the control of the puzzles and defeat clever Here are hundreds of tips most popular Nintendo games. on super tips to help even most perplexing enemies.

#### **SUPER MARIO BROS. CONOUERING**

on playing tips and tips and techniques and techniques and techniques and techniques and techniques and techniques for mastering the for mastering the three most popular Nintendo games. Fully playing tips and valuable how to find many of the hidden power-hidden powerups and warp zones. ups and warp zones. This book focuses on playing tips and techniques illustrated with screen shots. Includes extensive information on

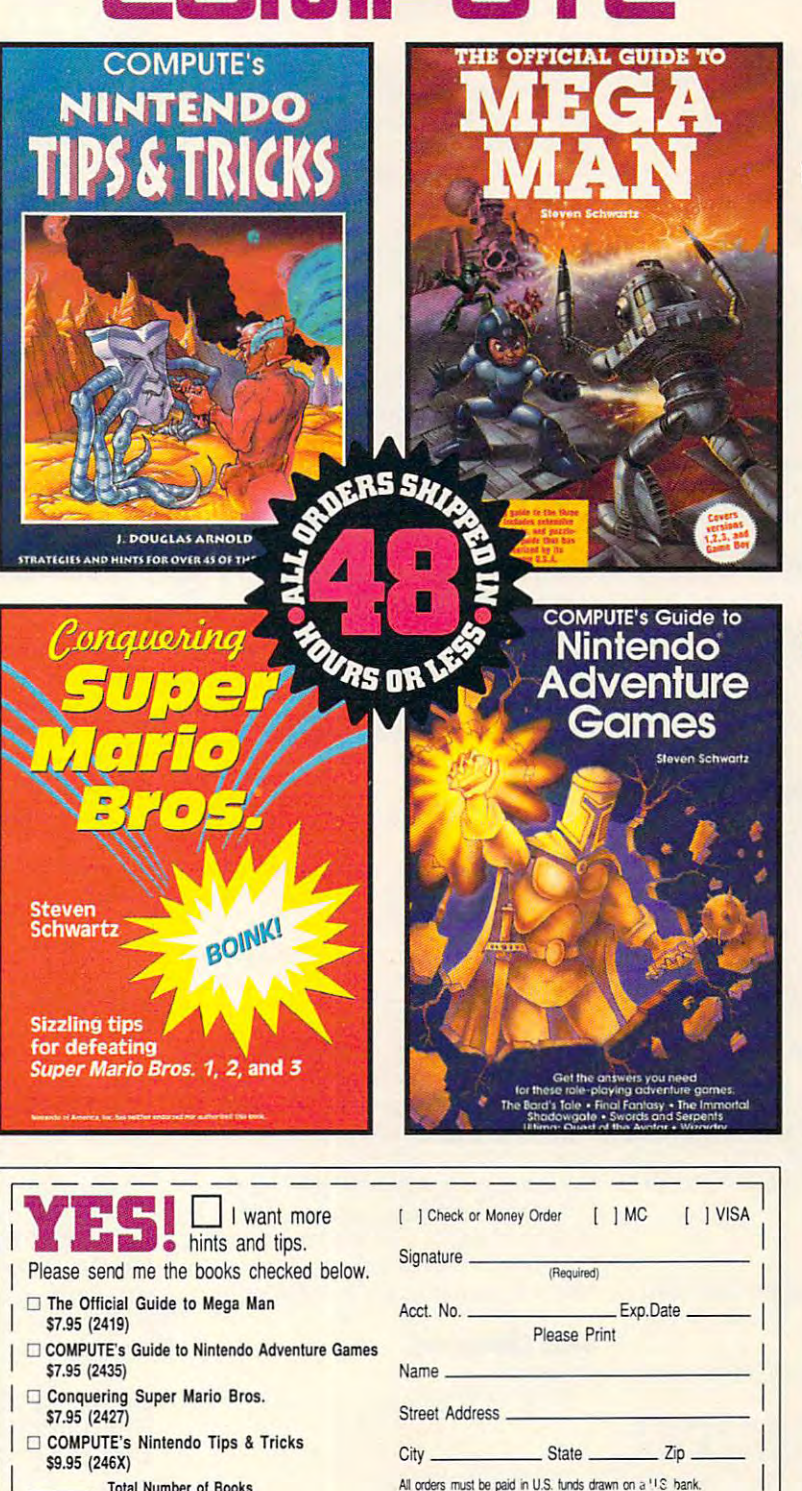

#### **GUIDE** TO MEGA MAN **THE OFFICIAL**

This is the complete the complete the complete the complete the complete the complete the complete the complete the playing guide to all four of the best-selling Mega Man best-selling Mega Man Game Boy. Features include extensive playing tips, playing tips, screen shots, and puzzlebusting hints busting hints This is the complete games, including Mega Man screen shots, and puzzle-Schwartz is known for.

#### GUIDE TO NINTENDO **GUIDE TO NINTENDO**  ADVENTURE **ADVENTURE COMPUTE'S GAMES**

Includes the state of the state and the state of the state of the state of the state of the state of the state of the state of the state of the state of the state of the state of the state of the state of the state of the strategies for half a most popular Nintendo most popular Nintendo Adventure games. Covers The Bard's Tale. Covers The Bard's Tale. Crystalian Crystalian Crystalian Crystalian Crystalian Crystalian Crystalian Crystalian Crystalian Crystalian Crystalian Crystalian Crystalian Crystalian Crystalian Crystalian Crystalian Crystalian Crystalian Crystalian Cr Fantasy, The immortal Fantasy, The Immortal,  $S_n$ Swords and Serpents, and Serpents, and Includes tips and dozen of the Adventure games. Crystalis, Final *Shadowgate, Swords* and *Serpents,*  and Ultima.

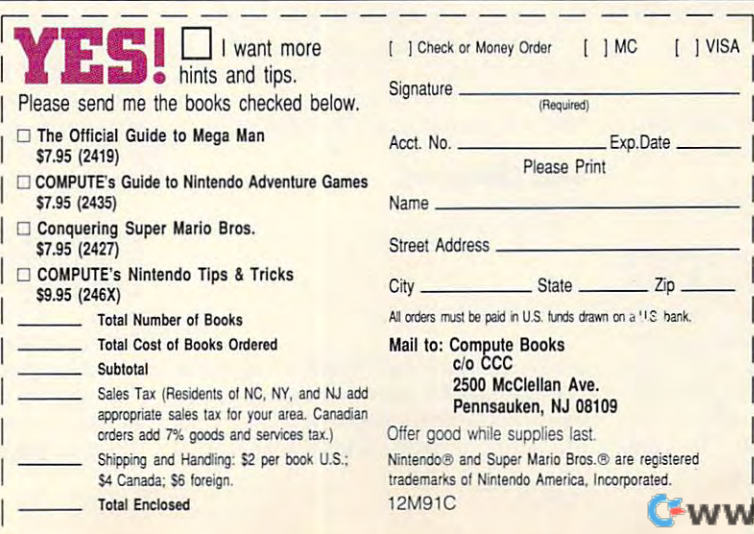

w.commodore.ca

I I I I SAMPLE SCRIPTS SAMPLE SCRIPTS

PROGRAM 1: Procomm Plus Aspect PROGRAM 1: Procomm Plus Aspect Script And Control of the Script And Control of ;\* Procomm Plus script to log on to lo **;- Procomm Plus script to log on to lo-** $\sim$  and capture all mail into default logical mail into default logical matrix  $\sim$  $\mathcal{L}^{\text{c}}$  is constructed in director of the director of the director of the director of the director of the director of the director of the director of the director of the director of the director of the director of DIAL "1" TRANSMIT "Tony" TRANSMIT "Tony" TRANSMIT "AM" TRANSMIT "AM" TRANSMIT "Roberts" TRANSMIT "AM" TRANSMIT "AM" TRANSMIT "Y" TRANSMIT "AW TRANSMIT "AM" TRANSMIT "password" "password" "password" "password" "password" "password" "password" "password" "password" " :\* open log file to capture mail :. open log file to capture mail ;\* wait for prompt from menu and issue **;' wait for prompt from menu and issue**  series of commands to read mail **series of commands to read mail**  TRANSMIT "R" WAITFOR "?" 15 TRANSMIT "F" TRANSMIT "F" TRANSMIT "^M" WAITFOR <sup>15</sup> WAITFOR " ?" 15 TRANSMITTER TRANSMITTER ;\* wait for return to main menu, close **;- wail for return to main menu, close**  log file, and log off BBS log file. and log off BBS WAITFOR "Choice?" FOREVER WAITFOR "Choice?" FOREVER TRANSMITTED TRANSMITTED TO THE TRANSMITTED TRANSMITTED TRANSMITTED TRANSMITTED TRANSMITTED TRANSMITTED TRANSMITTED TRANSMITTED TRANSMITTED TRANSMITTED TRANSMITTED TRANSMITTED TRANSMITTED TRANSMITTED TRANSMITTED TRANSMITTED **Script** cal BBS **;- and capture all mail into default log**  file. PROC MAIN **;-Call entry number 1 in dialing directo**ry and log on at prompts WAITFOR "First Name:" 15 WAITFOR "Last Name:" 15 WAITFOR "(Y/N)?" 15 WAITFOR "Password:" 15 TRANSMIT "password" TRANSMIT "AM" LOG OPEN WAITFOR "Choice?" 15 WAITFOR "first" TRANSMIT "C" LOG CLOSE TRANSMIT "G" ENDPROC

PROGRAM 2: Telix SALT Script PROGRAM 2: Telix SALT Script // Telix script to log on to BBS at typesetting service. The service service service service service service service service service service. // This script logs me on to the BBS, then goes through then goes through // the steps necessary to upload a file MAIN() // dial number manually rather than /I dial a number manually rather than use dialing directory **use dialing directory**  DIAL("m274-8131"); DIAL ("m274-8131 ");  $\mathcal{F}$  ( $\mathcal{F}$ );  $\mathcal{F}$  and  $\mathcal{F}$ );  $\mathcal{F}$  and  $\mathcal{F}$  and  $\mathcal{F}$  and  $\mathcal{F}$  are  $\mathcal{F}$  and  $\mathcal{F}$  and  $\mathcal{F}$  are  $\mathcal{F}$  and  $\mathcal{F}$  are  $\mathcal{F}$  and  $\mathcal{F}$  are  $\mathcal{F}$  and  $\mathcal{F}$  are  $\mathcal{F}$ CPUTS ("Tony"); CPUTS ("AM"); ("AM"); ("AM"); ("AM"); ("AM"); ("AM"); ("AM"); ("AM"); ("AM"); ("AM"); ("AM"); ("AM"); ("AM"); ("AM"); ("AM"); ("AM"); ("AM"); ("AM"); ("AM"); ("AM"); ("AM"); ("AM"); ("AM"); ("AM"); ("AM"); ("AM"); ("AM"); WAITFOR ("Last Name:".15); WAITFOR ("Last Name:".15): CPUTS ("Roberts"); CPUTS ("^M");  $\mathcal{N}$ CPUTS ("Y"); CPUTS ("AM"); CPUTS ("AM"); WAITFOR ("Password:",15); WAITFOR ("Password:".15); CPUTS ("password"); CPUTS ("password"); CPUTS ("^M"); WAITFOR ("Choice?", 15); WAITFOR ("Choice?". 15); // select menu option to upload file /I select menu option to upload lile CPUTS ("U"); CPUTS ("U");  $\mathcal{L}$  and  $\mathcal{L}$  and // specify ZMODEM protocol II specify ZMODEM protocol CPUTS ("Z"); CPUTS ("Z"); WAiTFOR ("Filename?",15); WAITFOR ("Filename?".15); CPUTS ("ROBERTS.ZIPAM"); CPUTS ("ROBERTS.ZIPAM"): WAITFOR ("Description:", 15); WAITFOR ("Description:". 15); CPUTS ("File for Typesetting from CPUTS ("File for Typesetting from T. RobertsAM"); RobertsAM"); WAITFOR ("CTRL-X aborts",15); WAITFOR ("CTRL-X aborts".15); send ('Z',"ROBERTS.ZIP"); WAITFOR ("Choice?", 15); WAITFOR ("Choice?".15); // choose Good-bye from menu CPUTS ("G"); ("G"); ("G"); ("G"); ("G"); ("G"); ("G"); ("G"); ("G"); ("G"); ("G"); ("G"); ("G"); ("G"); ("G"); ("G"); ("G"); ("G"); ("G"); ("G"); ("G"); ("G"); ("G"); ("G"); ("G"); ("G"); ("G"); ("G"); ("G"); ("G"); ("G"); CPUTS ("AM"); CPUTS ("AM"); **ting service.**  called ROBERTS.ZIP. MAIN<sub>()</sub> I WAITFOR ("First Name:", 15); CPUTS ("Tony"); CPUTS ("AM"); CPUTS ("Roberts"); WAITFOR ("(Y/N)?".15); CPUTS ("Y"); WAITFOR ("Your choice?", 15); II choose Good-bye from menu CPUTS ("G");

be activated once the connection is **be activated once the connection is**  established.

If you don't want to use the dialing If you don't want to use the dialing directory in Telix, precede the phone directory in Telix. precede the phone number with the letter m to indicate manual dialing: DIAL("m555-1234"); manual dialing: DIAL("m555-1234");

#### **Wait for Text**

Procomm:

WAITFOR string [integerFOREVER] WAITFOR string [integerFOREVERj

#### . . . . . . . . Telix:

 $\mathcal{L}$  with the strain of the strain  $\mathcal{L}$  , and the strain  $\mathcal{L}$  is the strain of the strain  $\mathcal{L}$  is the strain of the strain  $\mathcal{L}$  is the strain of the strain  $\mathcal{L}$  is the strain of the strain of the s WAITFOR(str<waitstr>.int<timeout>);

any telecommunications script. Its func **any telecommunications script. Its func**tion is to keep watch for a specific string of characters that the program string of characters that the program needs in order to take its next steps. needs in order to take its next steps. For example, WAITFOR "Password:" For example. WAITFOR "Password:" external contracts of the process of the contracts of the contracts of the contracts of the contracts of the contracts of the contracts of the contracts of the contracts of the contracts of the contracts of the contracts o WAITFOR("Password:'\60); in Teiix WAITFOR("Password:".60); in Telix <sup>58</sup> COMPUTE DECEMBER <sup>1991</sup> **58 COMPUTE DECEMBER 1991**  The WAITFOR command is central to 60 in Procomm Plus or

causes the program to monitor the com causes the program to monitor the communications port for <sup>60</sup> seconds, looking municalions port for 60 seconds. looking for the password prompt. As soon as for the password prompt. As soon as  $t = \frac{1}{2}$  . The string  $\alpha$  is the string  $\alpha$  in order  $\alpha$ soon as <sup>60</sup> seconds go by, the program soon as 60 seconds go by. the program will move on to the next command. **will move on to the next command. the string "Password:" comes in or as** 

Setting the timeout parameter to 0 in Teiix or to FOREVER in Procomm Plus Telix or to FOREVER in Procomm Plus prohibits the script from advancing un prohibits the script from advancing unless the proper string is received. less the proper string is received.

#### send characters and send **Send Characters**

TRANSMIT string TRANSMIT string Procomm:

Telix:

CPUTS(str<outstr>); CPUTS(str<outstr> );

You'll use these commands to send da You'll use these commands to send data, such as your account number, pass ta. such as your account number. password, and menu selections to the com word. and menu selections to the communications port. These commands munications port. These commands

will usually follow a WAITFOR command.

Assuming your password is "se-**Assuming your password is "se**cret'word", you can transmit it in Pro **crerword", you can transmit it in Pro-**"secret\*word". In Telix, the command would be CPUTS("secret\*word");. would be CPUTS("secret\*word");. comm using the command TRANSMIT

Note that neither language automatic control of the second control of the second control of the second control of the second control of the second control of the second control of the second control of the second control o ically adds carriage return, so you'll ically adds a carriage return. so you'lI have to do it yourself, either by appending the carriage return code (AM) to ing the carriage return code *(I\ M)* to the password string or by sending the password string or by sending a second command as in TRANSMIT Note that neither language automat-"^M" or CPUTS("^M").

**This carriage return code is entered** This carried return code is entered in the carried in the carried in the carried in the carried in the carried of the carried in the carried of the carried in the carried of the carried of the carried of the carried of the by typing the carat (Shift-6 on most key by typing the carat (Shift-6 on most keyboards) and the second and the second and the second and the second and the second and the second and the second and the second and the second and the second and the second and the second and the second and the second and This complete by the complete by the combination is interpreted by the complete by the complete by the complete program as Control-M, which is equiv program as Control-M. which is equivalent to ASCII 13, the carriage return alent to ASCII 13. the carriage return boards) and then an uppercase M. This combination is interpreted by the **character.** 

This same process can be used to This same process can be used to send other control control codes such as a age, and control control control codes such as a group of the such as a group of the such as a group of the such as a group of the such as a group of the such as a group of the su the bell character, or AJ, the linefeed send other control codes such as  $AG$ . character.

#### Manipulate Buffer **Manipulate Buffer**

**Procomm:**  LOG (OPEN [filespec]

LOG (OPEN FILES) A STRUCK SUPPORT OF THE REPORT OF THE CONTRACT OF THE CONTRACT OF THE CONTRACT OF THE CONTRACT OF CLOSE IS A REPORT OF A REPORT OF A REPORT OF A REPORT OF A REPORT OF A REPORT OF A REPORT OF A REPORT OF A REPORT OF A REPORT OF A REPORT OF A REPORT OF A REPORT OF A REPORT OF A REPORT OF A REPORT OF A REPORT OF A REPORT CLOSESUSPENDRESUMEI

Telix:

CAPTURE(str<filename>;

In many instances, you are to capable to capable to capable to capable to capable to capable to capable to capable ture some information while you're on **ture some information while you're on**line. The Log and Capture compared compared compared compared compared compared compared compared compared compared compared compared compared compared compared compared compared compared compared compared compared compare mands can be used to grab an image mands can be used to grab an image of the telecommunications session, or the telecommunication, or the telecommunication, or the telecommunication, parts of its indicated it to disk as an ASS and save it to disk as an ASS and ASS and ASS and ASS and ASS and ASS and ASS and ASS and ASS and ASS and ASS and ASS and ASS and ASS and ASS and ASS and ASS and ASS and ASS and CII file that can be examined later. The examined later that can be examined the examined later. In many instances. you'lI want to capline. The LOG and CAPTURE com**of the telecommunications session, or**  parts of it. and save it to disk as an AS-CII file that can be examined later.

Both Plus and Plus and Plus and Plus and Plus and Plus and Plus and Telecommunications are plus and Telecommunications and Plus and Plus and Plus and Plus and Plus and Plus and Plus and Plus and Plus and Plus and Plus and your to specify default files for specific files for the specific files of the specific field of the specific field of the specific field of the specific field of the specific field of the specific field of the specific fi this process in their setup utilities. Unless you override those filenames in your script, the captured data will be your script. the captured data will be appended to the files of the top files. Both Procomm Plus and Telix allow you to specify default filenames for less you override those filenames in appended to those files.

In Plus, and Plus, and Plus, and Plus, and Plus, and Plus, and Plus, and Plus, and Plus, and Plus, and Plus, and such as a log close of the components of the components of the components of the components of the components of the components of the components of the components of the components of the components of the components of t Log Suspendix and Log Suspendix and Log Resume to the Log Resume to the Log Resume to the Log Resume to the Lo control the control the current log file. The company of the company of the company of the company of the company of the company of the company of the company of the company of the company of the company of the company of mand LOG OPEN "data.txt" would open a new log file, DATA.TXT. In Procomm Plus. use commands such as LOG OPEN, LOG CLOSE. LOG SUSPEND. and LOG RESUME to control the current log file. The com-

The Telix syntax for this function is The Telix syntax for this function is similar: CAPTURE ("data") opens the capture of the capture of the capture of the capture of the capture of the file DATA.TXT and saves the current file DATA. TXT and saves the current telecommunications activity in it. Fur **telecommunications activity in it. Fur**ther buffer manipulation is accom ther buffer manipulation is accomplished with the following commands: plished with the following commands: similar: CAPTURE("data.txt") opens the

CAPTURE("\*CLOSE""); CAPTURE("\*PAUSE\*"); CAPTURE('''PAUSE·''); CAPTURE("\*UNPAUSE\*"); CAPTURE("·UNPAUSE·"); CAPTURE("\*CLOSE\*");

If you use a null string ("") in your capture command, as in CAPTURE(""); Telix opens a dialog box allowing you either to select a file to open or to close or pause a currently open file.

#### Cwww.commodore.ca

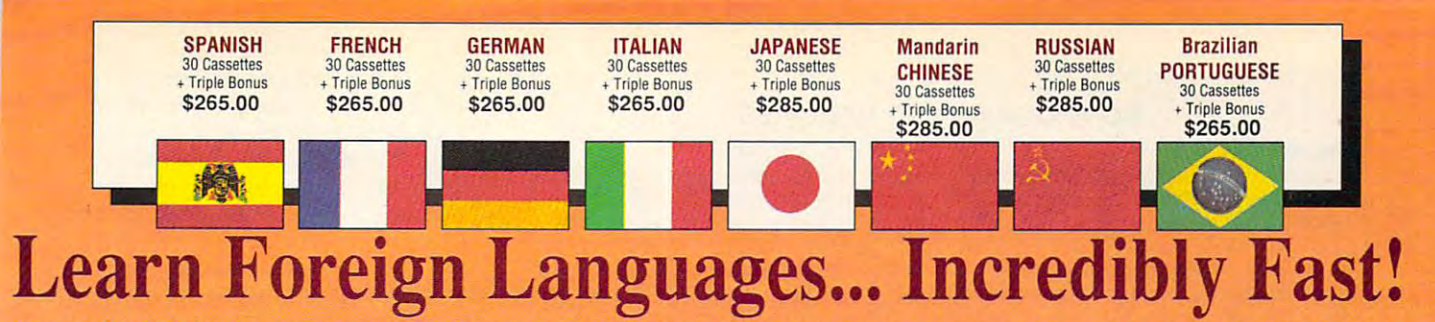

Conversing in a foreign language is a major social and business asset…and brings new life to the worlds of travel, entertainment, and relationships. The technique of *accelerated learning*, as conveyed by these proven foreign language courses, allows anyone to comfortably converse in a new language within 30 days.

Accelerated learning, developed by famed Accelerated learning. developed by famed learning expert Dr. Georgi Lozanov, is based learning expert Dr. Georgi Lozanov, is based on the premise of involving both hemispheres of on the premise of involving both hemispheres of the brain in the education process. The analyti the brain in the education process. The analytical or logical left side of the brain, when prop cal or logical left side of the brain. when properly activated with the musical or artistic right erly activated with the musical or artistic right

side of the brain, both increases the speed and side of the brain, both inc reases the speed and heightens the retention of learning. Utilizing heightens the retention of learning. Utilizing these untapped mental capacities of your learning ability is the basis of this unique, highly effective course. effective course. ing ability is the basis of this unique, highly

You *will learn* the language as **stresslessly** as child does, by hearing new vocabulary and a child does, by hearing new vocabulary and phrases in alternately loud, whispered, and emphatic imonations, all accompanied by slow phatic intona tions. all accompanied by slow rhythmic music in digital stereo. This perfect combination of music and words allow the two combination of music and words allow the two halves of the brain to work together to dramatically facilitate your assimilation of the new cally facil itate your assimilation of the new language. language.

The first <sup>15</sup> (memory) tapes of this 30-tape The first 15 (memory) tapes of this 3D-tape package help activate the learning capacities of the brain. The second <sup>15</sup> (study) tapes arc the the brain. The second 15 (study) tapes are the very same tried and proven tapes used by the very same tried and proven tapes used by the Foreign Service Institute to train career diplo Foreign Ser vice Institute to lrain career diplomats. This marriage of two concepts literally gives you two courses in one, providing the best gives you Iwocollrses in one. providing the best of both worlds in language instruction. of both worlds in language instruction.

Best Value! With a total of 32 cassettes plus study materials, this program represents the best study materia ls, this program represents the best

#### American Managers with Language "American Managers with Language Skills Open More Doors" Skills Open More Doors" "Company and marketing executives will find after 1992 that it is a handicap not to be fairly conversant with at least one other major Kuropean language – and preferably two or three..." You'll also receive: Two 90-minute Vocabulary Tapes Vocabulary Tapes • The 100-page How To Learn A *f* oreign Language The American Express -Wall Street Journal Editorial conversant with at least one other major Euro-Triple Bonus !!

*International Traveler's Dictionary* 

**Memory Tapes** 

Study Tapes

Circle Reader Service Circle Reeder Service Number <sup>193</sup> Number 193

value available today in language instruction. value available today in language instruction. Compared to other programs, the Accelerated Compared 10 other programs, the Accelerated Learning Series outperforms them with twice the audio and 20 times and 20 times and 20 times [ times and 20 times the audio and 20 times the study material.

To correctly converse in a foreign language, you must understand the meanings and intent of you must understand the meanings and intent of the native speaker. If. after <sup>30</sup> days of listening the nati ve speaker. if. after 30 days of listening to the study and memory tapes, you are not to the study and memory tapes, you are not *comfortably understanding and conversing in your new language, return them for a full refund.* TO ORDER, Phone or semI your check money order or Insl PO

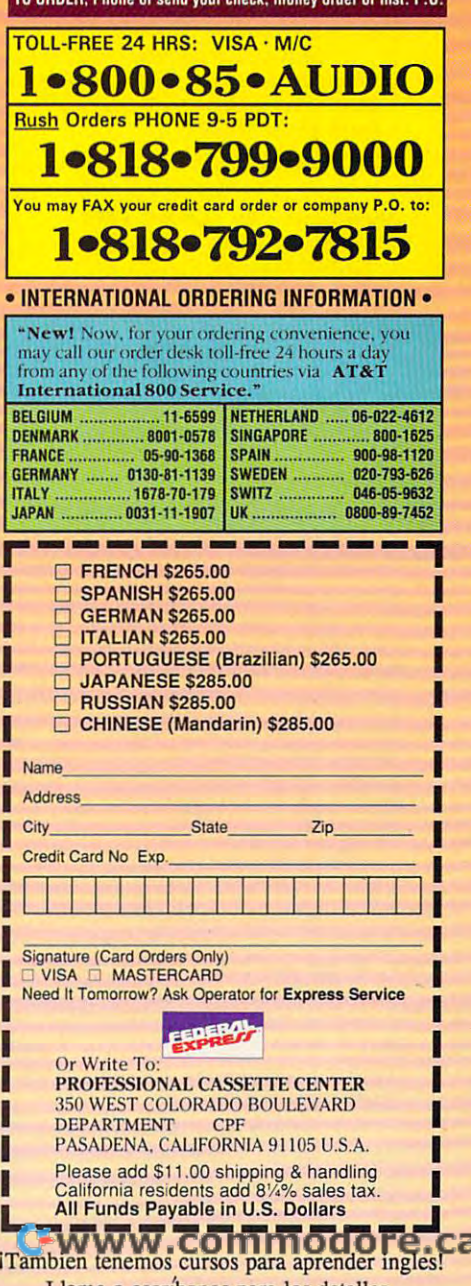

script that dials a service, logs you on, and then turns control over to you. **and then turns control over to you.**  This type of script saves you the troub This type of script saves you the trouble of remembering and repeatedly re le of remembering and repeatedly retyping account codes and passwords. **typing account codes and passwords.** 

Once you have your log-on script **Once you have your log-on script**  built, you can enhance it to gather **built, you can enhance it to gather**  your mail, fetch stock quotes, or take your mail, fetch stock quotes, or take you directly to a favorite round table where a lively discussion is going on.

To help you create these scripts, turn on your system's CAPTURE or turn on your system 's CAPTURE or LOG file as you go about your normal LOG file as you go about your normal you log off, print out the file, and you'll you log off, print out the file , and you'll have a record of all the prompts you encountered and all the commands you countered and all the commands you issued in your online travels. Then pro **issued in your online travels. Then pro·**  gram those steps into your script and gram those steps into your script and let your program, rather than your fin let your program, rather than your fingers, do the walking. gers, do the walking. **telecommunications business. After** 

Rest assured, though, that it's not as Rest assured, though, that it's not as simple as all that. As you know, differ simple as all that. As you know, different situations popular popular to the only when you have a set of the set of the set of the set of the set of line. For example, when you're reading line. For example, when you're reading your mail, what prompts do you encoun your mail, what prompts do you encounter if you have no mail, have one letter, **ter if you have no mail, have one letter,**  or have several letters? To build a successful script, you have to anticipate cessful script, you have to anticipate all the possible situations and create all the possible situations and create a branch in your script for each. **branch in your script for each. ent situations pop up when you're on-**

The sample scripts included with The sample scripts included with this article are simple linear scripts. **this article are simple linear scripts.**  They start at the top and go step-by-They start at the top and go step-bystep to the bottom. If problems are en step to the bottom. If problems are encountered along the way, these countered along the way, these scripts have no way of recovering. **scripts have no way of recovering.**  They'll either just sit and wait, not know They'll either just sit and wait, not knowing what to do, or rush ahead supply ing what to do, or rush ahead supplying the wrong commands at the wrong community at the wrong community at the wrong community at the wrong community of the wrong community of the wrong community of the wrong community of the wrong community of the wrong co prompts. Nevertheless, these scripts prompts. Nevertheless, these scripts can serve to automate the most repetitive to a most repetitive to a server than the most repetitive to a tive of your telecommunications **tive of your telecommunications**  chores. **chores.**  ing the wrong commands at the wrong can serve to automate the most repeti-

After you come to understand the After you come to understand the simple commands outlined in this arti simple commands outlined in this article, however, you can begin to tap the cle, however, you can begin to tap the dozens of other commands and func dozens of other commands and functions provided in the script languages. tions provided in the script languages. For example, you'll want to begin to For example, you 'll want to begin to test result codes after various opera **test result codes after various opera**tions, such as uploading or download tions, such as uploading or downloading a file. By testing the result code, your program will know if the transfer your program will know if the transfer tion, the script can either go on to the tion, the script can either go on to the next step or branch to a routine designed to correct a problem. succeeded, and based on that informa-

For those not familiar with program For those not familiar with programming, Aspect and SALT scripts are ming, Aspect and SALT scripts are built by combining <sup>a</sup> series of proce built by combining a series of procedures. In the examples provided here dures. In the examples provided here only one procedure, main, is used. **only one procedure, main, is used.** 

Procomm Plus requires you to de **Procomm Plus requires you to de**clare the procedure with the procedure with the community of the community of the community of the community of the community of the community of the community of the community of the community of the community of the comm mand Endpoint and Endpoint declares the property of the property of the property of the property of the property of the property of the property of the property of the property of the property of the property of the proper cedure with the command MAIN and cedure with the command MAIN and clare the procedure with the command PROC MAIN and end it with the command ENDPROC. Telix declares the prothen encloses the commands in that

#### **NO PROGRAMMING REQUIRED**

#### Key Macros **Key Macros**

By assigning frequently used commands— **By assigning frequently used commands**log-on sequences, E-maii retrieval com **log-on sequences. E-mail retrieval com**mands, passwords, and so on—to macro **mands, passwords, and so on-to macro**  keys, you can have one or two keystrokes do the work ot many. Not only will you elimi **do the work of many. Not only will you elimi**nate mistyped commands, you'll stream **nate mistyped commands, you'll stream**line your telecommunications sessions **line your telecommunications sessions**  and save time and money. **and save time and money. keys, you can have one or two keystrokes** 

cations program, for example, allows you **cations program, for example, allows you**  to store frequently used strings on function **to store frequently used strings on function**  keys or buttons that you can dick with **keys or buttons that you can click with a Terminal, the Windows 3.0 telecommunimouse.** 

These definitions are retained with **These definitions are retai ned with**  each setup you save, so if you call two or **each setup you save, so if you cali lwo or**  you can partially automate your telecom **you can partially automate your telecom**munications processes by building a consistent set of macros. **sistent set of macros.**  three online services or bulletin boards.

For example, in each setup, place your **For example, in each setup, place your**  log-on string (account number, password) **log-on string (account number, password)**  on key 1 or button 1 and place the log-off command on key <sup>10</sup> or button 10. If you **command on key 10 or button 10. If you**  use other commands, place them similar **use other commands, place them similar**ly in each setup. **ly in each setup.** 

Once that's done, you won't have to **Once that's done, you won't have to**  struggle to recall the syntax for each serv **struggle to recall the syntax for each serv**ice; if you're logging on, use key 1, and **ice: if you're logging on, use key 1, and**  that's all there is to that.

#### Download and Upload Files **Download and Upload Files**

Procomm:

GETFILE protocol [filespec] GETFILE protocol [filespec]

#### Telix:

received a second control of the strength and the central strength of the strength of the strength of the strength of the strength of the strength of the strength of the strength of the strength of the strength of the stre RECEIVE(int<protocol>.str<name>);

#### Procomm: Procomm:

SENDFILE protocol filespec

#### Telix:

SEND(int<protocol>,str<name>);

Activating a telecommunications program's file transfer utility is fairly simple. gram's file transfer utility is fairly simple. You enter the send or receive com **You enter the send or receive com**mands followed by parameters speci mands followed by parameters specifying a transfer protocol and a filename. Procomm Plus uses full words to name. Procomm Plus uses full words to specify protocols, as in GETFILE ZMODEM "myfile.txt", while Telix expects the protocol parameter to be pects the protocol parameter to be a SEND('Z', "myfile.txt"). **one-letter code as in** 

These communications are only the final the final terms are only the final terms of the final terms of the final terms of the final terms of the final terms of the final terms of the final terms of the final terms of the f step in an automated file transfer. step in an automated file transfer. First, you must make sure you've navi **First, you must make sure you've navi**gated the host system's menus proper gated the host system's menus properly to get you to the right spot and that ly to get you to the right spot and that you've supplied the host with a valid filename for its purposes. Then, only after name for its purposes. Then, only after the host is ready to begin the transfer, the host is ready to begin the transfer, your script issues the GETFILE or your script issues the GETFILE or SENDFILE command. SENDFILE command. These commands are only the final

Uploading and downloading from Uploading and downloading from script files is usually best suited for spe script files is usually best suited for specific cases in which the same filename cific cases in which the same filename **60 COMPUTE DECEMBER 1991** 

can be used repeatedly. can be used repeatedly.

as quickly as possible, **as quickly as possible.** 

For example, at COMPUTE, orders For example, at COMPUTE, orders for disk products are entered into for disk products are entered into a dBASE database application as they dBASE database application as they are received. Periodically, a program is run that organizes all pending orders, run that organizes all pending orders, copies the order information to a separate file, shells to DOS, and activates to DOS, and activates to DOS, and activates to DOS, and activates to telecommunications script that trans a telecommunications script that transfers the order files to another location fers the order files to another location where the disks are packed and where the disks are packed and mailed. mailed. arate file, shells to DOS, and activates

CompuServe's CompuServe information **CompuServe's CompuServe Information**  Manager is shell that allows you to **Manager is a shell thai allows you to**  move about the massive system faster and **move about the massive system faster and**  more efficiently. By using CIM, you can re **more efficiently. By using CIM, you can re**trieve mail and move to your favorite are **trieve mail and move to your favorite are**as with a single menu selection. Discussion topics and files to download can be **sion topics and files to download can be**  marked and retrieved in the second control in the control in the control in the control in the control in the control in the control in the control in the control in the control in the control in the control in the control batches rather than one at a time.

**marked and retrieved for offline perusal in** 

Dedicated front-end software programs **Dedicated front-end software programs**  are designed to work with a specific tele-CompuServe, or Prodigy. These programs **CompuServe, or Prodigy. These programs**  are structured to minimize online time by **are structured to minimize online time by**  allowing you to read data and select infor **allowing you to read data and select infor**mation for downloading while offline and to **mation for downloading while offline and to**  navigate more quickly while online. **navigate more quickly while online.**  If you plan to be regular user of these **If you plan to be a regular user of these**  services, it pays to investigate these front **services, it pays to investigate these front**  ends since they're optimized to work with **ends since they're optimized to work with**  each service. With GEnie's Aladdin, for **each service. With GEnie's Aladdin, for**  example, you do most of your work **example, you do most of your work**  offline—reading messages, composing **offline-reading messages , composing**  mail, selecting files to download. Once **mail, selecting fi les to download. Once**  everything is prepared, press a key, and Aladdin logs on, delivers your mail, down **Aladdin logs on, delivers your mail, down**loads selected files, performs any other **loads selected files, performs any other**  tasks you've queued up, and then logs off **tasks you've queued up, and then logs off** 

**communications service, such as GEnie,** 

**Front-End Software** 

Depending on the number of orders Depending on the number of orders to process, this series of steps can **to process , this series of steps can**  take an hour or two, so the automation take an hour or two, so the automation pays dividends by allowing the opera pays dividends by allowing the operator to go off and complete other tasks tor to go off and complete other tasks or even go out for lunch. **or even go out for lunch.** 

In my desktop publishing business, In my desktop publishing business, use a version of the sample Telix script to upload files to a typesetter for high-resolution output. The hard-coded high-resolution output. The hard-coded filenames work because I always group my files and a READ.ME file with instructions for the typesetter into with instructions for the typesetter into zipped archive with the name a zipped archive with the name ROBERTS. ZIP. I can start the script file and go off to a meeting with a client knowing that the script will keep dial ent knowing that the script will keep dialing until the typesetter's constantly ing until the typesetter's constantly busy modem is able to answer and my busy modem is able to answer and my file is transmitted.

#### Strategies for Successful **Strategies for Successful**  Script Design **Script Design**

One of the easiest scripts to design, One of the easiest scripts to design, and one of the most useful, is simple most useful, is simple the most useful, is simple that the most useful, is and one of the most useful, is a simple

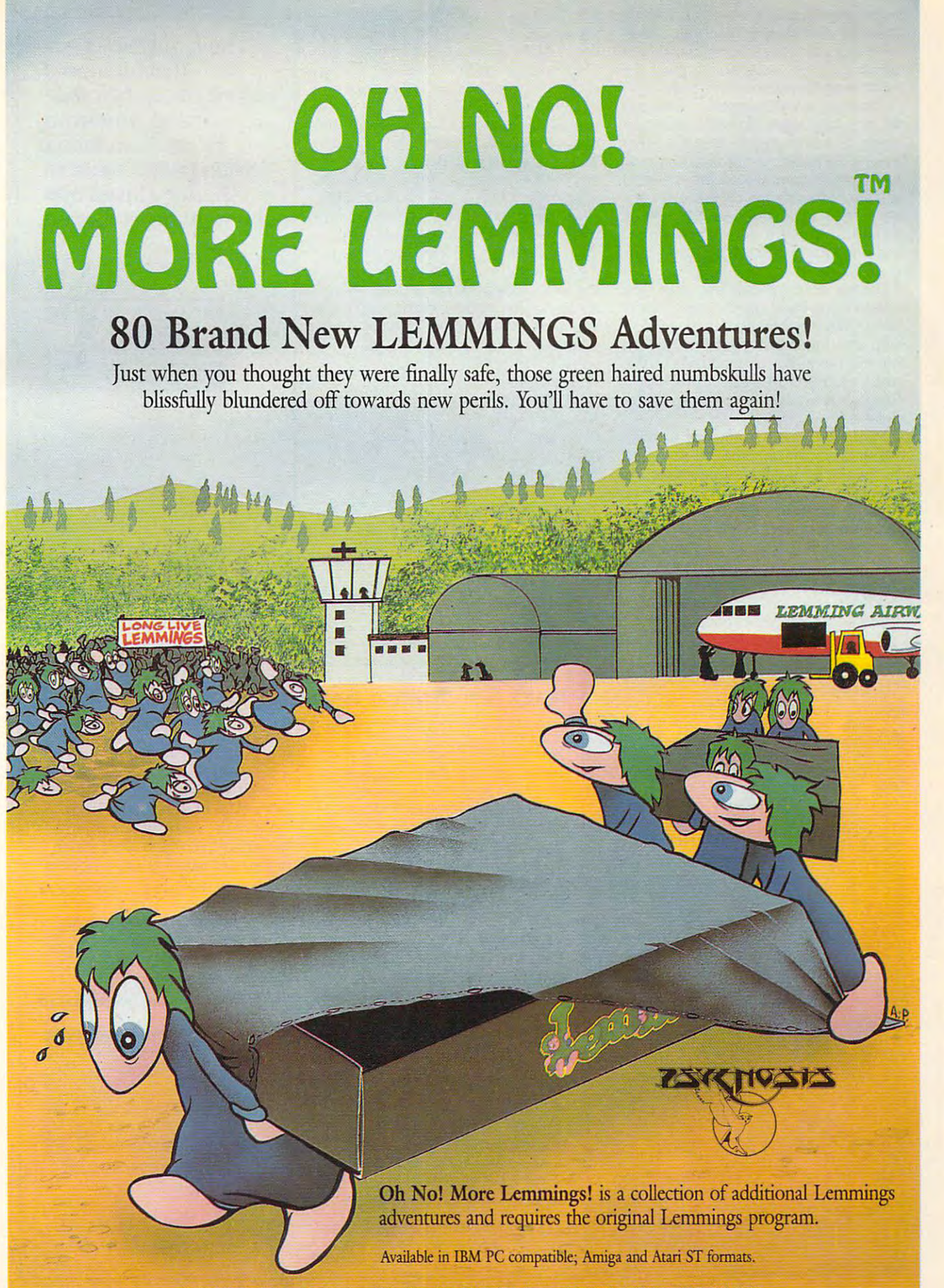

PSYGNOSIS, 29 Saint Mary's Court, Brookline, MA 02146 Telephone: (617) 731-3553 Fax: (617) 731-8379.

Circle Reader Service Number <sup>111</sup> **Circle Reader Service Number 111** 

procedure in curly braces ({}). Telix also requires that each program state **so requires that each program state**ment end with a semicolon. Subprocedures can be developed that are dures can be developed that are called from the main command. called from the main command.

Although not discussed in this arti Although not discussed in this arlicle, both languages allow the use of var cle, bolh languages allow the use of variables, and both require that the varia iables, and both require that the variables be declared, or initialized, prior to bles be declared, or initialized, prior to use. Study the sample scripts provided use. Study the sample scripts provided with your telecommunications software **with your telecommunications software**  counters, to store account numbers **counters. to store account numbers**  and passwords, to hold filence and passwords, the file of the filence of an and the passwords, and the filence of the filence of the file **to see how variables can be used as**  and passwords, to hold filenames, and **much more.** 

Before script can be used, the used, the used, the used, the used, the used, the used of the used, the used of source code must be complete. As a source code must be considered to be computed for the computation of the co piling turns program code that you can piling turns program code that you can read into more compact instructions **read into more compact instructions**  that the computer understands. If you that the computer understands. If you make changes in your script, you'll make changes in your script, you'll have to recompile it before the chang have to recompile it before the chang-Before a script can be used, the source code must be compiled. Comes take effect.

Procomm Pius will attempt to com Procomm Plus will attempt to compile and run an uncompiled script on pile and run an uncompiled script on the fly, but if it's unable to compile the the fly, but if it's unable to compile the script successfully, Procomm Plus script successfully, Procomm Plus doesn't provide much information **doesn't provide much information**  about the problem. about the problem.

It's usually better to compile your It's usually better to compile your scripts from the DOS prompt using the scripts from the DOS prompt using the command ASCOMP scriptname from command ASCOMP scriptname from Procomm Plus, or CS scriptname from Procomm Plus, or CS scriptname from Television are encountered, the company of the company of the company of the company of the company of the company of the company of the company of the company of the company of the company of the company of the company of Telix. If errors are encountered, the compiler will give you some information **piler will give you some information**  about the error and tell you on what about the error and tell you on what line of the script the problem occurred. line of the script the problem occurred. Then you can go about making the cor Then you can go about making the correction and recompiling the script. rection and recompiling the script.

Compiled scripts have the same root filename as the original script, but root filename as the original script, but Plus, compiled scripts bear the extension of the extension of the extension of the extension of the extension of the extension of the extension of the extension of the extension of the extension of the extension of the ext sion ASX, and in Telix, compiled scripts are identified by the SLC exten scripls are identified by the SLC extension. Once your script is working prop sion. Once your script is working properly, you can remove the original erly, you can remove the original source code from the system because source code from the system because it's the compiled version that does all it's the compiled version that does all the work. However, be certain to keep the work of the work of the certain to certain to certain to keep the certain to keep the certain to keep the certain to keep the certain to keep the certain to keep the certain to kee copy of the original on hand in case a copy of Ihe original on hand in case you need to make modifications. Com you need to make modifications. Compiled scripts cannot be reedited. piled scripts cannot be reedited. **the extension is different. In Procomm**  Plus, compiled scripts bear the extenthe work. However, be certain to keep

Procomm Plus Procomm Plus Datastorm Technologies Datastorm Technologies P.O. Box <sup>1471</sup> P.O. Box 1471 Columbia, MO <sup>65205</sup> Columbia, MO 65205 (314)443-3282 (314) 443-3282 \$119

Telix Telix P.O. Box <sup>130</sup> P.O. Box 130 West Hill, Only and Only 1980, the United States of the United States of the United States of the United States of the United States of the United States of the United States of the United States of the United States of th Canada M1E 4R4 (416)289-4641 (416) 289-4641  $+ - -$ Exis West Hill, ON  $$40$   $$\square$ 

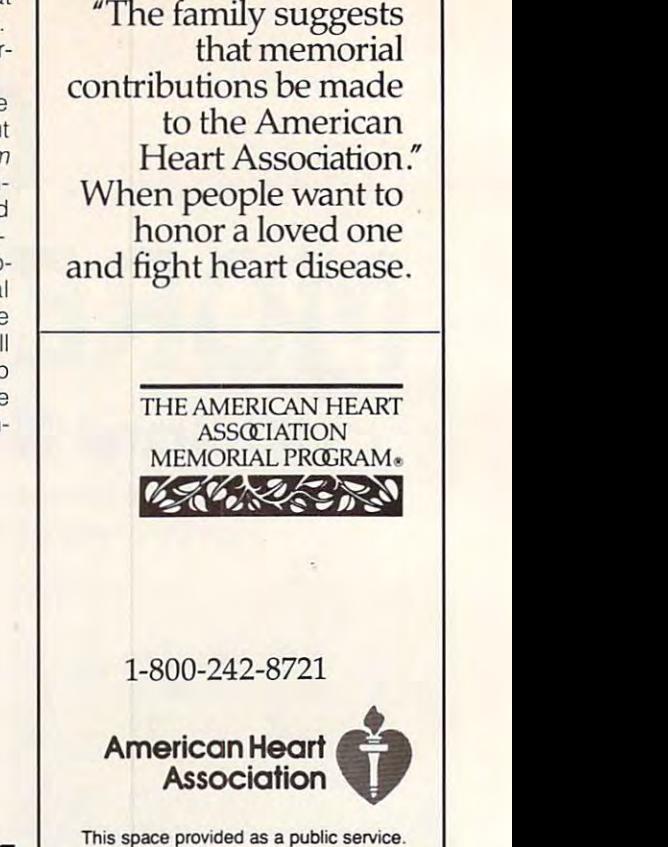

# **SPACE TRAVEL FOR** THE INQUIRING MIND

### Next Generation Astronomy Software Today **Next Generation Astronomy Software Today**

An Interactive Model of the Dynamic Sky and Solar System An Interactive Model of the Dynamic Sky and Solar System

No other PC program gives you No other PC program gives you a better sense of the utterly grace better sense of the utterly grace ful chaos of our solar system than ful chaos of our solar system than Dance of the Planets... More Dance of the Planets .. . More mportant, though, is how it helps important, though, is how it helps you make sense of the night sky. you make sense of the night sky. Your appreciation of stellar bodies Your appreciation of stellar bodies grows each time you run Dance. grows each time you run Dance.

Gregg Keizer, Compute **Gregg Keizer, Compute** 

It's an order of magnitude better It's an order of magnitude better than any other solar system than any other solar system simulator on the market. simulator on the market.

John Mosley, Sky Telescope John Mosley. Sky & Telescope

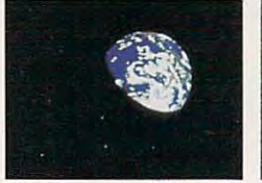

It is the most imaginative and most imaginative and most imaginative and most imaginative and most imaginative imagination-inspiring software that imagination-inspiring software that have yet seen running on I have yet seen running on a PC... It is, believe, possible to PC ... It is, I believe, possible to learn more about astronomy in learn more about astronomy in a few short hours with Dance than few short hours with Dance than in years of studying dry textbooks. in years of studying dry textbooks. It is the most imaginative and

Richard Berry, Astronomy Ri chard Berry, Astronomy

This reviewer has encountered This reviewer has encountered no similarly rich entrant in the no similarly rich entrant in the existing corpus of programs for the personal computer. the personal computer.

Philip Morrison, Sc. American **Philip Morrison, Sc. American** 

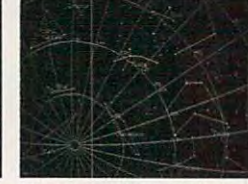

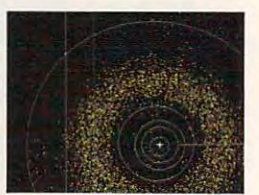

**Earth from below the ecliptic.** The southern sky with skylines. All the asteroids from above.

#### A.R.C. Science Simulation Software • P. O. Box 1955U, Loveland, CO 80539 For IBM compatibles, 640k, EGA/VGA, HD. Math co-processor highly recommended.<br>v2.5 \$195 + s&h. Literature available. Phone 1-303-667-1168, Fax 667-1105 **1-800-SKY-1S42**

**Circle Reader Service Number 110** 

#### Cwww.commodore.ca

# <u>Communication of the communication of the communication of the communication of the communication of the communication of the communication of the communication of the communication of the communication of the communicati</u>

Air combat ace, Chuck Yeager, ought to know! It's gut-check time. In this ultimate

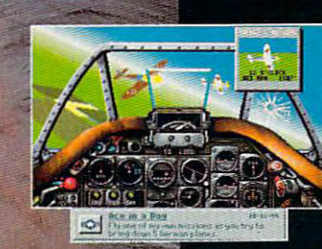

flying challenge you'll fly real missions in the three most exciting eras of air power.

**WWII:** The pinnacle of prop-driven combat. You will fly the famed P-51 Mustang against the Luftwaffe's most

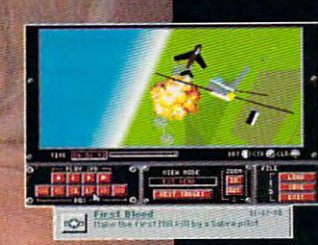

feared fighters. KOREA: Jets dominate the skies. Use your flight recorder- reploy

an F-86 Sabre nose to nose with a Mig-15 in "Mig Alley." Precision flight dynamics. VIETNAM: Missiles make their deadly

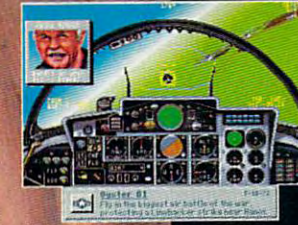

mark. Send a screaming F-4 Phantom after a squadron of Mig-21s. **50** historic missions Vivid VGA 256-color graphics, sound

> **G** Fly six elite fighter planes against <sup>18</sup> enemy aircraft. Fly with the best, against the best, and see if you can earn the Right Stuff.

#### VIDEO STRATEGY GUIDE AVAILABLE

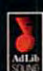

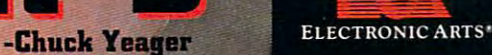

IN'I

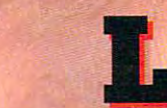

FO

II II

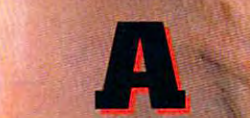

R WEAK

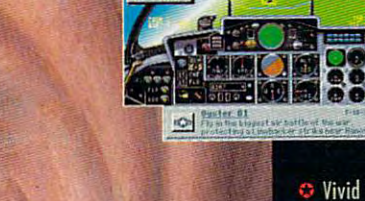

support' and Yeager's digitized speech. **C** Mission creator-mix eras and aircraft.

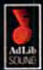

Circle Reader Service Number

nbat Video Strategy Guide ovailable for ST8.9<br>and CMS are trademarks of Creative <mark>Lab</mark>a er. Veut your local re<br>sion : IBM is a reg dimess Machines Corp. Ad Lib is a registered tr<br>wik al Covax Inc. Tandy is a registered tradema

T.

**MARKETHY THING DRIVER AGE** 

#### TELECOMMUNICATIONS ON THE GO

Macros and scripts aren't the only path to Macros and scripts aren't the only path to quick and easy telecommunications. Some quick and easy telecommunications. S0metimes a portable modem is what you need. But you can't plug a pay phone cord into model in the second that painting the second that painting is a second that is considered to consider the second that painting is a second that the second that the second that the second that the second that the second tha fact one afternoon when I pounded a city's phone cord that could be used with my lap phone *COld* that could be used with my laptop's modem. I never found a direct-line phone connection. phone connection. a modem jack. I discovered that painful sidewalks for an hour in search of a tele-

If you have to telecommunicate when If you have to telecommunicate when you're on the road, you'll truly appreciate you're on the road, you'll truly appreciate the acoustic interface supplied with Com the acoustic interface supplied with Com 1's Le Voyager MV <sup>214</sup> modem. Although 1's Le Voyager MV 214 modem. Although the model I tested can use a direct-line phone connection (if you can find a compatible jack), the modem works best using patible jack), the modem works best using simple acoustic coupler that straps direct a simple acoustic coupler that straps directly to the telephone handset. And unlike ear ly to the telephone handset. And unlike earlier generations of acoustic couplers that lier generations of acoustic couplers that where we have a set of the control on the control on the control on the control on the control on the control on the control on the control on the control on the control on the control on the control on the control on the ed ear- and mouthpieces, Le Voyager MV ed ear- and mouthpieces, Le Voyager MV 214's coupled to add to add to add to add to add to add to adaptation of the slides to adaptation of the slides to adaptation of the slides of the slides of the slides of the slides of the slides of the slides of the slide to handsets that are fiat, round, or almost to handsets that are flat, round, or almost any other shape. any other shape. worked well only on telephones with round-214's coupler swivels and slides to adapt

The modem itself is a small rectangular box about the size of deck of cards. Pow box about the size of a deck of cards. Powered by either a nine-volt battery or an optional transformer, it connects to your com tional transformer, it connects to your computer's serial port with 25-pin cable (pur puter's serial port with a 25-pin cable (purchased separately and there is no power than the power of the interest and the interest of the interest of the interest of the interest of the interest of the interest of the interest of the interest of the interest of the switch; Le Voyager comes on when you ac switch; Le Voyager comes on when you access it through your communications software and communications software and the communications of the communications of the communications of the communications of the communications of the communications of the communica chased separately). There is no power cess it through your communications soft-

ware. Compact and powerful (transmitting and powerful (transmitting and powerful (transmitting or the state of the state of the state of the state of the state of the state of the state of the state of the state of the sta at <sup>2400</sup> bps normally and <sup>4800</sup> bps or high at 2400 bps normally and 4800 bps or higher using the MNP5 protocols, if you record the MNP5 protocols, if you record the MNP5 protocols, if you record municating with a similarly equipped modemonstration, Le Communister of the Communister of the Communister of the Communister of the Communister of the Communister of the Communister of the Communister of the Communister of the Communister of the Communister of laptop users, and other mobile telecommu-laptop users, and other mobile telecommuceive information. ware. Compact and powerful (transmitting er using the MNP5 protocols, if you're comdem), Le Voyager offers business travelers, nicators an efficient way to send and re-

The user handbook is concise and help The user handbook is concise and helpful despite its lack of an index and a troubleshooting section. Although it has its pos bleshooting section. Although it has its positive points, discovered and discovered and discovered and discovered and discovered and discovered and discovered and discovered and discovered and discovered and discovered and discovered and discovered and discovered an autodialing while using the acoustic cou autodialing while using the acoustic cou· pler, but it's impossible to autodial with the pIer, but it's impossible to autodial with the acoustic coupled and coupled and coupled and coupled and coupled and coupled and coupled and coupled and coupled and coupled and coupled and coupled and coupled and coupled and coupled and coupled and coupled and coupled a itive points, I did discover an anomaly in the handbook. It includes instructions for acoustic coupler.

It's understanding that you have to dial many property in the second control many property in the second control of ually while using the coupler, particularly if ually while using the coupler, particularly if you are using a telephone that dials from the handset; the coupler gets in the way of the handset; the coupler gets in the way of the key pad. The key pad. The key pad. The key pad. The key pad. The key pad. The key pad. The key pad. The key It's unfortunate that you have to dial manthe keypad.

At first, I had trouble using Le Voyager. My initial connections were plagued by My initial connections were plagued by scrolling screens of garbage, but Com 1's scrolling screens of garbage, but Com 1's helpful telephone support crew came to helpful telephone support crew came to the rescue. was able to eliminate the prob lem by using the JCL command, which low ers the modem's sensitivity to phone line ers the modem's sensitivity to phone line the rescue. I was able to eliminate the problem by using the JCL command, which low· noise.

tested Le Voyager by transmitting the I lested Le Voyager by transmitting the els from the desktop PC in my home office. The modem had no trouble transmitting The model is a model of transmitting transmitting the model in the model in the model in the model in the model in same file several times at different noise lev-

clean copy through such routine noises as clean copy through such routine noises as stereo and window-unit air conditioner, a stereo and a window-unit air conditioner, but my files quickly became cluttered with but my files quickly became cluttered with  $\mathbf{g}_i$  and transmitted while my wife my wife my wife my wife my wife my wife my wife my wife my wife my wife my wife my wife my wife my wife my wife my wife my wife my wife my wife my wife my wife my wife my wife my wi and I shouted at each other and banged on the filing cabinets. The logical next on the filing cabinets. The logical next step was to take Le Voyager out into the step was to take Le Voyager out into the field. The first try would be from an outdoor phone at an auto racetrack, followed by an phone at an auto racetrack, followed by an attempt from the lobby of an arena where attempt from the lobby of an arena where rock concert was taking place, with the a rock concert was taking place, with the final test from an outdoor phone at Cape Ca-final lest from an outdoor phone at Cape Ca· naverai during <sup>a</sup> space shuttle launch. naveral during a space shuttle launch. Since the results of the tests in my home of Since the results of the lests in my home of· fice seemed conclusive, however, I decidgarbage when I transmitted while my wife ed that field tests would be redundant.

Actually, under average conditions, the Actually, under average conditions, the modem appeared to have no trouble provid modem appeared to have no trouble provid· ing error-free transmissions to a variety of systems over reasonable level of exter nal sound. As long as you avoid loud, nal sound. As long as you avoid loud, sharp noises during transmission, Le Voy sharp noises during transmission, Le Voyager MV <sup>214</sup> provides flexible telecommu ager MV 214 provides flexible telecommunications power in a small package. systems over a reasonable level of exter-

Le Voyager MV <sup>214</sup> Le Voyager MV 214 \$390 \$390

<sup>5120</sup> Avenida Encinas, Ste. 5120 Avenida Encinas, Ste. C Carlsbad, CA <sup>92008</sup> Carlsbad. CA 92008 (800) 289-2661 289-2661 289-2661 289-2661 289-2661 289-2661 289-2661 289-2661 289-2661 289-2661 289-2661 289-2661 289-2661 289-2661 289-2661 289-2661 289-2661 289-2661 289-2661 289-2661 289-2661 289-2661 289-2661 289-2661 COM 1 DATA COMMUNICATION (800) 289·2661

—EDDIE HUFFMAN -EDDIE HUFFMAN

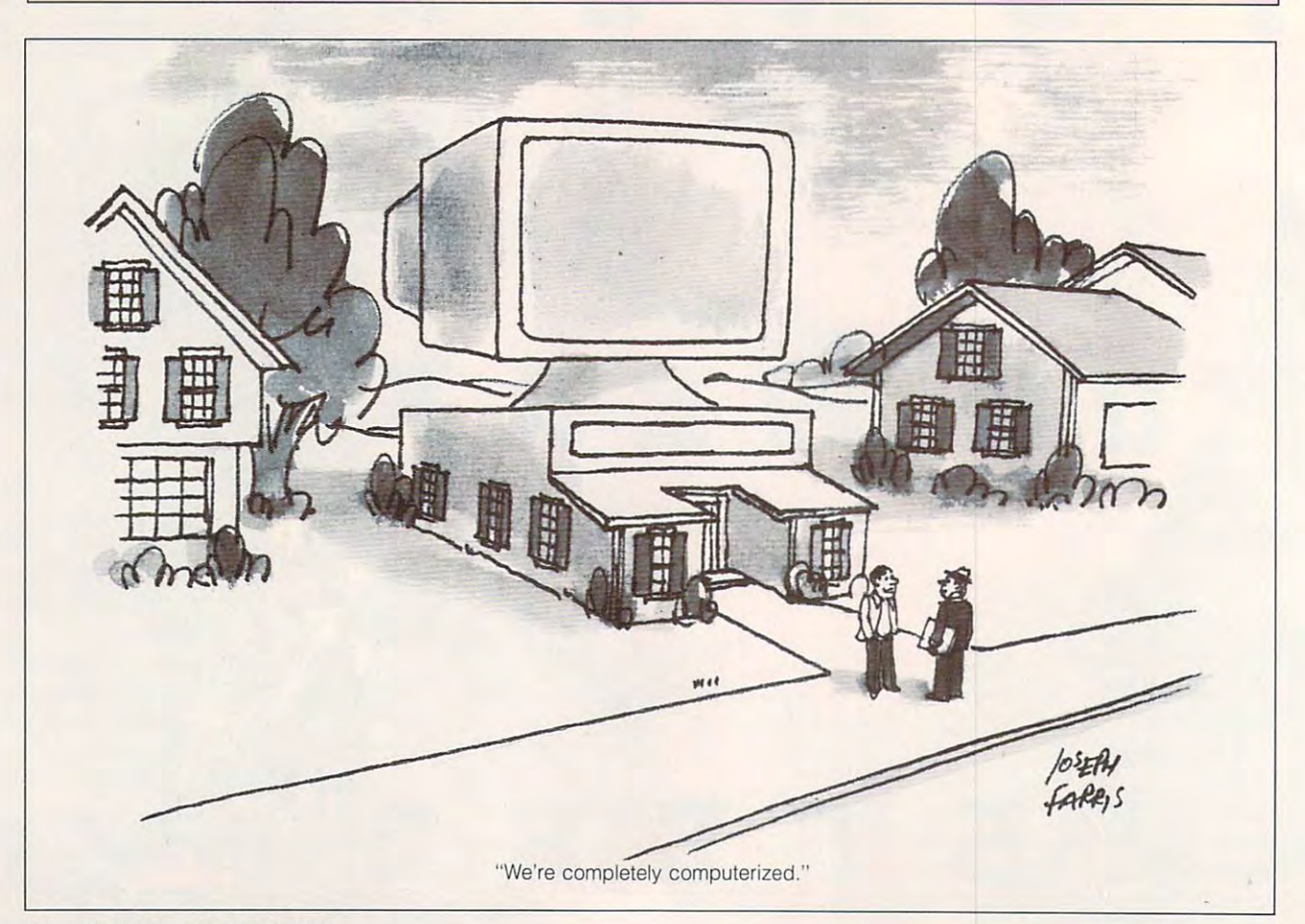

#### Cwww.commodore.ca

# TIPS TOOLS **TIPS & TOOLS**

#### **Check Out a Directory**

**I** recently discovered that **CHKDSK can check individu**al directories for noncontigual directories for noncontinent and the continent and continent and continent and continent and continent and aren't contained in a single block of data on a disk but are scattered among the data clusters. These files are slower to load and slower to write to. There are plenty of commercial programs that shuffle the data to make it contiguous, data to make it continues to make it continues to make it continues to make it continues to make it continues but this technique gives you but this technique gives you an idea of your situation with an idea of your situation without a disk optimization program. The control of the control of the control of the control of the control of the control of the control of ous files. Noncontiguous files gram.

Simply type CHKDSK \*.\*, rectory will be checked. You can be checked and the checked and the checked and the checked and the checked. You can be considered and the checked and the checked and the checked and the checked and the checked and the che can also type CHKDSK can also type CHKDSK  $C:\angle DOS\&\times\atop^*$  for a directory other than the current directory. The current directory of the current directory. The current directory of the current directory. You can also set the file You can also set the file mask to include only the file type you want to check by typ type you want to check by typing an extension, as in **ing an extension, as in**  CHKDSK \*.EXE. and the files in the current directory will be checked. You er than the current directory.

What you'll see is a report on any files that have noncontiguous blocks and how many of the second these non-continuous continuous continuous continuous continuous continuous continuous continuous blocks they contain they contain they contain they contain they contain they contain they contain they contain they contain they contain the contain the contains of the contain the contact of the contact of the contact of noticed slowdown in drive **noticed a slowdown in drive**  access a post-window find your large number of noncontigu large number of noncontiguous blocks, you might consider using a disk optimizer to increase disk performance. crease disk performance. WALNUT CREEK. CA WALNUT CREEK. CA tiguous blocks and how many of these noncontiguous blocks they contain. If you've access speed and you find a **SHANE DEVENSHIRE** 

#### Near Letter Quality **Near Letter Quality**

do lot of printing from the I do a lot of printing from the DOS prompt. Most of the files DOS prompt. Most of the files output are pure ASCII files. some find it as a contract in the contract of the contract of the contract of the contract of the contract of the contract of the contract of the contract of the contract of the contract of the contract of the contract of to print files in near letter qual to print files in near letter quality. I've found a method of setting the NLQ mode without ting the NLO mode without loading a word processor or flipping switches. I created a utility with DEBUG that allows utility with DEBUG that allows me to do the this are the thing of the third of the third of the third of the third of the third of the third of the third of the third of the third of the third of the third of the third of the third of the third of the t Sometimes I find it necessary me to do this.

Make sure the DOS pro Make sure the DOS program called DEBUG is in gram called DEBUG is in your path or the current direc your path or the current directory. In this example, the italic text is what the computer ic text is what the computer

you should type. The hatch marks (####) represent the marks (###) represent the product the product of the product the product the product of the product of the product four-digit segment number, four-digit segment number, which will vary and will vary and will vary and will vary and will vary and will vary and will vary and will vary and will vary and will vary and will vary and will vary and will vary and will vary and will vary and will v **prints; the roman text is what**  which will vary.

**File not found** -A 100 ####:0100 MOV AX,001B ####.0700 MOV AXT001B ####:0105 INT 17 -RCX *ex* 0000 Writing OOOE bytes writing on the company of the company of the company of the company of the company of the company of the company of the company of the company of the company of the company of the company of the company of the company of t DEBUG NLQ.COM ####:0103 XOR OX,OX ####:0107 INT 20 ####:0109 -RCX :E -w -Q

Make sure your printer is on. Make sure your printer is on. This utility does not experience that the check of the check of the check of the check of the check of the check ing. Now, from DOS, type ing. Now, from DOS, type NLQ and press Enter. Now NLO and press Enter. Now you can copy files to PRN or output will be in near letter output with interesting the interest of the second contract of the second second second the second second second second second second second second second second second second second second second second second second seco quality. quality. This utility does no error checkuse the DOS TYPE command and redirect to PRN, and the

CLARKSVILLE, TN **CLARKSVILLE. TN THOMAS E. HINES III** 

#### Reflective Computing **Reflective Computing**

Here's a tip for people who constant twist twist the constant the constant of the constant of the constant of the constant of the constant of the constant of the constant of the constant of the constant of the constant of the constant of the constant room while they're working on the computers of the computers of the computers. constantly twist their necks to see who's walked into the their computers.

Go to the nearest auto Go to the nearest auto store and buy a spot mirror. They come in round or rectange in recent come in recent come in recent come in recent come in recent come in recent come in recent come in recent come in recent come in recent come in recent come in recent come in recent c  $\frac{1}{2}$  shapes, contract under \$2,500 million shapes, cost under \$2,500 million shapes, cost under \$2,500 million shapes. and give a wide-angle view of traffic. Attach one to the com traffic. Attach one to the computer with the supplied adhe puter with the supplied adhesive. Then, when someone **sive. Then, when someone**  walks into your office, you walks into your office, you can quickly glance at the mir can quickly glance at the mirror and know who it is. It's ror and know who it is. It's great for added security and great for added security and saves on the neck twisting. saves on the neck twisting. **FINDLAY, OH** They come in round or rectangular shapes, cost under \$2, **NEIL SCOTT** 

#### Easier PC Shell **Easier PC Shell**

While it's not obvious in the While it's not obvious in the documentation, there's a method of dragging a mouse to se-

tral Point's PC Shell. Hold down the right mouse button with the cursor over the name of one of the files to be selected. Press and hold the left button and drag the cursor over the names of the files to be selected. All the filenames touched by the cursor will be selected (or deselected if the cursor was over an already selected file when the left button was originally pressed). lect or deselect files with Cen-

This can be used when certain files in a line or within a rectangular region are to be rectangular region are to be selected with the control of the control of the control of the control of the control of the control of the control of the control of the control of the control of the control of the control of the control of the control o common file extension with LAKELAND, FL selected without specifying a **common file extension with**  the Select command. **BEN SEREBAIN** 

#### Just the Dirs, Ma'am **Just the Dirs, Ma'am**

If you want to use the DOS and DOS and DOS and DOS and DOS and DOS and DOS and DOS and DOS and DOS and DOS and DOS and DOS and DOS and DOS and DOS and DOS and DOS and DOS and DOS and DOS and DOS and DOS and DOS and DOS and directories, you're out of luck. directories, you're out of luck. your country with the special product product of the special product of the special product of the special product of the special product of the special product of the special product of the special product of the special gram, though, that does just gram, though, that does just this. It's called DIRDIR, and it this. It's called DIRDIR, and it displays the company of the substitution of the company of the company of the company of the company of the company of the company of the company of the company of the company of the company of the company of the company o ed in the current directory. ed in the current directory. If you want to use the DOS DIR command to see a list of **You can create a special pro**displays subdirectories locat-

Make sure the DOS pro gram called DEBUG is in your path. In this example, in this example, in this example, in this example, in this example, in this example, in the second state of the second state of the second state of the second state of the second state of the se the italic text is what the computer prints; the roman text is puter prints; the roman text is what you should type. what you should type. Make sure the DOS proyour path. In this example,

#### DEBUG DIRDIR.COM DEBUG DIRDIR.COM File not found File not found

-E <sup>100</sup> B4 4E B9 <sup>10</sup> <sup>00</sup> BA -E 100 B4 4E B910 00 BA <del>. . . . . . . . . . . .</del> BA 9E <sup>00</sup> BE -E <sup>110</sup> <sup>95</sup> <sup>00</sup> FG <sup>04</sup> <sup>10</sup> <sup>74</sup> -E 110 95 00 F6 04 10 74 -E <sup>120</sup> C6 <sup>05</sup> 0D C6 <sup>45</sup> <sup>01</sup> 0A C6 <sup>45</sup> <sup>02</sup> <sup>24</sup> B4 oA C6 45 02 24 B4 <del>. . . . . . .</del> -E <sup>130</sup> 4F CD <sup>21</sup> <sup>73</sup> DD -E 130 4F CO 21 73 DO <u>- . . . . . . . . .</u>  $\cdot$  . . . :3D Writing 0Q3D bytes Writing 0030 bytes 39 01 CD 21 72 29 BA 9E 00 BE 18 2A CO 8B FA B1 OF F2 AE 4F -E 120 C6 05 00 C6 45 01 09 CD 21 B4 B4 4C CD 21 2A 2E 2A 00 -RCX *ex* 0000 :30 -w  $-<sub>0</sub>$ 

 $-$  -  $-$  -  $-$  -  $-$  -  $-$  -  $$ the spelling ol single word in the second control of the second control of the second control of the second control of the second control of the second control of the second control of the second control of the second control of the secon  $\frac{1}{2}$  with  $\frac{1}{2}$  and  $\frac{1}{2}$  and  $\frac{1}{2}$  and  $\frac{1}{2}$  and  $\frac{1}{2}$  and  $\frac{1}{2}$ directory listing—of  $-1$ controlling your printers in language, and more **Checking the spelling ot a single word In WordPerfect, a directory IIsling-o' directories, contrOlling your printer .rom machine language, and more** 

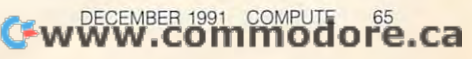

# **TIPS & TOOLS**

After creating this program, After creating this program, I put it is a complete that the put it is a complete that it is a control of the control of the control of the control of the control of the control of the control of the control of the control of the control of the control (which is in my path), and (which is in my path), and wherever I am, I can get a look at the subdirectories with look at the subdirectories within the current directory. **REIDSVILLE**, **NC** put it in my DOS directory **in the current directory. RICHARD C. lEINECKER** 

#### Don't Lose Thing **Don't Lose a Thing**

 $\cdots$ along when, all of a sudden, your computer mysteriously **your computer mysteriously**  seizes up on you? Or per **seizes up on you? Or per**haps a power failure or your fore turning the computer off fore turning the computer off has cost you several hours' has cost you several hours' work? WordPerfect's timed work? WordPerfect's timed  $\mathbb{R}$  backup feature can see the same  $\mathbb{R}$  save you are seen to say that  $\mathbb{R}$ from the heartache of losing precious work. You can tell **precious work. You can tell**  WordPerfect to save your WordPerfect to save your work automatically at timed in work automatically at timed in-Have you ever been typing **failure to save a document be**backup feature can save you from the heartache of losing tervals. Here's how.

ument screen, press Shift-F1 ument screen, press Shift-F1 for Setup. At the Setup menu for Setup. At the Setup menu then press for Backup Operations for Backup Operations and Backup Operations of Backup Operations of Backup Operations and Backup Operations of Backup Operations and Backup Operations of Backup Operations and Backup Operat tions. You are now at the Setup: Backup screen. Press up: Backup screen. Press 1 for Timed Backup Options; then press Y for Yes. From the WordPerfect docselect 3 for Environment; then press 1 for Backup Opfor Timed Backup Options;

anything you want, but remem anything you want, but remem $b = b$  if  $b = b$  if  $b = b$  are written on the working of  $b = b$  if  $b = b$  if  $b = b$  if  $b = b$  if  $b = b$  if  $b = b$  if  $b = b$  if  $b = b$  if  $b = b$  if  $b = b$  if  $b = b$  if  $b = b$  if  $b = b$  if  $b = b$  if  $b = b$  if  $b = b$  if  $b = b$  if  $b = b$  if  $b = b$ long documents, WordPerfect long documents, WordPerfect could take some time to save **could take some time to save**  them. If you set timed backup them. If you set timed backup at every five minutes, you will at every five minutes, you will be interrupted too often. Set be interrupted too often. Setting the intervals too far apart will run the risk of losing work will run the risk of losing work completed between backups. completed between backups. Fifteen minutes is good set Fifteen minutes is a good setting. Type the number of min ting. Type the number of minutes you want; then press En **utes you want; then press En**ter and then F7 to exit. ter and then F7 to exit. You can set the intervals to ber that if you are working on

WordPerfect will then auto WordPerfect will then automatically save your docu matically save your documents to a file with a BK1 extension (if you are using the tension (if you are using the Doc 2 screen, the backup is saved to BK2). The first time saved to BK2). The first time you boot WordPerfect after you boot WordPerfect after a crash or power failure, you **crash or power failure, you**  are asked to rename the back are asked to rename the backup and a some it some it some it some it some it some it some it some it some it some it some it some it some up document. Name it some-

thing you will remember. The retrieve the file you retrieve the file you return that the file you return the file you return that the file you return that the parties of the second the second term is the second term of the second term is a second named from the \WP51 (or named from the \WP51 (or \WP50) directory the same \WP50) directory the same as you would any other as you would any other **VENTURA, CA** Then retrieve the file you re-WordPerfect document. WILLIAM HARRELL

#### Perfect Spelling Special Special Special Special Special Special Special Special Special Special Special Special Special Special Special Special Special Special Special Special Special Special Special Special Special Speci **Perfect Spelling**

Have you ever wondered Have you ever wondered whether you spelled a single word correctly in WordPer word correctly in WordPerfect? Perhaps you are curious **fect? Perhaps you are curious**  enough that you don't want to enough that you don't want to wait until you check the spell wait until you check the spelling in the entire document. If ing in the entire document. If so, WordPerfect allows you to check one word, but doing so check one word, but doing so requires several keystrokes. requires several keystrokes.

You can create a macro to check the spelling of one check the spelling of one word with just one keystroke. word with just one keystroke.  $\mathcal{A}$  and interesting words words and interesting words when  $\mathcal{A}$ WordPerfect document and WordPerfect document and making sure that you have making sure that you have not hit the space bar yet, not hit the space bar yet, press Ctrl-F1O for Macro De press Ctrl-FlO for Macro Define. At the Define Macro fine. AI the Define Macro prompt, prompt, in a letter and it is a letter of the letter of the letter of the letter of the letter of the letter of the letter of the letter of the letter of the letter of the letter of the letter of the letter of the macro exists, WordPerfect W macro exists, WordPerfect will ask you to describe the top describe the top describe the top describe the top describe the top describe the top describe the top describe the top describe the top describe the top describe the top describe the top d macro. Type check the spelling of a word and press Enready ready ready exists, which will be a second control of the property of the property of the property of the  $\mathcal{L}$  is the replace it. The replace it is the replace it in the replace it is the replace it. The replace it is the replace it is the replace in the replace in the replace in the replace is the replace in the replace Press 1 for Replace and Y for Yes; then type check the spelling of <sup>a</sup> word. (Note: If you ing of a word. (Note: If you don't want to replace Alt-W, don't want to replace Alt-W, you can define this macro **you can define th is macro**  with any Alt-letter combination you want.) The flashing Mac you want.) The flashing Macro Def tells you that WordPerfect is now recording your keystrokes. Now check the word strokes. Now check the word by turning on the spelling by turning on the spelling checker with Ctrl-F2. Press checker with Ctrl-F2. Press 1 for Word; then turn off Macro for Word; then turn off Macro Define by pressing Ctrl-F1O. If Define by pressing Ctrl-F10. If WordPerfect recognizes the WordPerfect recognizes the word, the Check menu is dis word, the Check menu is displayed across the bottom of played across the bottom of your screen. You can turn off **your screen. You can turn off**  the spelling checker by press the spelling checker by pressing Esc. If the word isn't in WordPerfect's dictionary, it's highlighted, and you have all highlighted, and you have all After typing a word in a prompt, press Alt-W. If no Altwill ask you to describe the ter. If a macro named Alt-W already exists. WordPerfect will ask if you want to replace it.

the spelling checker options the spelling checker options for replacing or the replacement of the replacement of the replacement of the replacement of the replacement of the replacement of the replacement of the replacement of the replacement of the replacement of the replacement **VENTURA, CA** for replacing or editing the word. **WII LIAM HARRELL** 

#### **Safe Disk Review**

The importance of the interest of the interest of the interest of the interest of the interest of the interest of the interest of the interest of the interest of the interest of the interest of the interest of the interest tion stored on a disk ultimately determines the value of the disk itself. When disks are disk itself. When disks are cared for properly, they can cared for properly, they can remain operable forever. Here's how to extend the life Here's how to extend the life of your disk and with the state of The importance of the informaly determines the value of the of your disks.

- Do not interchange high Do not interchange high and double density disks be and double density disks between high and double den tween high and double density disk drives. sity disk drives.
- Clean the heads of the disk drives after every <sup>100</sup> hours drives after every 100 hours of operation or every six **of operation or every six**  months at minimum. Align **months at a minimum. Align**  your drives once a year.
- When disks are not in use, and in use, and in use, and in use, and in use, and in use, and in use, and in use, and in use, and in use, and in use, and in use, and in use, and in use, and in use, and in use, and in use, and it's preferable to keep them it's preferable to keep them **• When disks are not in use, in an enclosed container.**
- Always keep 51/4-inch disks in their paper sleeves. **in their paper sleeves.**
- at least <sup>24</sup> hours before use  $\cdots$  in a change in a change in a change in a change in an ambient temperature in a change in an ambient of the change in a change in a change in a change in a change in a change in a change in a change in a change in a personal personal personal personal personal personal personal personal personal personal personal personal per treme. Keep disks away treme. Keep disks away from direct surface surface surface surface and the property of the control of the control of the control of the control of the control of the control of the control of the control of the control of the control of the cont should maintain the temper should maintain Ihe temperature around 50-125 dec 20-2 grees Fahrenheit. grees Fahrenheit. • Acclimate all disk media for at least 24 hours before use **if changes in ambient tem· perature are sudden or ex·**  from direct sunlight where heat is not deflected. You ature around 50- 125 de-
- Never lay <sup>a</sup> disk on top of Never lay a disk on top of your monitor. **your monitor.**

JAY STAHAN **JAY STAHAN KAOINFOSYSTEMS** 

If you have an interesting tip If you have an interesting tip that you think would help oth that you think woutd help other PC users, send it along er PC users, send it along with your name, address, and with your name, address, and Social Security number to Social Security number to COMPUTE's Tips & Tools, <sup>324</sup> West Wendover Avenue, 324 West Wendover Avenue, Suite 200. Greensboro, North Suite 200, Greensboro, North Carolina 27408. For each tip Carolina 27408. For each tip we publish, we'll pay you \$25- we publish, we '/I pay you *\$25-* \$50 and send you a COM-PUTE's PC clock radio while PUTE's PC clock radio while supplies last.

C www.commodore.ca

# **Enhance Your Tandy®**

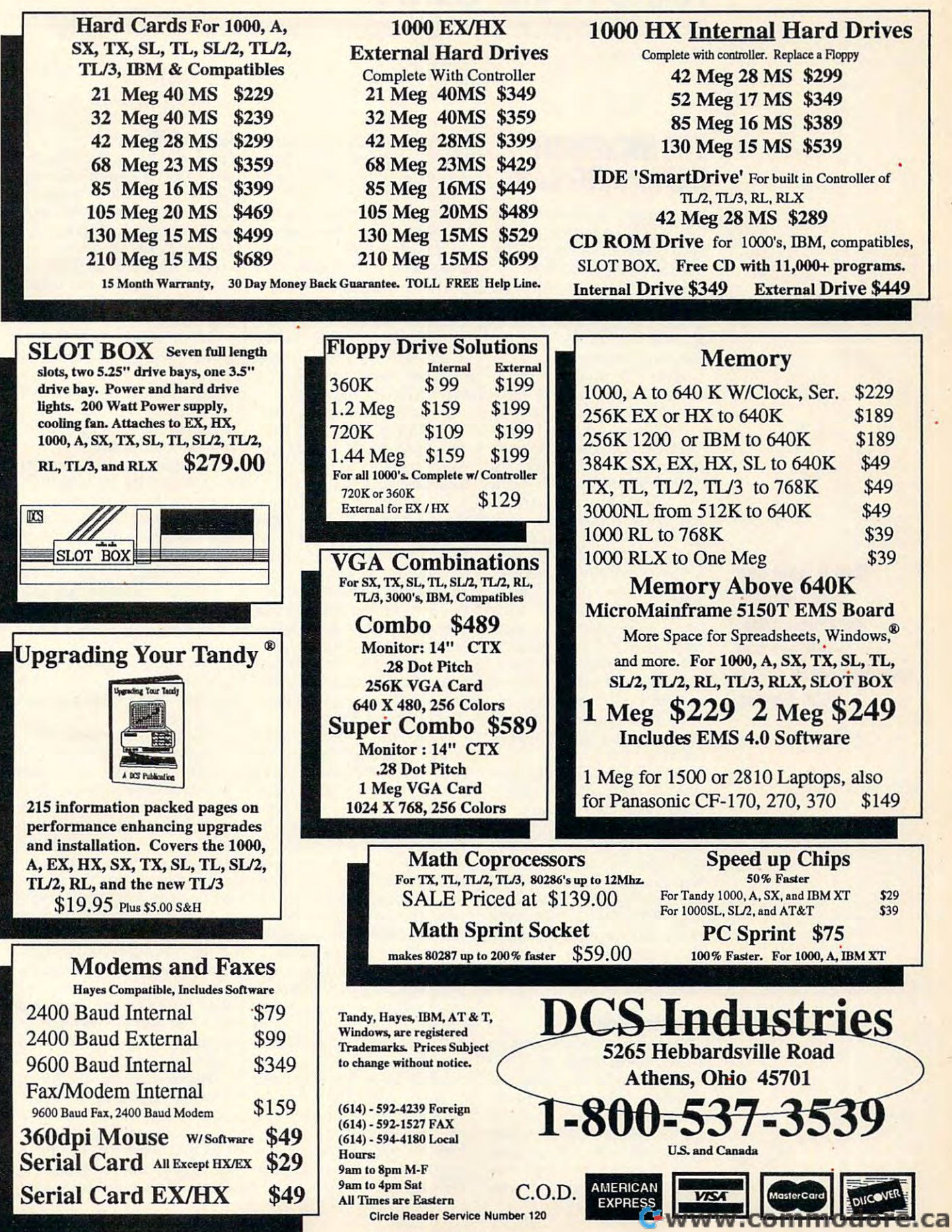

# HARDWARE CLINIC **HARDWARE CLINIC**

Mark Minasi

## **EXPANDING RAM THE INCREDIBLE**

Last month, I discussed using the DOS 5.0 memory manager to create extra memory for er to create extra memory for DOS programs, in particular DOS programs, in particular TSRS and device device drivers. The second control of the second control of the second control of the second control of the second control of the second control of the second control of the second control of the second con month, I want to continue that discussion by talking about discussion by talking about another kind of memory: ex another kind of memory: expanded memory. panded memory. TSRs and device drivers. This

Most PC users eventually Most PC users eventually is insufficient for most needs. is in the second control most needs. It is including the most needs to the most needs of the most needs of the puters have memory beyond put and put in the memory being a second 640K, called extended mem 640K, called extended memory. Unfortunately, expanded ory. Unfortunately, expanded memory is generally useless un memory is generally useless under most DOS programs—un der most DOS programs-unless that DOS program was less that DOS program was with the contract of program with the contract of program with the contract of program with the contract of program with the contract of the contract of the contract of the contract of the contract of the contract of the c development tool, called development tool , called a DOS extender. One well-DOS extender. One wellknown example of a program that uses <sup>a</sup> DOS extender is Lo that uses a DOS extender is Louse extended memory directions and the control of the control of the control of the control of the control of the ly. That's good, but there are a set of the set of the set of the set of the set of the set of the set of the en't to many programs and the second contract of the second contract of the second contract of the second contract of the second contract of the second contract of the second contract of the second contract of the second c blessed with DOS extenders. come to feel that 640K of memory-the most DOS will allow-Most 286- and 386-based comwritten with a kind of program *tus* 1-2-3 version 3. 1; it can use extended memory directly. That's good, but there aren't too many programs blessed with DOS extenders. So what to do?

Lotus Development faced ex Lotus Development faced exactly the same problem back in actly the same problem back in 1985. Lotus had captured the 1985. Lotus had captured the spreadsheet market with the run spreadsheet market with the runaway bestseller, 1-2-3 version 14. A. Eager to increase its flags in the control of the control of the control of the control of the control of ship product, Lotus feverishly ship product, Lotus feverishly tus 7-2-3version 2.0 had some tus 1-2-3version 2.0 had some really nifty features when com really nifty features when compared to version 1A. But it also pared to version 1 A. But it also had a real problem—it took up more memory than 1A did. more memory than 1A did. 1A. Eager to improve its flagworked to create version 2.0. Lo-

#### Growing Pains **Growing Pains**

This was a problem because  $t_1$  ,  $t_2$  ,  $t_3$  ,  $t_4$  ,  $t_5$  ,  $t_6$  ,  $t_7$  ,  $t_8$  ,  $t_9$  ,  $t_1$  ,  $t_2$  ,  $t_3$  ,  $t_7$  ,  $t_8$  ,  $t_9$  ,  $t_9$  ,  $t_1$  ,  $t_2$  ,  $t_3$  ,  $t_7$  ,  $t_8$  ,  $t_9$  ,  $t_9$  ,  $t_9$  ,  $t_9$  ,  $t_9$  ,  $t_9$  ,  $t_9$ spreadsheets out there de spreadsheets out there designed by pioneering spread signed by pioneering spreadsheet users. Many of those sheet users. Many of those specialized the special control of the entry of the entry of the entry of the entry of the entry of the entry of the entry of the entry of the entry of the entry of the entry of the entry of the entry of the entry of the e under version 1A for ma under version 1A for machinese with 640K, and they used every single byte of mem-used every single byte of memthere were loads of 1-2-3 spreadsheets had been built chines with 640K, and they

ory. So the 1985 introduction of the 1985 international control of the 1985 international control of the 1985 in of 2.0, with less free RAM, of 2.0, with less free RAM, was viewed as something of the something of the something of the something of the something of the something of bad thing. a bad thing. ory. So the 1985 introduction **was viewed as something of** 

memory from somewhere. It **memory from somewhere. It**  could have built and the could be a spread of the special space of the special space of the special space of the spinsheet with a DOS extender, gives the control of the control of the control of the control of the control of the control of the control of ed memory, but remember **ed memory, but remember**  that only 286 and better manufacturer manufacturer manufacturer manufacturer manufacturer manufacturer manufacturer manufacturer manufacturer manufacturer manufacturer manufacturer manufacturer manufacturer manufacturer ma chines have extended memo **chines have extended memo**ry. In 1985, very few people ry. In 1985, very few people one had a 386 machine. Lotus needed some extra could have built a spreadgiving 1-2-3 access to extendthat only 286 and better mahad 286 machines, and no

So Lotus turned to Intel, the folks who build the chips. Intel used an old trick to get In the set of the set of the set of the set of the set of the set of the set of the set of the set of the set of the set of the set of the set of the set of the set of the set of the set of the set of the set of the set o more memory for 1-2-3, a trick called paging. trick called paging.

the memory area from 768K the memory area from 768K ROMs (Read Only Memories) ROMs (Read Only Memories) on a distribution and in additional cards. The cards of the cards of the cards of the cards of the cards of the cards of the cards of the cards of the cards of the cards of the cards of the cards of the cards of the cards dresses, leaving much of that dresses, leaving much of that space, called the Upper Mem space, called the Upper Memory Area (UMA), unused. So In ory Area (UMA), unused. So Intel and Lotus designed a board that placed 64K mem board that placed a 64K memory window up at address D0000 hex, or 832K. DOOOO hex, or 832K. Recall from last month that to 959K is allocated for on add-in adapter cards. Most cards don't use those adory window up at address

Now, adding another 64K Now, adding another 64K help; that's why I said it was a **64K windows and correct windows and correct windows and correct windows and correct windows and correct windows** ly, a page frame. The idea is that Intel designed a memory system that could accept up to the could accept up to the could accept up to the could accept up to the could to 8MB (it later became to 8MB (it later became not addressed in the normal way, but in pages 16K in way, but in pages 16K in size. It works this way: A piece of software, such as 7- 2-3 version 2.1, can direct 2-3 version 2. 1, can direct this paged memory board to this paged memory board to move any four pages—say, move any four pages-say, pages 20, 200, 215, and pages 20, 200, 215, and 470—from the paged memo 47G--from the paged memory into the four into the four the four that is a state of the four that is a state of the four that is a state of the four that is a state of the four that is a state of the four that is a state of the four that is a stat the 64K page frame located the 64K page frame located at 832K. Then 1-2-3 can put at 832K. Then 1-2-3 can put data into those pages, and data into those pages, and the pages can be copied the pages can be copied from the page frames to their from the page frames to their original memory locations in **original memory loc,alions in**  the paged memory board. doesn't sound like much **64K window, or, more correct**system that could accept up 32MB) of RAM-that is, RAM piece of software, such as 1ry into the four 16K slots in

#### Gang of Three Controls and Three Controls and Three Controls and Three Controls and Three Controls and Three Controls and Three Controls and Three Controls and Three Controls and Three Controls and Three Controls and Three **Gang of Three**

For some reason, this isn't usu **For some reason, this isn't usu**ally called a paged memory board; it's called an expand board; it's called an expanded memory board. And Lotus ed memory board. And Lotus and Intel weren't the only play and Intel weren't the only players here; Microsoft got in ers here; Microsoft got involved a bit later on. This led boards: LIM, for Lotus-Intelboards: Limited-Intel-Anti- Limited-Intel-Anti- Limited-Intel-Antito another name for these Microsoft.

As of version 4.0, up to 32MB of page down to page of page of page of page of page of page of page of page of page of page of page of page of page of page of page of page of page of page of page of page of page of page of page of page of page of p memory (whichever you want memory (whichever you want to call it is a called in the installation of the installation of the called intervals of the called intervals of the called intervals of the called intervals of the called intervals of the called intervals of the called i known as the Expanded Memknown as the Expanded Memorial Memorial Memorial Association of the Expanded Memorial Association of the Expanded Memorial Association of the Expanded Memorial Association of the Expanded Memorial Association of the Expand ory Standard (EMS). As of version 4.0, up to 32MB of paged or expanded to call it) can be installed in a PC. It's also sometimes ory Standard (EMS).

Basically, the LIM memory Basically, the LIM memory isn't viewed by the system as isn't viewed by the system as memory. All the PC knows is memory. All the PC knows is that there are pages of stor that there are pages of storage available—16K-sized pag age available-16K-sized pages. Limited the support up to the canonical control to the canonical control to the canonical control to the canonical control to the canonical control to the canonical control to the canonical control to the canonical con <sup>2000</sup> of these pages, hence 2000 of these pages, hence boards allocate 64K of mem boards allocate 64K of memory—enough space for four pages—somewhere in the re **pages-somewhere in the re**and 1023K, so a program can manipulate up to four pag can manipulate up 10 four pages. LIM can support up to the 32MB maximum size. LIM served area between 640K **es at a time.** 

LIM is manipulated, then, LIM is manipulated, then, by pulling in a page from LIM memory to your computer **memory to your computer**  memory's reserved area (this memory's reserved area (this memory is called a page frame, and moving data to frame, and moving data to and from LIM and page and from LIM and page frames is called paging), read frames is called paging), reading and/or modifying the ing *andlor* modifying the page frame, and possibly writ page frame, and possibly writing the page frame back to ing the page frame back to the Limited States of Limited States and Limited States and Limited States and Limited States and Limited States and Limited States and Limited States and Limited States and Limited States and Limited States and Limited St the LIM memory.

So 1–2–3 version 2.1 supported LIM, and that was rea ported LIM, and that was reason enough for people all over the PC world to go out over the PC world to go out and buy add-in Limited and in Limited and in Limited and in Limited and in Limited and in Limited and in Limited and International and in Limited and International and in Limited and International and International and In and buy add-in LIM memory boards for their 8088- and 286-based machines.

Perhaps you're wondering Perhaps you're wondering if all this paging takes time. It if all this paging takes time. It does—LIM memory is slower does-liM memory is slower than conventional memory. LIM gets around DOS's 640K LIM gets around DOS's 640K limitation, but at <sup>a</sup> cost in limitation, but at a cost in speed. And these days we're speed. And these days we're than conventional memory.

 $\bullet$  and it was in the second second like—paged, **IIke-paged,**  expanded, EMS, help you break DOS's 640K barrier. **640K barrier. Call I! what you expanded, EMS, LIM-it can help you break DOS's** 

Ewww.commodore.ca

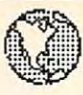

# MICRO-TECH USA MICRO-TECH USA

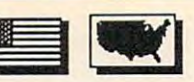

America's largest PD/Shareware Distributor America's largest PD/Shareware Distributor

Currently over 200,000 programs available and growing! Order our 200+ page catalog Limited offer: free disks of your choice. 100% guaranteed high quality and virus free. Limited offer: 4 free disks of your choice. 100% guaranteed high quality and virus free.<br>A list of our catagogs include: IBM • Amega • OS2 • UNIX • GIF • Apple • Mac • Commodore for \$7.95 each. • Adult \$19.95 Currently over 200,000 programs available and growing! Order our 200+ page catalog

Typesetter PC Great desktop publishing program. Mix graphics, Typesetter PC<br>Great desktop publishing program. Mix graphics, <br>Lest fonts. Requires 512K, 9 pin printer A complete menu-driven payroll system (2 disks)

Form Master: Form Master:<br>
Create your own business forms and legal form's. Keep track of those nasty loans believe it until you s<br>
Create your own business forms and Iegal form's. Keep track of those nasty loans Rated best form program. Rated best form program.

Letter Heads Plus Design and print custom letterhead, envelopes and labels.

#### WORD PROCESSING

PC Write 3.03 Top rated program with spell checker. A must for the writer.

Intext New word processing in European languages. New word processing in 7 European languages.

 $Hyper-world (4 disks)$ New hyper text word processor and free form New hyper text word processor and free fonn database wilh appointment calendar. database with appointment calendar.

#### **GRAPHICS**

PC-Key draw Powerful CAD design system. (4 disks) Powerful CAD design system. (4 disks)

 $\Box$  Dancad 3D (2 disks) The best there is for 3D wireframe with all con The best there is for 3D wireframe with all conceivable options. ceivable options.

**Printmaster Graphics Library #4** New <sup>400</sup> great graphics. New 400 great graphics.

Printshop Graphics Library #3 and #4 2 disks. Over 600 graphics. All new.

 $\Box$  Charts unlimited A design tool for creating any kind of chart.

#### WINDOWS WINDOWS

i^] Icons Over <sup>250</sup> icons to be used with Windows 3.0 Over 250 icons to be used with Windows 3.0  $\Box$  Icons

#### $\Box$  Unicom

At last a super communications program for Windows. Supports  $X$ ,  $Y$ , and  $Z$  modem protocols among others. among others.

**Window Press** 

Great form maker for Windows 3.0 or with differ Great fonn makcrfor Windows 3.0 or with different fonts, lines, arcs, circles, pies, bars, etc. Precision to 1/10 mm. Source code included.

#### WORD PERFECT 5.0/5.1

 $\sqrt{WP - Menu$ -mice (2 disks)

 $\Box$  WP - Tools (2 disks)

#### PRINTING BUSINESS/ACCOUNTING TVirus Killers

PC Payroll complete menu-driven payroll system (2 disks)

Keep track of those nasty loans

**Fix Year Planner** A super calendar and organizer program

**Employee Management System 4.0** Highly accurate personality/position analysis Highly accurate personality/position analysis

PC Yellow Pages (5 disks) One of the most effective marketing tools I've One of the most effective marketing tools I've seen. Address merge, labels, fax mail, built in seen. Address merge, labels, fax mail, built in database registered version comes complete with database registered version comes complete with data for your own area (HD required) data for your own area (HD required)

DATA BASE

 $\Box$  Wampum An excellent d-base compatible package. An excellent d-base compatible package.

PC File 5.0 (3 disks) Jim Button's best. PC mag editors choice (Req 3.0 Jim Butlon's best. PC mag editors choice (Req 3.0 DOS or up) DOS or up)  $\Box$  PC File 5.0 (3 disks)

#### SPREAD SHEETS

123 Power Worksheets (2 disks) Powerful worksheets for Lotus 1-2-3.

**Lotus Templates** Some ready-made templates. Don't spend hun Some ready-made templates. Don't spend hundreds and miss this one. It's a bargain for sure.

#### UTILITIES

HD Backup

An easy to use program for backing up your hard An easy to usc program for backing up your hard drive drive

Quick Cache (2 disks) This one will speed up your computer big time. This one will speed up your computer big time.

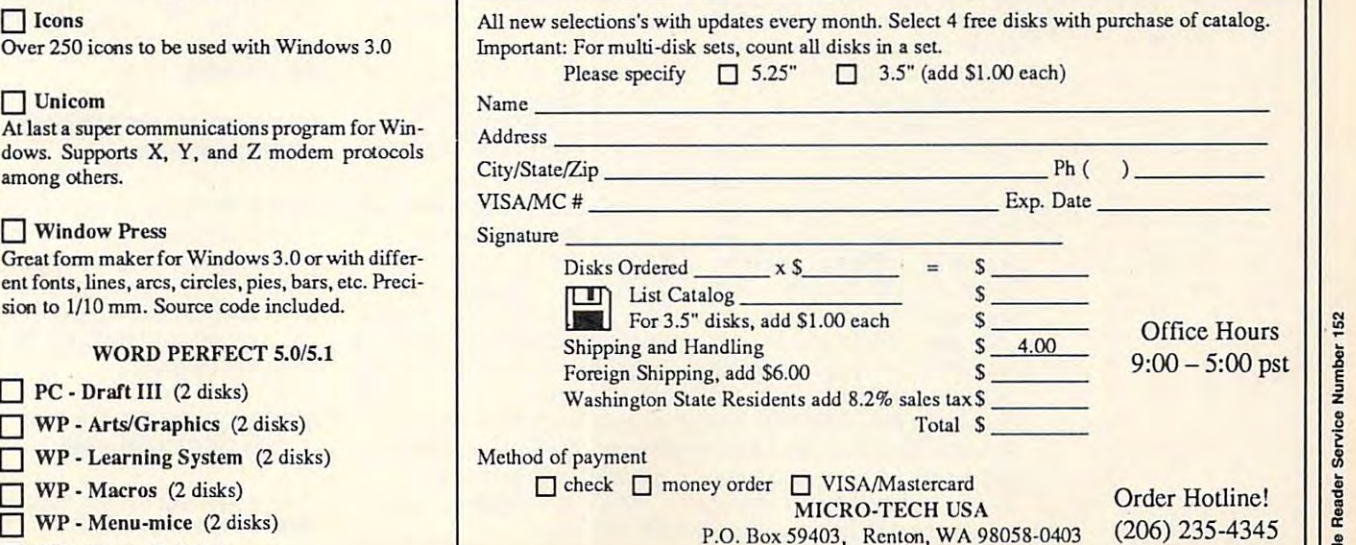

Several virus programs on one disk. Why buy them separate?

New load up to <sup>20</sup> programs at once. You won't New load up to 20 programs at once. You won't believe it until you see it Order this one now! (HD believe it until you sec it Order this onenowl (HO required)

#### **GAMES**

**You played it on board it on board. The played it on board** You played it on a board. Now play it on a<br>computer. Same as the board game, but a lot less.  $\Box$  PC Risk computer. Same as the board game, but a 101 less.

This one is good. You can even ask the computer  $f = f \cdot f \cdot f$ **O** 3D Chess for help.

Fly your copter through enemy fire. Arcade quality game. ity game.  $\Box$  Striker

 $\Box$  PC Rail Road

must for model training training training training training training training training training training training training training training training training training training training training training training training on increasingly complex layouts but don't worry. on increasingly complex layou ts but don't worry. An automatic collision avoidance system is built An automatic collision avoidance system is built in. It took a few minutes to evaluate this one and A must for model train buffs. Control your trains hours to tum it off!

 $\Box$  Megapoly You have inherited \$100,000. Yourchallengc is to You have in herited 5100.000. Your challenge is to become rich in <sup>20</sup> years. Very good game. become rich in 20 years. Very good game.

Dominate computer wargamc. Better and more sophisti A computer wargame. Beller and more sophisticated and involved than Risk. cated and involved than Risk.  $\Box$  Dominate

We have the best in games for mono, CGA, VGA, and Super Super Victorian Super and Super VGA.

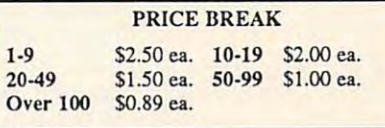

\_\_\_\_\_\_\_ ~:::::::::::::::::::::::::::::::::::::::::::::::::::::::::::J <sup>5</sup>

# HARDWARE CLINIC **HARDWARE CLINIC**

seeing more and more new **seeing more and more new**  applications use extended applications use extended rather than expanded LIM  $m \cdot n \cdot n$ **memory,** 

know all of this is confus I know all of this is confusing, so let's review. Extended ing, so let's review. Extended memory can be used with (1) memory can be used with (1) <sup>286</sup> or later machines, (2) 286 or later machines, (2) DOS when used with a DOS extender, and (3) both Win extender, and (3) both Windows and OS/2. Expanded or LIM memory (1) can be used LIM memory (1) can be used with any machine, XT and up, with any machine, XT and up, and (2) is only useful with ap and (2) is only useful with applications designed to use it. plications designed to use it.

#### Doing the Limulation **Doing the Limulotion**

Last month, I introduced the DOS 5.0 <sup>386</sup> memory manag er, Emma 86.EXE. You saw the executive same same in the executive same in the executive same in the executive of the executive same in the executive of the executive same in the executive of the executive same in the execu that it was pretty neat in that that it was pretty neat in that it allows you to create new **it allows you to create new**  memory areas in the UMA. It memory areas in the UMA. It also lets you put programs in also lets you put programs into the those UMA areas, free under the those UMA areas, free under the three under the UMA and UMA areas, the UMA and UMA areas, the UMA and UMA areas, the UMA and UMA areas, the UMA and UMA areas, the UMA and UMA areas, t up space in DOS's lower up space in DOS's lower 640K. But a memory manager does another neat trick—it does another neat trick-it can take you are a commented memberships and the control of the control of the control of the control of the control of the control of the control of the control of the control of the control of the control of the control ory and make it behave like ex ory and make it behave like expanded memory. panded memory. DOS 5.0 386 memory manager, EMM386.EXE. You saw to those UMA areas, freeing **can take your extended mem-**

Recall that expanded mem Recall that expanded memory is also called EMS or LIM ory is also called EMS or LIM memory, so this process—emulating LIM—has gotten the ulating LIM-has gollen the name limulation. It's useful be name limulation. II's useful because there are still a number of applications out there that of applications out there that can use LIM if it's present, so can use LIM if it's present, so some of your extended mem some of your extended memory work like expanded. ory work like expanded. it's nice to be able to make

must stress that you need this. It's possible to do limula this. II's possible to do limulation with <sup>286</sup> machine, but tion with a 286 machine, but only with a small subset of the <sup>286</sup> machines out there. This 286 machines out there. This makes for a difficult buying decision for <sup>286</sup> owners—when cision for 286 owners-when buying a memory board for your 286, should you buy ex your 286, should you buy extended or expanded? (Remem tended or expanded? (Remember that for <sup>386</sup> owners, it's ber that for 386 owners, it's easy-just buy extended, and limulate if necessary.) Many limulate if necessary.) Many <sup>286</sup> memory boards are revers 286 memory boards are reversible for extended or expanded. These are good buys, as ed. These are good buys, as a 386-class machine to do

you may need expanded to you may need expanded today and want to be able to be able to be able to be able to be able to be able to be able to be able to be able use extended later. use extended later. day and want to be able to

In general, limulators for In general , limulators for 286s aren't good idea, as 286s aren't a good idea, as full LIM 4.0 powers can't be full LIM 4.0 powers can't be built to limulate. built to limulate. emulated and the 286 isn't

#### Double Duty **Double Duty**

So how do you make a memory manager like EMM386 do ory manager like EMM386 do and manage UMBs-Upper Memory Blocks, recall? Memory Blocks, recall? You've already learned the hard parts. In last month of the contract month of the contract month of the contract month of the contract of lumn, we have the memory of the memory and the memory of the memory of the memory of the memory of the memory of manager, telling it to include and exclude certain memory **and exclude certain memory**  are as we will define the following  $\alpha$  and  $\alpha$ FIG.SYS: **limulation as well as create**  hard parts. In last month's column, we invoked the memory manager, telling it to include areas with the following CON-FIG.SYS:

#### FILES=30 FILES=30 DEVICE=EMM386.EXE NOEMS DEVICE=EMM386 .EXE NDEMS DEVICEHIGH=SMARTDRV.SYS <sup>512</sup> DEVICEHIGH=SMARTDRV,SYS 512 BUFFERS=30 DEVICE=HIMEM.SYS I=CEOO-EFFF 512

The DEVICEHIGH= just loads The DEVICEHIGH= just loads SMARTDRV.SYS above 640K. SMARTDRV.SYS above 640K. The leads of the latest samples says, the latest samples in the latest samples and the latest samples in the latest the memory areas from 844K the memory areas from 844K through 959K." If you missed through 959K." If you missed last month, don't worry too last month, don't worry too much about the items of the second control and the second control and the second control and the second control and the second control and the second control and the second control and the second control and the second con fect this discussion. I just carried it over for continuity's **ried it over for continuity's**  sake. The I=CEOO-EFFF says, "Use much about it-it doesn't afsake.

There's a separate keyword to activate limulation. In **word to activate limulation. In**  the case of EMM386, you re the case of EMM386, you replace NOEMS with RAM. place NOEMS with RAM.

page frame? EMS needs a 64K window between 640K and dow between 640K and 1023K for a page frame. That's 64K that gets taken out ThaI's 64K that gets taken out of your UMBs. As before, of your UMBs. As before, DOS's default locations for the DOS's default locations for the page frame may not be the page frame may not be the best, so you may have to step best, so you may have to step in and help EMM386 out. in and help EMM386 out. I change NOEMS to RAM in the EMM386 line and reboot. EMM386 line and reboot. Remember the

You'll get different results You'll get different results on different machines, a comment of the contract of the contract of the contract of the contract of the contract of the contract of the contract of the contract of the contract of the contract of the contract of the contra on different machines, but

most machines just issue **most machines just issue a**  message such as EMM386 message such as EMM386 not loaded—page frame could not be set. What it's say- $\cdots$  is a latter to confuse the confused or  $\cdots$ another way, "I'm DOS—and another way, "I'm DOS-and EMM386 throws up its hands EMM386 throws up its hands if you insist on employing the if you insist on employing the EOOOO-EFFFF area. (I'm go EOOOO-EFFFF area. (I'm going to shift to hex for this last bit. If you're uncomfortable bit. If you 're uncomfortable with the calculator and contract and contract of the Calculator of the Calculator of the Calculator of the Calculator of the Calculator of the Calculator of the Calculator of the Calculator of the Calculator of the Calcula to do the decimal metal constant conversation and the decimal of the decimal of the decimal of the decimal of the decimal of the decimal of the decimal of the decimal of the decimal of the decimal of the decimal of the dec sions.) Now, you could just sions.) Now, you could just give in and remove the company of the company of the company of the company of the company of the company of the company of the company of the company of the company of the company of the company of the company of the comp l=CE00-EFFF parameter—in I=CEOO-EFFF parameter- in fact. find that's what most us ers do. But it's a terrible shame, because the share  $\mathbf{r}$ end up with a wasted 64K. Left to itself, EMM386 will Left to itself, EMM386 will ing is ''I'm confused" or, put **I'm lost," For some reason,**  ing to shift to hex for this last with hex, use the Calculator that comes with Windows 3.0 to do the decimal/hex conver**give in and remove the**  fact, I find that's what most usshame, because then you waste the area from EOOOO to EFFFF.

full address space before. full address space before. This time, we'll force it to This time, we'll force it to place the place of place the page frame at the page frame at the page of the page of the page of the page of the EOOOO-EFFFF; that way, we'll EOOOO-EFFFF; that way, we'll have 64K-EMS page frame have a 64K-EMS page frame from E0000 to EFFFF and from EOOOO to EFFFF and 72K of UMB space from 72K of UMB space from CEO TO DECIMENT TO DECIMENT TO DECIMENT TO DECIMENT TO DECIMENT TO DECIMENT TO DECIMENT TO DECIMENT TO DECIMENT TO DECIMENT TO DECIMENT TO DECIMENT TO DECIMENT TO DECIMENT TO DECIMENT TO DECIMENT TO DECIMENT TO DECIMENT TO We forced DOS to use the place the page frame at CEOOO to DFFFF.

The option we want is The option we want is FRAME=. You specify the start FRAME=. You specify the starting address of the page ing address of the page frame with, as before, the right frame with, as before, the rightmost hex number dropped most hex number dropped off. To specify a page frame starting at E0000. we just use starting at EOOOO, we just use the following. the following.

#### DEVICE=EMM386.EXE RAM 1=CEOO- $--$ DEVICE=EMM386.EXE RAM I=CEOO-EFFF FRAME=EOOO

That's all there is to it. Now That's all there is to it. Now you've got 256K of LIM mem you've got 256K of LIM memory available to your DOS pro- $\mathcal{L}_{\mathcal{A}}$  , which is a set of  $\mathcal{A}$  is a set of  $\mathcal{A}$  , which is a set of  $\mathcal{A}$ more and a more compared in the company of the company of the company of the company of the company of the company of the company of the company of the company of the company of the company of the company of the company of number after EMM386.EXE: number after EMM386.EXE, as in the following. as in the following. grams. What if you want more LIM memory? Just put a

#### DEVICE=EMM386.EXE <sup>512</sup> RAM DEVICE=EMM386 .EXE 512 RAM I=CEOO-EFFF FRAME=EO00 I=CEOO-EFFF FRAME=EOOO

That would set aside 512K of That would set aside 512K of RAM for LIM emulation.  $\square$ 

C-www.commodore.ca
eres holiday of the contract of the contract of the contract of the contract of the contract of the contract of will find the second top and the second top of the second top. The second top is the second top. The second top is the second top. The second top is the second top is the second top. The second top is the second top is the ere's a holiday offer for educators that even Santa will find hard to top.

It's called the Amiga Power It's called the Amiga Power Up" Program. And if you're an educator, it can save you hundreds on an Amiga <sup>500</sup> compu dreds on an Amiga· 500 computer. Just bring your school ID or ter. Just bring your school lD or dealer. And save <sup>143</sup> on an dealer. And save \$143 on an Amiga 500 P(offer a set of the MSRP of the MSRP) and Amiga 500 P(offer a set of the MSRP of the MSRP of the MSR \$642). Or \$200 on an Amiga \$642). Or \$200 on an Amiga 500 S (of the MSRP of the MSRP of \$5999). business card to an authorized Amiga 500P (off the M5RP of 5005 (off the M5RP of \$599).

The Amiga 500S hooks up to the Amiga 500S hooks up to the Amiga 500S hooks up to the Amiga 500S hooks up to the Amiga 500S hooks up to the Amiga 500S hooks up to the Amiga 500S hooks up to the Amiga 500S hooks up to the Am a TV.\* It has incredible graphics  $m = 1,000$  colors, with  $m = 1,000$  colors, with  $m = 1,000$  colors, with  $m = 1,000$  colors, with  $m = 1,000$  colors, with  $m = 1,000$  colors, with  $m = 1,000$  colors, with  $m = 1,000$  colors, with  $m = 1,000$  colors, with  $m = 1$ built-in sound, word processing, built-in sound, word processing, and three exciting games. and three exciting games. The Amiga 500S hooks up to - with more than 4,000 colors,

The Amiga 500P includes The Amiga 500P includes one MB of RAM, a word processor, a clock/calendar, paint and

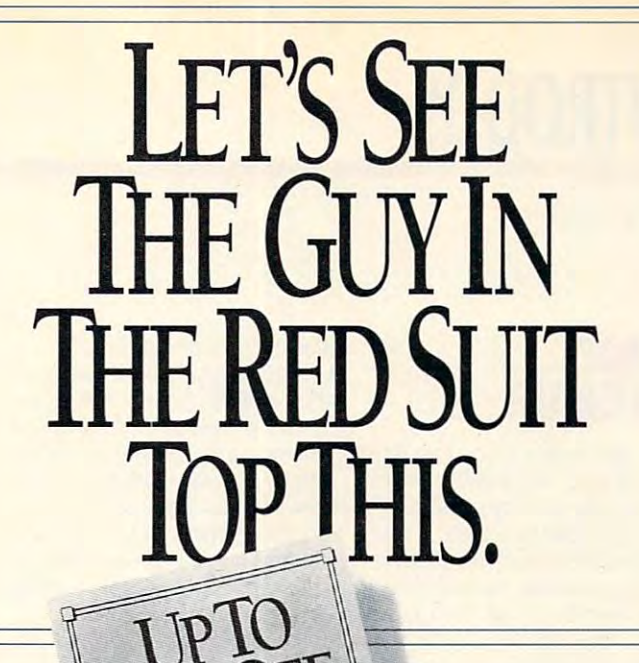

 $MIGA$ <sup>50</sup>

music programs and challenges and ing graphics-oriented game. ing graphiCS-Oriented game. music programs and a challeng**All Contracts** 

The multimedia Amiga has The multimedia Amiga has video and animation capabilities, video and animation capabilities, and software you can create or and software you can create original art, add music and sound iginal art, add music and sound effects, and run striking 2-D effects, and run striking 2-D too. With available hardware and 3-D animation.

And behind every Amiga is And behind every Amiga is 24-hour, toll-free hotline. Plus limited one-year warranty a limited one-year warranty with pick-up and delivery for with pick-up and delivery for warranty repairs. warranty repairs. a 24-hour, toll-free hotline. Plus

See your authorized Com See your authorized Commodore dealer before January modore dealer before January (In Canada call 1-800-661- AMIGA.) And take advantage AM IGA.) And take advantage of the holiday offer for educa of the holiday offer for educators that's in a class by itself. 19. Or call 1-800-66-AMIGA. (In Canada call 1-800-661-

THE AMIGA POWER UP PROGRAM

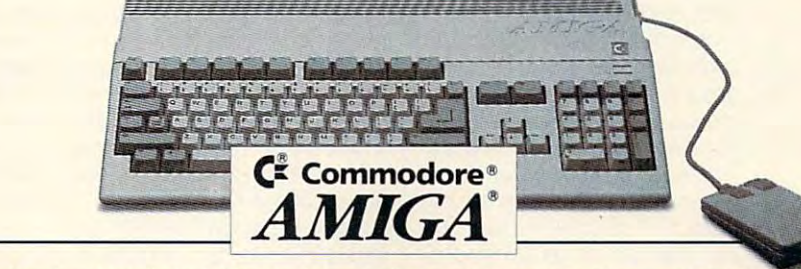

Subject to dealer participation. See authorized dealer for details. Not valid with any other offer or special pricing program. Offer may vary in Canada. Offer ends January 19,1992. Commodore, the Commodore logo, VIC 20, 64, 128, Plus 4 and Pet are trademarks of Commodore Electronics Ltd. Amiga is a trademark of Commodore-Amiga, Inc. \*With optional A520 RF modulator. Circle Reader Service Number <sup>112</sup> **Circle Reader Service Number 112** w.commodore.ca

## **INTRODOS**

Tony Roberts and Roberts and Roberts and Roberts and Roberts and Roberts and Roberts and Roberts and Roberts and Roberts and Roberts and Roberts and Roberts and Roberts and Roberts and Roberts and Roberts and Roberts and R Tony Roberts

### TO ORDER TO ORDER **MADE**

For ten years now, I've had For ten years now, I've had computers around the house computers around the house during the holiday season. For during the holiday season. For each of those ten years, I've ex each of those ten years, I've expected a holiday gift of something computer related. Either thing computer related. Either can't believe I'd want someer program for Christmas, or er program for Christmas, or Christmas, or Christmas, or Christmas, or Christmas, or Christmas, or Christmas, or Christmas, or Christmas, or Christmas, or Christmas, or Christmas, or Christmas, or Christmas, or Christmas, appropriate computer gift appropriate computer gift computer gift  $\alpha$ the members of my family thing as practical as a computthey have no idea what an would be.

If you have been assumed to the same boat, the same boat, the same boat, the same boat, the same boat, the same this year can be different. If you can be different than be different. If you can be different than the different of the set of the set of the set of the set of the set of the set of the set of the set of the set of the se your company was the second company of the second company and company was a second company of the second company of to MS-DOS 5.0, start dropping the College and College and College and College and College and College and Coll hints are a structured in the second control of the second control of the second control of the second control of the second control of the second control of the second control of the second control of the second control o no computer knowledge. If you can expect the computer and the computer state of the computation of the computation of the computation of the computation of the computation of the computation of the computation of the compu you still need help, clip the fol you still need help, clip the following paragraph and leave it lowing paragraph and leave it If you're in the same boat. this year can be different. If you haven't already upgraded to MS-DOS 5.0, start dropping hints now. It's an easy pur**chase even for someone with**  no computer knowledge. If where it will be noticed.

Microsoft's MS-DOS 5.0 Up Microsoft's MS-DOS 5.0 Upgrade is the perfect gift for any grade is the pertect gift for anyone with a DOS-based comput extent that the second put is put that the put of the second put is put to be a put of the second put of the second put of the second put of the second put of the second put of the second put of the second put of the s allows a computer to run other programs, and MS-DOS 5.000 persons the MS-DOS 5.000 persons the MS-DOS 5.000 persons the MS-DOS 5.000 persons the MS-DOS 5.000 persons that the MS-DOS 5.000 persons the MS-DOS 5.000 persons the MS-DOS 5.000 persons the is the best version of DOS avail is the best version of DOS available. If you're wondering what able. If you're wondering what to buy your computer-loving to buy your computer-loving friend, the answer is simplean MS-DOS 5.0 upgrade. It's an MS-DOS 5.0 upgrade. It's the gift your friend would buy the gift your friend would buy for him- or herself. for him- or herself. puter. DOS is a program that er programs, and MS-DOS 5.0

Once you have DOS 5.0 in Once you have DOS 5.0 installed, take a moment to study the new options for the study the new options for the DIR command. If you don't DIR command. If you don't feel like dragging out the man feel like dragging out the manual, just enter HELP DIR at the HELP DIRECT DIRECT AND A second control to the HELP DIRECT DIRECT DIRECT DIRECT command line to see a screenand its new switches. ual, just enter HELP DIR at the ful of information about DIR

In a comment of the late of the late of the late of the late of the late of the late of the late of the late of around for years, DIR now in around for years, DIR now includes /A to display files with specific attributes, /O to specific attributes, /O to specific attributes, /O to specific attributes, /O to specific attributes, /O to specific attributes, /O to specific attributes, /O to specific attributes, /O to specif ify a sort order for your directories, /L to provide lowercase tories, IL to provide lowercase output, and it is a provide bare output, and it is a provided by the provident of the provident of the provident of the provident of the provident of the provident of the provident of the provident of the provident of the put (filenames only), and /S put (filenames only), and IS to include subdive subdiversity of the subdiversity of the subdiversity of the subdiversity of the subdiversity of the subdiversity of the subdiversity of the subdiversity of the subdiversity of the subdiversity of the sub In addition to the *IP* and /W switches that have been specific attributes, /O to specoutput, /B to provide bare outto include subdirectories of the current directory. the current directory.

Of these, the /S switch is Of these, the IS switch is the most intriguing, since it pro the most intriguing, since it provides <sup>a</sup> quick file find utility. vides a quick file find utility. For example, say you've forgot For example, say you've forgotten where you stored certain and the store of the store of the store of the store of the store of the store of test file you created recently. test file you created recently. Try the community of the community of the community of the community of the community of the community of the community of the community of the community of the community of the community of the community of the community /S, and you'll see every file on IS, and you'lI see every file on your hard disk that begins the disk that begins the disk that begins the disk that begins the disk of the disk of the disk of the disk of the disk of the disk of the disk of the disk of the disk of the disk of the disk of **ten where you stored a certain**  Try the command DIR TEST\*. your hard disk that begins with the letters TEST.

use this syntax regularly to locate files per também de la constitución de la constitución de la constitución de la constitución de la const cific client. When continues the continues of the continues of the continues of the continues of the continues of the continues of the continues of the continues of the continues of the continues of the continues of the co files, reserve the first two let ters of filence for the client of the control of the control of the control of the control of the control of the control of the control of the control of the control of the control of the control of the control of the cont code, usually the initials of the code, usually the initials of the ple, the letters EM signify ple, the letters EM signify a Management. The command DIR EM\*." /S shows me all the DIR **EM'.'** IS shows me all the files relating to that business, files relating to that business,  $i$  including correspondence correspondence correspondence correspondence correspondence correspondence correspondence correspondence correspondence correspondence correspondence correspondence correspondence corresponden files in my word processing di files in my word processing directory, page layout files in the rectory, page layout files in the PageMaker directory, and PageMaker directory, and even invoice records in my ac **even invoice records in my ac**counting subdirectory. counting subdirectory. locate files pertaining to a specific client. When creating the files, I reserve the first two letters of a filename for a client client's business. For exam**business called Envirosense**  Management. The command **including correspondence** 

The /O switch lets me order subdirectories in various **subdirectories in various**  ways. Normally, /ON is most use full to me for some for some for some for some for some for some for some for some for some for some for s directory by name. Often, directory by name. Often, though, I want a good look at the most recently created the most recently created files, so sort by date, as in DIR /OD. To reverse the normal sort order, use minus **mal sort order, use a minus**  sign in the communication is the communication of the communication in the communication of the communication of the communication of the communication of the communication of the communication of the communication of the S orders a directory by size with the largest files listed with the largest files listed first. Use this command when first. Use this command when you was a short of disk space and disk space and disk space and disk space and disk space and disk space and occupy the most real estate. occupy the most real estate. useful to me for sorting the files, so I sort by date, as in sign in the command. DIR *lO* you're short of disk space and want to determine which files

In addition to permitting sort ing by date, size, name, or ex **ing by date, size, name. or ex**tension, the community of the community of the community of the community of the community of the community of the community of the community of the community of the community of the community of the community of the commu cludes and option to list subdivision to list subdivision to list subdivision to list subdivision to list subdivision to list subdivision to the control of the control of the control of the control of the control of the co rection first, which results in the contract of the contract of the contract of the contract of the contract of the contract of the contract of the contract of the contract of the contract of the contract of the contract o cleaner, easier-to-read direc **a cleaner, easier-to-read direc**tory listing the listing creates and control control of the control of the control of the control of the control of a directory sorted by name In addition to permitting sort**tension, this command also in**cludes an option to list subdirectories first, which results in tory listing. DIR /OGN creates with the directories listed ahead of the filenames.

You can display files with variable can display files with variable can be a stronger of the case of the case of ious attributes by using the /A switch. When executed from I finally to have it my way.  $\Box$ You can display files with various attributes by using the /A

the root directory, DIR /AH /S will display the hidden files on the hidden files on the hidden files on the hidden files on the hidden files on the hidden files on the hidden files on the hidden files on the hidden files on the hidden files on the hidde the entire disk. As you can see the enlire disk. As you can see from this command, it's permis from this command, it's permiswill display the hidden files on sible to combine more than **one switch in the same line.** 

switch is /B. This provides a listswitch is a complete list of the provides list of the provides list of the provides list of the provides list of the provides of the provides of the provides of the provides of the provides of the provides of the provides ing of filenames only and can ing of filenames only and can be combined with other switch be combined with other switch- $\alpha$  and  $\alpha$  are complete file that the contract of the contract of the contract of the contract of the contract of the contract of the contract of the contract of the contract of the contract of the contract of the cont  $f(x) = \frac{1}{2} \int_{0}^{2\pi} \frac{1}{2} \int_{0}^{2\pi} \frac{1}{2} \int_{0}^{2\pi} \frac{1}{2} \int_{0}^{2\pi} \frac{1}{2} \int_{0}^{2\pi} \frac{1}{2} \int_{0}^{2\pi} \frac{1}{2} \int_{0}^{2\pi} \frac{1}{2} \int_{0}^{2\pi} \frac{1}{2} \int_{0}^{2\pi} \frac{1}{2} \int_{0}^{2\pi} \frac{1}{2} \int_{0}^{2\pi} \frac{1}{2} \int_{0}^{2\pi} \frac{1}{2} \int_{0}$ List building and the second particles of the control of the control of the control of the control of the control of the control of the control of the control of the control of the control of the control of the control of all the TXT files in the current all the TXT files in the current subdivision is a subdivision of the subdivision of the subdivision of the subdivision of the subdivision of the subdivision of the subdivision of the subdivision of the subdivision of the subdivision of the subdivision of That directory is then stored in That directory is then stored in which you can edit. which you can edit. Another new and handy es. This command is useful when combined with DOS redirection to create a file that contains a list of selected files. DIR \*.TXT /ON  $/B >$  FILE-LIST.DOC builds a directory of subdirectory sorted by name. a file called FILELIST.DOC.

The best thing about the best than the best than the second control of the best through the second control of the switches and options is that switches and options is that you do n'est and the remember of the remember of the control of the control of the control of the control of the control of the control of the control of the control of the control of the control of the control of the cont how to use them. You can how to use them. You can teach DOS which directory teach DOS which directory style you prefer. Then whenev style you prefer. Then whenever you type DIR, you'll get a directory with all the switches rectory with all the switches and options you want. and options you want. The best thing about these **you don't have to remember** 

This is accomplished This is accomplished through DIRCMD, an environ through DIRCMD, an environment variable. My preferred set ment variable. My preferred seltings are /L /OGN, which provide a lowercase listing sorted by name with subdirectories by name with subdirectories first. To make this my default of the first my default of the make the control of the control of the control of directory, included the com directory, I included the command SET D!RCMD=/L /OGN mand SET DIRCMD=/L 10GN in my AUTOEXEC.BAT file. in my AUTOEXEC.BAT file. first. To make this my default

whenever use the DIR company and the DIR company of the DIR company of the DIR company of the DIR company of the DIR company of the DIR company of the DIR company of the DIR company of the DIR company of the DIR company of want presented the way I was a warranty with the way to be well as a second the way of the way of the way of the way of the way of the way of the way of the way of the way of the way of the way of the way of the way of the way of the way of the wa ent information for a specific case, I just specify it with the usual switches, and the computation of the computation of the computation of the computation of the computation default in a complete switch by in the lower state of the state of the state of the state of the state of the state of the state of the state of the state of the state of the state of the state of the state of the state of cluding a/-Lon the command cluding a I-L on the command Whenever I use the DIR command, I get the information I want to see it. If I need differusual switches, and the com**mand line switches override**  the default switches. You can even reverse the effect of the default lowercase switch by inline.

The improved DIR computer of the improved DIR computer and the internal proved DIR computer of the internal pro mand is one very basic way **mand is one very basic way**  MS-DOS 5.0 makes comput ing easier. As many times as ing easier. As many times as use that communications are communicated in the communication of the communication of the communication of the communication of the communication of the communication of the communication of the communication of the commun The improved DIR com-MS-DOS 5.0 makes comput-I use that command, it's nice

Once you start using DOS 5.0, you're ready **5.0, you're ready**   $t = t$ the many new options for **Once YOU slart using DOS 10 explore Ihe many new opllons lor Ihe DlR command.** 

C-www.commodore.ca

### **NEW FOR DECEMBER**

## **COMPUT**

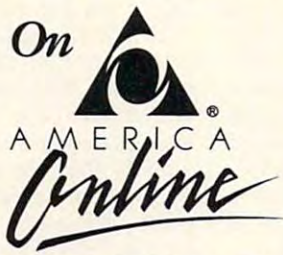

section? Then get on America Online for more! section? The next online for more completely and more more for more more in the section of more complete for more Talk to reviewers, give us feedback, and browse the Talk to reviewers, give us feedback, and browse the magazine. The contract of the contract of the contract of the contract of the contract of the contract of the Love COMPUTE'S reviews? Enjoy the test lab mountain of test lab data that wouldn't fit in the magazine.

touch with COMPUTE folks. Drop a line to us in the Letters to the Editor area of COMPUTE/ NET on America Online and tell us what's on vour mind. your mind. COMPUIE/NET is also a great way to get in

other great services. Best of all, you can try COMPUTE/NET and America Online for FREE! America Online and COMPUTE/NET also offer software downloading, computing support, and

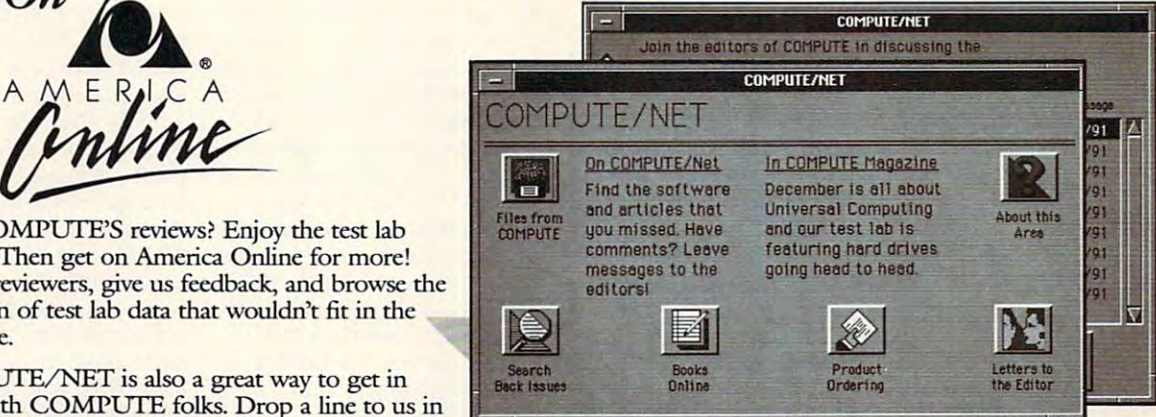

#### FREE TRIAL MEMBERSHIP. THE ENTIRE ENTIRE ENTIRE ENTIRE ENTIRE ENTIRE ENTIRE ENTIRE ENTIRE ENTIRE ENTIRE ENTIRE ORDER TODAY TO A 1990 FOR THE RESIDENCE OF A 1990 FOR THE RESIDENCE OF A 1990 FOR THE RESIDENCE OF A 1990 FOR THE RESIDENCE OF A 1990 FOR THE RESIDENCE OF A 1990 FOR THE RESIDENCE OF A 1990 FOR THE RESIDENCE OF A 1990 FOR **FREE SOFTWARE. FREE TRIAL MEMBERSHIP. ORDER TODAY!**

## CALL -800-827-6364, EXT. <sup>5660</sup> **CALL1-800-827-6364,EXJ.5660**

### Or return fhis coupon lo fry COMPUTE/NET and America Online! **Or return this coupon to try COMPUTE/NO ancl America Online!** <sup>9</sup>

### AMERICA ONLINE, **AMERICA ONLINE, WITH YOU CAN:**

- **A** Download more than 35,000 files and programs. 35,000 files and programs.
- Get computing support with the support Get computing support<br>from more than 75 hardware and software makers.
- **A** Seek advice about running small business from the a small business from the Microsoft<sup>®</sup> Small Business Center, an America Online Center, an America Online exclusive! exclusive!
- **A** Find the latest news, sports, stock quotes and sports, stock quotes and weather, shop or make weather, shop or make travel plans. It's as easy as travel plans. It's as easy as a point and a click!

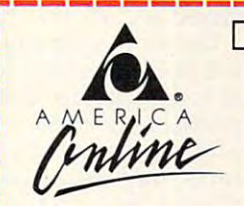

CO\* Send me my FREE America Online r--------------------------- , A <sup>D</sup>**YES!** Send me my FREE America Online software and trial membership so I can try COMPUTE/NET and explore America Online • COMPUTE/ NET and explore America Online  $M \in R$  /  $\downarrow$  C A with no obligation.

Clip and mail to: America Online, 8619 and 8619 and 8619 and 8619 and 8619 and 8619 and 8619 and 8619 and 8619 Westwood Center Drive, Vienna, VA 22182 Clip and mail to: America Online, 8619

Name

Address (No P.O. Boxes) Address (No P.O. Boxes) \_ \_\_\_\_\_\_\_\_\_\_\_\_\_\_\_\_ \_ City State Zipper and City State Zipper and City State Zipper and City State Zipper and City State Zipper and Home Phone Number Home Phone Number ( \_ \_ \_ ) \_\_\_\_\_\_\_\_\_\_\_\_\_\_\_ \_ Computer Type and Disk Size: Computer Type and Disk Size: DOS-Compatible\* Apple DOS-Compariblc'\* Apple  $\Box$  5.25  $\Box$  3.5  $\Box$  Macintosh  $\Box$  Apple II 5.25  $\Box$  Apple II 3.5 Hercules or EGA monitor or higher, a hard drive, and a mouse. City \_\_\_ \_ \_ \_\_\_\_\_\_ \_ \_ \_ S'3tc \_\_ ZIP \_\_\_\_\_ \_ • The DOS-compatible version of America Online requires 512 K RAM memory, a

VISA, MasterCard, or checking account. COMPUTE/NET is a registered service mark of COMPUTE<br>Publications International Limited. Allow two weeks for delivery. ® 1991 America Online, Inc. America Online is a registered service mark of America Online, Inc., and requires a<br>VISA, MasterCard, or checking account. COMPUTE/NET is a registered service mark of COMPUTE<br>Publications Intern

 $L = L$  . The contract of the contract of  $L = L$  , we can contribute the contract of  $L = L$ 

### COMPUTER AND COMPUTER COMPUTER COMPUTER COMPUTER COMPUTER COMPUTER COMPUTER COMPUTER COMPUTER COMPUTER COMPUTER COMPUTER COMPUTER COMPUTER COMPUTER COMPUTER COMPUTER COMPUTER COMPUTER COMPUTER COMPUTER COMPUTER COMPUTER CO **(OMPUTE/NET**

Richard C. Leinecker

#### COMPUTE/NET: 2009 PER ENTERTAINMENT PRODUCTION IN THE COMPUTER OF THE COMPUTER OF THE COMPUTER OF THE COMPUTER OF THE COMPUTER OF THE COMPUTER OF THE COMPUTER OF THE COMPUTER OF THE COMPUTER OF THE COMPUTER OF THE COMPUTER **COMPUTE/NET: INTERACTIVE INFORMATION**

is going great guns thanks to is going great guns thanks to the phenomenal support the phenomenal support who visit our area. Sure, there, but the interaction of excellent and interaction of excellent and one of the interaction of excellent and perience-seeking people perience-seeking people makes it special event. **makes it a special event.**  And we're off! COMPUTE/NET **we've received from those there's a lot of information**  there, but the interaction of ex-

What can you expect to get What can you expect to get out of it? There are back is out of it? There are back issues, software, great discus sues, software, great discussions that can provide valuable valuable valuable valuable valuable valuable valuable valuable valuable valuable ble answers, a chance to rub elbows with the editors, and the editors, and the editors, and the editors, and the editors, and the editors, and sions that can provide valuaelbows with the editors, and lots more.

through oursoftware and down through our software and down- $\overline{\phantom{a}}$ been putting disks together been putting disks together for more than five years, so for more than five years, so there are dozens of files there are dozens of files there—everything from disk utilities to games to pictures. **ities to games to pictures.**  Make sure, though, that you're Make sure, though, that you're Some folks like to look load what sounds hot. We've

interactive **Interacllve**  experience provides **experience provides**  you with more **you with more**  than just information and access. **and access. COMPUTE/NET's than just inlonnation** 

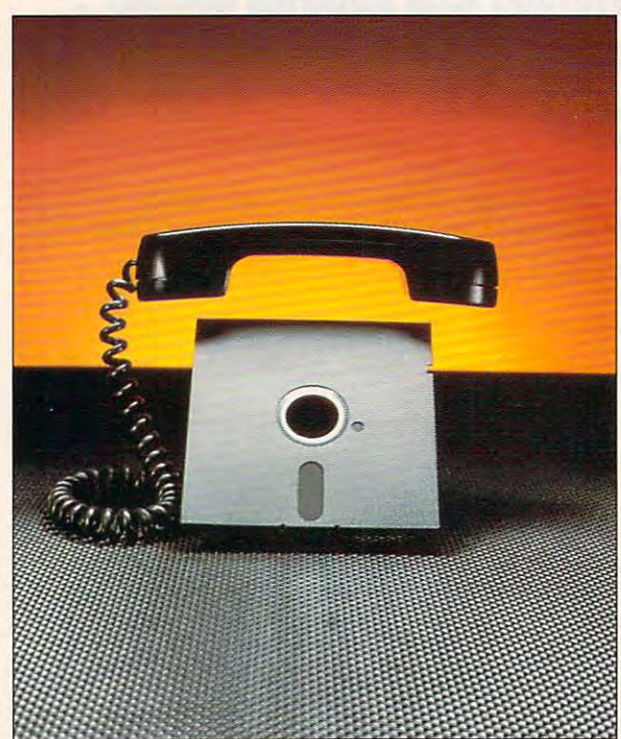

looking at software for your looking at software for your tic assortment of IBM, Atari tic associated to a structure of IBM, Atarica and Atarica and Atarica and Atarica and Atarica and Atarica and ST, Amiga, and Commodore ST, Amiga, and Commodore software library to what you're software library to what you're line make sure you click on the line make sure you click on the correct computer type before the computer type before the computation of the computation of the computation of the computation of the computation of the computation of the computation of the computation of the computation you look the files. The files of the files of the files of the files of the files of the files of the files of **computer. We have an eclec-**64/128 files. On GEnie set the **interested in. On America On**correct computer type before you look through the files.

uploading until early 1992. upload up to the second unit of the second up to the second up to the second up to the second up to the second up to the second up to the second up to the second up to the second up to the second up to the second up to the That shows you what a wealth of resources we have to offer. **of resources we have to offer.**  Check the new files every so Check the new files every so often so that you don't miss often so that you don't miss the latest uploads. the latest uploads. **Because of our enormous**  volume of software, we'll be

What else is up on COM What else is up on COM-PUTE/NET? Lots of back is PUTE/NET? Lots of back issues. Currently you can find sues. Currently you can find back articles from January <sup>1989</sup> through October 1991. 1989 through October 1991 . We'll keep the current maga We'll keep the current magazines coming and, over the community of the community of the community of the community of the community of the community of the community of the community of the community of the community of the community of the communit work our way back to January work our way back to January mand, we'll upload issues pri mand, we'll upload issues prior to 1987. Some of you have or to 1987. Some of you have asked about the Getting Start asked about the Getting Started booklets bound inside news ed booklets bound inside newsstand editions of COMPUTE, stand editions of COMPUTE, and those are there if you and those are there if you missed any of them. missed any of them. **zines coming and, over time,**  1987. And if there's a de-

There's another very impor There's another very important to Computer to Computer the Computer of the Computer of the Computer of the Computer of the Computer of t NET. You can ask technical NET. You can ask technical questions about your comput **questions about your comput**er <sup>24</sup> hours <sup>a</sup> day and get an er 24 hours a day and get answers very quickly-usually within a day. Here at COM-PUTE we specialize in helping in helping in helping in helping in helping in helping in helping in helping in helping in helping in the set of the set of the set of the set of the set of the set of the set of the set of th people who are new to com people who are new to computers and helping people puters and helping people who are seasoned veterans to **who are seasoned veterans to**  expand their system's capabili expand their system's capabilities. This morning I fielded a question about shadow RAM. question about shadow RAM. And as I read the messages, I saw half a dozen questions asked the and and and an answered in the second in the second in the second in the second in the second in the course of one evening. If you course of one evening. If you want answers or have brilliant want answers or have brilliant insights or solutions of your insights or solutions of your own, join us in our discussion **own, join us in our discussion**  areas. On GEnie it's our Bulle areas. On GEnie it's our Bulletin Board—Computer Round-Computer Round-Table main menu, choice 1. **Table main menu , choice 1.**  On America Online it's our On America Online it's our tant dimension to COMPUTE PUTE we specialize in helping asked and answered in the tin Board-COMPUTE RoundTalk to the Editors section.

Computer has history and the computer of the computer of the computer of the computer of the computer of the computer of the computation of the computation of the computation of the computation of the computation of the co long as that of the personal computer. We published our computer. We published our first issue in 1979. The second control of the 1979. The second control of the 1979. The second control of the the PET, the KIM, and others, the KIM, and others, the KIM, and others, the KIM, and others, the KIM, and others, the KIM, and and equally venerable, that have equally venerable, that have since departed. We were since departed. We were among the first to give serious among the first to give serious attention to upstarts like the upstarts like the upstarts like the upstarts like the upstarts like the upstarts ISM PC and the Amiga. ISM PC and the Amiga. ISM PC and the Amiga. ISM PC and the Amiga. ISM PC and the Amiga. COMPUTE has a history as long as that of the personal first issue in 1979. Those early **issues covered machines like**  the PET, the KIM, and others, attention to upstarts like the IBM PC and the Amiga.

because of our longitude of our longitude of our longitude of our longitude of our longitude of our longitude of ry, we've covered lots of differ ry, we've covered lots of different computers, so we have **ent computers, so we have a**  lot to offer for PCs, Amigas, lot to offer for PCs, Amigas, Atari STs, and Commodore 64s and 128s. If you're looking 64s and 128s. If you're looking for information and software for information and software for the form of the second computers, then the second computers, then the second computers, then the second computers, and the second computers, and the second computers, and the second computers, and the second computers, COMPUTE/NET is your ticket. COMPUTE/NET is your ticket. You'll find back issues of COM-You'll find back issues of COM-PUTEl's PC, Amiga Resource, PUTE!'s PC, Am;ga Resource, COMPUTE!'s Atari ST, and Computer is gained and computer in the computer of the computer of the computer of the computer of the computer of the computer of the computer of the computer of the computer of the computer of the computer of the compute zines along with the software zines along with the softwa re that was published for the published for the published for the published for the published for the published for the published for the published for the published for the published for the published for the published for t you normally use an IBM com you normally use an IBM compatient but have a patient of the amiga, and a state and an Amiga, and a state and an Amiga, and an Amiga, and Atari ST, or a Commodore 64 or 128 standing by, let COM-PUTE/NET help you enjoy PUTE/NET help you enjoy your computer all over again. your computer all over again. Because of our long histo-Atari STs, and Commodore for those computers, then COMPUTE!'s Gazette magathat was published for them. If patible but have an Amiga, an

COMPUTE/NET is a valuable tool with which you can ex ble tool with which you can express your opinion and send press your opinion and send feedback directly to the edi feedback directly to the editors. The editorial and manage tors. The editorial and management staff at COMPUTE has al ment staff at COMPUTE has always listened to your sugges ways listened to your suggestions and comments. **tions and comments.** 

where the contracts in the contract of the contracts of the contracts of the contracts of the contracts of the of feature articles you like of feature articles you like most. We need to know what you use your computer for. you use your computer for. And we need to know what And we need to know what kind of software you use and kind of software you use and purchase. If you provide us purchase. If you provide us with feedback, we can be with feedback, we can be more responsive in the kinds **more responsive in the kinds**  of articles, and are a restricted and the columns of the columns of the columns of the columns of the columns of the columns of the columns of the columns of the columns of the columns of the columns of the columns of the reviews we provide. **reviews we provide.**  We need to know what kind most. We need to know what of articles, columns, and

COMPUTE/NET is also COMPUTE/NET is also a place where you can get fast place where you can get fast answers to questions and fast **answers to questions and fast**  solutions to problems. The serv solutions to problems. The service will improve with time. Just ice will improve with time. Just let us know how we can serve let us know how we can serve you better. you better. 0

### **INTRODUCING**

**COMPUTE** 

comput

\*\*\*\*\*\*\*\*\*\*\*\*\*\*\*\* \*\*\*\*\*\*\*\*\*\*\*\*\*\*\* \*\*\*\*\*\*\*\*\*\*\*\*\*\*\*\*\*\*<br>\*\*\*\*\*\*\*\*\*\*\*\*\*\*\*

**COMPUTE RoundTable** 

Welcome to Compute/NET<br>Hosted by Rick Leinecker<br>with assistants<br>Tom Campbell<br>Stephen Levy Peer Plaut

- GEnie 1. COMPUTE Bulletin Board 2. COMPUTE Realtime Conference 3. COMPUTE Software Libraries 4. About the RoundTable 5. RoundTable News (910702) 6. About COMPUTE and the COMPUTE Editors 7. Feedback to the Sysops 8. RoundTable and Library Help 9. COMPUTE Products
- 10. Coming Soon in COMPUTE
- 11. COMPUTE Back Issue Database
- 12. COMPUTE Test Lab
- 13. Software Publishers' Catalogs
- 14. COMPUTE Online Game

COMPUTE/NET on GEnie had a terrific grand opening. The comments ranged from "I've never seen a RoundTable open up with so much information" to "This makes my modem and computer system worth their price."

This month we're sponsoring some contests. Do you know your computer trivia? Then try our computer trivia game. And that's only one of the games we have ready. There's a scavenger hunt and a logic game. And if you win, you can get free magazine subscriptions, disks, books, or connect time.

Above all, though, when you visit COMPUTE/NET, stop in at the **COMPUTE Bulletin Board and participate** in some of the most stimulating conversations online.

www.commodore.ca

## FIND US ON GENIE

You Get So Much For So Little.

Now enjoy unlimited nonprime time usage of over 100 popular GEnie Service features. For just \$4.95 a month.\* You get everything from electronic mail to exciting games and bulletin boards. Nobody else gives you so much for so little.

Plus enjoy access to software libraries, computer bulletin boards, multiplayer games and more for just \$6.00 per nonprime hour for all baud rates up to 2400. And with GEnie there's no sign-up fee.

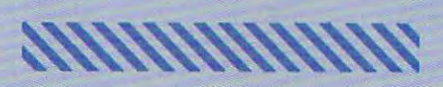

\*Applies only in U.S. Mon.-Fri., 6PM-8AM local<br>time and all day Sat., Sun., and select holidays.<br>Prime time hourly rate \$18 up to 2400 baud. Some Find the tourist part of the state of the state of the state of the state of the state of the state of the state of the state of the state of the state of the state of the state in the state of the state of the state of th of usc.

### Just Follow These Simple Steps.

- 1. Set your communications software for half duplex (local echo), up to 2400 baud.
- 2. Dial toll-free 1-800-638-8369. Upon connection, enter HHH.
- 3. At the U#=prompt, enter XTX99411, COMPUTE. Then press Return.
- 4. Have a major credit card or your checking account number ready.

For more information in the U.S. or Canada, call 1-800-638-9636.

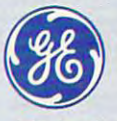

#### **GE Information Services**

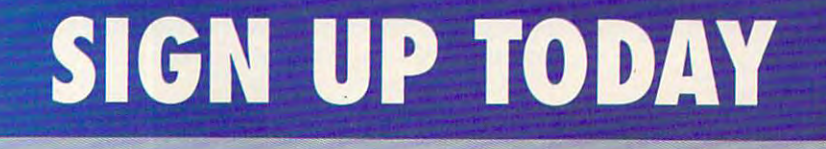

## **PROGRAMMING POWER**

Tom Campbell and Campbell and Campbell and Campbell and Campbell and Campbell and Tom Campbell

### **OBJECT LESSONS**

Most people know better than the people know better than the people know better than the people know better than the people with the people with the people with the people with the people with the people with the people wi to ask me for programming adfrain they hear most is not to fraction they have not to the second the second terms of the second terms of the second terms of the second terms of the second terms of the second terms of the second terms of the second terms of the second terms of the s own an object-oriented verown and object-oriented version of the control of the control of the control of the control of the control of the control of the control of the control of the control of the control of the control of the control of the con sion of Turbo Pascal (version of the Castle of Turbo Pascal and Turbo Pascal (version of the Pascal and Pascal 5.5 or later), you have a lot of reinventing not to do. reinventing *not* to do. Most people know better than vice, but when they do, the rereinvent the wheel. And if you sion of Turbo Pascal (version

In other words, you may be In other words, you may be code that comes free with every copy of TP. The Turbo Paslarge body of well-written, welllarge body of well-written, well-written, well-written, well-written, well-written, well-written, well-written, we the ground up for general-purthe ground up for ground up for ground up for ground up for ground up for ground up for ground up for ground up for ground up for ground up for ground up for ground up for ground up for ground up for ground up for ground u pose use. If you plan to write pose use. If you plan to write a linked list, EMS handling code, or any that uses the uses of the uses of the uses of the uses of the uses of the uses of the uses of the buffered fife I/O, you owe it to buffered file *1/0,* you owe it to the class libraries that come with Turbo Pascal. Turbo's its best with the second with the second contract with the good tutorial on linked lists in good tutorial on linked lists in the control of the control of the control of the control of the control of the the OOP guide omits mention the OOP guide omits mention of the class library at all, and the class library at all, and the class library at all, and the class library is hideously short of examples is hideously short of examples (the sample programs and tu (the sample programs and tutorials will take you <sup>a</sup> good torials will take you a good way there, however). way there, however). **wasting a lot of time rewriting cal class libraries represent a**  tested code designed from code, or anything that uses yourself to learn how to use **own documentation is not at**  its best when dealing with the class libraries; an otherwise of the class library at all, and the reference documentation

Turbo's collections to imple Turbo 's collections to implement a simple but functional data simple but function of the control of the control of the control of the control of the control of the control of the control of the control of the control of the control of the control of fields, Name and Address, fields, Name and Address, Name and Address, Name and Address, Name and Address, Name and Address, Name and Address, Name and Address, Name and Address, Name and Address, Name and Address, Name and Address, Name and Address and sorts by name. and sorts by name. This month's column uses ment a simple but functional database in a hundred lines of code. The database uses two

Collections let you store ob Collections let you store objects of any size in a dynamicall allocated list that may construct the control of the control of the control of the control of the control of the control of the control of the control of the control of the control of the control of the control of the tain up to 16K objects. This tain up to 16K objects. This may sound only moderately may sound only moderately interesting until you hear the interesting until you hear the whole story. The objects whole story. The objects stored in a collection do not have to be of the same uni form size; that is, unlike in an **form size; that is, unlike in an**  array or most linked list imple array or most linked list implementations, you can store dif mentations, you can store different types and sizes of ob ferent types and sizes of objects in the same list. cally allocated list that may conhave to be of the same unijects in the same list.

Collections can be sorted Collections can be sorted

need to supply is a comparineed to supply in the supply of the supply in the supply of the supply in the supply of the supply of the supply of the supply of the supply of the supply of the supply of the supply of the supply of the supply of the supp son routine. Procedures to **son routine. Procedures to**  add items, additionally in the control of the control of the control of the control of the control of the control of the control of the control of the control of the control of the control of the control of the control of through the list of the list one is the list of the list of the list of the list of the list of the list of the list of the list of the list of the list of the list of the list of the list of the list of the list of the li treat the list as an array are all treat the list as an array array array array are all the list as an array array array array are all the list as supplied. All you have to do is supplied. All you have to do is kind of objects you want it to kind of objects you want it to deal with a second code and library code and library conditions are a second code and library conditions of the or unsorted; the only code you add items, delete items, loop through the list one item at a time automatically, and even let the collection know what deal with, and library code takes care of the rest.

Think about this for a mo-Think about the state of the state about the state of the state of the state of the state of the state of the ment. Here is canned set of **ment. Here is a canned set of**  routines that let you do all of your documents that let you do all of your documents that is a second that is n ing tasks your programs will ing tasks your programs will be a set of the control of the control of the control of the control of the control of the control of the control of the control of the control of the control of the control of the control of t need—and all you have to do need~and all you have to do is decide what data type you are all the set of the set of the set of the set of the set of the set of the set want to use and supply an oc want to use and supply an occasional glue routine. The case of the case of the case of the case of the case of the case of the case of the routines that let you do all of **the most common list-process**is decide what data type you **casional glue routine.** 

product in C that used four dif-Each kind required slightly dif-Each kind required slightly different slightly different slightly different products of the control of the control of the control of the control of the control of the control of the control of the control of the control of ferent handling, so scattered ferent handling, so scattered throughout 250,000-line pro throughout a 250,000-1ine program are four different sets of the four different sets of the four different sets of the four different sets of the list, add them to the list, the list, additional them to the list, additional them to the list, additional them to the list, and the list, deallocate the list, and so on. deallocate the list, and so on. Finding a bug in one routine meant finding and fixing three meant finding and fixing three other similar bugs in the other other similar bugs in the other pretty pretty pretty picture, as a matter of the second contract of the second contract of the second contract of the second contract of the second contract of the second contract of the second contract of the second contr tenance went. With objects, which objects, which objects, which objects, which objects, which objects, which objects, and would only have had to do the would only have had to do the **I once wrote a commercial**  ferent kinds of linked lists. gram are four different sets of routines to allocate items for linked list code. It was not a pretty picture, as far as maintenance went. With objects, I **work once.** 

The first thing the first thing the first thing the first thing the documentation of the first that the first th fine your data types: the your data types: the your data types: the your data types: the your data types: the your data types: the your data types: the your data types: the your data types: the your data types: the your da The first thing to do is define your data types:

PDatabase ATDatabase; PDatabase = ^TDatabase:  $\text{TDatabase} =$ 

OBJECT(TSortedCollection) DBJECT(TSortedColieclion) FUNCTION KeyOf(Item : POINTER) POINTER; VIRTUAL; : POINTER; VIRTUAL;

FUNCTION Compare(Key1, Key2: FUNCTION Compare(Key1, Key2: POINTER): INTEGER; VIRTUAL; POINTER) : INTEGER; VIRTUAL;  $- - -$ ENO;

PlnfoRec ATlnfoRec; TlnfoRec OBJECT(TObject) OBJECT(TObject) Name, Street: PString: Name, Street : PString; CONSTRUCTOR Init; PInfoRec = ^TInfoRec: TInfoRec = CONSTRUCTOR Init; DESTRUCTOR Done; VIRTUAL;

DESTRUCTION DONE; VIRTUAL; VIRTUAL; VIRTUAL; VIRTUAL; VIRTUAL; VIRTUAL; VIRTUAL; VIRTUAL; VIRTUAL; VIRTUAL; VIRTUAL; VIRTUAL; VIRTUAL; VIRTUAL; VIRTUAL; VIRTUAL; VIRTUAL; VIRTUAL; VIRTUAL; VIRTUAL; VIRTUAL; VIRTUAL; VIRTUA

END;

END;

TDatabase is the name we give to an object type that de give to an object type that de-TDatabase is the name we

tion type. Sorted collections have lots of neat features, such as automatic sorting such as automatic sorting and automatic sorting and automatic sorting and automatic sorting and automatic sorting and optional duplicate key and optional duplicate key object types begin with *T* and object types begin with landscape begin with landscape begin with landscape begin with landscape begin with la pointer types with P. The P. The P. The P. The P. The P. The P. The P. The P. The P. The P. The P. The P. The P Key Of and Compare routines and Compare routines and Compare routines and Compare routines and Compare routines are virtual because you may be virtual because  $\mathbf{y} = \mathbf{w}$  , where  $\mathbf{y} = \mathbf{w}$ named routines for different purposes in the same product of the same product of the same product of the same product of the same product of the same product of the same product of the same product of the same product of the same product of the same p gram). scends from the sorted collec**suppression. By convention,**  pointer types with P. The KeyOf and Compare routines **are virtual because you may**  later decide to override them (that is, provide similarly purposes in the same program).

Objects let you embed pro Objects let you embed prothem, calling them with the cords: for example, Database^.ForEach(@PrintClient). base A.F. and A.F. and A.F. and A.F. and A.F. and A.F. and A.F. and A.F. and A.F. and A.F. and A.F. and A.F. a see little of that in the accompanying program, because panying program, because the collection routines that the collection routines that call the glue procedures de groups design fined in COLLECT.PAS are in fined in COLLECT PAS are in the library code. the library code. **cedures and routines in same notation used for re-**But thanks to objects, you will call the glue procedures de-

This sophisticated use of ob This sophisticated use of objects has a software under the software under the software under the software under the software under the software under the software under the software under the software under the software under the software under the s ly: Type checking is frequent ly: Type checking is frequently impossible because un ly impossible because untyped pointers (similar to the typed pointers (similar to the void pointers of C) are re void pOinters of C) are required for truly reusable quired for truly reusable jects has a soft white underbelcode.

The Key Of function tells use the Key Of function tells use the Key Of function tells use the Key Of function tells use the Key Of function of the Key Of function tells use the Key Of function of the Key Of function of the application you could take ad application you could take advantage of Turbo Pascal's vir vantage of Turbo Pascal's virtual routines and allows the control of the control of the control of the control of the control of the control of It contains a single line in the It contains the contains in the line in the example and uses typecast example and uses typecasting, a relatively new language feature inspired by C's KeyOf feature inspired by C's KeyOf := PInfoRec(Item)^.Name;. The KeyOf function tells us what field to sort on. In a real tual routines and allow sorting via any field in the database.

Since Item is an unity of the state of the state of the state of the state of the state of the state of the state of pointer, the code Plnfo-pOinter, the code Plnfo- $\mathcal{L}$  rections the runtime runtime runtime runtime runtime runtime runtime runtime runtime runtime runtime runtime runtime runtime runtime runtime runtime runtime runtime runtime runtime runtime runtime runtime runtime code to the part three parameters and the part called Item as a PInfoRec, or pointer to an Information of the Information of the Information of the Information of the Information of the In treat it as a name field, which is a name field, which is a name field, which is a name field, which is a name field of the state of the state of the state of the state of the state of the state of the state of the state o is a pointer to a string. The caret compared that Item is a promised that Item is producted in the second term in the second of the second of the second of the second of the second of the second of the second of the second of the second of the second of t er to record, not the record Since Item is an untyped Rec(ltem) forces the runtime code to treat the parameter pointer to an InfoRec type. The dot means that it should further be constrained to treat it as a Name field, which et means that Item is a point**er to a record, not the record** 

there's an experimental product of the second control of the second control of the second control of the second where the control with the control with the control with the control with the control with the control with the control with the control with the control with the control with the control with the control with the control **the wheel if there's an expert wheelwright available: Use Turbo Pascal's class libraries.** 

**Don't reinvent** 

Gwww.commodore.ca

## IF'S C  $\prod_{i=1}^{n}$

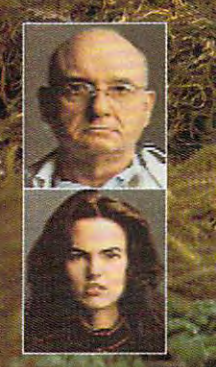

## Don't let mankind die in captivity...

Trapped in the ruins of Washington D.C., the last survivors of the human race are on the brink of extinction. Robot keepers hold them captive in the Human Preserve, an exclusive zoo for the highest species on the planet. The preserve has a thousand hiding places, but it's hard to tell enemies from friends. You'll meet a reclusive scientist with mysterious motives and a bottomless bag of tricks. A beautiful woman is trapped in a high-tech palace swarming with robot guards. There's a robot in the White House. The Capitol is full of Death Poodles. The old subway is a river of slime where Harry the Subhuman holds the key to the darkest secrets of the Preserve. You're the only one who can put it all together and fight back. Go ahead. Beat the 'bots. Free D.C., You can do it. Maybe.

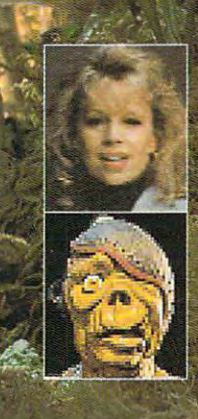

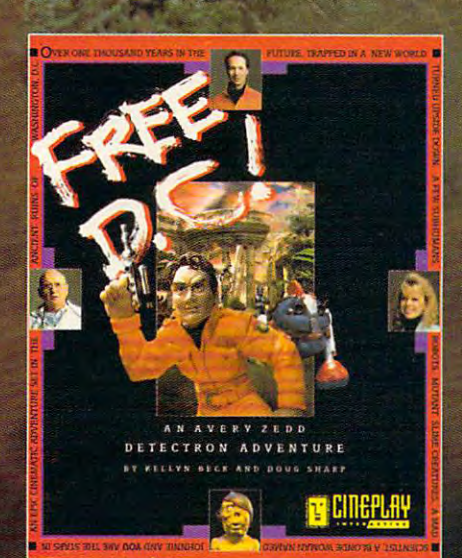

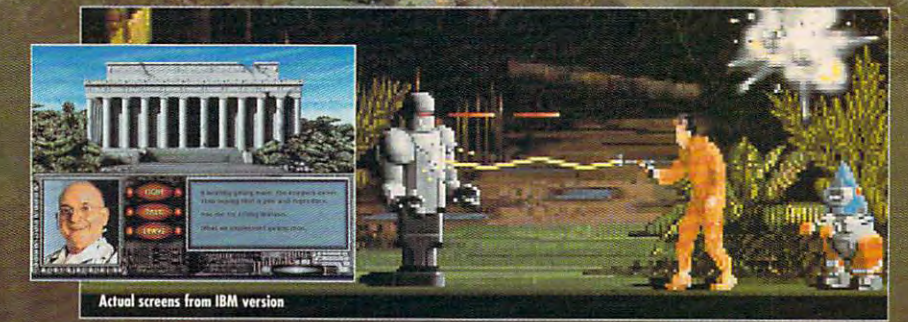

TO ORDER: Visit your local retailer or call 1-503-223-4449 or send check or money order for S59.95 to Cineplay Interactive, Inc. 2580 NW Upshur Street,<br>Portland, OR 97210 Available for IBM, Tandy and compatibles. Amiga and Macintosh soon.

sn. Amige is a trodem<br>skie a tendemak af A

**Circle Reader Service Number 219** 

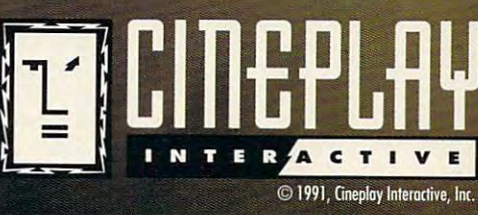

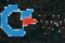

### PROGRAMMING POWER

itself. Why not just make the foRec or PInfoRec? Because the TSO  $\sim$  TSO  $\sim$  TSO  $\sim$  TSO  $\sim$  TSO  $\sim$  TSO  $\sim$  TSO  $\sim$ must let any data type and appear type appears of the second type appears of the second type appears of the second type appears of the second type and appears of the second type appears of the second type appears of the se in the collection, and that in the collection, and that means using Pointer types means using Pointer types and casting the approximately the approximately the approximately the approximately the approximately the approximately the approximately the approximately the approximately the approximately the approximately the approxim primate type. The primate type of the primate type. itself. Why not just make the Item parameter a VAR Inthe TSortedCollection type must let any data type appear and casting them to the appropriate type.

The TlnfoRec.lnit proce The TlnfoRec.lnit proceincludes the control of type and type and type and type and type and type and type and type and type and type and type and type and type and type and type and type and type and type and type and type and type and type and than that, it's a regular, run-ofdure is a constructor, which means that it is called automatically when an object of type TlnfoRec is allocated. Other the-mill procedure.

the-mill procedure. The mill procedure is the company of the mill procedure in the company of the company of the nance greatly because on the control of the control of the control of the control of the control of the control of the control of the control of the control of the control of the control of the control of the control of th the most common program program program to the most common program program and the common program of the common ming errors is the international to international to international to international to international to international to international to the contract of the contract of the contract of the contract of the contract of the itialize dynamically allocated itialize dynamically allocated lot harder to forget to forget to forget the second term of the second term of the second term of the second term of the second term of the second term of the second term of the second term of the second term of the second gram is so small that it makes the small that it makes the small that it makes the small that it makes the small sense to put the data entry route to put the data entry route to put the data entry route of the data entry route tine right in the construction of the construction of the construction of the construction of the construction more complex programs more complex programs would not the contract of the contract of the contract of the contract of the contract of the contract of the contract of the contract of the contract of the contract of the contract of the contract of the contract of the Constructors ease maintenance greatly because one of the most common programming errors is forgetting to indata. Constructors make it a lot harder to forget. This program is so small that it makes sense to put the data entry routine right in the constructor; would normally put this in a different module.

The most interesting part of The most interesting part of the program, and the tough the program, and the toughest to cover the cover of the covered in the covered of the covered in the covered of the covered of the covered of the covered of the covered of the covered of the covered of the covered of the covered of the covered of t ator (a term stolen from Small ator (a term stolen from Small-Talk, like the concept of collection of collection of collection of collection of collection of collection of tions itself). An iterator routine tions itself). An iterator routine steps through the collection steps through the collection item by item, while a routine you plug in deals with the you plug in deals with the item. One severe shortcoming item. One severe shortcoming is that the user-supplied is that the user-supplied code {PrintClient, in this case) must appear as <sup>a</sup> proce case) must appear as a procedure nested within the dure nested within the ForEach procedure. ForEach procedure. est to cover here, is PrintAII, which lists all the clients. PrintAIl uses the ForEach iter-Talk, like the concept of colleccode (PrintClient, in this

That's pretty much it—a da That's pretty much it-a database program in <sup>97</sup> lines. tabase program in 97 lines. The price you pay for using The price you pay for using the wealth of code in the the wealth of code in the class libraries is a few intense days with the Turbo manuals. days with the Turbo manuals.

Learning objects isn't as Learning objects isn't as easy as learning the drivers in easy as learning the drivers in the Borland Graphical Inter the Borland Graphical Interface or deciding when a FOR loop is better than a WHILE, but it's high time you got start but it's high time you got started. You can't afford not to. ed. You can't afford not to.  $\Box$ 

{ COLLECT.PAS -- Demonstrates sorted string collections. }<br>USES CRT, Objects; { The fundamental Turbo Vision unit. } n Extra ... "The extra section of the set of Pointer to Database object. ) PDatabase = ^TDatabase;<br>TDatabase = 0BJECT(TSortedCollection) { Minimal SortedCollection object.<br>FUNCTION Keyof(Item : POINTER) : POINTER; VIRTUAL;<br>FUNCTION Compare(Keyl, Key2: POINTER) : INTEGER; VIRTUAL; "Database = OBJECT(TSortedCollection) { Minimal SortedCollection object.<br>FUNCTION KeyOf(Item : POINTER) : POINTER; VIRTUAL;<br>FUNCTION Compare(Keyl, Key2: POINTER) : INTEGER; VIRTUAL; END;<br>END;<br>PInfoRec = ^TInfoRec;<br>TInfoRec = OBJECT(TObject) { Pointer to TInfoRec object. } Pointer to TlnfoRec objects to TlnfoRec objects to the control of the control of the control of the control of (These are the heart of the database. ) Name, Street : PString;<br>CONSTRUCTOR Init;<br>DESTRUCTOR Done; VIRTUAL;<br>END; ( OBJECT definition. Name, Street : PString;<br>CONSTRUCTOR Init;<br>DESTRUCTOR Done; VIRTUAL;<br>END; ( OBJECT definition. Allocate and enter data. I Reclaim memory at shutdown time. ) ( Determine how the database is sorted. )<br>FUNCTION TDatabase.KeyOf(Item : POINTER) : POINTER; BEGIN<br>KeyOf := PInfoRec(Item)^.Name; ( Cast this to a pointer to a Name string.<br>END; BEGIN<br>| KeyOf := PInfoRec(Item)^.Name; ( Cast this to a pointer to a Name string.<br>END; ( Compare strings as key values. )<br>FUNCTION TDatabase.Compare(Keyl, Key2: POINTER) : INTEGER;

BEGIN IF PStrlng(Keyl)" PString lKey2l- THEN Givsn pointers to strings, compare :. <sup>0</sup> return Cor equivalence, ELSE IF PString(Koyl)- PString(Key2)A THEN -1 if left is lexically) Compare := -1 below right value, and if) else left is lexically above Co.ipare :. 1; right value. END; (TDatabase.Compare )  $\begin{tabular}{ll} \texttt{BEST} & \texttt{RPSLing} \\ \texttt{CP} & \texttt{F PString}(\texttt{Key1})^* = \texttt{PString}(\texttt{Key2})^* \texttt{THEN} & (\texttt{Given pointers to strings, }) \\ \texttt{Coppare} & = 0 & (\texttt{return 0 for equivalence, }) \\ \texttt{ELSF} & \texttt{IP PString}(\texttt{Key1})^* < \texttt{PString}(\texttt{Key2})^* \texttt{THEN} & (-1 \texttt{ if } \texttt{ left is lexical}) \\ \texttt{Coppare} & = -1 & (\texttt{left is lexical}) \texttt{ above} \\ \texttt{ELSF} & (\texttt{left$ I below right value, and 1 if)<br>{ left is lexically above : .<br>{ right value. .

( Allocate memory for an object; then immediately enter data for the object. )<br>CONSTRUCTOR TInfoRec.Init; **VAR** 

VAR<br>'NewName, NewStreet : STRING;

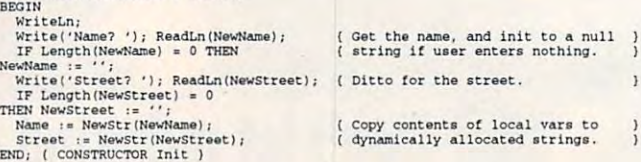

( During shutdown, this deallocates memory for each record. ) BEGIN<sub></sub> DESTRUCTOR TInfoRec.Done:

```
DisposeStr(Name);<br>DisposeStr(Street);<br>END; { DESTRUCTOR Done
BEGIN<br>
DisposeStr(Name);<br>
DisposeStr(Street);<br>END; ( DESTRUCTOR Done
```
database and call a nested procedure. The nested procedure here simply<br>prints the field names and contents. )<br>PROCEDURE PrintAll(Database : PCollection);<br>PROCEDURE PrintClient(Info : PInfoRec); FAR; ( Use the snazzy ForEach iterator method to go through each record in the database and call a nested procedure. The nested procedure here simply<br>prints the field names and contents. )<br>PROCEDURE PrintAll(Database : PCollection);<br>PROCEDURE PrintClient(Info : PInfoRec); FAR;

```
BEGIN<br>WITH Info^ DO
```
**BEGIN** 

WriteLn('Name: ', Name^);<br>WriteLn('Street: ', Street^); BEGIN<br>WriteLn('Name:<br>WriteLn('Street:

END; ( WITH Info\* WriteLn;<br>END; ( WITH Info^ )<br>END;

[ Boilerplate code to call ForEach on each record in the collection. BEGIN

Database^.ForEach(@PrintClient); END; ( PROCEDURE PrintAll )

Database : PSortedCollection;<br>Choice : CHAR;<br>BEGIN VAR<br>| Database : PSortedCollection;<br>| Choice : CHAR;

END.

collection. When memory is allocated for new items after ten, it's<br>allocated in five-item chunks for speed (rather than single-item chunks,<br>which would slow performance). )<br>Database := New (PDatabase, Init(10, 5)); BEOIN<br>
(Allocated to initialize a sorted collection. This creates a ten-item<br>
collection. When memory is allocated for new items after ten, it's<br>
allocated in five-item chunks for speed (rather than single-item chunks,<br>
wh

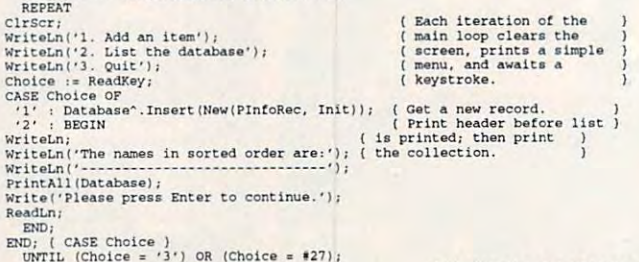

UNTIL [Choice <sup>=</sup> '3'1 OR (Choice t27); Dispose(Database, Done); Deallocate the database. Halt(O); Dhpo .. IPatab .... , DOn.); Halt (0);

<sup>78</sup> COMPUTE DECEMBER <sup>1991</sup> 78 COMPUTE DECEMBER 1991

Cwww.commodore.ca

( Deallocate the database. )

This program is put the data design and developed and the data design of the data design of the data design of the data design of the data design of the data design of the data design of the data design of the data design of the data desi entry routine right in entry routine right In This program is so small that II makes sense to put the data

the constructor\_

## What in the world will make your job easier?

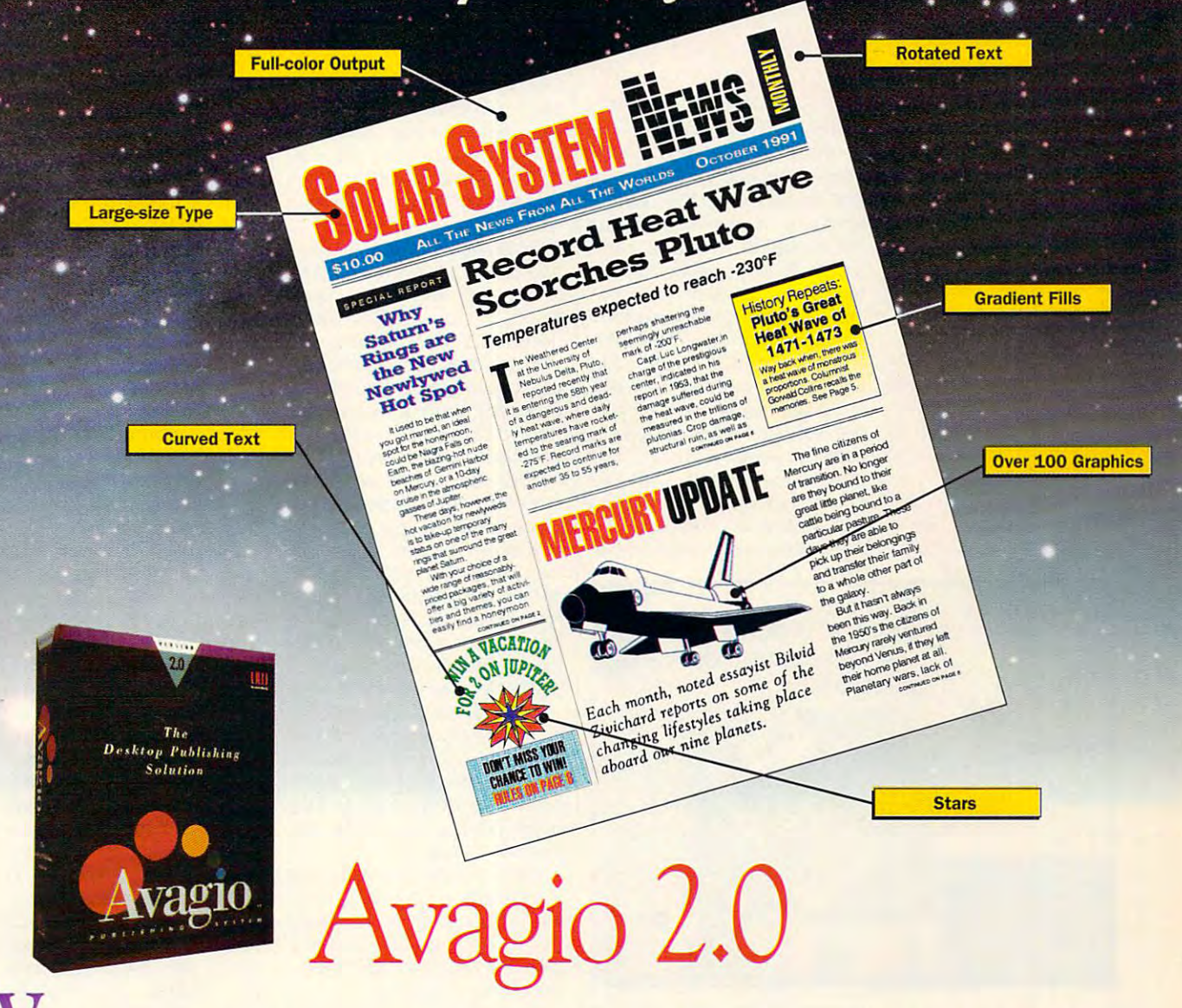

W ith Avagio 2.0, newsletters, presentations, overhead transparencies, reports, tations, overhead transparencies, reports, and virtually all communications needs and virtually all communications needs are fulfilled with this all-in-one software are fulfilled with this all-in-one software program for IBM and compatible comput program for IBM and compatible computers. Avagio's powerful new features include ers. A vagio's powemll new features include full-color printing capability, the ability to full-color printing capability, the ability to rotate text and objects a full 360 degrees in one degree increments (try that with other programs) and curve text to *a*ny shape.

Another exciting feature is the power to draw stars (3 to 30 points), arrows (1 to 4  $\,$ points), and regular and irregular polygons points), and regular and irregular polygons with as many sides as you desire. Also, type with as many sides as you desire. Also, type sizes that range from  $4$  to 500 points (cap height 5.5"). If you've ever dreamed of height 5.5 "). If you've ever dreamed of creating spectacular documents, without creating spectacular documents, without the limitations of other so-called desktop publishing programs, give Avagio 2.0 a try. It's out of this world!

The document pictured here was produced entirely using the Avagio Publishing System, then printed on The document pictured here was produced entirely using the Avagio Publishing System. then printed on a color inkjet printer and photographed directly to produce film for printing this ad.

Unison World Software is a division of Kyocera Electronics, Inc. Unison World Software and Avagio 2.0 are registered trademarks of Kyocera Electronics, Inc.<br>All other product names are trademarks or registered trademarks o

\$149.95 To order a copy of Avagio 2.0, of Avagio 2.0, 1-80O444-7553 1~800A44~ 7553 \$149. 95 call us toll-free:

Unison World Software Unison World Software **Ill 1321 Harbor Bay Parkway** Unison World Alameda, CA 94501-6561 **lJlJ** J

Adivision of Kyocera Electronics, Inc. A division of Kyocera Electronics, Inc.

### ------<del>-</del>------**POINT & CLICK**

Clifton Karnes

### **BASIC FOUR WAYS EXTEND VISUAL**

As pointed out last month, one of the point of the point of the point of the point of the point of the point of the point of the point of the point of the point of the point of the point of the point of the point of the po of the most exciting things of the most exciting things about Microsoft Visual Basic is about Microsoft Visual Basic is that it's extensible. Extending a language is nothing new, but language is nothing new, but the power of Windows components and windows components and windows components are components and windows compo bined with *VB's* open design creates and unusually resolutions and attention of the control of the control of the control of the control of the control of the control of the control of the control of the control of the control of the control of the contr ment for a developers. We also develope the state of the state of the state of the state of the state of the state of the state of the state of the state of the state of the state of the state of the state of the state of As I pointed out last month, one the power of Windows comates an unusually rich environment for add-on developers.

Factory **Factory**  are both **are both**  excellent ways to **excellent** wa~s **to**  extend the **extend the**  power of Visual **Custom Control and BuHonTool power of Visual Basic,** 

From Windows, VB gets the From Windows, VB gets the ability to use DLLs (Dynamic ability to use DLLs (Dynamic Link Libraries)—routines linked at runtime rather than at com **at runtime rather than at com**pile time. And unique time to VB are a series of the VB are all unique to VB are a series of the VB are a series of the VB are a series of the VB are a series of the VB are a series of the VB are a series of the VB are a s custom controls—Visual Basic custom controls-Visual Basic extensions (VBXs)—that because  $\mathcal{L} = \{V|V|, V|v\in V\}$ come part of the VB design come part of the VB design The custom control camp is **The custom control camp is**  pile time. And unique to VB are extensions (VBXs)- that be**and runtime environments.** 

**IcanWorks Viewer**  $-1$ File Edit Options Help Selected Icon 17 20 20 19 12 1-1 12 20 20 17 17 FLGUSA02 ICO **. LEAR & COMPANY** aectory c lyblchpartillags  $\vert \cdot \vert$ . File Vie Color Brush Help ti u **TA P** Bags  $\infty$  $\circ$ 届 

> represented by two excellent represented by two excellent programs: *ButtonTool* (OutRider Systems, <sup>3701</sup> Kirby, Suite er Systems, 3701 Kirby, Suite 1196, Houston, Texas 77098: 1196, Houston, Texas 77098; Custom Control Factory (De-Custom Control Factory (Decsaware, 5 Town & Country Village #790, San Jose, Califor lage #790, San Jose, California 95128; 408-377-4470; nia 95128; 408-377-4470; S48.00). Both of these pro \$48.00). Both of these programs dramatically increase grams dramatically increase Visual Basic's button power. Visual Basic's button power. 713-521-0486; \$49.95) and

ButtonTool couldn't be much easier to use. To access **much easier to use. To access**  the program's custom button the program's custom button control, you load the BTOOL.VBX file into VB's de-

sign environment, and new interest and new interest and new interest and new interest and new interest and new button to obtain the property of the second control appears on your tool appears on your tool appears on your tool box. To create <sup>a</sup> button, you se box. To create a button, you select it and draw your button the lect it and draw your button the way you want to with VB's native with VB's native with VB's native with VB's native with VB's native with VB's button control. When you look button control. When you look at the properties bar, you like the properties bar, you have been properties by the properties of the properties of the properties of the properties of the properties of the properties of the properties of the properties o see the difference between **see the difference between sign environment, and a new**  button tool appears on your toolway you would with VB's native at the properties bar, you'll this button and VB's.

ButtonTool adds <sup>23</sup> proper ButtonTool adds 23 properties to VB's already healthy ties to VB's already healthy group of 21. For starters, you'll group of 21. For starters, you'll find 3-D shading and the shading and the shading and the shading and the shading and the shading and the shading and ness, button down (which al ness, button down (which allows you to control exactly how to control exactly how to control exactly how to control exactly how to control the control of the control of the control of the control of the control of the control of the control of the c the button looks when depressed), toggled (which al pressed), toggled (which allows you to treat command but lows you to treat command buttons like the option of the option of the option of the option or check the option of the option or check the buttons used on too! bars), and buttons used on tool bars), and symbols (which allows you to symbols (which allows you to place <sup>18</sup> predefined symbols place 18 predefined symbots or your own bitmap, metafile, or **or your own bitmap, metafile, or**  icon on a button top). The ability to add a graphic to a button is especially welcome. It's amaz is especially **welcome. lt'samaz**ing that Microsoft left this fea ing that Microsoh left this feafind 3-D shading and thicklows you to control exactly how tons like the option or check ture out of VB's first release.

After your complete your complete your complete your complete your complete your complete your complete your complete your complete your complete your complete your complete your complete your complete your complete your c VB program with ButtonTool's VB program with ButtonTool's controls and you're ready to dis controls and you're ready to distribute it, you need to include tribute it, you need to include BTOOL.VBX runtime, which BTOOL.VBX runtime , which weighs in attendance in a second control with the mere 14,288 million and the mere 14,288 million and the mere 14,288 million and the mere 14,288 million and the mere 14,288 million and the mere 14,288 million and the mere bytes. The Runtime can be dis bytes. The Runtime can be distributed royalty-free. The contribution of the contribution of the contribution of the contribution of the contribution of the contribution of the contribution of the contribution of the contribution of the contribution of After you've compiled your weighs in at a mere 14,288 tributed royalty-free.

Desaware's Custom Con Desaware's Custom Con $t = t$  , and  $t = t$  ,  $t = t$  , OutRider's, but CCF includes OutRider's, but CCF includes state check buttons. state check buttons. trol Factory (CCF) offers but**ton control features similar to**  animated buttons and multi-

You use CCF just the way You use CCF just the way you use ButtonTool. You you use Button Tool. You File menu and load CCBUT-File menu and load CCBUT-TON.VBX. However, when you TON.VBX. However, when you draw CFF button on your draw a CFF button on your form, you're starting at square **form, you're starting at square**  one. You'll see blank button one. You'll see a blank button with handles for moving and re with handles for moving and resizing. You have to build most sizing. You have to build most of its properties yourself. CCF is powerful and corresponding is powerful and correspondingly more difficult to use than ButtonTooi. Programs communication in the communication of the communication of the communication of the communication of the communication of the communication of the communication of the communication of the communicatio piled with CFF require you to piled with CFF require you to distribute the 94,960-byte distribute the 94,960-byte choose Add File from the Button Tool. Programs com-CCBUTTON.VBX runtime.

Like ButtonTool, distribution of this runtime is really and the company of the company of the company of the company of the company of the company of the company of the company of the company of the company of the company of the company of the company of Like Button Tool, distribution of this runtime is royalty-free.

ButtonTool and CCF are both excellent ways to extend both excellent ways to extend the power of VB. When you want to very second the power of VB. When you want to very second the power of VB. When you want to very second the power of VB. When you want to very second the power of VB. When you want to very find yourself wanting and the control of the control of the control of the control of the control of the control of the control of the control of the control of the control of the control of the control of the control of t routines, look at packages routines, look at packages from MicroHelp and Crescent. the power of VB. When you find yourself wanting runtime from MicroHelp and Crescent.

MicroHelp's VBToois (4636 Huntridge Drive, Roswell, Geor  $\mathbf{q}$ \$129) combines some unusual component some unusual component some unusual component some unusual component some custom controls with large controls with large controls with large controls with large controls with large controls with large controls with large controls with large controls with large controls with large controls with l bars, an enhanced list box, bars, an enhanced list box, 3-D labels, playing cards, 3-D labels, playing cards, percent gauges, and an en **percent gauges, and an en-**MicroHelp's VBTools (4636) Huntridge Drive, Roswell, Georgia 30075; 404-594-1 185; \$129) combines some unusual custom controls with a large **toolbox of routines and forms.**  Controls include mouse scroll hanced text box.

or editor, automatic text recall, project windows, and file selec project windows, and file selection routines. The library of run **tion routines. The library of run·**  time routines reinstates some **time routines reinstates some**  common BASIC keywords Mi common BASIC keywords Microsoft omitted from VB (like crosoft omitted from VB (like BSAVE and BLOCK and BLOCK and BLOCK and Controlled and Controlled and Controlled and Controlled and Controlled and Controlled and Controlled and Controlled and Controlled and Controlled and Controlled and Controlled and Co tains graphics special effects, and the control of the control of the control of the control of the control of many examples of using the using the state of using the state of using the state of using the state of using the state of using the state of using the state of using the state of using the state of using the state of using Windows API, and a blackjack game. Runtime modules can **game. Runtime modules can**  be distributed royalty-free. Custom forms include a col**or editor, automatic text recall,**  BSAVE and BLOAD) and contains graphics special effects, many examples of using the

VBToois is an impressive col VBTools is an impressive collection of controls, custom forms, and utilities are and utilities of the utilities. MicroSoftware and utilities are and utilities of the brary and another collection of the collection of the collection of the collection of the collection of the collection of the collection of the collection of the collection of the collection of the collection of the collec **lection of controls, custom**  forms, and utilities. MicroHelp **also touts a communications Ii·**  brary and another collection of subroutines called Muscle.

Pak Professional (32 Seventy Pak Professional (32 Seventy Acres, West Redding, Connect Acres, West Redding, Connecticut 06896; 203-453-5300; 203-453-5300; 203-453-5300; 203-453-5300; 203-453-5300; 203-453-5300; 203-453-5300; \$199) was still in prerelease \$199) was still in prerelease when I reviewed it, but the software was very stable. This prod ware was very stable. This product obviously trying the provide even and the provide even and the provide even and the provide even and the p ry subroutine you'll ever need. Crescent Software's Ouickicut 06896; 203-438-5300; uct obviously trys to provide eve-

If you want to be used Crescent and the second control of the second control of the second control of the second control of the second control of the second control of the second control of the second control of the second QuickPak Professional for OuickPak Professional for you have an idea of what's in you have an idea of what's inside—-lots of routines, most with source language included. with source language included. more than in the translation of the translation of the translation of the translation of the translation of the translation of the translation of the translation of the translation of the translation of the translation of previous QuickPak modules, previous OuickPak modules, this collection boasts a large a large and collection by a number of VB-specific routines. I'll include an update when I've I'll include an update when I've seen the finished product.  $\square$ If you've used Crescent's OuickBASIC and MS-BASIC, side-lots of routines, most More than just a translation of this collection boasts a large

OFTWARE HEADOUART 'FR S A full selection of software and accessories for the IBM and Amiga. Specialists in International Sales . Competitive Pricing . Same day shipping-

 $21$ 

33

**GAMES** 

4D Roxing **AD DUAILE** AD&D Collector's Edition

Das Root Submarine  $33$  $\frac{1}{24}$ Diel

### Fax Moder

The new MaxLite odem with MNI checking. Unique<br>WYPIWYF suppo mand line send and receive. Unit also h roadcast, delayed

Dog

ra

ra

 $D$ uc

Due

Fad

 $F$ lit

Eye

Eye<br>F-15

 $-15$ 

F-19<br>F-29

Falc<br>Fiight

Futu<br>Gan<br>Gate

Gen<br>Gett<br>The

Gold<br>Gun

Har

Hare<br>Hare

Har Hart<br>Hart

Har  $\overline{u}$ 

Hea

 $\tilde{t}$ 

Doi

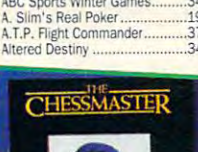

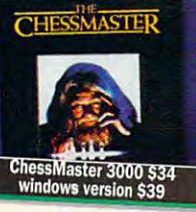

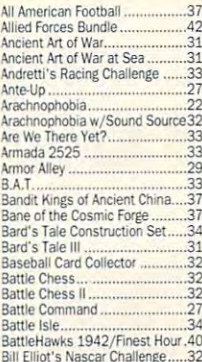

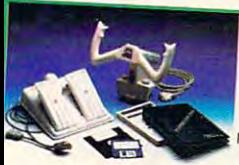

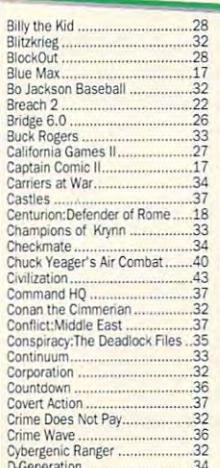

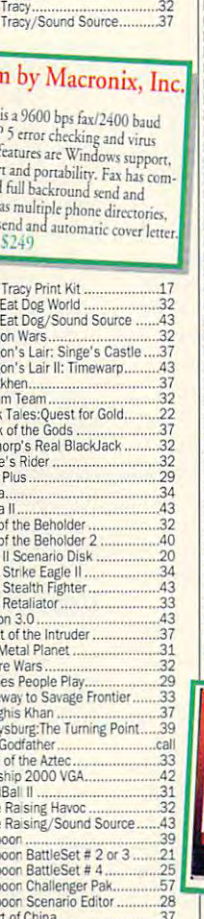

### **New Heights in Realism!**

 $\overline{2}$ 

Hockey League Simulator.

MAXX Yoke is a full sized multifunctional aircraft joy stick. MAXX Pedals are floor style nodular attachments. Just plug

in and play! ONLY with Foot Pedals \$109

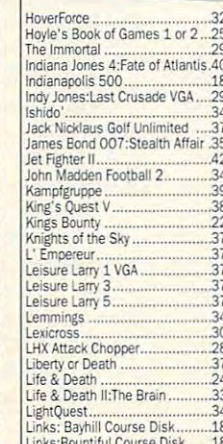

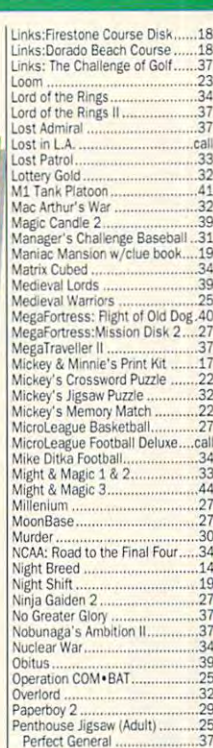

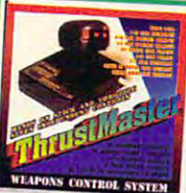

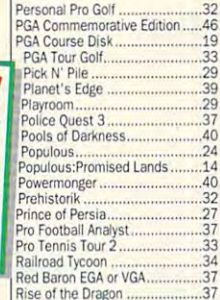

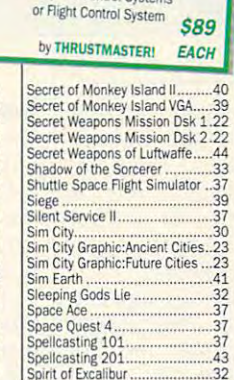

Road & Cars 1 for Test Drive 3..19

Ad Lib Gold 1000 \$199

Music Synthesizer Card \$79

Personal Music System \$129

Roller Coaster Construction Set.32<br>Roller Coaster/Sound Source....43

Romance of Three Kingdoms 2..43

 $A<sub>2</sub>$ 

 $37$  $\frac{1}{32}$ 

Rocketeer/Sound Source.

**Rules of Engagement** 

Secret of Monkey Island EGA.....28

Enjoy the Best in Authentic<br>Response with True Hands On<br>Stick and Throttle Flying!

compatible with

· Falcon 3.0 · Flight Simulator IV ·

F-19 Stealth Fighter . Wing Commander II

. Jet Fighter II . Flight of the Intruder.

Weapons Control Systems

Savage Empire.......<br>Scrabble Deluxe.....<br>Search for the King

Rommel

Rotox

Rocketeer:The Movie

### **Call us and use your Mastercard or Visa** 800-999-79 In NY State 212-962-7168

Fax 212-962-7263

Hours: 9am to 7pm Monday - Friday (Saturday 10am - 5pm) Methods of Payment: We accept Visa, M/C, certified checks & Money orders. Personal checks allow 14 days to clear. COD add \$4.00. School, State & City purchase orders accepted. Shipping: UPS (\$4 min). APO/FPO(\$5 min.) 2 Day Air (\$7 min.) CANADA, HI, AK & PR (\$9 min). Overseas minimum \$20 (please fax orders if possible). NY residents add 8.25% Sales Tax

Send money orders or checks to: MISSION CONTROL,<br>170 Broadway, Suite 201, COM12, New York, NY 10038<br>FREE DEMO DISKS & CATALOGUE WITH ORDER

Stanford Wong's Video Poker. 32  $31$  $37$ Starflight 2  $\frac{22}{25}$ Strategic Forces<br>Stratego<br>Stratego  $\overline{32}$  $25$ trike Commander  $\overline{A7}$ Strip Poker 3  $rac{33}{27}$ Super Jeopardy  $\frac{1}{2}$  $32$ Feam Yankee  $\frac{1}{2}$ Terminator 34 ast Drive 3  $\frac{1}{3}$  $\frac{1}{24}$ e Taking of Beverly Hills  $\overline{2}$ me Park Mystery 32  $\overline{3}$  $\overline{3}$ Tony La Russa AL Stadium<br>Tony La Russa AL Stadium<br>Tony La Russa Great Teams 18  $\frac{1}{15}$ 18 racon 2:Air Traffic Controller  $\overline{A}$  $\overline{2}$ Trump Castle 2 32 Tunnels & Trolls........<br>Tunnels & Trolls........<br>Tunnels of Armageddi 17 ddon 37 Iltima 5  $\overline{37}$ lltima 6  $\overline{A}$ c  $47$ Ultima<sub>7</sub>  $37$  $\frac{5}{32}$ .37 Uncharted Waters A-/axine Vengeance of Excalibur 32 Vette  $\overline{3}$ Warlords Wayne Gretzky Hockey 2  $a$ Wayne Gretzky2 :Canada's Cup 35 Wheel of Fortune w/ Vanna... Where America's Past Carmen...37<br>Where in Europe is Carmen.......32 Where in Time is Carmen... 32 Where in USA is Carmen.............32<br>Where in World is Carmen...........32<br>Where in World is Carmen VGA..48 White Death. Wing Commander 2 Wing Commander 2 Speech Pak 17 Wing 2 Special Operations 1....<br>Wing 2 Special Operations 2.... Wing Commander Wing Comm Mission Disk 1...<br>Wing Comm Missions Disk 2  $\frac{22}{22}$ WordTris  $\overline{\mathcal{L}}$ Worlds at War .........<br>Wrath of the Demon  $\frac{1}{2}$ **EDUCATIONAL Algeblaster Plus** Rerenstain Rears: Counting  $18$ Berenstain Bears: Fun w/ Colors 27 Challenge of Ancient Empire...<br>Donald's Alphabet Chase........  $\mathbf{R}'$  $.14$  $27$  $\overline{1}$  $\mathcal{R}'$  $\overline{3}$  $\frac{1}{2}$  $37$  $3<sup>2</sup>$ Math Blaster Plus...  $\frac{1}{2}$  $27$ 

Mickey's 123

Nigel's World.

PC Globe V4

PC U.S.A. 2.0...

Reader Rabbit 2

Super Spellicopter

Think Quick.........<br>Treasure Mountain

What's My Angle.

World Atlas for Windows

Writing/Publishing Cente

**PRODUCTIVITY** 

World Atlas

Writer Rabbit

**Animation Studio** 

Dvorak on Typing<br>Dvorak's Top 30.

Bannermania Dream House Professional

Operation Neptune

 $32$ 

Mickey's Colors & Shapes<br>Mickey's Runaway Zoo.....<br>Midnight Rescue................

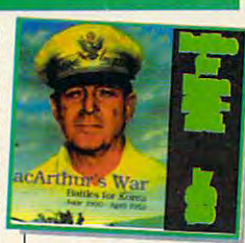

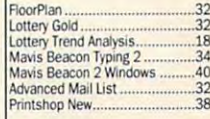

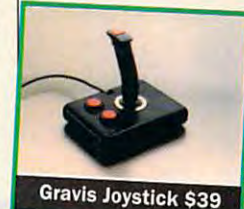

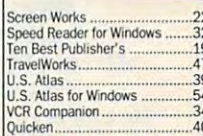

#### **SOUNDCARDS**

Ad Lib Card (Micro Channel) ....139 Ad Lib Gold 2000 270 Ad Lib Gold 2000 (Micro Channel)

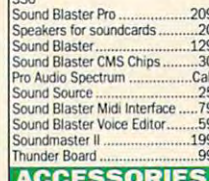

Hi res Serial mouse w/software.32<br>2400 baud Internal Modem........69 .69 2400 baud External Modem  $7<sup>c</sup>$  $49$ Suncom Icontroller PC **Icontroller for Lantons** 69

#### **JOYSTICKS**

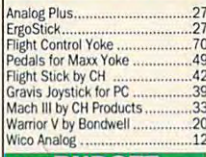

 $27$ 

 $27$  $14$  $\frac{1}{3}$ 

.32

 $\overline{3}$ 

 $\frac{3}{3}$ 

41

 $\overline{A}$ 1

.37

 $\frac{1}{2}$ 

 $27$ 

 $32$ <br> $32$ 

.32

 $\overline{44}$ 

 $32$ 

Ã.

 $48$ 

 $\overline{2}$ 

#### **BUDGET**

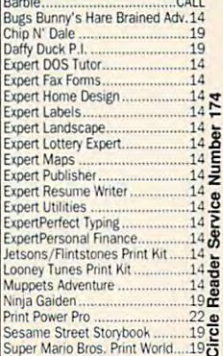

## ON DISK **ON DISK**

Tony Roberts Tony Roberts

### MAKE THE STATE OF THE STATE OF THE STATE OF THE STATE OF THE STATE OF THE STATE OF THE STATE OF THE STATE OF THE STATE OF THE STATE OF THE STATE OF THE STATE OF THE STATE OF THE STATE OF THE STATE OF THE STATE OF THE STATE MANAGE ICONS, **MAKE TIME, MANAGE ICONS,**  AND MORE

like precision, one of this is **like precision, one of this is**sue's programs is a must. It allows you to set your computthe U.S. Naval Observatory in the U.S. Naval Observation of the U.S. Naval Observation of the U.S. Naval Observation of the U.S. Naval Observation of the U.S. Naval Observation of the U.S. Naval Observation of the U.S. Naval Observation of the U.S. Nav Washington, D.C., or the Na Washington, D.C., or the Naand Technology in Boulder, and Technology in Boulder, **For those in our audience who er's clock from the cesium**beam atomic clocks at either tional Institute of Standards Colorado.

screen to help you be a second your bring you be a second that the second term of the second term in the second term in the second term in the second term in the second term in the second term in the second term in the sec other timepieces into compli **other timepieces into compli**ance. Depending on your own ance. Depending on your own accuracy requirements, you **accuracy requirements, you**  can run Timeset 6.0 several **can run Timeset 6.0 several**  times a day or once every few screen to help you bring your **weeks.** 

Timeset 6.0 is shareware Timeset 6.0 is shareware  $t_{1}$  , and carries  $t_{2}$  registrations  $t_{3}$  registrations  $t_{4}$  registrations  $t_{5}$  registrations  $t_{6}$  registrations  $t_{7}$  registrations  $t_{7}$  registrations  $t_{8}$  registrations  $t_{9}$  registrations  $t_{10}$  reg fee. Registration entitles the us fee. Registration entitles the user to technical support, print ed manual, and discounts on **ed manual, and discounts on**  future upgrades. Registered use upgrades and the second use of the second use of the second use of the second use of the second use of the second use of the second use of the second use of the second use of the second use ers also receive an evaluation **ers also receive an evaluation**  copy of Right Time, a companion program that learns to com ion program that learns to compensate for the inevitable drift pensate for the inevitable drift that carries a \$35 registration er to technical support, a printfuture upgrades. Registered us-

Icon Magic **Icon Magic** 

says. says.

For all its power, Windows 3.0 is perhaps best loved for its is perhaps best loved for its

**icons and screen savers.** 

For all its power, Windows 3.0

We've seen people caught We've seen people caught up for hours in making their up for hours in making their desktops look just right. desktops look just right. The Icon Magic program on The Icon Magic program on this month's disk provides topflight tools for desktop artists. flight tools for desktop artists. Icon Magic makes creating **Icon Magic makes creating**  and managing icons a breeze. The creators of this share The creators of this shareware offering, Steve Stedman ware offering, Steve Stedman and Jeff Ayars, are rightfully and Jeff Ayars, are rightfully proud of their program. proud of their program . "When we decided to write "When we decided to write this program, we decided to this program, we decided to do it with the commitment of do it with the commitment of making the best icon-drawing **making the best icon-drawing**  program we could," Stedman program we could," Stedman

Their goal was to provide Their goal was to provide more to a second were available were available ble in other icon-drawing pro ble in other icon-drawing pro-

more tools than were availa-

in your comput **in your computer's clock.** 

Even if you Even if you don't plan to don't plan to use this pro use this program, read the gram, read the tion on this **tion on this**  for an engag ing discussion **ing discussion**   $j = i + 1$ ting, line de lays, and com puter clocks. puter clocks. **do cume nta**month's disk for an engagon the subjects of time setting, line delays, and com-

grams, and they succeed they succeed they succeed they succeed they succeed they succeed they succeed they are In addition to the usual draw In addition to the usual drawing tools, in the tools, includes the contract includes the contract includes the contract includes the contract of the contract includes the contract of the contract of the contract of the contract of the contract of the clear and inverse functions, al **clear and inverse functions, al**lows to capture and editors and editors icons from EXE files, permits icons from EXE files, permits drawing in <sup>16</sup> colors, and in drawing in 16 colors, and includes a snapshot tool that can grab images directly can grab images directly from the screen and turn **from the screen and turn**  grams, and they succeeded. ing tools, Icon Magic includes lows you to capture and edit **them into icons.** 

Stedman and Ayars are uni Stedman and Ayars are universion in Washington in Washington in Washington in Washington in Washington in Washington in Washington in Washington in Washington in Washington in Washington in Washington in Washington in Washington in Washington in W ton state who plan to pursue ton state who plan to pursue careers in Windows applica careers in Windows application development. Icon Magic is shareware. Anyone using **is shareware. Anyone using**  the program after an evalua **the program after an evalua**tion period should send in the tion period should send in the \$15 registration fee. \$15 registration fee. versity students in Washing-

#### Delete Except **Delete Except**

Michael Earl's Delete Except is one of the specialty tools to the specialty tools to the specialty tools tools tools tools tools tools tools tools tools tools tools tools tools tools tools tools tools tools tools tools tools tools tools tools tools to is one of those specialty tools that we like to have available when the situation dictates.

Delete Except works just the except works in the except works in the except works in the except works of the except works of the except works of the except works of the except works of the except works of the except works as its name suggests. The pro as its name suggests. The program deletes all files in substitutions in substitutions in substitutions in substitutions in substitutions in substitutions in the substitution of the substitution of the substitution of the substitution of the substituti  $\mathcal{L}$  are special those special those special than  $\mathcal{L}$ Delete Except works just gram deletes all files in a subdirectory *except* those speci**fied in the command line.** 

For example, DEX \*. ZIP would clear out everything would clear out everything but Zip files; Dex Win'.' The second control of the second control of the second control of the second control of the second control of the second control of the second control of the second control of the second control o would delete all files in the cur would delete all files in the current subdirectory but those beginning with the letters WIN. ginning with the letters WIN. but ZIP files; DEX WIN\*.

Earl, student at the Univer sity of South Florida, offers Delete Except as freeware. No lete Except as freeware. No registration fee is required to **registration fee is required to**  use this excellent program. use this excellent program. Earl, a student at the Univer-

#### **XPATH**

XPATH helps break the nag XPATH helps break the nagging 127-character barrier ging 127-character barrier of DOS impose on the PATH of DOS impose on the PATH that even the latest versions statement.

With more and more pro With more and more programs demanding place on **grams demanding a place on**  the directory path these the directory path these days, I've found myself writ days, I've found myself writing special batch files that al ing special batch files that alter the path as I run and exit from certain programs. **from certain programs.**  Thanks to XPATH, I can now retire those batch files.

XPATH allows you to cre-XPATH allows you to cre-

Icon Magic allows you to **allows YOU 10**  capture and **capture and**  files, permits files, permits drawing In <sup>16</sup> colors, a snapshot tool. **Icon Magic edit icons from EXE drawing In 16 colors, and Includes** 

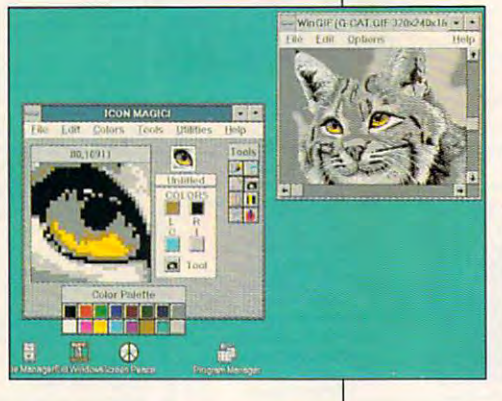

curate and the most complete and the most complete and the most complete and the most complete and the most complete and the most complete and the most complete and the most complete and the most complete and the most comp of several time-setting pro of several time-setting programs were at the contract of the contract of the programs were at the programs of the programs of the programs of the programs of the programs of the programs of the programs of the programs of the programs of the program work on this gem for several years, keeping it in tune with years, keeping it in tune with the times, so to speak the times, the times, so to speak. The times, the times, so to speak. The times, the time Timeset 6.0 is the most accurate and the most complete grams we looked at. Programmer Pete Petrakis has been at the times, so to speak.

Timeset 6.0 directs your model in the control of the control of the control of the control of the control of the control of the control of the control of the control of the control of the control of the control of the cont dem to call one of the atomic dem to call one of the atomic string that's constantly being transmitted. Upon receiving transmitted. Upon receiving the official time, Timeset 6.0 the official time, Timeset 6.0 sets your computer's clock, tak sets your computer's clock, taking into account even the tiny ing into account even the tiny lag between the instant the lag between the instant the time string was sent and the **time string was sent and the**  moment it could be processed moment it could be processed by your computer. The length by your computer. The length of a typical time-setting phone call is something less phone call is something less Timeset6.0 directs your moclocks and to receive the time than four seconds.

Once your computer's Once your computer's clock is set, you can display clock is set, you can display the time in large numerals on **the time in large numerals on-**

C-www.commodore.ca

ate extended directory paths ate extended directory paths that can grow well be a grow well between the can grow well between the can grow well between the can grow well be that can grow well beyond 200 characters.

In addition, the program in In addition, the program ines that permit you to add or to add or to add or to add or to add or to add or to add or to add or to add or to add or to add or to add or to add or to add or to add or to add or to add or to add or to add or to add or to cludes command line switches that permit you to add or

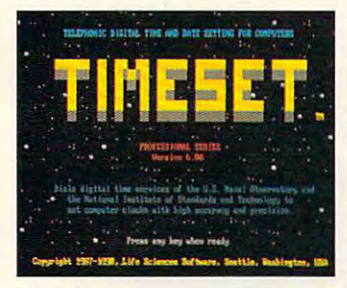

Timeset

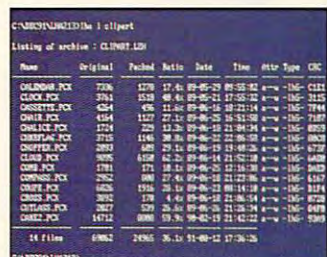

LHA

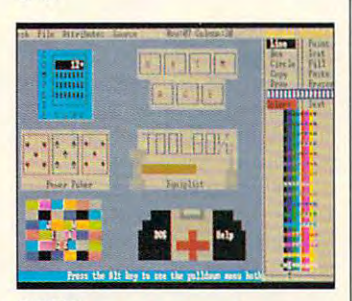

SEE SEP 1 1 **SEDIT** 

delete subdirectories from the delete subdirectories from Ihe path on the fly. This is a great of the fly. convenience when you need **convenience when you need**  to reference a temporary subdirectory but you want to directory but you want to avoid retyping that long, cum avoid retyping that long, cumbersome PATH command. path on the fly. This is a great bersome PATH command.

XPATH is shareware and XPATH is shareware and can be registered with its au can be registered with ils author for a fee of \$15.

#### \_\_\_\_\_\_\_\_\_\_\_\_\_ **LHA Archiver**

LHA version 2.13 is a free utility that is designed to com ity that is designed to compress and archive disk files. press and archive disk files. Mainly used for telecommuni Mainly used for telecommuni-

cations and file storage, LHA cations and file storage, LHA years and has been in contract to the except state of the contract of the contract of the contract of the contract of **has been around for several years and has been in a con**stant state of refinement.

Archivers are often thought and are often the contract of the contract of the contract of the contract of the contract of the contract of the contract of the contract of the contract of the contract of the contract of the of a second control as only the control of the control of the control of the control of the control of the control of the control of the control of the control of the control of the control of the control of the control of tions utilities are the third the there's a state of the theory of the theory of the theory of the theory of the theory of the theory of the theory of the theory of the theory of the theory of the theory of the theory of t place for an archive utility on place for an archive utility on most even and the control of the control of the control of the control of the control of the control of the control of the control of the control of the control of the control of the control of the control of the control o Archivers are often thought of as only telecommunications utilities, but there's a most every PC.

For example, if you gener ate a lot of correspondence, you may find your disk filling you may find your disk filling up with dozens or even hun **up with dozens or even hun**you occasionally use them as you occasionally use them as reference, but the disk space reference, but the disk space they consume irritates you. they consume irritates you. For example, if you generdreds of old letter files. You hate to delete them because

LHA can help you clean up LHA can help you clean up this confusion. Using the program, you can combine **gram, you can combine**  some or all of your correspon some or all of your correspondence into one or more com **dence into one or more com**pressed files. Depending on pressed files. Depending on  $t_{\rm eff}$  the structure of the files you are structure of the files you are structure of the files you are structure of the files you are structure of the files you are structure of the files you are structure of the files chive, you might save as chive, you might save as much as half the space occu much as half the space occupied by the files. pied by the files. the structure of the files you ar-

#### **SEDIT**

SEDIT is a text-based screen editor that works like a paint program to create attractive **program to create attractive**  screens that you can use in batch files or other programs. batch files or other programs.

Created by Richard C. Created by Richard C. Leinecker, COMPUTE'S pro Leinecker, COMPUTE's programming manager, SEDIT gramming manager, SEDIT can be used with a mouse or with the keyboard; includes with the keyboard; includes commands for drawing lines, commands for drawing lines, circles, and boxes; and al **circ les, and boxes; and al**lows work to progress in up to lows work to progress in up to eight separate drawing areas. **eight separate drawing areas.**  There's even an animation **There's even an animation**  mode that can flip through mode that can flip through the pictures in the various the pictures in the various drawing areas. drawing areas.

The screens created in SED-IT can be saved as ASCII screens or as source code **screens or as source code**  that can be incorporated into that can be incorporated into assembly language, BASIC, assembly language, BASIC, or C programs.

Included on the disk with Included on the disk with SEDIT is SHOWIT, a utility that allows you to display your cre allows you to display your creations from the DOS prompt. ations from the DOS prompt. SEDIT is freeware.

#### **FOR** SINGLE DISKS

YES! I want to power up my PC. Send me the October 1991 *COMPUTE's* PC Disk. I'll pay \$9.95 for each 5<sup>1</sup>/<sub>4</sub>-inch or 3<sup>1</sup>/<sub>2</sub>-inch disk plus \$2.00 shipping and handling perdisk. **shipping and handling per disk.** 

Please indicate how many disks of each format you'd like: **Please indicate how many disks of each format you'd like:** 

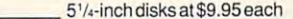

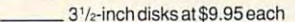

**\_\_ Subtotal** 

- Sales tax (Residents of NC and NY pleaseadd appropriate sales \_ \_ **SaJes tax (Residentsof NCand NYpleaseadd appropriate sales**  taxforyourarea. Canadian orders, add 7%goodsand services **tax for your area. Canadian orders, add 7% goods and services**  tax.) **tax.)**
- Shipping and handling (S2.00U.S. and Canada, \$3.00 surface \_\_ **Shipping and handling (S2.oo U.S. and Canada. S3.oosurface**  mail, S5.00 and S5.00 and S5.00 and S5.00 and S5.00 and S5.00 and S5.00 and S5.00 and S5.00 and S5.00 and S5.00 and S5.00 and S5.00 and S5.00 and S5.00 and S5.00 and S5.00 and S5.00 and S5.00 and S5.00 and S5.00 and S5.00 **mail, S5.OO airmail per disk.)** 
	- \_\_ Total enclosed

Sendyourorderto **Sendyourorderto** 

W. Wendover Ave., Ste. 200 Greensboro, NC27408 **Greensooro, NC 27408 COMPUTE's PC Disk** 

#### **SUBSCRIPTIONS**

I want to save even more! Start my one-year magazine and disk subscription to COMPUTE'S PC D/sfcright away. **tion to COMPUTE's PCDiskright away.** 

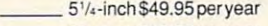

**3'/<sub>2</sub>-inch \$49.95 per year** 

Fordelivery outside lheU.S.orCanada,add\$10.00forpostageand **Fordelivery outside the U.S. or Canada, add \$1 0.00 for postage and**  handling. **handling.** 

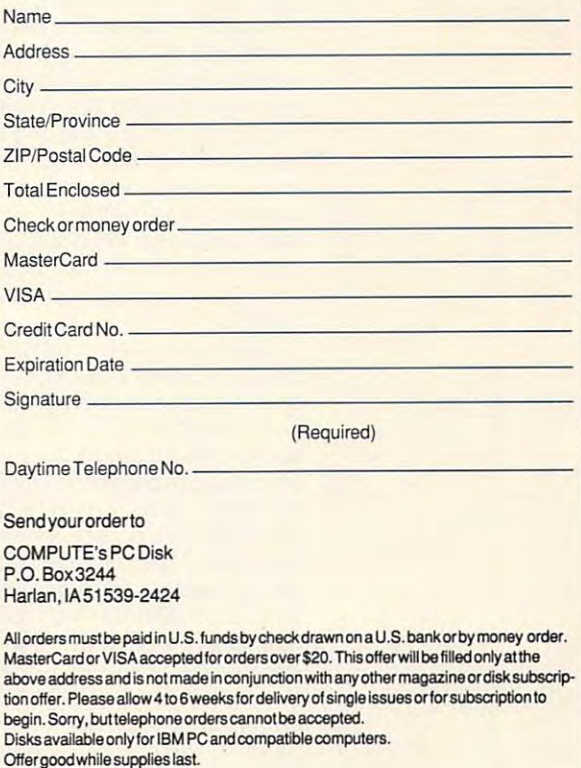

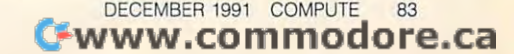

## **HOME OFFICE**

Windows programming simple for every simple for every simple for everyone for everyone for every simple for every COMPUTE CHOICE. Microsoft makes Windows programming simple for everyone with this distant cousin to BASIC.

 $\mathcal{L}$  geometric  $\mathcal{L}$  geometric capacity  $\mathcal{L}$ George Campbell

### **VISUAL BASIC**

months old, the rush to create vironment is on. Until now, though, writing software for Wineast. Visual Basic changes all that. With its introduction, Miyone with BASIC programyour with Basic program and the program and the program of the second contract of the second contract of the second contract of the second contract of the second contract of the second contract of the second contract of th ware for *Windows* 3.0. With Windows 3.0 just 18 programs for that operating endows was difficult, to say the **crosoft has made it easy for anming experience to create soft-**

ines of code using C and Microsoft Software Development Kit (SDK) to do something as  $k \to \infty$  for a some some some some some some simple as print hello on Win **dows screen, Visual Basic can**  down to the compact of the screen, and the screen, in the screen, in the screen, in the screen, in the screen, line, using the old familiar line, and the old familiar the old familiar the old familiar the old familiar the old familiar the old familiar the old familiar the old familiar the old familiar the old familiar the old familiar the old familiar the old Print communication is a simple in the communication of the simple in the simple in the simple in the simple in the simple in the simple in the simple in the simple in the simple in the simple in the simple in the simple i While it takes about 100 simple as print hello on a Windo the job with one simple Print command. Simple ideas often herald revolution'

Priced at \$199, the price of the price of the price of the price of the price of the price of the price of the gramming environment and gins to prove its worth right out to prove of the box by installating in just be a few minutes. The included in a few minutes. The included interactive tutorial takes you are a set of the set of the set of the set of the set of the set of the set of the through the first phases of cre through the first phases of creating windows program, and windows program, and windows program, and windows program, and windows program, and and full-scale on the full-scale on the control scale on the scale on the control of the control supplementary log boxes and menus, you'll log boxes and menus, you'll soon be comfortable with the soon be comfortable with the Priced at \$199, this new pro**gramming environment be**gins to prove its worth right out of the box by installing in just teractive tutorial takes you ating a Windows program, and full-scale online help sup**plements the two manuals.**  With the familiar Windows dia**interface.** 

Since you learn new programming languages best by gramming languages best by example, Microsoft offers plenty of examples in its manuals in its manuals of examples in its manuals of examples in the control of the control of the control of the control of the control of the control of the control of the control of the control of and tutorial. You also get sev **and tutorial. You also get sev**eral sample programs, rang eral sample programs, ranging from a simple card file to an outstanding icon viewer **an outstanding icon viewer**  and editor. You can use all or and editor. You can use all or part of these samples any way part of these samples any way you like, without worrying you like, without worrying about paying royalties. Finally, about paying royalties. Finally, Visual Basic can create EXE Visual Basic can create EXE files, unlike ToolBook or other files, unlike ToolBook or other comparable authoring sys comparable authoring systems. You'll still need tems. You 'll still need VBRUN100.DLL, Visual Ba VBRUN100.DLL, Visual Ba**ty of examples in its manuals** 

distribution and the control of the control of the control of the control of the control of the control of the control of the control of the control of the control of the control of the control of the control of the contro **sic's runtime**  dynamic

link library, but all the more your cancer with the second cancer of the second control to the second cancer and control to the second cancer link library, but you can distribute it **free with your programs.** 

Microsoft Visual Bas

If you're familiar with Quick-If you want to make the familiar with a state of the state with a state of the state of the state of the state of the state of the state of the state of the state of the state of the state of the state of the state of the writing code in Visual Basic Code in Visual Basic Code in Visual Basic Code in Visual Basic Code in Visual Basic Code in Visual Basic Code in Visual Basic Code in Visual Basic Code in Visual Basic Code in Visual Basic Code will present no real challeng will present no real challenglarity ends. Visual Basic works works and the control of the control of the control of the control of the control of in way that is a complete that the complete different complete the complete that the complete the complete that is a complete the complete that the complete the complete that is a complete that the complete the complete th ferent from what you recognize the second control of the second control of the second control of the second control of the second control of the second control of the second control of the second control of the second cont BASIC, also from Microsoft, **writing code in Visual Basic**  es, but that's where the similarity ends. Visual Basic works in a way that's completely dif**ferent from what you're used**  to, and that's its charm.

Instead of the laborious proc Instead of the laborious process of creating <sup>a</sup> user inter **ess of creating a user inter**face in another language, Vis face in another language, Visual Basic lets you simply draw the interface on the screen. **the interface on the screen.**  Starting with an elementary window window window window window window window window window window window window down, which are a structure of the control of the control of the control of the control of the control of the control of the control of the control of the control of the control of the control of the control of the control form, you use a toolbox similar to those in drawing pro **lar to those in drawing pro**grams to add controls—com grams to add controls-command buttons, check boxes, mand buttons, check boxes, text and picture boxes, and oth text and picture boxes, and other elements-to the form. Your program can have sever **Your program can have sever**al of these forms. al of these forms. **Starting with** an elementary window, which Microsoft calls a

Sizing and positioning Sizing and positioning forms and controls is as **forms and controls is as**  simple as clicking and drag simple as clicking and dragging the mouse of the mouse and an excellent and an excellent and even includes list and combo even includes list and combo ging the mouse. Visual Basic boxes like those in most Win-

down applications applications applications of the control of the control of the control of the control of the control of the control of the control of the control of the control of the control of the control of the contro Visual Basic program uses Visual Basic program uses 3.0, you won't have to worry 3.0, you won't have to worry about printers or display and display available ability. You can also use the can also use the can also use the can also use the can also use the can also use Windows Dynamic Data Extra Extra Extensive Data Extensive  $\alpha$  and  $\alpha$  functions to the change of  $\alpha$ form and an extensive with other programs with our programs with our programs with our programs with the contract of or call on Clipboard for cutand-paste operations. Then, we are there is allowed to be continued by the continued by the continued by the c dows applications. There's more. Since any all the facilities of Windows about printer or display availability. You can also use the Windows Dynamic Data Exchange (DOE) functions to form links with other programs or call on Clipboard for cutand-paste operations.

Microsoft

More than in the than in the three controls of the three controls of the three controls of the three controls of the three controls of the three controls of the three controls of the three controls of the three controls of jects, the icons from the tool jects, the icons from the toolbox provides you with the function of the function of the function of the function of the function of the function of the function of the function of the function of the function of the function of the function of the func tions that they illustrate, and tions that they illustrate, and you do not need to write since the single single single single single single single single single single single gle line of code. For example, gle line of code. For example, text box automatically produced and and concentration and produced automatically produced and produced automatically vides normal text-editing func vides normal text-editing functions, and wrap and the state of the state and and wrap and wrap and wrap and wrap and wrap and wrap and wrap and text selection to keyboard cut-text selection to keyboard cutand-paste operations. Similar and-paste operations. Similarly, adding a file list box to your form automatically gives you form automatically gives you the ability to select files when the ability to select files when your program runs. A menu design option in the Visual Basic menu lets you design a menu bar, complete with nested men bar, complete with nested menus, by simply typing in menu us, by simply typing in menu More than just attractive obbox provide you with the funcyou don't need to write a sina text box automatically pro**tions, from word-wrap and names.** 

For each object on the For each object on the screen, you can set options, **screen, you can set options,** 

Cwww.commodore.ca

ranging from background col or and border type to text fonts or and border type to text fonts and the type of mouse points pointer pointer that the type of mouse points and the type of mouse of the type of the type of the type of the type of the type of the type of the type of the type of the type of the type of th used in the display. Any object used in the display. Any object can be visible or invisible, and can be visible or invisible, and you can change most options you can change most options with simple commands as your with simple commands as your program runs. Adding graphic control of the control of the control of the control of the control of the control of the control of the control of the control of the control of the control of the control of the control of th images is <sup>a</sup> simple matter of images is a simple matter of loading bitmap file into picture into picture into picture into picture in the picture into picture in the picture of the picture of the picture of the picture of the picture of the picture of the picture of the picture of ture object. All this means that ture object. All this means that you was a position of a war time time and such a significant state of the second state of the second state of the second state of the second state of the second state of the second state of the second state of the second s terrific interface for yourself or your self-action of your self-action of your self-action of your self-actions of the self-actions of the self-actions of the self-actions of the self-actions of the self-actions of the se other users without worrying other users without worrying about how the interface works. about how the interface works. ranging from background coland the type of mouse pointer program runs. Adding graphic loading a bitmap file into a picyou spend your time designing a terrific interface for yourself or

Once your interface looks Once your interface looks the way you want the way you want to be given the want of the want of the want of the want of the water of the to write the program itself. to write the program itself. Here, too, Visual Basic will sure the control of the control of the control of the control of the control of the control of the control of the control of the control of the control of the control of the control of the cont prise you. Using what Microsoft who has been printed as a second what Microsoft who was a second what Microsoft who soft calls event-driven program and the calls event-driven program program program and the calls of the calls ming, you write code to the tells the user takes some kind of ac the user takes some kind of action, such as clicking on a command but the pressing and pressing the pressing and pressing and pressing the pressing and pressing and pressing and or clicking the mouse. When or clicking the mouse. When you're designing your pro you're designing your program, <sup>a</sup> double click on any ob gram, a double click on any object takes you to an editing ject takes you to an editing screen. Then, you choose an screen. Then, you choose an event from drop-down list from the second list of the second list of the second list of the second list of the second list of the second list of the second list of the second list of the second list of the second list of t handle that event. For exam handle that event. **For** example, the tell your program who was a strong what the tell your program what the strong who was a strong who was to do when user clicks on the whole when we have considered and the construction of the construction of the construction of the construction of the construction of the construction of the construction of the construction o command button or a menu entry, you select the Click event try, you select the Click event and then write your code, us and then write your code, using language and syntax simi lar to that in QuickBASIC, lar to that in QuickBASIC. the way you want, you begin Here, too, *Visual Basic* will surprise you. Using what Microsoft calls event-driven programming, you write code to tell Visual Basic what to do when mand button, pressing a key, event from a drop-down list and write the code needed to ple, to tell your program what **to do when a user clicks on a**  ing language and syntax simi-

er, some elements of the Visual er, some elements of the Visual and Visual and Visual and Visual and Visual and Visual and Visual and Visual and Visual and Visual and Visual and Visual and Visual and Visual and Visual and Visual and Visual and Visual and Basic language feel both famil Basic language feel both familiar and different at the same iar and different at the same time. Although *Visual Basic* isn't an object-oriented language in an object-oriented language in the technical sense, it does the technical sense, it does deal with objects. For example, with objects. For example, with objects. For example, with  $\alpha$ the familiar old Print command the familiar old Print command must be preceded by the must be preceded by the name of the object. To print to name of the objecl. To prinl to the printer, the command Printer. Print is used. To print to a text box object, the command text box object, the command Unlike QuickBASIC, howevdeal with objects. **For** example,

would be Text1.Print. It's easy to the graph of the total to the syntax, and the syntax, and the syntax, and the syntax, and the syntax, and the syntax, and the syntax, and the syntax, and the syntax, and the syntax, and the syntax, and the syntax, and t to get used to this new syntax, **however.** 

ar QuickBASIC commands such as Play, InkeyS, and such as Play, Inkey\$, and  $\sim$  . These missions are missing community community community community  $\sim$ programs, however, and Visu **programs, however. and Visu**al Basic of the Second Control of the Second Control of the Second Control of the Second Control of the Second Control of the Second Control of the Second Control of the Second Control of the Second Control of the Second C You'll miss some old famil-Chain. These missing com**mands aren't needed in most al Basic offers its own equiva**lent commands.

Some mission and a some mission and a some mission and a some mission and a some mission and a some mission and a some mission and a some mission and a some mission and a some mission and a some mission and a some mission tures, however, make *Visual Ba* $s$  is programming more different more different more different more different more different more different more different more different more different more different more different more different more different more di cult. While you're in a loop in program, you can't watch for a program, you can't watch for keystroke and the stroke and the stroke and the stroke and the stroke and the stroke and the stroke and the stroke and the stroke and the stroke and the stroke and the stroke and the stroke and the stroke and the stroke an the loop. Also, the loop, there is no way to be a set of the loop. Also, the control of the control of the control of the control of the control of the control of the control of the control of the control of the control of to determine what line your current who was a set of the set of the set of the set of the set of the set of the sor is on in a text-editing box. While you can write you can write you can write you can write you can write you can write you can write you can needs, they'll run such that they'll record they'll record they'll record they'll record they'll record they'll record they'll record they'll record they'll record they'll record they'll record they'll record they'll recor built-in commands. built-in commands. Some missing language feasic programming more diffia keystroke and then exit from the loop. Also, there's no way **to determine what line your cur-**While you can write your own routines to handle these needs, they'll run slower than

Also on the negative side, local control on the negative side, local control on the negative side, local control on the negative side, in the negative side of the negative side of the negative side of the negative side of cating particular particular particular part of your part of your part of your part of your part of your part of your part of your part of your part of your part of your part of your part of your part of your part of your program when you're editing program when you're editing sometimes proves difficult. Rather than keep your code to Rather than keep your code 10 gether, Visual Basic scattering and the set of the set of the set of the set of the set of the set of the set of the set of the set of the set of the set of the set of the set of the set of the set of the set of the set of into many separate modules. into many separate modules. Before long, though, you'll learn the system and forget the system and forget the system and for an and for an and for an and for an and for Also on the negative side, locating a particular part of your sometimes proves difficult. gether, Visual Basic scatters it Before long, though, you'll learn the system and forget **this minor inconvenience.** 

When it's time to debug When it's time to debug your program, Visual Basic your program, Visual Basic has all the tools you need, rang has all the tools you need, ranging from stepped execution ing from stepped execution and breakpoints to the ability and breakpoints to the ability to restart the program after the program after the program after the program after the program after the program after the program after the program after the program after the program after the program after the program a making changes. And your Vis making changes. And your Visual Basic programs run quickly and a programs run quickly and a programs run quickly and a program run of the ly, so you won't be slowed ly, so you won't be slowed down when using programs down when using programs you've written. **you've written.**  to restart the program after **ual Basic programs run quick-**

One of the best things One of the best things about Microsoft Visual Basic is about Microsoff Visual Basic is that there are already <sup>a</sup> large that there are already a large number of add-ons to help number of add-ons to help both beginning and advanced both beginning and advanced programmers get more from **programmers get more from**  the product.

Microsoft itself has led the way here with its Control Devel way here with its Control Development Kit, which allows ad-opment Kit, which allows ad-

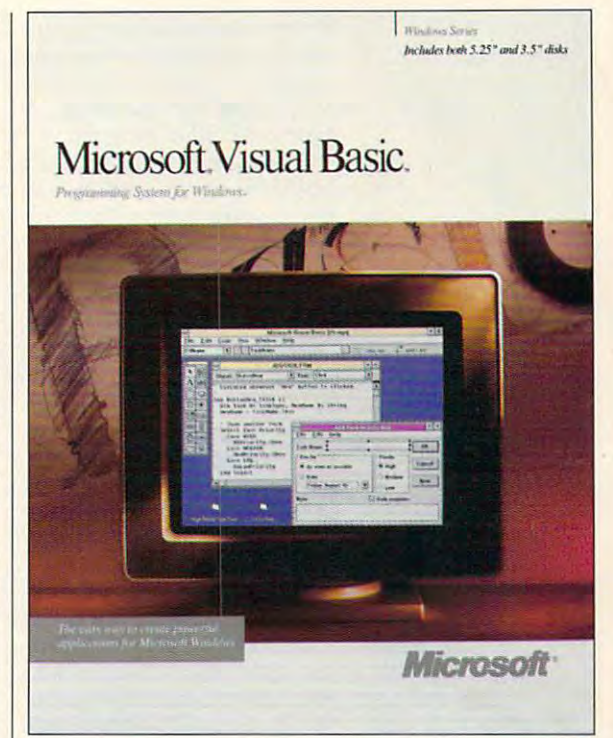

vanced Windows program vanced Windows programmers to create custom buttons and other controls.

Windows Help Compiler, Windows Help Compiler, which gives both beginning which gives both beginning and advanced VB program and advanced VB program and advanced VB program and advanced VB program and advanced VB mers all the tools they need to the tools they need to the tools they need to the tools they need to the tools create online help that the state of the state of the state of the state of the state of the state of the state of equal of any Windows pro equal of any Windows programs on the control of the control of the control of the control of the control of the control of the control of the control of the control of the control of the control of the control of the control of the control of the Also from Microsoft is the and advanced VB programmers all the tools they need to create online help that's the gram's online help.

Both products are available products and are available products and from Microsoft, One Microsoft, One Microsoft, One Microsoft, One Microsoft, One Microsoft, One Microsoft, One Microsoft, One Microsoft, One Microsoft, One Microsoft, One Microsoft, One Microsoft, One Microsoft, One Microso Way, Redmond, Washington Way, Redmond, Washington 98073; (206) 882-8080. Con 98073; (206) 882-8080. Control Development Kit and Windows and Windows and Windows and Windows and Windows and Windows and Windows and W dows Help Compiler sell for dows Help Compiler sell for Both products are available from Microsoft, One Microsoft trol Development Kit and Win-\$49.95 each.

If you have <sup>a</sup> yen to create If you have a yen to create your own programs for Win your own programs for Windows 3.0, Microsoft has dows 3.0, Microsoft has  $\sim$  opened the door wide wide wide wide wide with  $\sim$ this amiable programming en vironment. Visual Basic can **vironment. Visual Basic can**  turn any operator and the familiar with BAS and the BAS and the BAS and the BAS and the BAS and the BAS and the BAS and the BAS and the BAS and the BAS and the BAS and the BAS and the BAS and the BAS and the BAS and the BA SIC into a *Windows* programmer almost instantly. The control of the control of the control of the control of the control of the control of opened the door wide with this amiable programming enturn anyone familiar with BAmer almost instantly.  $\square$ 

**RAM,** *Windows* **3.0** RAM, Windows 3.0 or higher, mouse- and mouse- and mouse-**IBM AT and compallbles, 1MB or higher, mouse- \$199** 

One Microsoft Way and Microsoft Way and Microsoft Way and Microsoft Way and Microsoft Way and Microsoft Way and Redmond, WA (800) 541-1261 **MICROSOFT One Microsoft Way Redmond, WA 98052-6399 (800) 541 -1261** 

DECEMBER 1992 COMPUTER 1992 COMPUTER 1992 COMPUTER 1993 COMPUTER 1993 COMPUTER 1993 COMPUTER 1993 COMPUTER 1993 COMPUTER 1993 COMPUTER 1993 COMPUTER 1993 COMPUTER 1993 COMPUTER 1993 COMPUTER 1993 COMPUTER 1993 COMPUTER 199

**DECEMBER 1991 COMPUTE 85** 

Gwww.commodore.ca

## **WORKPLACE**

Daniel Janal

### **REMOTE-CONTROL SOFTWARE**

f there's a remote chance you'll need to access your files, and the second control of the second term in the second term of the second term in a printer, or send a fax while you're away from the office, try you're away from the office, try remote a remote control program. The control program is a program of the control program. The control program is a program of the control program is a program of the control program is a program of the control program in t need to access your files, use a remote-control program,

programs on the market now programs on the market now that let you access of the state of the state complete complete complete complete complete complete complete complete complete complete complete complete complete complete complete complete complete complete complete compl puters from your home, Among puters from your home. Among transfer to the extension of the point Software (1522) New York Software (1522) New York Software (1522) New York Software (1522) New York Software (1522) New York Software (1522) New York Software (1522) New York Software Greenbrier Parkway, Suite 200, Greenbrier Parkway, Suite 200, Beaverton, Oregon 97006; 503- Beaverton, Oregon 97006; 503- 690-8090; \$129), CO/Session 690-8090; \$129), CO/Session by Triton Technologies (200 Mid by Triton Technologies (200 Middlesex Turnpike, Iselin, New Jer dlesex Turnpike, Iselin, New Jersey 08830; 800-322-9440; 800-322-9440; 800-322-9440; 800-322-9440; 800-322-9440; 800-322-9440; 800-32-9440; 800-32-\$195), and *pcANYWHERE* by DMA (1776 E. Jericho Turn pike, Huntington, New York pike, Huntington, New York 11743; 516-462-0440; \$179). 11743; 516-462-0440; \$179). **There are several software**  that let you access office comthose are Commute from Central Point Software (15220 NW sey 08830; 800-322-9440; DMA (1776 E. Jericho Turn-

control software in your laptop before that next **before that next**  trip and run **trip and run**  the office from your **the oHice from your Load remotein your laptop**  hotel room.

n a nutshell, these programs let you run your office grams let you run your office computer by remote control. computer by remote control. You load the software into You load the software into your home computer and your your home computer andyour office computer. When you office computer. When you leave the office at night, you leave the office at night, you

and modem turned on. The more than just upload or downmore than just up that is a strong the state of the state or down the state or down the state or down the state of load files. You're actually able to the control of the control of the control of the control of the control of to operate your order to operate your order to provide a second computation of the second computation of the second er from home, run whatever applications you want to be a problem of the second state of the second state of the second state of the second state of the second state of the second state of the second state of the second state of the second state of t files, and even print out files. leave both the office computer software allows you to do load files. You're actually able to operate your office comput**er from home, run whatever**  applications you want, transfer files, and even print out files.

Some interesting uses for re veloped along the way. For ex veloped along the way. For example, one use the complete starts the complete starts the complete starts the complete starts that the complete ing and tells it to update and tells it to update and tells it to update and the update and the update and update and update and update and update and update and update and update and update and update and update and updat print reports based on sales fig print reports based on sales figures gathered the evening be ures gathered the evening befor the time he gets to the time he gets to the time he gets to the gets to the gets to the gets to the gets to work, the reports are ready. work, the reports are ready. This can be really handy This can be really handy when you have large in the second control of the second control of the second control of the second control of the second control of the second control of the second control of the second control of the second control of t month-end financial state month-end linancial statements. The report prints and and report prints. you don't have to babysit the you don't have to babysit the computer in the meantime. **computer in the meantime.**  Some interesting uses for remote-control software have deample, one user starts the computer from home in the morning and tells it to update and fore. By the time he gets to when you have large jobs like ments. The report prints, and

ceive faxes from your home. **ceive faxes from your home.**  For laptops, the uses are far For laptops, the uses are far reaching—literally. Instead of manually transferring files to manually translerring files to your laptop before a trip, just load in the remote control software and control software and control software and control software and control software and control software and control software and control software and control software and control softwa ware and access your office ware and access your office computer from a hotel room. You can also send and reload in the remote-control soft-

For something really cool, For something really cool, you and your associate can **you and your associate can**  work on the same file at the work on the same file at the same time, taking turns editing and revising a document. You make your comments; your as **make your comments; your as**sociate responds. How's that sociate responds. How's that for instant feedback? for instant feedback?

As for computer trouble-As for computer troubleshooters, can you imagine **shooters, can you imagine**  how much easier it would be how much easier it would be to get support for your PC if someone looked at your AU someone looked at your AU-TOEXEC.BAT file and CON TOEXEC.BAT file and CON-FIG.SYS files remotely? My ex perience has been that lot of the lot of the lot of the lot of the lot of the lot of the lot of the lot of the users don't know what or **users don't know what or**   $\frac{1}{2}$ customer-support person has customer-support person has to spend a lot of phone time describing how to change directories and how to use the tories and how to use the TYPE and EDLIN commands TYPE and EDLIN commands before finding the problem. Re before finding the problem. Remote-control software could mote-control software could FIG.SYS files remotely? My experience has been that a lot of where these files are, so the

easily eliminate that problem. The problem is the problem of the problem. The problem is the problem. The problem is the problem of the problem. The problem is the problem of the problem in the problem in the problem. The easily eliminate that problem.

So what's to prevent compe So what's to prevent compefrom peeking inside your comfrom peeking inside your com into most systems through passinto most systems through passengers through passengers and the passengers of the system of the system of the much chance of reading your much chance of reading your property and the reading your property of reading your property of reading your property of the reading your property of the reading your property of the reading your property of the reading you spreadsheet as they do not see they do not see they do not see they are seen to be a set of see the see ing your bank account balance on an ATM machine. on an ATM machine. **titors or mischievous coworkers**  puter? Plenty. Security is built words. Busybodies have as spreadsheet as they do of seeing your bank account balance

Security doesn't end with the security of the security of the security of the second with the second with the second with the second with the second with the second with the second with the second with the second with the passwords, however. You can passwords, however. You can person has to your system. For person has to your system. For instance, someone might have access to the spreadsheet product and the spreadsheet product and the spreadsheet product and the spreadsheet gram but notthe accounting pro gram but not the accounting program. Another person might gram. Another person might not overwrite the state of a second control and second control of them, while the state of the state of the st third person could have clear third person could have clear-Security doesn't end with determine how much access a **instance, someone might have**  access to the spreadsheet prohave clearance to read files but not overwrite them, while a ance to read and write files.

Here is a person of the person of the person of the person of the person of the person of the person of the person of the person of the person of the person of the person of the person of the person of the person of the pe fect world, modems should fect world , modems should talk to each other, regardless talk to each other, regardless of the manufacturer. However, of the manufacturer. However, for the best possible communication (the least amount of nication (the least amount of hassle and error), use mo hassle and error), use mo- $\frac{1}{2}$  density the same manager manager manager manager manager manager manager manager manager manager manager manager manager manager manager manager manager manager manager manager manager manager manager manager ma ufacturer. Also, if you're using ufacturer. Also, if you're using graphics files or a graphicsbased program like Windows based program like Windows or AutoCad, a high-speed (9600-baud) modem will pay (9600-baud) modem will pay for itself many times over in the for itself many times over in the time you save. For text and time you save. For text and spreadsheet applications, <u>2400-baud models models in fine.</u> Here are a few tips: In a perdems made by the same manspreadsheet applications, a 2400-baud modem is fine.

One other potential area of One other potential area of conflict is with TSR programs, those handy utilities that sit in those handy utilities that sit in the background just waiting to the background just waiting to make your life easier. Since re make your life easier. Since remote-control programs are al mote-control programs are also TSRs, the chance for mem so TSRs, the chance for memory conflict exists. Test your ory conflict exists. Test your system before remotely trans system before remotely transferring mission-critical files. **ferring mission-critical files.** 

Also, because TSRs eat mem Also, because TSRs eat memory like Jethro at Granny's picnic table, you might not have nic table, you might not have enough memory to run your enough memory to run your main applications. If this hap main applications. If this happens, determine which other pens, determine which other TSRs you can live without so TSRs you can live without so you can accomplish your re you can accomplish your remote tasks hassle-free.  $\Box$ 

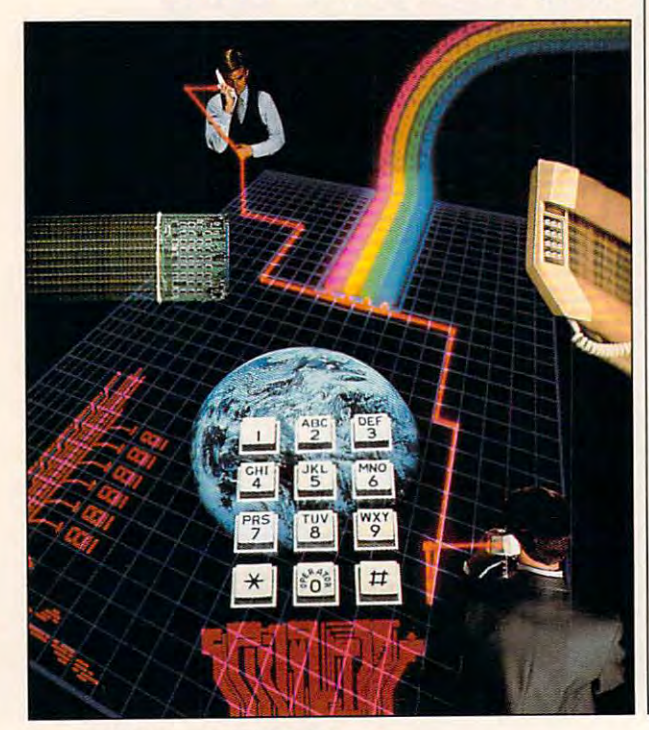

## 'DITKA WAS CITED FOR DESCRIPTION OF REAL PROPERTY. WE GET A REPORT OF REAL PROPERTY OF REAL PROPERTY OF REAL PROPERTY OF REAL PROPERTY OF REAL PROPERTY OF REAL PROPERTY OF REAL PROPERTY OF REAL PROPERTY. OUT TO IQUE TO IQUE TO IQUE TO IQUE TO IQUE TO IQUE TO IQUE TO IQUE TO IQUE TO IQUE TO IQUE TO IQUE TO IQUE TO **" OUT TO IUCI{ BUTT AND TAKE NAMES.**

CHICAGO BEARS:" NOTHING LESS THAN THE ULTIMATE. THAT'S THE PHILOSOPHY THE ULTIMATE. THAT'S THE PlIILOSOPHY OF MIKE DITKA . THE SECRET IS THE SECRET THE SECRET OF THE SECRET IS THE SECRET OF THE SECRET OF THE SECRET OF THE SECRET OF THE SECRET OF THE SECRET OF THE SECRET OF THE SECRET OF THE SECRET OF THE SECRET OF THE SECRET OF GAME. MIKE DITKA ULTIMATE GAME. MIKE DITKA ULTIMATE FOOTBALL," IS THE ONLY NEW **PC FOOTBALL GAMES PC** FOOTBALL SEASON. AND POUND(ING) FOR POUND(ING) IT BEATS UP THE COMPETITION. BUT HEY, ON'T TAKE OUR WORD FOR IT. CHECK OUT THE STATS FOR YOURSELF. BIG AND BOLD YOURSELF •• BIG AIID BOLD <sup>256</sup> COLOR VGA GRAPHICS 256 COLOR VGA GRAPHICS • s a villiant v a mass mar series and **TION 28 PRO TEAMS TO 2** CHOOSE FROM 32-MAN CHOOSE FROM' 32 ·MAII ROSTERS; VARIABLE SKILL ROSTERS; VARIABLE SKILL LEVELS; SUBSTITUTIONS \*4 LEVELS; SUBSTITUTIOIIS • 4 OF MIKE DITKA. THAT'S THE SECRET BEHIND HIS NEW FOOTBALL PC FOOTBALL GAME OUT THIS DON'T TAKE OUR WORD FOR IT. CHECK OUT THE STATS FOR STUNNING PLAYER ANIMA-TION • 28 PRO TEAMS TO

PASSING MODES: REAL TIME OR PASSIIIG MODES: REAL TIME OR STOP ACTION, WITH USER OR COMPUTER ASSISTED RECEIVERS • EAR POUNDING DIGITIZED

And the second control of the second control of the second control of the second control of the second control of the second control of the second control of the second control of the second control of the second control o HE DIDN'T IUST WANT **HE DIDN'T JUST WANT** 

TO WIN. HE WAS DIRECTED TO POWER TO POWER TO POWER TO POWER TO POWER TO POWER TO POWER TO POWER TO POWER TO POWER TO POWER TO POWER TO POWER TO POWER TO POWER TO POWER TO POWER TO POWER TO POWER TO POWER TO POWER TO POWER <u>VA A VALMALA ANIA V N UM MANUSION. DON'T HOLD BACK AND LANGER EAST OF HOLD BACK.</u> DP. THAT'S HOW HE PLAYED. THAT'S HOW HE COACHES HIS UP. THAT'S HOW HE PLAYED. THAT'S HOW HE COACHES HIS

**TO WIN. HE WANTED TO POUND HIS**  OPPONENT INTO SUBMISSION, DON'T HOLD BACK, NEVER EASE

SPEECH AND SOUND EFFECTS \* PRACTICE MODE FOR ALL PLAYS, KICKOFF RETURNS, FIELD GOALS \* BOOM FIELD GOALS WITH DITKA'S EXCLUSIVE POWER BAR" KICKING GAME. HEAR THE CALLS OF REFEREE JIM TUNNEY, A 31 YEAR VETERAN OF THE NFL WARS. PICK APART YOUR OPPO-NENT WITH PLAYS YOU DESIGN OR CALL ON THE 132-PLAY PLAYBOOK. WATCH INSTANT REPLAYS FROM *FOUR* DIFFERENT ANGLES. BOTTOM LINE? DITKA DELIVERS SUPERIOR GRAPHICS, GAME-PLAY AND REALISM. TRULY THE ULTIMATE BLEND OF ACTION, STRATEGY AND TOTAL CONTROL. TO ORDER, VISIT YOUR LOCAL RETAILER OR CALL 1-800-245-7744. ACCOMPLETED

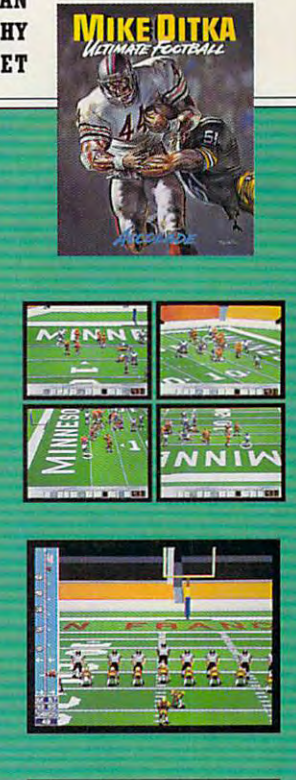

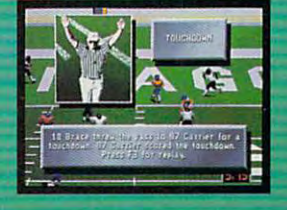

THE BEST IN ENTERTAINMENT SOFTWARE THE B EST I N E N T E R T A I N MEN T S 0 F TWA R E"

Actual game screens from IBM PC VGA version of the game. Other screens may vary. IBM is a registered trademark of International Business Machines, Inc. Nike Ditka Ultimate Football is a trademark of Accolade, Inc.<br>Actual g

**Circle Reader Service Number 203** 

## YOU'RE AS GOOD AS THERE

#### **BY GREGG KEIZER** BY GREGG KEIZER

Get with it. Take a cue from your TV's channel changer, from manmade probes circling Venus, even from your garage door opener. Remote control makes it possible to select, command, and operate everything from million-dollar robots in space to your cable box, all without leaving the home planet or the comfort of your chaise lounge or easy chair. PC remote-control software lets you step away from the confines of a corporate office or the limitations of a puny laptop. You can run your computer long distance, with the help of some software, a modem, and the telephone lines. You can control a PC a thousand miles away, just as if you had sat down in front of its keyboard. If you have a home office, you can extend your reach, maximize your resources, and relax in the knowledge that everything on any of your PCs is always available, no matter where you are.

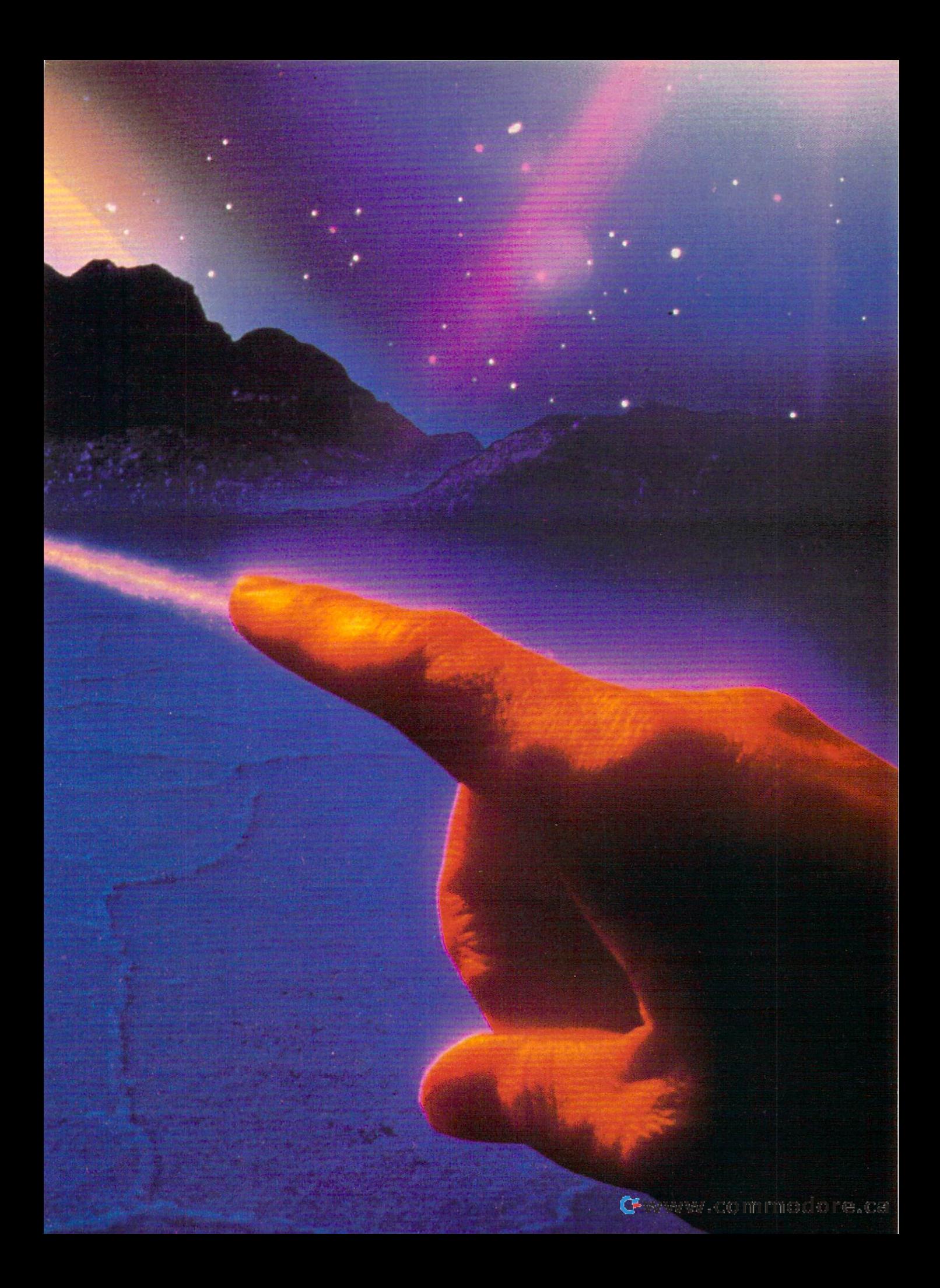

### **THE OFFICIAL GUIDE**  TO **SID MEIER'S RAILRDAD TYCOON**

**HERE AT LAST IS THE DEFINITIVE GLIDE TO THIS POPULAR RAILROAD SIMULATION,** 

**R** ussell Sipe, publisher of Computer Sipe, publisher of Computer Gamman World magazine, which would make the contract of the contract of the contract of the contract of the contract of the contract of the contract of the contract of the contract of the contract of the contract of the co has put together a mix of the essential gaming tips essential gaming tips for *Railroad Tycoon* and entertaining stories entertaining stories history. Intrigue, history, Intrigue, insight and humor wind the insight and humor wind their control wind their control wind their control wind the way through these pages. way through these pages, Gaming World magazine, from railroad folklore and insight, and humor wind their

plus the plus through an and handling and handling and handling and handling and handling and handling and handling and for each contract of the contract and all the contract of the contract of the contract of the contract of the contract of the contract of the contract of the contract of the contract of the contract of the contract of the \$6 foreign) and applicable tax\* to: \$6 foreign) and applicable tax' to:  $\cdot$  To order send \$12.95 plus \$2 shipping and handling for each book (\$4 Canada,

> COMPUTE Books **COMPUTE Books 2500 McClellan Ave.** <sup>2500</sup> McClellanAve. Pennsauken, NJ <sup>08109</sup> **Pennsauken, NJ 08109**  c/o CCC

Residents of NC. NJ. and NY **• Residents of NC, NJ, and NY**  add appropriate sales tax. Canadian **add appropriate sales tax. Canadian**  orders please add 7% Goods **orders please add 7% Goods and Services tax.** 

All orders must be paid in U.S. or the paid in U.S. or the paid in U.S. or the paid in U.S. or the paid in U.S. funds drawn on U.S. bank. Please funds drawn **on a U.S. bank. Please**  allow four weeks for delivery. **rJow four weeks lor delivery.**  All orders must be paid in U.S.

**Offer good while supplies last. DEC91CD4** 

<u>-------</u>

#### **Invasion of the Computer Snatchers**

You're on the road, far from home and your home office. Or you're tucked in your home office. Or you're tucked into your office at home, working late on the state of the state of the state on the state on the state on the state on the state on the state of the state of the state of the state of the state of the state of the state of project due tomorrow. But your nag a project due tomorrow. But your nagging suspicion has turned out to be a suspicion of the best of the best of the best of the best of the best of true; you left some important files and ble customer lists and data handlers. The hours you set aside to work have The hours you set as in the hours you set as in the hours of the hours of the hours of the hours of the hours of the been wasted by a simple oversight. It to your office at home, working late on ging suspicion has turned out to be programs on the other PC-indispensa**costs you time and money.** 

This scenario plays all too often for anyone who uses more than one computer in more than one place. It used to be that all you could do was groan to be the that all you could do was grown to be the second down to was grown to was grown to was grown and the with frustration. Now you can laugh it off-if you have a remote-control package ready to run. age ready to run.

Using models at both ends at both ends and at both ends and at both ends and at both ends and at both ends and telephone line in between, remote-con trol software turns one computer into the guest computer calls the host and then takes it over. Connect the two computers with remote-control software, for instance, and anything you was a set in the instance, and any thing you have a set of the instance, and any the instance, and any the instance, type on the keyboard of the guest ap type on the keyboard of the guest ap-Using modems at both ends and a **telephone line in between, remote-con**trol software turns one computer into a host, the other into a guest. Normally, pears on the screen of the host.

Remote-control software can link the two computers as closely as Siamese two computers as closely as the significant computers as a computer section of the significant computers as Si twins. You can easily send files, grab twins. You can easily send files, grab someone at the other end-even work interactively on the same document or interaclively on the same document or work sheet (many consultants and soft work sheet (many consultanls and softtrain users in remote locations). files from the host PC, or-if there's ware engineers use this capability to

The host can be a stand-alone computer at your home or work office or a put the your home or work or work or work or work or work or work or work or work or work or work or work or work machine linked to your corporate local machine linked to your corporate local are a network (LAN). You can access the most of the can access the can access the can access the can access the its disk drives and any printer connect **its disk drives and any printer connect**ed to it or, if the host is part of <sup>a</sup> LAN, ed to it or, if the host is part of a LAN, you can even read and respond to **you can even read and respond to**  your E-mail. area network (LAN). You can access your E-mail.

Remote-control software can be a real help to the home of the home of the home of the home of the home of the home of the home of the second state worker, and the home of the second state and the second state and the second state and the second state and st ing at times like a personal electronic bulletin board system, at others like bulletin board system, at others like a distant terminal of primary PC. It must be a primary PC. It must be a primary PC. It must be a primary PC. tiplies the power of a PC that isn't tied to a network. al help to the home office worker, actdistant terminal of a primary PC. It mul-

You can, for example, head home You can, for example, head home early from the office and later that early from the office and later that night connect to your workplace PC. night connect to your workplace PC. When you finish a memo or report, you can print it on your office laser printer so that it will be waiting for you in the morning. If you travel with a laptop, you can complete work on the road and can complete work on the road and then safeiy store it on your home office then safely store it on your home office PC via the telephone. Or you can ac PC via the telephone. Or you can access a file or application you couldn't fit on your portable's small hard disk fit on your portable's small hard disk drive. And if you're working for a longdistance client, you can collaborate in distance client, you can collaborate in realtime and interactively compose a report or design a newsletter.

#### **Remote Commuting**

One of the best remote-control packages is also one of the newest. Central ages is also one of the new state in the new state of the new state of the new state of the new state of the new Point Software's Commute, offered Point Software's Commute, offered and as a separate program, is about as simple to use as remote software gets. Highlights include a clear interface, data compression to speed up file transfer, and features that automate parts of the process. Other programs parts of the process. Other programs own a bigger since  $\mathcal{L}$  and the market  $\mathcal{L}$  and the market  $\mathcal{L}$  and  $\mathcal{L}$  and  $\mathcal{L}$ bon Copy Pius, Close-Up, pcANY--Up, pcANY--Up, pcANY--Up, pcANY--Up, pcANY--Up, pcANY--Up, pcANY--Up, pcANY--U mind—but the new product from Cen mind- but the new product from Cenboth as part of PC Tools Deluxe 7.1 own a bigger slice of the market-Carbon Copy Plus, Close-Up, pcANY-WHERE, and CO/Session come to tral Point has earned a niche and de**serves your attention.** 

Calling and control with Commute are straightforward. You install the softare straightforward. You install the software straightforward. You install the software software software software ware on both host and guest, set up ware on both host and guest, set up the host to wait for call, and the host to wait for call, and the second tells was a second to wait the second the host to wait for a call, and then tell

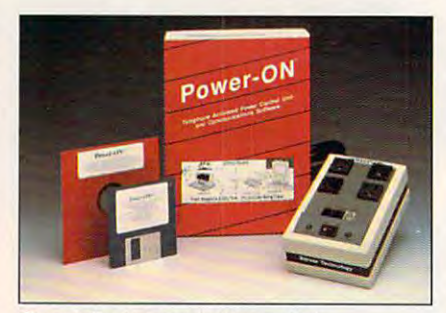

Server Technology's Power-ON **Server Technology's Power-ON** 

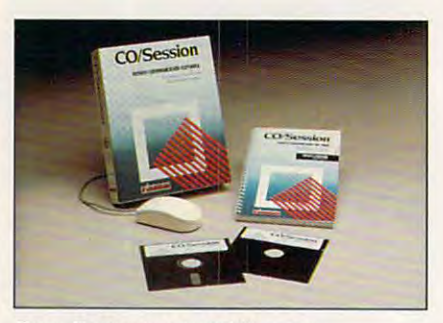

Triton Technology is the company of the collection of the collection of the collection of the collection of the collection of the collection of the collection of the collection of the collection of the collection of the co **Triton Technology's CO/Session** 

the guest to phone home. In more than the phone home is a moment of the second that the phone of the second the second terms of the second terms of the second terms of the second terms of the second terms of the second ter you can access the host's drives or **you can access the host's drives or**  send files to its printer. The display and send files to its printer. The display and control, minus momentary pauses for tel control, minus momentary pauses for telephone transmission, is identical to ephone transmission, is identical to what you would see sitting at your of what you would see sitting at your ofthe guest to phone home. In moments, **fice machine.** 

Along the way, Commute lets you Along the way, Commute lets you specify the callers who can legitimate specify the callers who can legitimately connect to the host, locks out certain ly connect to the host, locks out certain callers (or everyone) from accessing callers (or everyone) from accessing drives A: or B:, and prevents guests drives A: or B:, and prevents guests from rebooting the host (either acciden from rebooting the host (either accidentally or maliciously). Security con tally or maliciously). Security conscious, Commute requires callers to scious, Commute requires callers to identify themselves with the proper identify themselves with the proper password before it completes the control of the control of the control of the control of the control of the control of the control of the control of the control of the control of the control of the control of the control o nection to the host. You can even set nection to the host. You can even set Commute so that the sound of the sound back of the sound of the sound of the sound of the sound of the sound of the sound of the sound of the sound of the sound of the sound of the sound of the sound of the sound of the so password before it completes the con-Commute so that the host calls back

#### C-www.commodore.ca

#### Main Menu Graphic Medical Encyclopedia **Graphic Medical Encyclopedia is a Valuable Reference Tool SYMPTOM FTLE** DISEASE FILE **for Your Home or Business!**  TEST FILE Is that indigestion ... or a heart attack? Doctor Schueler's Home Is that indigestion... or heart attack? Doctor Schueler's Home Medical Advisor gives you an enormous amount of accurate medical Medical Advisor gives you an enormous amount of accurate medical information with a few keystrokes. information with <sup>a</sup> few keystrokes. The Symptom File's question and answer format generates over <sup>600</sup> The Symptom File's question and answer format generates over 600 Press F-1 for help. illustrations and 450 diagnoses. illustrations and 450 diagnoses. The control of the control of the control of the control of the control of the The <u>Disease File g</u>ives info about the symptoms and treatment of over PET THU POL **ILIST**  $||x||$ **DIST**  $SY$ <sup>450</sup> diseases. Know EXACTLY which specialist treats your problem. 450 diseases. Know EXACTLY which specialist treats your problem. Learn how to treat over 130 injuries with the Injury File. Everything from Learn howtotreatoveri <sup>30</sup> injuries with the Injury File. Everything from frostbite to ankle sprains. frostbite to ankle sprains. The Doctor Asks: Identify and learn the side effects of over <sup>600</sup> prescription and over-Identify and learn the side effects of over 600 prescription and over· the-counter drugs with the Drug File. Do uou have any 2 of the the-counter drugs with the Drug File. The Drug File and Drug File. The Drug File and Drug File. The Drug File. Included are a Test File of medical tests and a Poison File listing household ingestions — great for mothers with toddlers. Registered users household ingestions—greatformothers with toddlers. Registered users will be eligible for updates at a cost of five dollars, so YOUR medical encydopedia NEVER goes out of date. Call now. It's an indispensable ency complete the second service of date. Call now we have a second second to an individual second call not determine home reference tool that makes learning FUN! home reference to that makes learning FUNE is a set of the control to the control to the control to the control to the control to the control to the control to the control to the control to the control to the control to th Manufacturer's suggested price: \$99.95 Nanufacturer's suggested price: \$99.95<br>Introductory offer: \$69.95 <sub>512K</sub> RAM EGA/VGA **INTERNAM** Manufacturer's suggested price: \$99.95 Delivery within 3-4 days **To Order Call 1-800-788-2099 Pixel Perfect, Inc.** Mostercord Delivery within 3-4 days  $\overline{S}$ Ÿ N  $\Gamma$ **es** <sup>10460</sup> S. Tropical Tr., Merritt Island, FL <sup>32952</sup> 10460 S. Tropical Tr., Merritt Island, FL 32952 Circle Reader Service Number <sup>169</sup>

the guest computer after a few seconds on the line, in the line, in the line, in the line, in the line, in the line, in the line, in the line, in charges so that the call will be billed to charges so that the call will be billed to your office phone. If you're calling with your office phone. If you're calling with a credit card or from a hotel or if there's a time difference in your favor, onds on the line. in effect reversing this feature could provide lower rates.

the feature could provide a second provide lower rates. The could provide a second provide a second provide a second

Sending and transmitting files—eas Sending and transmitting files--eas· ily the most popular application of respectively. The most popular application of respectively. mote-control software for home office workers—could be easier. You have to workers-could be easier. You have to provide the path and filenames for provide the path and filenames for both source and destination files, both source and destination files, a clumsy manual method that could clumsy manual method that could have been avoided if Central Point Software had thought to provide a graphic directory tree approach instead. None directory tree approach instead. None· theless, transferring files between host theless, transferring files between host and guest goes like clockwork. You and guest goes like clockwork. You can even transfer subdirectories and **can even transfer subdirectories and**  their entire contents in a single step. ily the most popular application of re-

If you repeatedly step through the If you repeatedly step through the same process—filing sales reports from the road, for instance—you can au from the road, for instance-you can au· tomate Commute so that it calls, tomate Commute so that it calls, sends DOS commands to the host, sends DOS commands to the host, sends or receives files, and hangs up without your attention. Commute can even call by itself late at night when even call by itself late at night when phone charges are the lowest. You get phone charges are the lowest. You get to choose the remote-control software if you work for yourself, but your if you work for yourself, but your hands may be tied if you want to consider the contract of your want to contract to contract to contract to contract to contract to contract to contract to contract to contract to contract to contract to contract to contrac hands may be tied if you want to con-

nect with a corporate PC, especially if it's on a LAN. Commute handles LAN traffic, too, but you firm may have a straightfully and the straight may have a straight of the straight of the ready standardized on something ready standardized on something else, such as *Carbon Copy* or *pcANY*works much the same, though, with the works much the same, though, with the crucial differences being in interlace, crucial differences being in interface, screen speed, and LAN compatibility. screen speed, and LAN compatibility. traffic, too, but your firm may have al· WHERE. All remote-control software

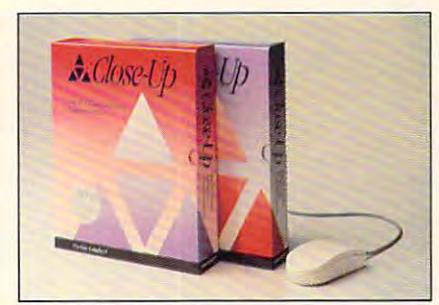

Norton-Lamberts Close-Up **Norton-Lamberfs Close-Up** 

#### Fast, Secure Control **Fast, Secure (ontrol**

Remote-control computing depends Remote·control computing depends on the telephone, so the faster you on the telephone, so the faster you take care of business, the lower your take care of business, the lower your costs will be. When you go to remote costs will be. When you go to remote control, equip both the host and the control, equip both the host and the guest with the fastest modems you can guest with the fastest modems you can afford. You will probably find products afford. You will probably find products that claim to work at <sup>1200</sup> bps, but if that claim to work at 1200 bps, but if you value your peace of mind and you value your peace of mind and

your time, you will want faster rates. your time, you will want faster rates.

The guest PC's screen is updated via The guest PC's screen is updated via the phone connection, a laborious and expensive process if you're working **expensive process if you're working**  with 1200- or 2400-bps modems. Move with 1200- or 2400-bps modems. Move up to 9600-bps modems if you can. It's up to 96oo·bps modems if you can. It's especially critical to run a fast connection if you're expecting to control Win tion if you're expecting to control Win· dows software running on the host from the guest. (Several *Windows* remotecontrol programs are nearly ready as control programs are nearly ready as this is written and will be available by the this is written and will be available by the time you read this. Chief among these is time you read this. Chief among these is Ocean Isle's Reach Out for Windows. It requires variables variables variables variables variables variables variables variables variables variables v and VGA, mouse, and 512K RAM on 512K RAM on 512K RAM on 512K RAM on 512K RAM on 512K RAM on 512K RAM on 512K R the guest. It can make do with a 2400bps modem, though <sup>9600</sup> bps is recom bps modem, though 9600 bps is recom· mended. Ocean Isle can be reached at mended. Ocean Isle can be reached at <sup>80</sup> Royal Palm Boulevard, Suite 202, 80 Royal Palm Boulevard, Suite 202, Vero Beach, Florida 32960; 407-771- Vera Beach, Florida 32960; 407·771· 4777.) Practical Peripherals' PM9600SA 4777.) Practical Peripherals' PM9600SA is an excellent choice because it in cludes advanced error correction and da cludes advanced error correction and da· take computer compared in the design to design the contract of discounted to around \$450. discounted to around \$450. requires VGA and a mouse on the host and VGA, mouse, and 512K RAM on **is an excellent choice because it in**ta compression features and is often

speed-of-light remote-control con A speed·of·light remote·control can· nection won't have been assumed in the host PC is the host PC is the host PC is not put the host PC is not put powered up. To ensure that the host is powered up. To ensure that the host is always waiting, you can try one of two always waiting, you can try one of two approaches. The first, a remote-control power strip, lets you turn on the PC's power strip, lets you turn on the PC's power with a phone call. You plug the nection won't help if the host PC isn't

DECEMBER <sup>1991</sup> COMPUTE <sup>91</sup> **DECEMBER 1991 COMPUTE 91** 

C-www.commodore.ca

SMIC RAYS

DETECTS RADIOACTIVE ACTIVITY. YOUR MISSION

**CREW: WE'VE ONLY GOT**<br>3 MINUTES TO REACT!

WHAT WILL YOU DO?

Available for: \*JBM 'Macintosh Apple 'Apple Hgs

> ompu each

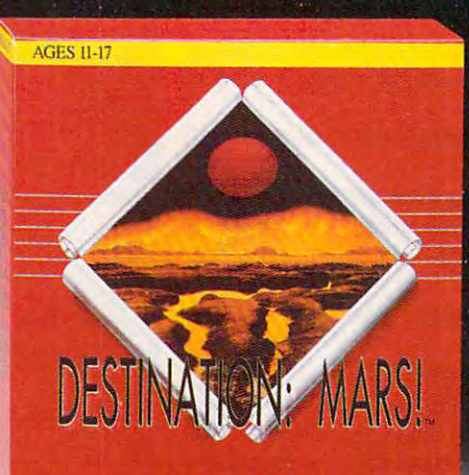

**YEAR 2010:** Will You be the First Human to Reach Mars?

Compu

For more information and the store nearest you call toll free 1 800 44-TEACH (203) 777-7738

As a Space Agency Commander in . As Space Agency Commander in the race to Mars, you are in charge. Consult the ship's database. charge. Consultation of the ship's database, and consultation of the ship's database, and consultation of the ship's database, and consultation of the ship's database, and consultation of the ship's database, and consultat make the correct decisions and claim the Red Planet. Make the wrong move and your mission is scrubbed!

While honing your critical thinking skills, Destination: MARS! helps vou learn all the scientific facts you your learness with the scientific fading your scientific factor need to know for success. From low orbit research to surface explo ration. Destination: Mars! will challenge you with authentic emer gencies, experiments and adventures.

■All Data Provided by NASA'

computer and peripherals into the computer and peripherals into the strip and then connect it to the phone strip and then connect it to the phone line via built-in jack. Call home, for line via a built-in jack. Call home, for example, and enter the security code, example, and enter the security code, and your home office PC starts up. Serv and your home office PC starts up. Server Technology's Power-ON is com er Technology's Power-ON is a compact four-outlet unit that you can con pact four-outlet unit that you can conveniently stash on the floor of your veniently stash on the floor of your workspace. When you complete the ses workspace. When you complete the session and hang up from the guest, the sion and hang up from the guest, the Power-ON powers down the host PC un Power-ON powers down the host PC until the next call.

If you want to leave the host on all If you want to leave the host on all the time but need to make sure it the time but need to make sure it doesn't go down if the power fails, doesn't go down if the power fails , consider an internal power supply (IPS) consider an internal power supply (IPS) like the Powercard. Its board fits inside like the Powercard. Its board fits inside the PC and connects to the computer's the PC and connects to the computer's own power supply; an external battery own power supply; an external battery provides temporary power. The Power-provides temporary power. The Powercard detects even the briefest interrup card detects even the briefest interruption of power, kicks in its battery, and tion of power, kicks in its battery, and then saves an image of memory to **then saves an image of memory to**  disk. As soon as the electricity revives, disk. As soon as the electricity revives, the PC is ready to take your call. the PC is ready to take your call.

#### Do It from Distance **Do It from a Distance**

Controlling a computer by long distance can make or break <sup>a</sup> road trip or tance can make or break a road trip or workday at home. No matter where a workday at home. No matter where you go, remote control software lets you go, remote control software lets you stay in touch with your most impor you stay in touch with your most important assistant—your PC. □

#### Carbon Copy Plus **Carbon Copy Plus**

Norwood, MA 02062 (800) 822-8224  $(9.00227, 9.2224)$ IBM PC and compatibles, 170K RAW **IBM PC and compatibles. 170K RAM**  (guest), 60K (host) (guest). 60K (host) **Microcom 500 River Ridge Dr**  \$199.00

#### Close-Up **Close-Up**

Norton-Lambert **Norlon·Lambert**  P.O. Box <sup>4085</sup> **P.O. Box 4085**  Santa Barbara, CA <sup>93140</sup> **Santa Barbara, CA 93140**  (805) 964-6767 IBM PC and compatibles; 34K-81K RAM (guest), 153K-244K (host); Windows 3.0 or **(guesl). lS3K- 244K (host); Windows 3.0 or**  later (to remotely access Windows): supports **laler (10 remotely access Windows); supports**  Microsoft mouse or compatible **Microsoft mouse or compatible**  \$245.00 (guest) \$245.00 (guest) 5195.00 (host) \$195.00 (host) (80S) 964-6767

**Communication Commute** 

Central Point Software **Central Point Software**  <sup>15220</sup> NW Greenbrier Pkwy., Sle. <sup>200</sup> **15220 NW Greenbrier Pkwy., Sle. 200**  Beaverton. OR <sup>97006</sup> **Beaverton, OR 97006**  (800) 445-4073 (800) 445-4073 IBM PC and compatibles. 10K RAM (TSR), **IBM PC and compatibles, 10K RAM (TSR),**  hard disk drive; supports Microsoft mouse, **hard disk drive; supports Microsoft mouse,**  Logitech/Dexxa mouse, or compatible **Logllech/Dexxa mouse, or compatible**  \$129.00 (Commute) **\$129.00 (Commute)**  \$179.00 (PC Tools Deluxe 7.1) **\$179.00 (PC Tools Deluxe 7.1)** 

CO/Session **CO/Session Triton Technologies** <sup>200</sup> Middlesex Tpk. **200 Middlesex Tpk.**  Iselin, NJ <sup>08830</sup> **Iselin. NJ 08830**  (800) 322-9440 (800) 322-9440

#### PRODUCT BOX **PRODUCT BOX**

(908) 855-9440 (908) B55-9440 IBM PC and compatibles, 5K-68K RAM **IBM PC and compatibles, SK--68K RAM**  (host), 125K (guest) (host), 125K (guest) \$195.00 (one host and one guest) **\$195.00 (one host and one guest)** 

pcANYWHERE IV pcANYWHERE IV <sup>1776</sup> E. Jericho Tpk. **1776 E. Jericho Tpk.**  Huntington, NY <sup>11743</sup> **Huntington. NY 11743**  (516) 462-0440 (516) 462-0440 IBM PC and compatibles. 130K RAM **IBM PC and compatibles. 130K RAM**  *<u>PISTORE</u>* DMA \$179.00

. ...................... Practical Peripherals **Practical Peripherals**  <sup>31245</sup> LaBaya Dr. 3' **245 La Baya Dr.**  Westlake Village, CA <sup>91362</sup> **Wesllake Village, CA 91362**  (800) 442-4774 (800) 442-4774 \$699.00 \$699.00 PM9600SA Modem

Powercard IPS **Powercard IPS**  Powercard Supply **Powercard Supply**  <sup>12231</sup> SW <sup>129</sup> Ct. 12231 SW 129 Ct. Miami, FL <sup>33186</sup> **Miami. FL 33186**  (800) 637-2797 (800) 637-2797 IBM PC and compatibles, two free ISA slots, **IBM PC and compatibles, two free ISA slots,**  hard disk drive **hard disk drive**  \$299.00 \$299.00

Power-ON Server Technology **Server Technology**  2332-B Walsh Ave. **2332-B Walsh Ave.**  Santa Clara. CA <sup>95051</sup> **Santa Clara, CA 95051**  (800) 835-1515 (800) 835-15 15 (408) 988-0142 (408) 988-0142 IBM-PC and compatibles. 40K RAM, hard **IBM-PC and compatibles, 40K RAM. hard**  disk drive **disk drive**  \$219.95 \$219.95 **Power-ON** 

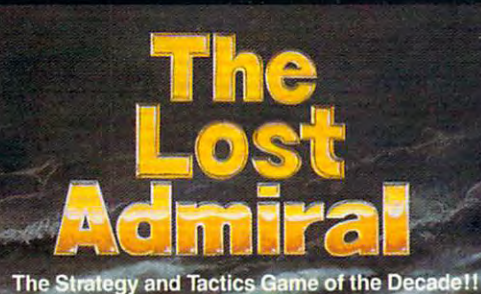

The Ultimate Challenge of Strategy and Tactics!

 $\blacksquare$   $\blacksquare$   $\blacks$ 

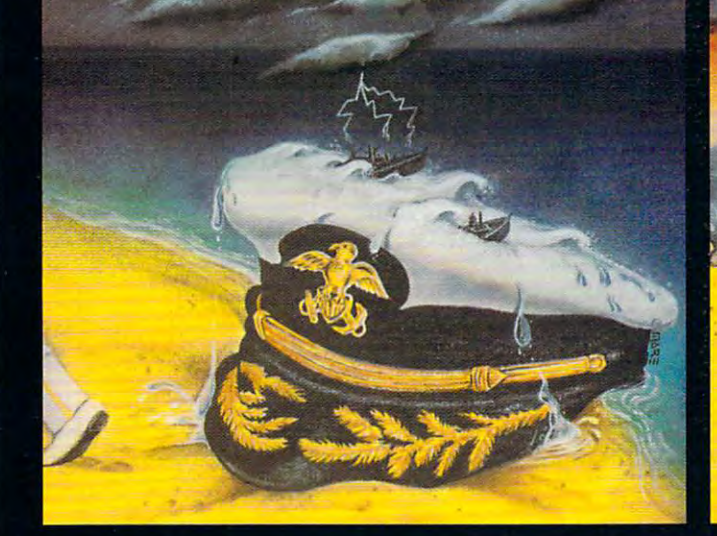

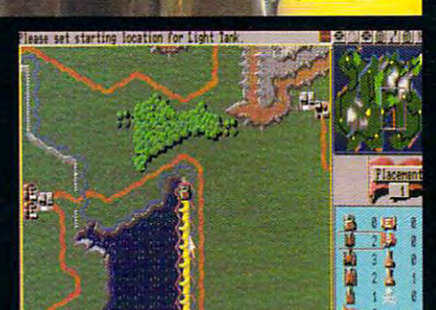

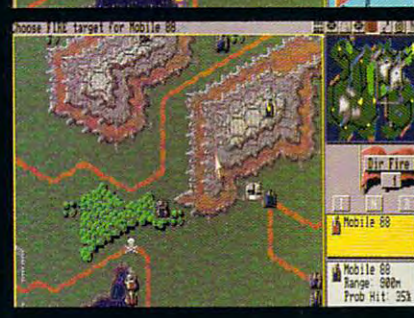

Circle Reader Service Number <sup>196</sup>

Quantum Quality Productions. Inc.

CIC

You're an admiral who was dismissed from the service and exiled from your homeland on trumped-up charges. You're given another chance by an old friend who's the head-ofstate of a world power.

Can you meet the challenge and regain your admiral's rank?  $\bullet$ • 9 superb scenarios.<br>• 1 random map scenario, with virtually millions of maps.

random map scenario, with virtually millions of maps.

- 15 campaign games.
- Flagships with special abilities (In campaigns only).
- The challenge of very strong artificial intelligence. An in-depth officer's ranking system.

direct by calling: the contract by calling:

thorough history of your combat endeavors. • Play either side against another human or computer "The Lost Admiral" computer game is IBM PC compatible. It can be obtained through your favorite retailer or ordered

#### 1-908-788-2799.

**BM is a trademark of International Business Machines.** 

This game is based on twelve-year-old tournament series and includes highly red includes and the system of the player of the system.

- Gorgeous players and landscapes. The contract in the contract of the contract of the contract of the contract of
- Clean and simple interface. The clean and simple interface in
- Two different contracts and the contracts of
- You control every move and fire of your forces.
- Superior artificial intelligence.
- One or two players, human or computer, plus play by  $\bullet$ . . . . . . . . . .
- $\bullet$ wide range of intriguing scenarios. The contribution of interior interior contribution of interior contribution
- $\bullet$ action. The thrill and sounds of artillery, tanks and infantry in

"The Perfect General" computer game is IBM PC and Amiga compatible. It can be obtained the obtained through your favorite retail in the case of the case of the case of or ordered direct by calling:

1-908-788-2799.

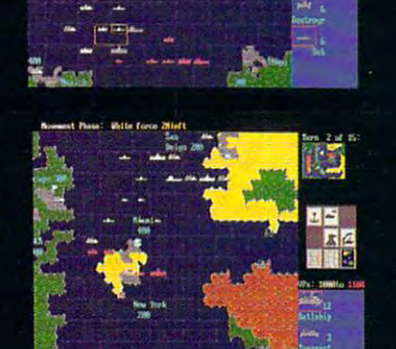

## **ARTS & LETTERS**

Robert Bixby and the problem of the problem of the problem of the problem of the problem of the problem of the Robert Bixby

### **OR PAGEMAKER? VENTURA**

lisher 3.0 for Windows or Page-Maker 4.0? When earlier versions of these products were available and Windows was is to day, the correct answer to day, the correct answer to day, the correct answer to day, the correct answer geous "It depends." What it depended on was whether you had Windows and whethyou will always a second whether whether whether doing page makeup. doing page makeup. The page makeup is a page of the page makeup in the page of the page of the page of the page of the page of the page of the page of the page of the page of the page of the page of the page of the page of Which is better: Ventura Pubmuch less a force than it **is today, the correct answer to that question was a coura**er you were publishing or

If you were creating books If you were creating books or newsletters, certainly certain feature of the certain feature of the certain feature of the certain feature were particularly suited to the particular suited to the particular suited to the particular suited to the particular suited to the particular suited of the particular suited of the particular suited of the particular suit  $y = \frac{1}{2}$  ,  $y = \frac{1}{2}$  ,  $y = \frac{1}{2}$ jobs, such as creating posterior posterior posterior posterior posterior posterior posterior posterior posterior posterior posterior posterior posterior posterior posterior posterior posterior posterior posterior posterior ers or making up in the control of the control of the control of the control of the control of the control of the control of the control of the control of the control of the control of the control of the control of the con pages (like the opening the opening the opening the opening the opening the opening the opening the opening the opening the opening the opening the opening the opening the opening the opening the opening the opening the op spread of magazine articles are articles and magazine articles are articles are an articles are articles are a cle is a great manager was the clear was the clear was the clear was the clear was the clear was the clear was the clear was the clear was the clear was the clear was the clear was the clear was the clear was the clear was clear winner, having so many **clear winner, having so many**  design features in the control of the state of the control of the control of the control of the control of the ed or that were easier to use. **ed or that were easier to use.**  And then some people were  $m \geq 0$  , we can consider the operator  $\mathcal{L}_1$  and  $\mathcal{L}_2$  and  $\mathcal{L}_3$ erating system shell under erating system shell under which the original Ventura Publisher ran) than others. **or newsletters, certain fea**tures of Ventura Publisher were particularly suited to **your work. For more fanciful**  jobs, such as creating posters or making up individual pages (like the opening spread of a magazine article), PageMaker was the design features Ventura lack-And then some people were more tolerant of GEM (the op· which the original Ventura Pub-

Duking it out! **Duklng II out!**  Finally, Ventura Publisher **Ventura Publisher**  PageMaker on its **Finally. meets Aldus PageMaker on its own turt.** 

Now the even Digital Research Community and the even Digital Research Community and the even Digital Research Community and the even Digital Research Community and the even Digital Research Community and the even Digital R search seems to be accepting search seems to be accepting Now that even Digital Re-

ally be relegated to the slag ally be relegated to the slag made the transition to Winpledge to continue supporting to continue the continue supporting to continue supporting to continue the continue of the Gem version of the Gem version—they consider the Gem version of the Gem version—they consider the Gem version of the Gem version of the Gem version of the Gem version of the Gem version of the Gem version of the Gem ve it's the only viable alternative it's the only viable alternative top-of-the-!ine desktop publish top-of-the-line desktop publishing using only DOS. the fact that GEM will eventuheap of history, Ventura has **dows. However, its makers**  pledge to continue supporting the GEM version-they claim **for those who are interested in**  ing using only DOS.

To test these products, To test these products, I put together series of 32 page books. My resulting im page books. My resulting impression is that PageMaker pression is that Page Maker dows resources (no surprise dows resources (no surprise that the surprise of the surprise of the surprise of the surprise of the surprise of the surprise of the surprise of the surprise of the surprise of the surprise of the surprise of the surprise there are a stronger was available to the contract of the contract of the contract of the contract of the contract of the contract of the contract of the contract of the contract of the contract of the contract of the cont able for *Windows* for years beput together a series of 32 makes much better use of Winthere-PageMaker was availfore Ventura Publisher was).

fore Ventura Publisher was). Page Maker for the State Maker for the State Maker for the State Maker for the State Maker for the State Maker for the State Maker for the State Maker for the State Maker for the State Maker for the State Maker for the Sta and prints faster (by a wide marging), and its editor makes the contract of the second state  $\mathcal{A}$ simple text editing much easi simple text editing much easiso like discovered page Maker's interest in the page Maker's interest in the page Maker's interest in the page movement among pages. **movement among pages.**  PageMaker formats faster margin). and its editor makes er to do than in Ventura. I also liked PageMaker's interface better. It allowed freer

Most of the problems with Ventura Publisher for Win Ventura Publisher for Winthat it is the community and the same of uct as PageMaker. For exam uct as PageMaker. For example, the odd and even printed and even printed and even printed and even printed and even printed and even printed and ing option in the Print dialog ing option in the Print dialog box doesn't work. Ventura paid little attention to the set paid little attention to the setup and has always and the second and the second and the second and has a second and the second and the second of when Setup specifies portrait when Setup specifies portrait printing and the Page Setup di printing and the Page Setup dialog box specifies landscape alog box specifies landscape printing. If don't go back printing. If I don't go back and make the change in Ven and make the change in Ventura Publisher {and even some tura Publisher (and even sometimes when I do), the program will crash immediately gram will crash immediately after printing. And if I don't think to save my most recent **think to save my most recent**  changes, I'll lose them. changes. I'll lose them. Most of the problems with dows have to do with the fact that it isn't as mature a prodple, the odd and even printbox doesn't work. Ventura up and has always balked

Ventura Publisher has one Ventura Publisher has one distinct advantage, however, and the state of the state of the state of the state of the state of the state of the state of the state of the state of the state of the state of the state of the state of the state of the sta that overcomes all the disad that overcomes all the disadvantages: While PageMaker combines all the data neces combines all the data necessary to generate a document into a single file, Ventura Publisher maintains all of its files lisher maintains all of its files separate from one another. separate from one another. distinct advantage, however,

This is a *significant* advan-

tage; it allows you to edit in tage; it allows you to edit in the word processor or text ed the word processor or text edes made in the text will be inra document without the need  $f(x) = f(x) - f(x)$  further in portion of  $f(x) = f(x) - f(x)$  , we can consider the cut of  $f(x) = f(x) - f(x)$ itor of your choice. Any changstantly reflected in the Ventufor further importing or cutting and pasting.

You can really appreciate You can really appreciate the can real control to the canonical control to the canonical control to the canonical control to the canonical control to the canonical control to the canonical control to the canonical control this feature when you need to this feature when you need to update document with an anti-service and an anti-service and an anti-service and an anti-service and and an an outside application. For exam outside application. For example, suppose you're confront ple, suppose you're confronted with the task of creating ed with the task of creating a newsletter, the back page of newsletter, the back page of which lists the top sellers of the top sellers of the top sellers of the top sellers of the top sellers of the company's inventory. The a company's inventory. The page can be the product of page can be the product of product of products of products of products of products of products of products of products of products of products of products of products of products of products of products of products of prod database that's pro a database that's programmed to spit out the spit out the spit out the spit out the spit out that the spit out the spit out the spit out the spit out of the spit out of the spit out of the spit out of the spit out of the spit out of the spit o names, descriptions, and pric **names, descriptions, and pric**es of products that is a product of the state of the state of the state of the state of the state of the state of the state of the state of the state of the state of the state of the state of the state of the state of the shown the most activity in shown the most activity in the past <sup>30</sup> days. the past 30 days. update a document with an which lists the top sellers of file that makes up the back grammed to spit out the es of products that have

Most databases can be pro Most databases can be pro- $\mathcal{L}$  , we can consider the print of the second constant of the property of the second constant of the second constant of the second constant of the second constant of the second constant of the second constant of the such as the text you might such as the text you might find in a form letter. By telling the database to print to provide file the format tag for the prod file the format tag for the product name, the product, the uct name, the product, the tage for the description, the description of the description, the description of the description, the description, or the description, or the description, or the description, or the description of the description, or the d description, and so on, you'll description. and so on, you'll end up with perfect the perfect of the perfect of the perfect of the perfect of the perfect of the perfect of the perfect of the perfect of the perfect of the perfect of the perfect of the perfect of the perfect of the per ted text file, ready to be printed to be presented to be presented to be presented to be presented to be presented to grammed to print out text. ling the database to print to tag for the description, the end up with a perfectly formatted text file, ready to be printed with Ventura Publisher.

Your file can be used by either the use of the state of the state of the state of the state of the state of the state of the state of the state of the state of the state of the state of the state of the state of the state lisher—GEM or Windows. Each time you generate a newsletter, it will contain the latest information provided by your da formation provided by your datable or investigation and inventory program. Your file can be used by ei**ther version of Ventura Pub**tabase or inventory program.

In my experiment with format In my experiment with formatting books, I saved time in Ventura Publisherby making making making making making making making making making making making making making ma ter disk with copies of all the ter disk with copies of all the style sheet and chapter files style sheet and chapter files and then using a different text file for each booklet, if you cre file for each booklet. If you create a number of similar products, this is a very efficient way to handle the task. to handle the task. tura Publisher by making a mas-

After all was said and done, After all was said and done, ended up appreciating Page I ended up appreciating Page-Maker's slickness and speed, Maker's slickness and speed, but valuing more highly Ventu but valuing more highly Ventu $ra$ 's open design.  $\Box$ 

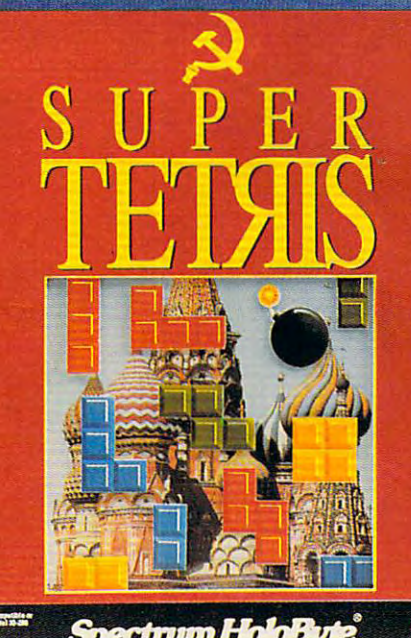

# SUPER CHALLENGING.<br>SUPER ADDICTIVE.<br>SUPER TETRIS.

It's here. The super sequel to best-selling Tetris, the most addictive computer game ever devised. Super Tetris" is even more challenging because it comes with a blockbusting twist-bomb pieces that help you blast your way down to the bottom of the pit and discover treasures. Super Tetris. Just when you thought you'd broken the habit.

#### **VIP® Continuant** PEOPLE **TETRIS** THE

A Division of Sphere, Inc. 2061 Challenger Drive, Alameda, CA 94501

Available for IBM and Mac/MacII. For Visa/MasterCard orders call 24 hours a day, 7 days a week: 1-800-695-GAME (Orders Only) For technical questions call: 1-510-522-1164 (M-F: 9am-5pm PST) œ

Super Tetris is a tra  $rk$  of  $ViO$  F Belsevice Number Da e . Ca

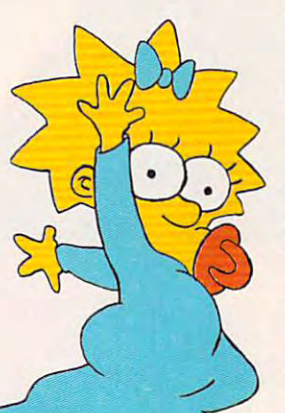

The Simpsons are in the Simpsons are in bind, and it is up to your contribution and it is up to you to your to your contribution and to bail the model them out in two new blockbuster computer computer computer computer computer computer computer computer computer computer computer computer computer computer computer computer computer computer computer c games from Konamista and Konamista and Konamista and Konamista and Konamista and Konamista and Konamista and Konamista and Konamista and Konamista and Konamista and Konamista and Konamista and Konamista and Konamista and K The Simpsons are in a bind, and it's up to you to bail them out in two new blockbuster computer games from Konami~

The Simpsons' Arcade Game brings home and the Simpsons' Arcade Game brings home all the Simpsons' Arcade Game brings home and the action and humor of the original arcade his arcade his control and he original arcade his control arcade his control With Homes, and Marge, B. (2003). The Homes, and Lisa racing to response the resonance of the resonance of the resonance of the resonance of the resonance of the resonance of the resonance of the resonance of the resonance the family after Maggie's nabbed during jewel heister and and charge favorite family member and charge and charge and charge and charge and charge and the through all eight arcade levels and both hilarious through all eight arcade levels and both hilarious bonus stages. Krustyland, Springfield Discounts and Springfield Discounts of Discounts and Discounts and Discounts and Discounts and Discounts and Discounts and Discounts and Discounts and Discounts and Discounts and Disco Cemetery, Moeth and Moeth and Moeth and Moeth and Moeth and Moeth and Moeth and Moeth and Moeth and Moeth and Mo vibrant 3-D scenes, Bartist, and Bartist, and Bartist, music discussions and and annual control of the control of the control of the control of the control of the control of the control of the control of the control of the inspired by the TV series, and or the Simpsons and original Simpsons complete and original Simpsons and original Simpsons and the United Simpsons and Simpsons and Simpsons and Simpsons and Simpsons and Simpsons and Simpson The Simpsons<sup>™</sup> Arcade Game brings home all the action and humor of the original arcade hit. With Homer, Marge, Bart and Lisa racing to reunite the family after Maggie's nabbed during a jewel heist. Pick your favorite family member and charge bonus stages. Krustyland, Springfield Discount Cemetery, Moe's Tavern, it's all here. Including vibrant 3-D scenes, Bart's digitized voice, music inspired by the TV series, and original Simpsons animation.

using each character's unique attack move, as a character's unique attack move, as a character's unique attack well as the patent of the second tandem attacks. Hurlington at the second tandem at the second tandem at the second tandem Clobber hordes of bad dudes and bizarre enemies using each character's unique attack move, as well as patented tandem attacks. Hurl whatever's

## Your contribution can give hope to a desperate family

Available Fall 1991 MS-DOS and C64

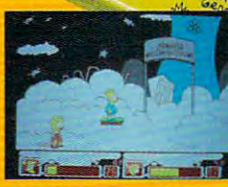

# KONAMI

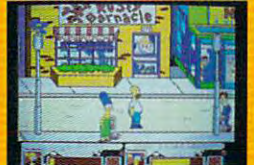

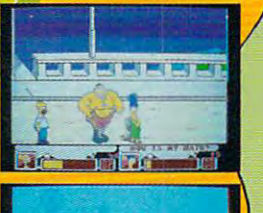

Gwww.commodore.ca

handy, like sidewalk signs, trash bins, even cats, handy, like sidewalk signs, trash bins, even cats, dogs and raccoons. Each level ends with an dogs and raccoons. Each level ends with an especially fiendish foe like a bionic Mr. Burns, or a giant Krusty the Clown head. Pair up with a friend and do the Simpsons' chances of the Simpsons' chances of the Simpsons' chances of survival and the Context of Simpsons' conyour part to bring America's most animated family your part to bring America's most animated family back to gether and the second contract of the second contract of the second contract of the second contract of and double the Simpsons' chances of survival. Do back together again.

Bart's in trouble, man. The whole Simpsons Bart's in trouble, man. The whole Simpsons house is well as the process we was also be a well-been for the total in the set of the set of the set of the  $\alpha$ him find the coolest item in the universe in his own him find the coolest item in the universe in his own action/advertisers House of Weirdness™ and Advertisers Material Advertisers Wirdness™ and WeirdnessWirdnessWirdness™ and Advertisers Material Featuring Bart's digitized voice, music inspired by Featuring Bart's digitized voice, music inspired by the TV show and The Simpsons' very own warped the TV show and The Simp sons' very own warped house is weirded out. And it's up to you to help action/adventure, Bart's House of Weirdness™ sense of humor.

attached to your room. Choose your paths and attached to your room. Choose your paths and journey through the Simpsons' spooky attic, journey through the Simpsons' spooky attic, Become Bart and enter six weird worlds

treacherous backyard, the haunted burial ground, treacherous backyard, the haunted burial ground, wild night market and starring it contains the contains and Scratchy and Scratchy and Scratchy and Scratchy and Scratchy and Scratchy and Scratchy and Scratchy and Scratchy and Scratchy and Scratchy and Scratchy and Scratc more. Gain special powers by finding the three more. Gain special powers by finding the three cool objects you need to enter the Radical Zone, cool objects you need to enter the Radical Zone, home of the all-time coolest thing in existence. home of the all-time coolest thing in existence. Along the way grab radical weapons you'll need like the Burp Gun, Water Balloon, Spray Paint Can like the Burp Gun, Water Balloon, Spray Paint Can Simpsons ne'er-do-wells, including Ms. Botz the Simpsons ne'er-do-wells, including Ms. Botz the baby sitter, the Space Mutants and Sideshow Bob. baby sitter, the Space Mutants and Sideshow Bob. a wild nightmare starring Itchy and Scratchy and Along the way grab radical weapons you'll need and others. Your adventure's ftlled with notorious

Cool Factor by Be sure to maintain your Cool Factor by

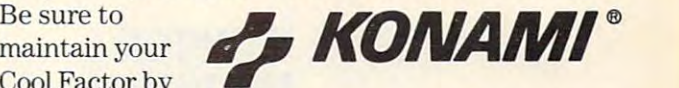

gobbling up donuts. Any false move will definitely gobbling up donuts. Any false move will definitely cost you coolness, but forge ahead, man, and help cost you coolness, but forge ahead, man, and help out everyone's favorite troubled youth. out everyone's favorite troubled youth.

## and provide help for **and provide help for**  troubled youth. **troubled youth.**

Century Fox Film Corporation. All Fights Reserved. Konami, Inc. authorized user Konami® is a registered trademark of Konami, Co., Ltd. © 1991 Konami, Inc.<br>(708) 215-5111. All Rights Reserved. THE SIMPSONS™ Arcade Game and THE SIMPSONS™ Bart's House of Weirdness™ are trademarks of Konami, Inc. THE SIMPSONS™&© 1991 Twentieth<br>Century Fox Film Corporation. All Fights Reserved. Konami, Inc. authorized user. Konami

**E KONAMI** 

**Available Fall 1991 MS-DOS** 

Circle Reader Service Number <sup>213</sup>

#### Gwww.commodore.ca

## **DISCOVERY**

history to the outer reaches of the galaxy, and the galaxy, and the galaxy, and the galaxy, and the galaxy, and the galaxy, and the galaxy, and the galaxy, and the galaxy, and the galaxy, and the galaxy, and the galaxy, an this CD-based encyclopedia tells all. COMPUTE CHOICE. From American history to the outer reaches of the galaxy. this CO-based encyclopedia tells all.

David English English English English English English English English English English English English English David English

### **MULTIMEDIA ENCYCLOPEDIA COMPTON'S**

32,000 articles; 15,000 imag-32,000 articles; 15,000 in and 15,000 in and 15,000 in and 15,000 in and 15,000 in and 15,000 in and 15,000 in and 15,000 in and 15,000 in and 15,000 in and 15,000 in and 15,000 in and 15,000 in and 15,000 in and 15,000 in es, maps, and graphs; <sup>60</sup> min es, maps, and graphs; 60 minutes of sound, music, and **utes of sound, music, and**  speech; 45 animation sequence of the speech of the sequence of the sequence of the sequence of the sequence of es; 5,000 maps, charts, and distribution of the charts, and distribution of the charts, and distribution of the agrams; and the complete agrams ; and the complete Webster's Intermediate Dictionary? No, I'm not talking ary? No, I'm not talking about your local library. This is much smaller—in This is much smaller-in fact, it's all stored on a single five-inch disc that's only gle five-inch disc that's only a fraction of an inch high. Give fraction of an inch high. Give What has 9 million words in speech; 45 animation sequences; 5,000 maps, charts, and diup?

up? The second control of the second Encyclopedia on CD-ROM, Encyclopedia on CD-ROM, a 1991 COMPUTE Choice Award earlier this year. But as Award earlier this year. But as good as the DOS version is, good as the DOS version is, the new Windows version is **the new Windows version is a**  significant upgrade. While significant upgrade. While both offers screen resolution and content resolution of  $640 \times 480$ , the Windows version has as many as <sup>256</sup> col sion has as many as 256 colors instead of just <sup>16</sup> colors (the ors instead of just 16 colors (the DOS version has to switch to <sup>320</sup> <sup>x</sup> <sup>200</sup> in order to show its photos in <sup>256</sup> colors). It's Compton's MultiMedia and it's now available in a Windows version as well as a DOS **version. The DOS version won**  both offer a screen resolution of DOS version has to switch to  $320 \times 200$  in order to show its photos in 256 colors).

The DOS version currently The DOS version currently  $s = 1$  support the IBM  $s = 1$ Speech Adapter, Covox Speech Adapter, Covox Speech Thing, Digispeech DS Speech Thing, Digispeech OS 201, and Tandy Sound, in ad 201, and Tandy Sound, in addittion to the CD-ROM drive and the CD-ROM drive of the CD-ROM drive and the CD-ROM drive of the CD-ROM drive of the CD-ROM drive of the CD-ROM drive of the CD-ROM drive of the CD-ROM drive of the CD-ROM drive of the CD-RO own audio output to the Windows and Windows and Windows and Windows and Windows and Windows and Windows and Windows and Windows and Windows and Windows and Windows and Windows and Windows and Windows and Windows and Window dows version can produce *dows* **version can produce**  sound with any sound board (in sound with any sound board (including the Sound Blaster and cluding the Sound Blaster and Sound Blaster Pro) that's com Sound Blaster Pro) that's compatible with Windows's control to the Windows' multiple with Windows' multiple with Windows' multiple with the time diverse extra limited in the formulation of the file of dows with Multimedia). dows with Multimedia). supports only the **IBM**  dition to the CD-ROM drive's own audio output. The Winpatible with *Windows'* new multimedia extensions (called Win-

Finally, because the Win-Finally, because the Windows version supports the mul dowsversion supports the multimedia extensions, you can **timedia extensions, you can** 

now have an ar **now have an ar**ticle, a high-resolution picture, an animated se **olution picture, an animated se**quence, and music—all going quence, and music-all going ments but has to stop and ments but has to stop and switch from one to another. switch from one to another. The Windows version truly The Windows version truly lives up to the name MultiMedia Encyclopedia. dia Encyclopedia. at the same time. The DOS version contains all of these ele-

The only catch with the Windows version is that you must *dows* **version is that you must**  have Windows with Multime have Windows with Multimedia and the hardware neces dia and the hardware necessary to run it. This can take the sary to run it. This can take the  $f(x) = f(x) - f(x) + f(x) - f(x) + f(x) + f(x)$ (Multimedia PC) computers or (Multimedia PC) computers or an upgrade kit {which usually an upgrade kit (which usually includes the Windows multime dia extension and computer and controlled drive, a compatible sound board, and possibly a Super VGA video-display card). VGA video-display card). You'll then be ready for the many multimedia applications many multimedia applications due to be released during the due to be released during the next <sup>12</sup> months. Compton's is next 12 months. Compton's is just the tip of the iceberg. form of one of the new MPC includes the Windows multimedia extensions, a CD-ROM

With all <sup>26</sup> volumes of the With all 26 volumes of the Compton's Encyclopedia and Compton's Encyclopedia and more on just one CD-ROM more on just one CD-ROM

disc, you need more disc, you need more than in the second index is a second index of the second index in the second index in the second index in the second index in the second index in the second index in the second index in the second index in the second index to find your way around. Fortunately, Britannica Software tunately, Britannica Software (a division of Encyclopedia Bri (a division of Encyclopedia Britannica) has designed an ex tannica) has designed an extremely easy-to-use interface. tremely easy-to-use interface. Wherever you are, you can al Wherever you are, you can always see the same eight icons ways see the same eight icons on the right side of the on the right side of the screen. Using them, you can screen. Using them, you can quickly find the information quickly find the information you need. you need. than just an online index

To some degree the icons To some degree the icons take you to categories of infor take you to categories of information, but to a larger degree they offer different views or they offer different views or doors to the same overlapping doors to the same overlapping information. For instance, after **information. For instance, after**  clicking on the History icon, clicking on the History icon, you can click on Stock Market you can click on Stock Market Crash and bring up an article Crash and bring up an article on the <sup>1929</sup> crash, which can on the 1929 crash, which can lead you to related articles on lead you to related articles on the Great Depression, Franklin the Great Depression, Franklin Delano Roosevelt, and the Delano Roosevelt, and the stock market. stock market.

Each of these articles can Each of these articles can have pictures, sound, and an have pictures, sound, and animation and can lead you to oth imation and can lead you to other related articles. For example, er related articles. For example, "Stock Market" can lead you to "Stock Market" can lead you to therelated articles "BusinessCy the related articles "BusinessCycle," "Foreign Exchange," and cle," "Foreign Exchange," and "Herbert Hoover."

Cwww.commodore.ca